# **UNIVERSIDAD CATÓLICA SANTO TORIBIO DE MOGROVEJO FACULTAD DE INGENIERÍA ESCUELA DE INGENIERÍA CIVIL AMBIENTAL**

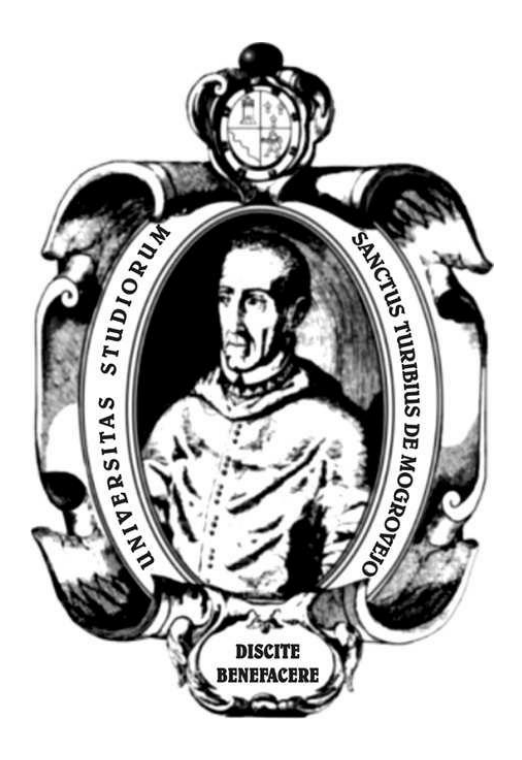

# **ESTUDIO DE INUNDACIÓN EN EL DISTRITO DE SANDIA, PROVINCIA DE SANDIA, DEPARTAMENTO DE PUNO**

# **TESIS PARA OPTAR EL TÍTULO DE INGENIERIA CIVIL AMBIENTAL**

**AUTOR JOSE RONALDO NECIOSUP LIZA**

# **ASESOR**

**LUIS QUIROZ QUIÑONES https://orcid.org/0000-0001-9193-0307**

**Chiclayo, 2022**

# **ESTUDIO DE INUNDACIÓN EN EL DISTRITO DE SANDIA, PROVINCIA DE SANDIA, DEPARTAMENTO DE PUNO**

# PRESENTADA POR: **JOSE RONALDO NECIOSUP LIZA**

A la Facultad de Ingeniería de la Universidad Católica Santo Toribio de Mogrovejo para optar el título de

# **INGENIERO CIVIL AMBIENTAL**

APROBADA POR:

Wilmer Moisés Zelada Zamora PRESIDENTE

Richard Paul Pehovaz Álvarez Luis Quiroz Quiñonez SECRETARIO VOCAL

# **Dedicatoria**

A Dios, al cual le debo la vida de mi familia, asesor y amigos que estuvieron detrás de esta investigación, en éstas épocas de crisis sanitaria ha sido una bendición sus vidas; así también, la sabiduría y el esfuerzo que ha sido de importancia para lograr mis objetivos. A mi familia, por su esfuerzo y confianza depositada en mí, su amor y comprensión a lo largo de éstos años de formación superior el cual no hubiese sido posible sin su apoyo. A mi asesor y docentes de ésta casa de estudios, por sus conocimientos y esfuerzo para que éste haya llegado en mí y haya creado éste gusto en mi persona hacia la ingeniería civil, espero retribuir éste conocimiento en el progreso de la sociedad.

# **Agradecimientos**

A mi asesor Luis Quiroz, el cual agradezco su disposición, conocimientos y experiencias que han sido de ayuda en este camino de la investigación, sus asesorías han sido muy valuadas en el contenido de la presente investigación.

#### **Resumen**

A través del análisis hidrológico e hidráulico de la cuenca del río Sandía se generó un mapa de inundación en el distrito de Sandía, en el departamento de Puno. Mediante los modelos numéricos HEC-HMS (Sistema de modelación hidrológica) y HEC-RAS (Sistema de modelación hidráulica) junto con el sistema de información geográfica ARCGIS, el cual procesó la topografía mediante DEM's (Modelo digital de terreno) provenientes del satélite de la NASA, ALOS PALSAR, se hizo un estudio de inundación que obtuvo como resultado un área inundada de 24.04 hectáreas para un caudal máximo con periodo de retorno de 100 años y 25.61 hectáreas para un caudal máximo con periodo de retorno de 500 años.

Palabras clave: Hidrología, Hidráulica, Mapas, Inundación.

# **Abstract**

Through the hydrological and hydraulic analysis of the Sandía river basin, a flood map was generated in the Sandía district, in the department of Puno. Using the numerical models HEC-HMS (Hydrological Modeling System) and HEC-RAS (Hydraulic Modeling System) together with the ARCGIS geographic information system, which processed the topography using DEM's (Digital Terrain Model) from the satellite of the NASA, ALOS PALSAR, conducted a flood study that resulted in a flooded area of 24.04 hectares for a maximum flow with a return period of 100 years and 25.61 hectares for a maximum flow with a return period of 500 years..

Keywords: Hidrology, Hidraulics, Maps, Overflow.

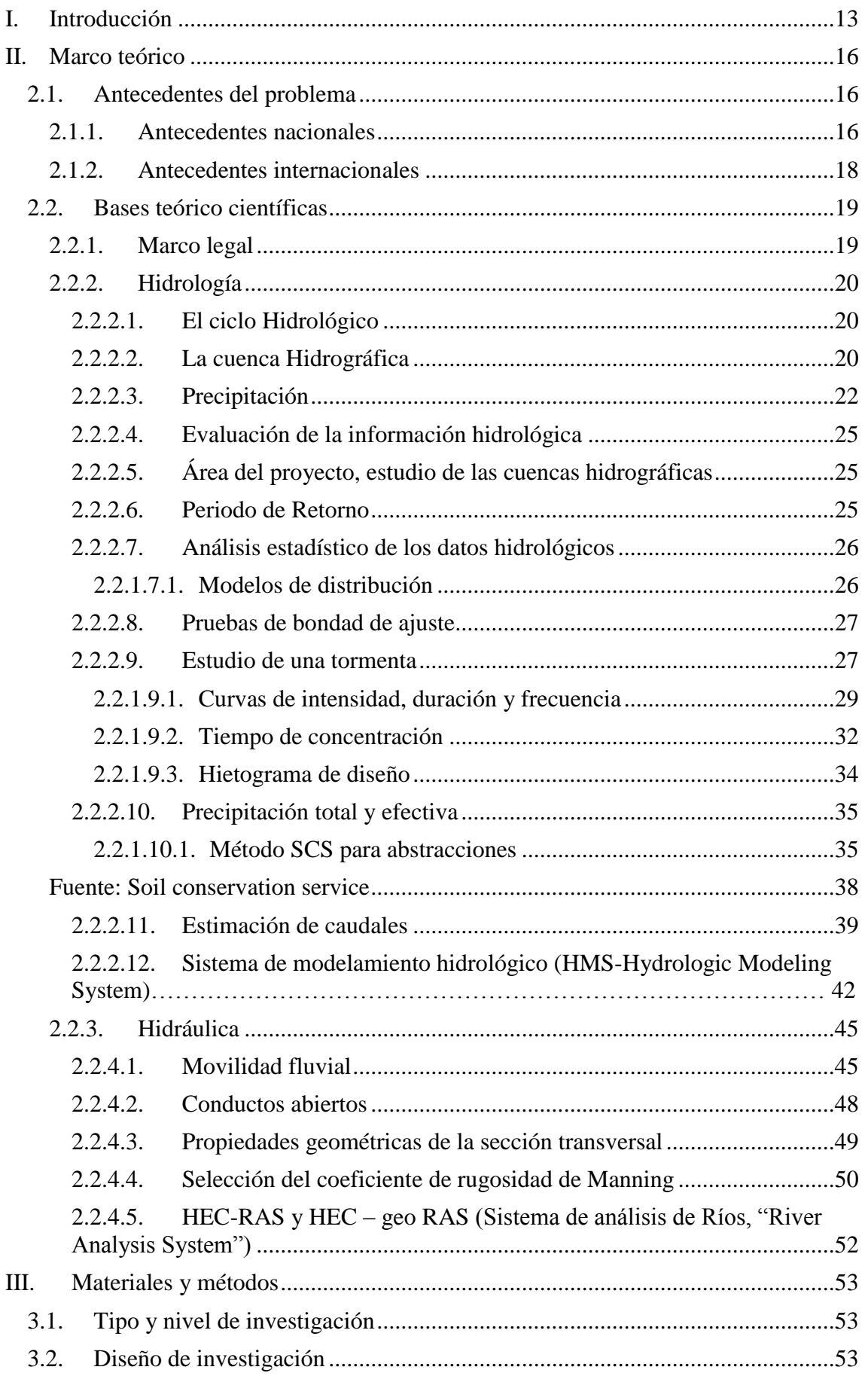

# Índice

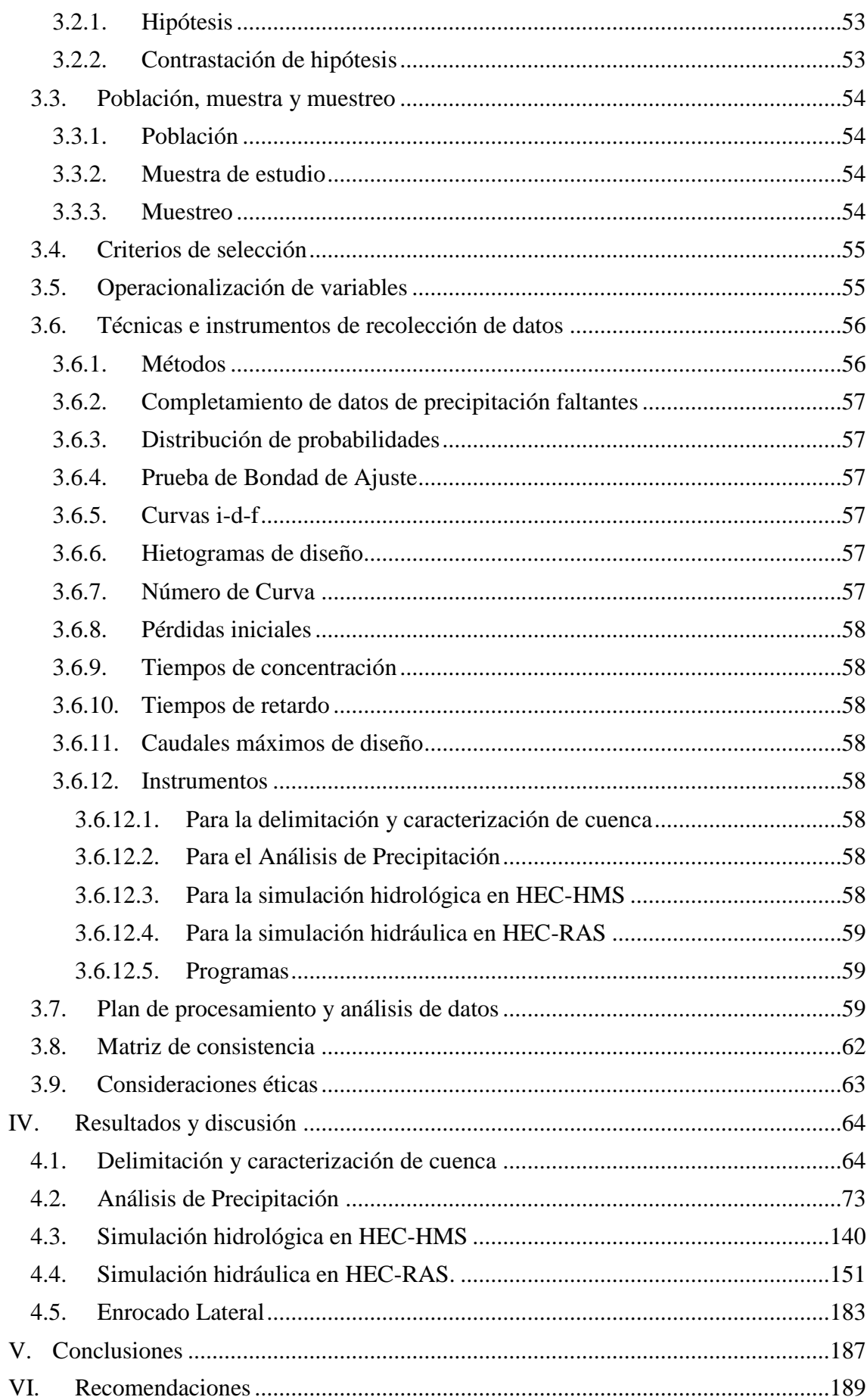

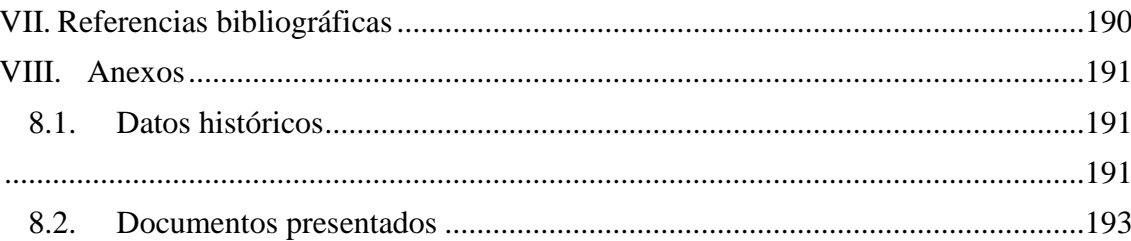

# **Lista de imágenes**

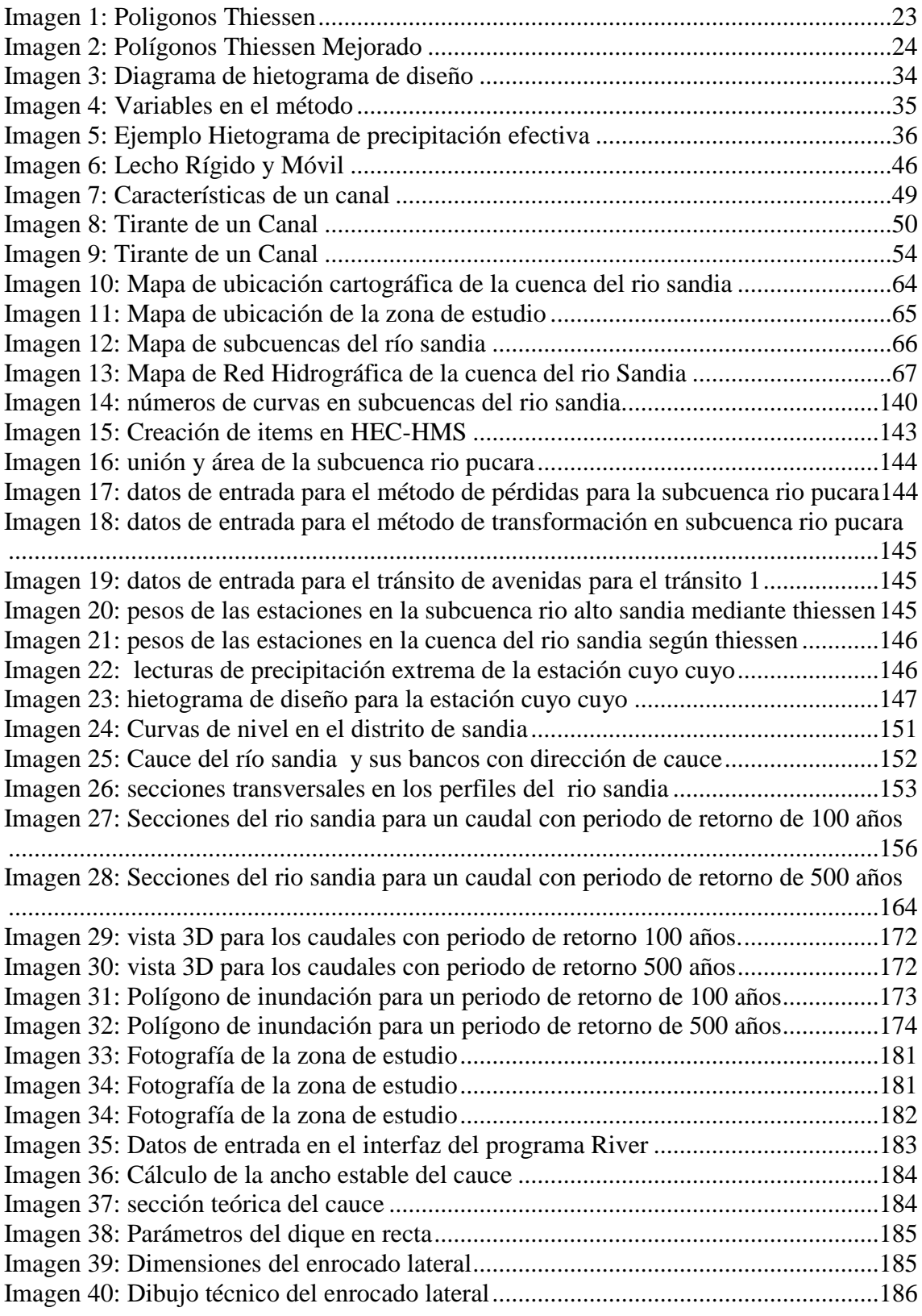

# **Lista de tablas**

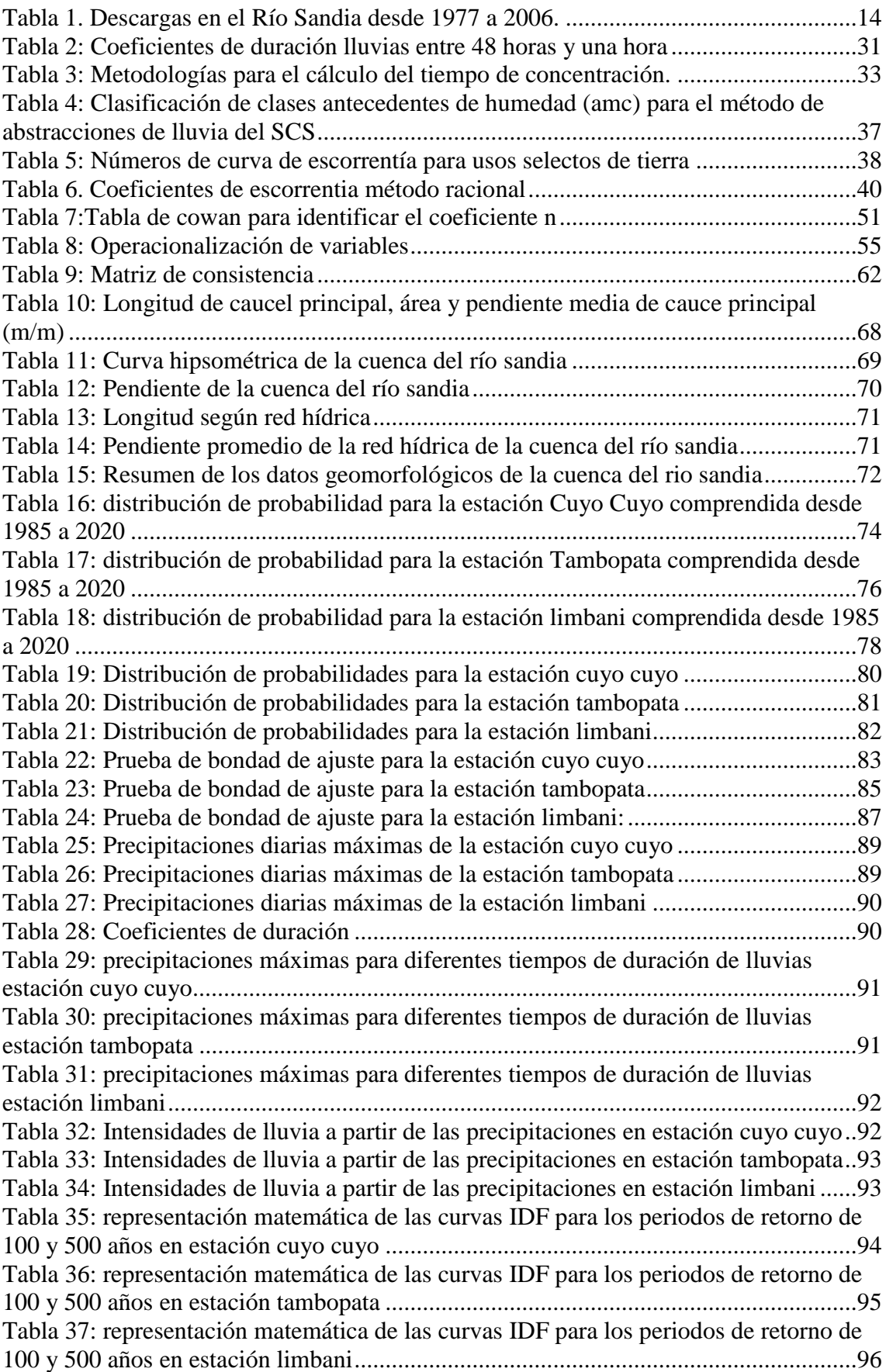

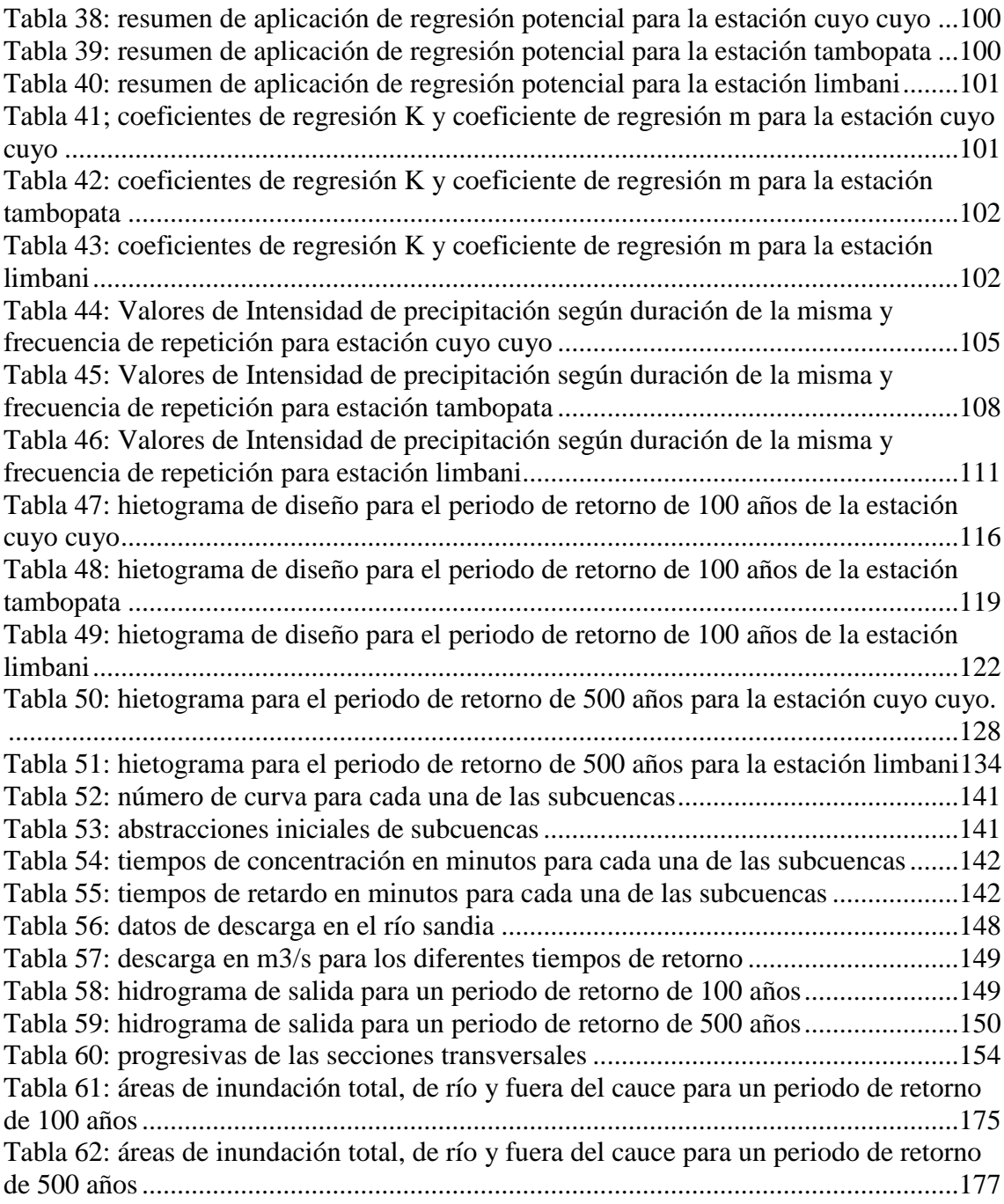

# **Lista de diagramas**

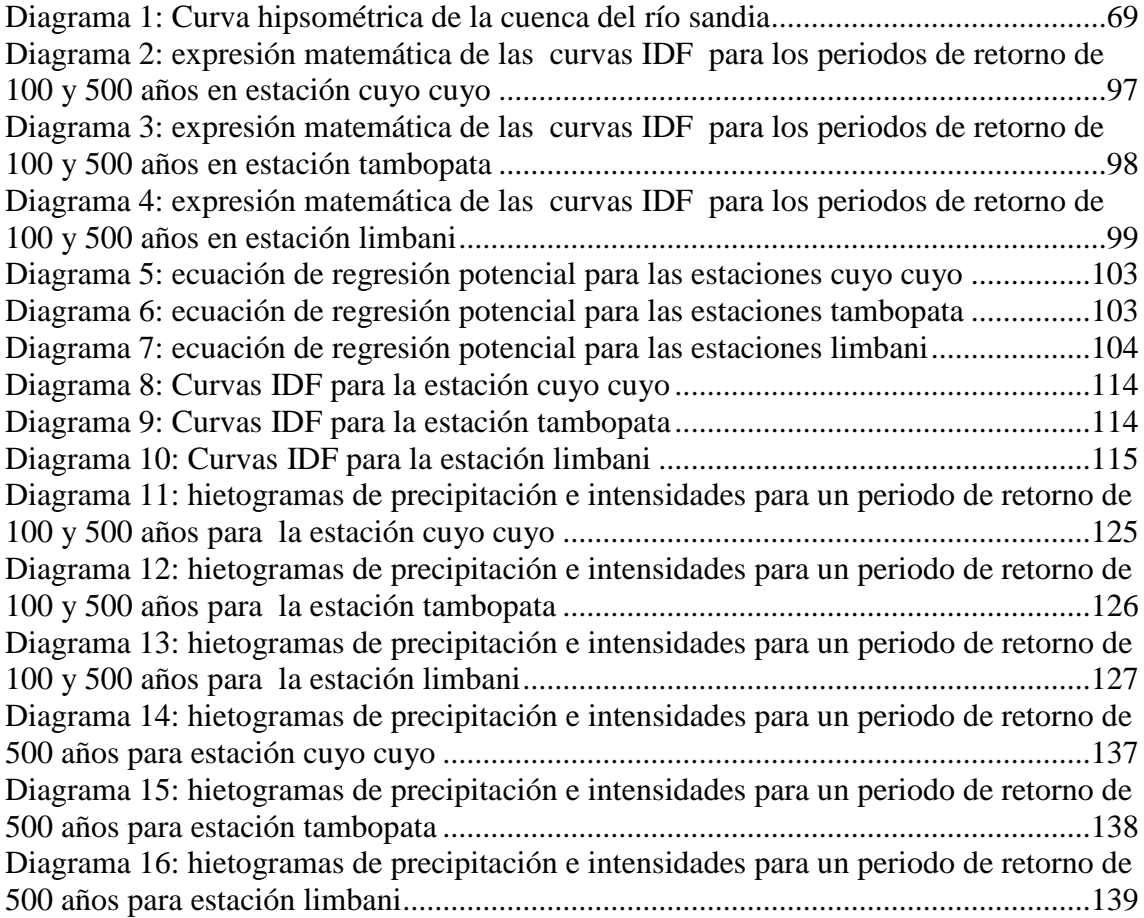

### <span id="page-12-0"></span>**I. Introducción**

Es conocido que en el país existe muchas ciudades, comunidades en peligros de vulnerabilidad por desastres naturales, de mayor frecuencia los de inundación, esto es debido a que el país sufre de eventos meteorológicos inusuales a diferencias de otras regiones, las excesivas precipitaciones y la topografía accidentada de las zonas son las principales características que desarrolla un evento de inundación, actualmente en el país se viene desarrollando un esfuerzo lograr mapear las zonas de vulnerabilidad por topografía y zonificación de todas las regiones, aunque por su prematuro desarrollo e inversión en este tipo de proyectos, éstos demoran en llegar a todos los rincones del país.

El distrito de sandía ha venido siendo afectado a lo largo de los años por los diferentes eventos pluviales suscitados hasta la fecha.

En 1933, debido a la inundación por el desborde río Inanmbari, 230 viviendas fueron destruidas y 35 personas fallecieron. (Ver anexo 1)

Así también en 1997 el desborde del río Sandía dejó como saldo 120 personas damnificadas, 40 viviendas afectadas y 16 viviendas destruidas. (Ver anexo 1)

En 1999, el desborde del río Sandía deja como saldo 28 personas afectadas y 4 viviendas destruidas. (Ver anexo 1)

El año 2005 el río sandía vuelve desbordarse, destruyendo la carretera y afectando al puente sandía. (Ver anexo 1)

Recientemente, el 14 de febrero de 2020, a las 01:38 horas, debido a las intensas precipitaciones pluviales se produjo el incremento del caudal y posterior desborde de los rios Inambari y chichanaco, afectando a 120 viviendas, dejando 25 de ellas inhabitables, asi también dejo 200 m de carretera afectada junto con 4 Puentes carrozables afectados y 1 puente peatonal afectado, los servicios básicos como energia eléctrica, agua potable y alcantarillado se vieron afectados en su totalidad. (Ver anexo 2)

<span id="page-13-0"></span>

| AÑO  | E   | F   | M   | A   | M  | ${\bf J}$ | ${\bf J}$ | A  | S  | $\mathbf 0$ | N  | D   |
|------|-----|-----|-----|-----|----|-----------|-----------|----|----|-------------|----|-----|
| 1977 | 113 | 203 | 175 | 51  | 29 | 22        | 19        | 13 | 16 | 14          | 21 | 28  |
| 1978 | 34  | 42  | 60  | 53  | 34 | 31        | 21        | 16 | 34 | 22          | 67 | 113 |
| 1979 | 143 | 129 | 164 | 48  | 25 | 14        | 12        | 11 | 14 | 14          | 21 | 57  |
| 1980 | 61  | 42  | 35  | 28  | 21 | 20        | 18        | 15 | 29 | 35          | 46 | 35  |
| 1981 | 65  | 182 | 138 | 58  | 44 | 27        | 15        | 11 | 19 | 14          | 17 | 28  |
| 1982 | 147 | 102 | 66  | 42  | 26 | 22        | 18        | 19 | 29 | 23          | 26 | 68  |
| 1983 | 58  | 65  | 56  | 42  | 25 | 23        | 14        | 12 | 22 | 16          | 21 | 29  |
| 1984 | 132 | 153 | 112 | 38  | 22 | 12        | 11        | 16 | 11 | 16          | 16 | 42  |
| 1985 | 124 | 99  | 83  | 79  | 42 | 36        | 26        | 26 | 32 | 28          | 35 | 97  |
| 1986 | 256 | 287 | 256 | 149 | 83 | 43        | 29        | 28 | 37 | 25          | 66 | 51  |
| 1987 | 77  | 88  | 114 | 63  | 34 | 23        | 32        | 23 | 22 | 25          | 41 | 73  |
| 1988 | 75  | 75  | 68  | 51  | 37 | 27        | 18        | 13 | 15 | 21          | 57 | 61  |
| 1989 | 69  | 67  | 104 | 54  | 36 | 24        | 29        | 23 | 28 | 27          | 47 | 65  |
| 1990 | 114 | 69  | 40  | 27  | 18 | 22        | 24        | 18 | 13 | 57          | 58 | 73  |
| 1991 | 55  | 46  | 34  | 36  | 28 | 36        | 24        | 19 | 26 | 20          | 28 | 83  |
| 1992 | 61  | 58  | 58  | 31  | 18 | 13        | 20        | 28 | 19 | 33          | 49 | 78  |
| 1993 | 79  | 95  | 151 | 50  | 34 | 19        | 12        | 25 | 17 | 13          | 33 | 66  |
| 1994 | 105 | 136 | 92  | 65  | 37 | 26        | 18        | 20 | 18 | 24          | 76 | 90  |
| 1995 | 78  | 105 | 90  | 47  | 26 | 23        | 25        | 19 | 15 | 17          | 41 | 71  |
| 1996 | 137 | 104 | 81  | 53  | 36 | 22        | 20        | 23 | 23 | 21          | 44 | 43  |
| 1997 | 184 | 179 | 125 | 37  | 23 | 17        | 12        | 11 | 12 | 11          | 13 | 27  |
| 1998 | 41  | 45  | 77  | 52  | 28 | 24        | 17        | 15 | 9  | 58          | 45 | 22  |
| 1999 | 70  | 191 | 127 | 47  | 28 | 18        | 14        | 9  | 17 | 10          | 13 | 23  |
| 2000 | 113 | 81  | 44  | 27  | 21 | 26        | 23        | 28 | 20 | 41          | 29 | 46  |
| 2001 | 151 | 139 | 116 | 36  | 23 | 16        | 16        | 14 | 12 | 27          | 24 | 29  |
| 2002 | 51  | 123 | 90  | 74  | 49 | 43        | 39        | 29 | 25 | 28          | 31 | 55  |
| 2003 | 73  | 93  | 72  | 51  | 34 | 28        | 22        | 24 | 20 | 26          | 31 | 38  |
| 2004 | 40  | 66  | 61  | 39  | 29 | 29        | 21        | 24 | 25 | 23          | 32 | 42  |
| 2005 | 66  | 63  | 38  | 23  | 17 | 14        | 8         | 9  | 14 | 49          | 37 | 92  |
| 2006 | 187 | 96  | 52  | 60  | 33 | 23        | 17        | 17 | 25 | 23          | 24 | 19  |

Tabla 1. Descargas en el Río Sandia desde 1977 a 2006.

Fuente. SENAMHI

Así también se la presente tesis tiene por justificación técnica, conocer a mayor profundidad las áreas de inundación que ocurriría ante un posible desborde del río inambari y sandia en el distrito de sandía. El análisis hidrológico e hidráulico, permite conocer a mayor profundidad el comportamiento del caudal de una fuente existente, así también permite conocer a través del modelamiento en softwares hidrológicos tales como HEC-HMS y HEC-RAS, los caudales de diseño para periodos de retorno estipulados por el proyectista y así también el comportamiento de éstos en la zona de estudio.

Por justificación social, debido a los constantes cambios climáticos repentinos, eventos pluviales y al peligro de la exposición de la población, sembríos y ganado que se encuentran a las orillas del rio Inambari y su importancia como productor de cafeto y papa en la región Puno y la precaria condición de sus viviendas, en su gran mayoría son construidas a base de adobe (52,6%). (Ver anexo 3) y son de un solo nivel, se pretende elaborar un mapa de inundación a la zona, en donde gracias a este mapa, se permitirá identificar las zonas de incidencia ante una posible inundación.

En lo económico se justifica el desarrollo del proyecto por la importancia del distrito en la producción de café a lo largo de la región puno, sus tierras de cultivo no sólo de éste grano, radica la importancia de su protección ante desastres de inundación, cabe también precisar que la economía de muchos ciudadanos del distrito es dependiente de estas tierras.

En lo personal, se logra una tranquilidad en la población de sandia debido a que se presenta una solución para las zonas de inundables que en su mayoría repercute en el casco urbano de la ciudad y no sólo ello, sino que también en áreas de cultivo y ganado.

La presente tesis tiene como objetivo general, realizar un mapa de inundación, a través del ARCGIS para caudales con periodos de retorno en 100 Años y 500 años. Así también determinar la topografía de la zona, usando el DEM de la NASA y así realizar el análisis hidrológico en software HEC-HMS para obtener los caudales de retorno para un periodo de 100 y 500 años, así también producto de ello, rrealizar el análisis hidráulico con los caudales obtenidos en el análisis hidrológico en software HEC-RAS. Generar un mapa de inundación en Arcgis. Conocer el área de zonas inundables en la zona. Propuesta de solución a las zonas de inundación

# <span id="page-15-0"></span>**II. Marco teórico**

- <span id="page-15-1"></span>**2.1. Antecedentes del problema**
- <span id="page-15-2"></span>**2.1.1. Antecedentes nacionales**

**James Zosimo Chagua Cierto, Estudio de inundación de la zona correspondiente al distrito de Calango, provincia de Cañete, departamento de Lima, Mediante el uso de los modelos matemáticos HEC-HMS Y HEC-RAS.**

El autor de tesis elabora un análisis hidrológico e hidráulico de la cuenca del río Mala del cual genera como resultado un mapa de inundación en el distrito de Calango, provincia de Cañete, departamento de Lima.

La tesis comienza delimitando la cuenca en estudio para la cual hace uso de imágenes satelitales, imágenes del satélite, propiedad de la NASA. Después de adquirir las imágenes adecuadas para la ubicación de su cuenca, delimita subcuencas, genera la red hídrica y así también con los parámetros geomorfológicos de la cuenca, todo es se procesa en el programa de Sistema de Información Geográfica ARCGIS.

Para el cálculo de caudales de diseño para los periodos de retorno de los años estipulados, 100 y 500, se requiere hacer el análisis hidrológico, el cual inicia desde la recopilación de data de precipitación, el cual es de propiedad de las estaciones meteorológicas del SENHAMI, esta data pasa por un análisis probabilístico tales como Gumbel, normal y Pearson tipo III, para la elección del mejor método de entre los anteriores mencionados, se realizó la prueba de bondad de ajuste el cual daba como resultado el método más preciso. Una vez obtenido el método más óptimo, se procede a la elaboración de las curvas IDF y posteriormente los hidrogramas mediante el método de los bloques alternos, para ser usados como datos de entrada para la simulación hidrológica en el programa HEC-HMS dando como resultados los caudales de los periodos estipulados.

Para obtener el área de inundación por los anteriores caudales máximos calculados. El análisis hidrológico mide el comportamiento del río con estos caudales, mediante el software de simulación hidráulica HEC-RAS, para poder hacer uso de este software previamente se desarrolló las secciones transversales del rio mediante los DEM's dados por el satélite ALOS PALSAR.

Las características del rio como coeficiente de rugosidad de Manning fueron necesarios para la generación del raster de inundación el cual mediante un polígono reflejó cuales son las áreas de inundación.

Como se mencionó anteriormente mediante los polígonos de inundación que los genera el ARCGIS, se conoció el área y lugares de inundación en el área de estudia, como conclusión el tesista obtuvo las áreas de inundación para los caudales máximos con periodos de retorno anteriormente estipulados.

**Franco Antony Quispe Orosco - Froilan Atilio Valeriano Salcedo, Modelación hidrológica-hidráulica con las plataformas iric, hec-hms, hec-ras y diseño de los muros de encauzamiento del río tambo.**

Actualmente los modelos numéricos existentes que han tenido eficacia compraba han dado un giro constante positivo esto debido a la teoría o data que se conoce de la hidrología e hidráulica que dan poder de dar soluciones cada vez más optimas a los problemas que con frecuencia vienen siendo relacionados con el cambio climático de una perspectiva negativa.

El informe que presentan los investigadores trata de la modelación hidrológica de eventos extremos, en el sector cuenca del rio tamo, como área de estudio, el software que uso para la simulación hidrológica fue el HEC-HMS. Los investigadores parten con el análisis de las distribuciones probabilísticas, espaciales y temporales de la precipitación máxima de 24 horas, el total de estaciones que están o reciben influencia al área de estudio fue de 19, el resultado final de esta distribución fue los hidrogramas.

El problema que sucede aquí es que en el área de estudio se viene registrando constantes inundaciones en las fajas marginales de área de cultivo esto es porque la localidad el Toro no cuenta con defensas de encauzamiento.

Para el diseño de la defensa se contó con el análisis de distintos escenarios de precipitación máxima en 24 horas, teniendo así para diseño una consideración de falla del 20% y para la vida útil de la defensa unos 10 años, para tal análisis se obtuvo un hidrograma de caudal como producto final.

El caudal anteriormente obtenido es el caudal de díselo que se necesitó para la modelación hidráulica en este caso bidimensional con HEC-RAS y bidimensional con IRIC, ambos softwares difieren en su metodología, por un lado, el HEC-RAS usa el método de volúmenes finitos y por el otro IRIC hace uso del método de volúmenes finitos, el objetivo principal de la investigación es analizar los resultados de ambos softwares y los resultados fueron positivos puesto que muestran buena parte del fenómeno hidráulico que se produce en el cauce del rio.

Como producto final de la investigación se generó el mapeo de la inundación para la zona de estudio que dio como resultado el diseño del muro de encauzamiento con enrocado; el cual tiene como fin proteger el cultivo que se encuentra a alrededores, el fin de éste es la protección de vida y los recursos que genera la tierra, tales como las áreas de cultivo.

#### <span id="page-17-0"></span>**2.1.2. Antecedentes internacionales**

# **Andrés Felipe Marín Muñoz, Modelación del tránsito de crecientes con el Hec-Hms y Hec-Ras en un tramo del Río Medellín.**

La investigación parte de los antecedentes que tiene el rio Medellín, antecedentes generados gracias a las estaciones pluviométricas RMS-22, RMS-13, tales que permitieron saber con exactitud el tránsito de crecientes, mediante el análisis se obtuvo una actualización de la modelación ya conocida, en este caso se usó como programa para la modelación hidráulica, el software HEC-RAS y para el caso de la simulación hidrológica, el software HEC-HMS, asi también para el proceso de las imágenes satélites se usó ARCGIS e inclusive AutoCAD Civil 3D.

En el análisis hidrológico es necesario contar con las estaciones con las cuales la cuenca o el área de estudio tiene influencia, mediante métodos como el polígono de thiessen se puede saber que subcuenca recibe influencia de las estaciones, así también se requiere de la selección de fechas en las cuales se presentaran las crecientes de relevancia y así con el proceso debido en los programas que anteriormente se mencionaron se concluyó a procesar los datos.

Como paso final se procedió a seleccionar las crecientes que se analizaron en la modelación hidrológico, de igual manera este paso se repitió para la modelación hidráulica. A las crecientes se les un análisis de sensibilidad de acuerdo a los parámetros que figura el modelo.

Para los coeficientes de infiltración y escorrentía que se analizaron en la simulación hidrológico, se hizo uso de los parámetros morfológicos de la cuenca, como producto final de la modelación se hizo una calibración adecuada.

# **Erasmo Alfredo Rodríguez, Ricardo Alfonso Gonzales P., Martha Patricia Medina N,Yuly Andrea Pardo C, Ana Carolina Santos R. Propuesta metodológica para la generación de mapas de inundación y clasificación de zonas de amenaza. Caso de estudio en la parte baja del Rio Las Ceibas**

El estudio tiene como objetivo obtener inundaciones a partir de datos de precipitaciones, esta data proviene de las estaciones meteorológicas que se encuentran en zonas cercanas al área de estudio. Para el artículo en mención se hace una propuesta de un método alternativo para generación de mapas de inundación y identificación de zonas de riesgo, el cual comienza con la forma acoplada de herramientas de modelación hidrológica tales como la extensión de ArcGIS, Hec-GeoHMS y HEC-HMS, así también con las extensiones Hec-GeoRAS y HEC-RAS para la simulación hidráulica, softwares y extensiones que vienen siendo de propiedad del cuerpo de ingenieros de los Estados Unidos de Norte América.

La metodología alternativa que se propone utiliza como área de estudia la cuenca del rio Las Ceibas, el cual cuenta con un área aproximada de 297 km2, en el proceso de calibración del modelo hidrológico se usaron tormentas ya registradas y así también sintéticas, todo esto para la generación de eventos de precipitación, que al final serán analizados en el análisis hidráulico.

## <span id="page-18-0"></span>**2.2. Bases teórico científicas**

#### **2.2.1. Marco legal**

<span id="page-18-1"></span>Tomando en cuenta la reglamentación nacional estipulada en cuestiones de desarrollo de hidrológico e hidráulico, se toman en cuenta los siguientes manuales y reglamentos.

# **Manual de Hidrología, Hidráulica y Drenaje desarrollado por el MTC. 2018.Lima**

Lo que se puede encontrar en el manual son recomendaciones de diseño, es una ayuda para que el proyectista pueda tener criterio en los estudios hidrológicos, hidráulicos y de drenaje, cuyas; la metodología que se aplique en cualquier proyecto debe sujetarse a los parámetros que se encuentran en el manual, es por ello que el proyectista debe tener sujetarse a éstas medias.

Así también el manual de hidrología, hidráulica y Drenaje; debe complementarse con los criterios que prima en el manual de diseño geométrico y manual de puentes, esto se debe a que los análisis presentes en los proyectos, análisis de carácter hidrológico e hidráulico son el pilar del diseño de estructuras como puentes o carreteras.

Como objetivo principal, el manual sugiere que se tenga a éste como un documento guía sobre lo técnico, teórico y metodológico, en la determinación de simulaciones hidrológicas e hidráulicas que sirven de data para el proyectista.

El manual permite al encargado del diseño, el obtener la magnitud a base de estimación que pueda llegar el caudal de diseño, esto es una pieza del rompecabezas que conforma el diseño de obras de todo tipo, sobre todo de drenaje, ayudan a que las estructuras finales tengan un comportamiento optimo a crecientes de ríos debido a avenidas o al desempeño de acuerdo a las exigencias hidrológicas del rio presente en el sector de estudio, así también se busca que no afecte al drenaje natural de la zona y finalmente estandariza los parámetros de diseño para obras de drenaje vial.

# **2.2.2. Hidrología**

<span id="page-19-0"></span>Es la ciencia natural que tiene como fin el estudio del comportamiento hídrico, el agua es su recurso natural por excelencia en estudio, la generación de redes que se genera por este recurso, sus propiedades tanto físicas como químicas y el entorno que lo rodea es tema de estudio. [1]

#### **2.2.2.1. El ciclo Hidrológico**

<span id="page-19-1"></span>Es el grupo de cambios que se genera en el recurso agua en su naturaleza, en éste sector se produce en todos sus estados, líquido, sólido y gaseoso y así también en su forma como agua subterránea y superficial, etc. Como conclusión y parte del ciclo hidrológico es que, la hidrología, es la encargada de estudiar a ésta. [2].

### **2.2.2.2. La cuenca Hidrográfica**

<span id="page-19-2"></span>Es el sector donde los picos de las montañas emergen sus aguas, éstas caen por precipitación, uniéndose y formándose así un solo trayecto de agua, todos los cursos que se generan producto de éste evento tienen un curso definido y observable en su red hídrica.  $[1]$ 

# **Delimitación de una cuenca**

Ésta comienza con la topografía del área ene estudio, específicamente en las curvas de nivel, prosiguiendo con las líneas del divortium acaurum (parteaguas), estas líneas imaginarias al unirse describen el lienzo de la cuenca delimitada y es en éstas donde el agua escurre y que se originó producto de eventos de precipitación, el cual va hacia un aforo o punto de salida de cuenca.

#### **Superficie de la cuenca**

Una vez que se delimita la cuenca, éste refleja un área que si se proyecta de forma horizontal en un plano, ésta muestra una forma irregular, una denotada característica de la cuenca delimitada. [1]

# **Área de la cuenca**

La forma de la cuenca es muy irregular, el cálculo de la superficie de la cuenca no puede llevarse a cabo mediante fórmulas geométricas. A pesar de esto, se utilizan métodos como el balance analítico y el uso del planímetro para el cálculo. [1]

# **Perímetro de la cuenca**

Es lo que se refleja en una proyección horizontal de cuenca, con la característica de que es irregular en forma y que es producto de lo que viene después de la delimitación de la cuenca.

Para temas de cálculo de éste perímetro es conveniente debido a su forma muy irregular, usar mecates o curvímetros, que son de ayuda para éste tipo de cálculos puesto que de manera geométrica y a base de cálculos no se es medible. [1]

#### **Curva Hipsométrica**

Surge en base las coordenadas rectangulares y que en su forma presenta una relación entre la superficie de la cuenca que se encuentra por arriba de esa altura versus la altura. La construcción de ésta se requiere de las curvas de nivel del terreno. [1]

# **Curva de frecuencia de altitudes**

Muestra mediante una distribución porcentual que viene de las áreas ocupadas debido las diferentes alturas.

Así también es ésta un complemento de la curva hipsométrica la cual se puede graficar trazando los valores de altitud vs área. [1]

# **Pendiente de la cuenca**

Forma parte de uno de los parámetros geomorfológicos y su importancia radica en el estudio de cualquier cuenca, puesto que este es un parámetro que forma parte de otros cálculos que se incluyen en el análisis hidrológico de una cuenca, en ella se produce efectos como de escorrentía superficial, infiltración, la humedad del suelo y lo que suma el agua subterránea en la escorrentía.

Este parámetro es el que contrale el tiempo que se tarda en drenar y también de lo que se tarde el tiempo de concentración de la precipitación de los canales de drenaje, ésta refleja a lo que pueda llegar a expandir la inundación. [1]

#### **2.2.2.3. Precipitación**

<span id="page-21-0"></span>Se origina producto de la humedad que se genera en las nubes y ésta llega a la superficie en tierra de las siguientes formas:

- Lluvias
- Granizadas
- Garúas
- Nevadas

Desde una perspectiva de ingeniería hidrológica, la precipitación es la principal fuente que genera agua en la tierra, y sus cálculos y análisis son el punto de partida para los estudios sobre el uso y el control del agua. [1]

La principal fuente de humedad para la precipitación es la evaporación de la superficie del mar. La proximidad a los mares, sin embargo, no significa lluvia proporcional, como se muestra. Muchas islas desiertas. Son los factores climáticos los que ya se han estudiado (latitud, altitud, continental, corrientes oceánicas, vientos predominantes) y las barreras orográficas que determinan la humedad de la atmósfera en una región. [2]

## **Medición de la precipitación**

Esta viene en función de la altura de la capa freática y que por lo general se expresa en unidad de medida, milímetros. Esta altura de la capa freática muestra la altura del agua que se acumula en la superficie horizontal, si la precipitación generada permanece en la superficie que cayó, los dispositivos de medición se basan en la exposición al aire libre de un recipiente cilíndrico abierto en la parte superior, en el que se recoge agua produciendo lluvia u otra precipitación. Los dispositivos de medición se clasifican según el historial de precipitación, en pluviómetros y fluviógrafos. [1]

## **Precipitación Media**

En general, la cantidad de precipitación que cae en un sitio dado difiere de la del área circundante, incluso si se encuentra en sitios vecinos o cercanos.

Los pluviómetros registran lluvia ocasional, es decir, la lluvia que ocurre en el punto de instalación del dispositivo. Para muchos problemas hidrológicos, es necesario conocer la profundidad promedio de precipitación de un área, que puede referirse a la precipitación promedio diaria, mensual, anual, mensual y anual. [1]

A partir de la precipitación medida en pluviómetros, es posible calcular la precipitación promedio en la cuenca. Únicamente útil es la precipitación media anual o el módulo pluviométrico anual en la cuenca.

Los pluviómetros deben colocarse estratégicamente y en cantidades suficientes para que la información sea de buena calidad.

El problema se refiere al cálculo del disco o la altura del agua que cae en promedio en un año en una piscina. Hay varios métodos disponibles para esto, de los cuales los más utilizados son los tres que se describen a continuación. [2]

#### **Promedio aritmético**

Si p1, p2, ......., pn son la precipitación anual observada en los diversos puntos que se encuentran en la cuenca, entonces la precipitación anual promedio en la cuenca es:

$$
P = \frac{(p1 + p2 + \dots + pn}{n}
$$

#### **Polígonos Thiessen**

Thiessen desarrolla su método en los siguientes pasos: (fig. 1):

1. En función de las estaciones, unirlos en forma de triángulos.

2. Una vez se hayan formado los triángulos, se debe trazar desde sus mediatrices para formar los polígonos que reflejan la influencia de cada estación en cada porción de polígono.

3. Calcular el área de cada polígono formado, a2, …, an.

4. Colocando variables a los valores de precipitaciones· pI, p2, ...... , pn se llega a la conclusión que la precipitación anal media de la cuenca es:

 $P = \frac{(p1a1 + p2a2 + \dots + pnan)}{(q1 + q2 + \dots + qn)}$  $\frac{(a + b)(b)(c)}{(d + a)(b)}$ , es la precipitación anual media en la cuenca.

#### Imagen 1: Poligonos Thiessen

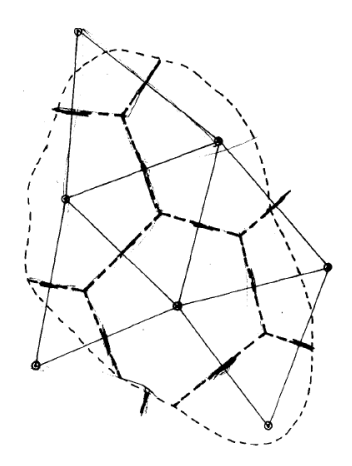

Fuente: "Hidrología para estudiantes de ingeniería civil", por Chereque (Perú), 1997

### **Método de Thiessen mejorado**

Thiessen en su metodología clásica, puede mejorar asignando un peso de participación a cada estación para que la precipitación promedio en toda la cuenca se pueda evaluar fácilmente: [3]

 $P = \sum_i P_i$ 

P = precipitación media en la cuenca, en lámina de agua

Pi = precipitación en cada estación

pi = el peso de cada estación

Thiessen crea polígonos en una cuenca, sus pesos determinan uno a la vez, como se indica a continuación.

1° los polígonos formados se dibujan y así también al mismo tiempo las curvas isoyetas. (fig. 2)

2° Con las Isoyetas se procede a calcular la precipitación en cada polígono.

 $h = \frac{\Sigma \text{ hm.a}}{2E}$ aT

hm = precipitación media entre isoyetas

a = área comprendida entre isoyetas

 $aT = \text{área del polígono}$ 

3° La relación en áreas de los polígonos formados, se anota (área del polígono entre

área de la cuenca).

4° Procede el cálculo del peso de las estaciones estudiadas:

pi =  $\frac{\text{precipitation sobre el polígono}}{\text{precipitacion en la estación}} x relación de areas$ 

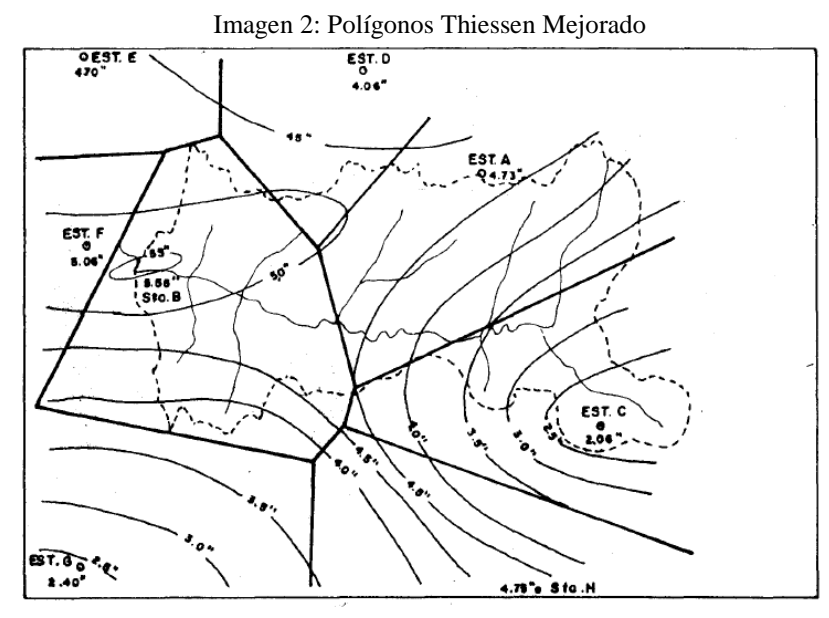

Fuente: Libro "Hidrología para estudiantes de ingeniería civil", por Chereque (Perú).

### **2.2.2.4. Evaluación de la información hidrológica**

<span id="page-24-0"></span>Perú tiene límites en su disponibilidad de datos hidrométricos y pluviométricos, la gran mayoría de las cuencas hidrográficas están en estado crítico de que no se han instrumentado correctamente.

Para los estudios que se deseen realizar en las cuencas, la información con que se cuente debe pasar un método adecuado para así tener como resultado estimaciones de descarga óptimas. [1]

# **2.2.2.5. Área del proyecto, estudio de las cuencas hidrográficas**

<span id="page-24-1"></span>El estudio de las cuencas en Perú tiene como objetivo conocer sus propiedades hidrológicas y geomorfológicas en términos de su contribución y su comportamiento hidrológico. Un mejor conocimiento de la dinámica de los grupos ayudará a tomar las decisiones correctas con respecto a los diferentes proyectos. [2]

# **2.2.2.6. Periodo de Retorno**

<span id="page-24-2"></span>El manual de hidrología, hidráulica y drenaje elaborado por el Ministerio de Transporte y Comunicaciones MTC (2008) define al período de retorno como la duración promedio en años durante la cual el valor del flujo máximo de una inundación los datos se igualan o superan una vez cada "T" años.

Así también se define como el intervalo de tiempo medio, en el cual un evento de magnitud x, puede igualarse o superarse, Por lo menos una vez. Muestra la inversamente proporcional de la frecuencia, es decir:

$$
T = \frac{1}{f}
$$

Para determinar el período de retorno que se utilizará para el diseño de una obra, se debe tener en cuenta una relación que existe sobre la probabilidad en que se exceda un evento, el riesgo de falla que no sea permisible y el tiempo útil de vida de la estructura, todo esto depende de factores tanto sociales, económico y otros. [1]

## <span id="page-25-0"></span>**2.2.2.7. Análisis estadístico de los datos hidrológicos**

## <span id="page-25-1"></span>**2.2.1.7.1. Modelos de distribución**

Estos modelos permiten conocer y gestionar de una manera sencilla como se comporta la variable y sintetizar la información sobre la probabilidad que se asocia en cada estado.

Dependiendo de si son variables continuas o discretas, se utilizarán modelos de distribución probabilísticos discretos o continuos. Los modelos son aquellos en la cual sy función de densidad de probabilidad y función probabilidad acumulativa se definen para ciertos valores que la variable puede asumir. [2]

Entre las distribuciones discretas se tiene:

- l. Distribución binomial
- 2. Distribución de Poisson

Las principales distribuciones continuas son:

- 1. Distribución unifonne
- 2. Distribución normal
- 3. Distribución logarítmico-normal
- 4. Distribución Gamma
- 5. Distribuciones de valores extremos
- a. Tipo I o tipo exponencial (ley de Gumbel)
- b. Tipo II o tipo Cauchy
- c. Tipo III o distribuciones truncadas

# **Distribución Normal**

Esta distribución se analiza las numerables observaciones que pueda tener la variable central y así también la insuficiente frecuencia en los extremos. La aplicación se ve reflejado en el cálculo de errores experimentales. [3]

### **Distribución Log Pearson tipo III**

El uso de Log Pearson tipo III, requiere que los valores de la serie se conviertan a sus logaritmos decimales y se pueden ubicar en la media, desviación estándar y coeficiente de asimetría. [2]

Media:  
\n
$$
\overline{logx} = \frac{\Sigma \log x}{n}
$$
\nDesviación estándar  
\n
$$
ologx = \sqrt{\frac{\Sigma(logx - \overline{logx})^2}{n-1}}
$$
\nCoefficient de asimetría  
\n
$$
Ag = \frac{n\Sigma(logx - \overline{logx})^3}{(n-1)(n-2)(ologx)^3}
$$

#### **Distribución de probabilidad de Gumbel**

Gumbel destaca por su precisión en las bondades de ajuste tanto como chi cuadrado o smirnov kolgomorov, sino que también ha demostrado aceptación sobre las otras distribuciones, ésta distribuciones es de las diversas que hacen uso de valores extremos. [4]

Ven te Chow descubrió que las expresiones se pueden dar de la siguiente forma:

 $x = \bar{x} + K \alpha x$ 

x…….. caudal con una probabilidad dada

 $\bar{x}$ ........ media de la serie de caudales pico

…….desviación estándar de la serie

K …… un factor de frecuencias uniformizado para cada una de las distribuciones.

### <span id="page-26-0"></span>**2.2.2.8. Pruebas de bondad de ajuste**

## **Kolmogorov – Smirnov**

Es una de las pruebas más usadas en la estadística, es la prueba no paramétrica la cual de su uso se determina la prueba de bondad de ajuste de dos o más distribuciones de probabilidad.

Sea la situación de que se requiera verificar la normalidad en una distribución. Esta prueba requiere de mejoras, es por ello que existen pruebas como la Lilliefors que ha subsanado este vacío y así también el test de Shapiro-Wilk que en grado de precisión han sido superiores.

En el uso de esta prueba, se puede dar cuenta de la sensibilidad que tiene ésta a los valores próximos a la mediana en vez de los extremos de la distribución. Para el caso que se busque una prueba con mejor sensibilidad a los valores extremos, se puede hacer uso Anderson-Darling. [2]

### **2.2.2.9. Estudio de una tormenta**

<span id="page-26-1"></span>Una tormenta se puede interpretar como una serie de eventos de precipitación que están sujetas a eventos extraordinarios meteorológicos y tienen características definidas con precisión. [2]

La duración de ésta es un tema de estudio que llego a la conclusión que puede durar desde muy poco hasta mucho tiempo, se habla inclusive en días de duración de tormenta.  $[1]$ 

En su análisis se relaciona estrechamente los cálculos con el diseño de trabajos en ingeniería hidráulica, tales como el estudio en drenaje.

- Calculo de los caudales máximos, que deben pasar por un aliviadero, o que deben encauzarse, para así frenar o evitar inundaciones.

- Calculo de la luz de un puente
- Conservación de suelos
- Estimación del ancho de diámetro en alcantarillas

Del estudio de una tormenta lo que releva su importancia es la generación de curvas idf, intensidad, duración y frecuencia.

#### **Intensidad**

Esta es la porción de agua que se cae por unidad de tiempo. En lo que cada una de las tormentas están particularmente interesadas es en la intensidad máxima que acontece, es la cantidad máxima de agua que cae por unidad de tiempo. En consecuencia, la intensidad se expresa de esta manera: [1]

 $im\acute{a}x=$ P  $t$ 

imáx = intensidad máxima, en  $\frac{mm}{h_{\text{max}}}$ hora

 $P = \text{precipitacion}$  en altura de agua, en mm

 $t =$  tiempo en horas

# **Duración**

Es el periodo de tiempo que comprende el inicio y fin de una tormenta, su unidad de medida es horas o minutos [2]

# **Período de duración**

Es lo que dura el evento extremo, la tormenta, de ahí radica su importancia. Normalmente los valores estándares de periodos de duración son, por ejemplo, 10 m, 20 m, 30 m, 60 m, 120 m, 240 m. El fin del estudio es la determinación de las intensidades máximas para los periodos de duración anteriormente descritos. [2]

#### **Frecuencia**

La definición se puede entender a través de una ejemplificación. Una tormenta de frecuencia de 1/10 significa que es probable que ocurra, en promedio, una vez cada 10 años. Los 10 años comienzan a constituir el tiempo de retorno o el período de retorno de la tormenta referida.

Este análisis tiene como objetivo extraer declaraciones como la de este otro ejemplo más completo. "En ese lugar, una tormenta de intensidad máxima de 48 mm / h. Es probable que ocurra, por un período de 15 minutos, cada 10 años en promedio". [2]

#### <span id="page-28-0"></span>**2.2.1.9.1. Curvas de intensidad, duración y frecuencia**

Una tormenta se interpreta como el conjunto de eventos de precipitación que responden a una perturbación.

Una tormenta tiene por tiempo de duración desde unos minutos hasta horas e inclusive días, y puede variar de un área pequeña a una región grande.

A partir de las tormentas, es interesante conocer las curvas de intensidad - duración - frecuencia. [4]

### **Intensidad**

Su unidad de medida es mm/h. y su valor no estable, es dependiente a lo que dura la tormenta. [4]

### **Duración**

Su unidad de medida de tiempo es minutos o horas. Es lo que se demora en acabar una tormenta, desde su inicio. [4]

# **Frecuencia**

Aclararemos este concepto con la ayuda de un ejemplo. Una tormenta de frecuencia de 1/10 significa que es probable que ocurra en promedio una vez cada 10 años. Los 10 años constituirán el período de retorno o el período de retorno de mencionada tormenta.

El análisis de tormentas tiene la intención de generar reclamos como el de este otro ejemplo más completo. "En tal lugar, una tormenta con una intensidad máxima llegará a 48 mm / h. Probablemente ocurrirá en un período de 10 minutos, cada 10 años en promedio". [2]

Las curvas de intensidad - duración - frecuencia son elementos de diseño que vinculan la intensidad de la lluvia, su duración y la frecuencia de la que pueda ocurrir, en pocas palabras, la probabilidad de ocurrencia o el período de retorno.

En el cálculo de curvas IDF, es necesario tener lecturas pluviométricas en área de estudio y así también seleccionar la precipitación máxima para cada mes del año, para llevar a cabo un estudio de frecuencia de intensidades en las series así formadas. Es decir, los hietogramas de cada tormenta que ocurre durante un año deben ser examinados y de estos hietogramas, seleccionar la lluvia adecuada para una hora donde las precipitaciones sean intentas, a la hora más lluviosa, a las dos horas en punto y así sucesivamente con las demás horas que se desee analizar. Una vez se tenga la selección de valores, se conforman series anuales para cada uno de los meses del año, incluye sus estaciones. Dichas series anuales se originan eligiendo, para cada año del registro pluviométrico, el valor más alto de precipitación observado correspondiente a cada mes, obteniéndose así un valor para cada año y cada mes del registro.

Estas series se someten a un análisis de frecuencia que dependen de varios modelos probabilísticos como detalló párrafo arriba, donde dependiendo del método elegido, se tiene una asignación de probabilidad para la intensidad de la lluvia correspondiente a cada duración, el cual se representa en un gráfico de intensidad versus duración, en donde es el periodo de retorno el parámetro principal para generar diferentes curvas dependiendo el valor de éste.

Hay que precisar sobre la formación de la serie anual, es éste un proceso que toma su tiempo y requiere de trabajo, éste implica un examen bien definido de los rollos de lluvia, toma de valores, tipificación de la información con que se cuente, la comparación y la comprobación de los valores medidos con los registros de lluvia de las estaciones.

Las curvas de intensidad - duración - frecuencia también se pueden expresar en forma de ecuaciones para evitar leer la intensidad de la precipitación de diseño en un gráfico. La ecuación de intensidad general se puede expresar como:

$$
I = \frac{a}{(D+b)^m}
$$

En donde I es la magnitud de la intensidad de lluvia del diseño, D es la duración, b y m son coeficientes que varían con la ubicación y el tiempo de retorno, aunque para su cálculo es de necesidad realizar una linealización más cercana de la ecuación para que finalmente se encuentre los parámetros a, b y m usando el método de regresión lineal. [4]

La duración de la lluvia de diseño es igual al tiempo de concentración (tc) del área de drenaje que se tiene en cuenta, ya que el drenaje alcanza su pico en el tiempo de concentración, cuando toda el área contribuye al flujo en la salida. [5]

En el Perú, es difícil calcular estas curvas debido a la poca información disponible sobre precipitaciones, esto debido a la limitada cantidad de estaciones que tienen las instituciones públicas encargadas de las lecturas de precipitación. Por lo general, solo hay una precipitación máxima de 24 horas, por lo que el valor de la intensidad máxima de lluvia generalmente se calcula a partir de la precipitación máxima de 24 horas, multiplicado por un coeficiente de duración; que como se puede observar en La Tabla N° 04, se muestra los coeficientes de duración, entre 1 hora y 48 horas, que pueden ser usados <span id="page-30-0"></span>con discreción y precaución para calcular la intensidad, siempre y cuando no se encuentre información suficiente. [6]

| <b>DURACION DE LA</b>  | <b>COEFICIENTE</b> |
|------------------------|--------------------|
| PRECIPITACION EN HORAS |                    |
|                        | 0.25               |
| $\overline{2}$         | 0.31               |
| 3                      | 0.38               |
| $\overline{4}$         | 0.44               |
| 5                      | 0.50               |
| 6                      | 0.56               |
| 8                      | 0.64               |
| 10                     | 0.73               |
| 12                     | 0.79               |
| 14                     | 0.83               |
| 16                     | 0.87               |
| 18                     | 0.90               |
| 20                     | 0.93               |
| 22                     | 0.97               |
| 24                     | 1.00               |
| 48                     | 1.32               |

Tabla 2: Coeficientes de duración lluvias entre 48 horas y una hora

Fuente: Manual para el diseño de carreteras pavimentadas de bajo volumen de transito

En el caso de tormentas que duran menos de 1 hora, o si no cuenta con un registro de precipitaciones que permita obtener las máximas intensidades, éstas se pueden calcular utilizando la metodología de Dick Peschke, el cual vincula la que dura la tormenta con la precipitación máxima en 24 horas. [3] Se puede interpretar mediante la siguiente expresión:

$$
Pd = P_{24k} \left(\frac{d}{1440}\right)^{0.25}
$$

Donde:

Pd = precipitación total

 $d =$ duración

P24h = precipitación máxima en 24 horas

La intensidad se halla la precipitación Pd dividido entre la duración del evento.

Las curvas de intensidad-duración-frecuencia que son calculadas de una manera indirecta son realizadas mediante la siguiente expresión:

$$
I = \frac{KT^m}{t^n}
$$

#### Donde:

 $I = Intensidad máxima$ 

K,  $m$ ,  $n =$  factores característicos de la zona de estudio

 $T =$  período de retorno

 $t =$  tiempo de concentración

## **2.2.1.9.2. Tiempo de concentración**

<span id="page-31-0"></span>Este es el tiempo que se necesita para que una gota viaje desde la cúspide hasta la salida de la cuenca, el aforo.

Una vez pasado el tiempo de concentración, se asume que toda precipitación que se da en la cuenca contribuye al aforo. Debido a la existencia de una relación inversa entre la duración del evento y su intensidad, se supone que el periodo que dure en situación crítica es igual al tiempo de concentración.

En el cálculo del tiempo de concentración, el real se requiere la geometría del plano base (una cuenca de forma alargada obtendrá un tiempo de concentración superior), su por consecuencia será más grande, proporciona flujos más rápidos y en un tiempo de concentración más corto, el área, las propiedades del suelo, la cobertura vegetal, etc. Las expresiones más comunes incluyen solo la pendiente, la longitud del canal principal desde el desfiladero y el área. [4]

El tiempo de concentración en un sistema de drenaje pluvial es:

$$
tc = to + tf
$$

Donde:

to: tiempo de entrada, hasta alguna alcantarilla.

tf: tiempo de flujo en los alcantarillados hasta el punto de interés =Σ Li / Vi.

Las expresiones para el cálculo del tiempo de concentración se muestran a continuación en la Tabla 3. [4]

| <b>METODO Y</b><br><b>FECHA</b>                                                                                    | FÓRMULA PARA t <sub>c</sub> (minutos)                                                                                                    | <b>OBSERVACIONES</b>                                                                                                    |
|----------------------------------------------------------------------------------------------------|----------------------------------------------------------------------------------------------------|----------------------------------------------------------------------------------------------------|
| <b>Kirpich</b><br>(1940)                                                                                           | $t_c = 0.01947 \cdot L^{0.77} \cdot S^{-0.385}$<br>$L =$ longitud del canal desde aguas<br>arriba hasta la salida, m.<br>S = pendiente promedio de la cuenca.<br>m/m                                                                           | Desarrollada a partir de información del<br>SCS en siete cuencas rurales de<br>Tennessee con canales bien definidos y<br>pendientes empinadas (3 a 10%); para<br>flujo superficial en superficies de concreto<br>o asfalto se debe multiplicar tc por 0.4;<br>para canales de concreto se debe<br>multiplicar por 0.2;<br>no se debe hacer<br>ningún ajuste para<br>flujo superficial en<br>suelo descubierto o para flujo en<br>cunetas                                                                                                    |
| California<br><b>Culverts</b><br><b>Practice</b><br>(1942)                                                         | $t_c = 0.0195 \left(\frac{L^3}{H}\right)^{0.585}$<br>L = longitud del curso de agua más<br>largo, m.<br>H = diferencia de nivel entre la divisoria<br>de aguas y la salida, m.                                                                 | Esencialmente es la ecuación de Kirpich;<br>desarrollada para pequeñas cuencas<br>montañosas en California.                                                                                                    |
| Izzard<br>(1946)                                                                                                   | $t_c = \frac{525.(0.0000276.i + c)L^{0.33}}{S^{0.333}i^{0.667}}$<br>i = intensidad de lluvia, mm/h<br>$c =$ coeficiente de retardo<br>$L =$ longitud de la trayectoria de flujo, m.<br>S = pendiente de la trayectoria de flujo.<br>$m/m$ .    | Desarrollada experimentalmente<br>en<br>laboratorio por el Bureau of Public<br>Roads para flujo superficial en caminos<br>y Áreas de céspedes; los valores<br>del coeficiente de retardo varían desde<br>0.0070 para pavimentos muy lisos<br>hasta 0.012 para pavimentos de concreto<br>y 0.06 para superficies densamente<br>cubiertas de pasto; la solución requiere<br>de procesos iterativos; el producto de<br>i por L debe ser ≤ 3800.                                                                                                    |
| Federal<br><b>Aviation</b><br>Administration<br>(1970)                                                             | $t_c = 0.7035 \frac{(1.1 - C)L^{0.50}}{S^{0.333}}$<br>$C =$ coeficiente de escorrentía del<br>método<br>racional.<br>L = longitud del flujo superficial, m.<br>S = pendiente de la superficie, m/m                                             | Desarrollada de información sobre el<br>drenaje de aeropuertos recopilada por el<br>Corps of Engineers: el método tiene<br>como finalidad el ser usado en problemas<br>de drenaje de aeropuertos pero ha<br>sido frecuentemente usado para flujo<br>superficial en cuencas urbanas.                                                                                                    |
| <b>Ecuaciones de</b><br>onda<br>cinemática<br>Morgali y<br>Linsley<br>(1965)<br>Aron y<br><b>Erborge</b><br>(1973) | $t_c = \frac{7 \cdot L^{0.6} \cdot n^{0.6}}{I^{0.4} \cdot S^{0.3}}$<br>$L =$ longitud del flujo superficial, m.<br>n = coeficiente de rugosidad de Manning.<br>$I =$ intensidad de lluvia, mm/h.<br>$S =$ pendiente promedio del terreno-m/m.  | Ecuación para flujo superficial<br>desarrollada a partir de análisis de onda<br>cinemática de la escorrentía superficial<br>desde superficies desarrolladas; el<br>método requiere iteraciones debido a que<br>tanto I (Intensidad de Iluvia) como te son<br>desconocidos, la superposición de una<br>curva de intensidad - duración -<br>frecuencia da una solución gráfica directa<br>para t <sub>c</sub> .                                                                                                    |
| Ecuación de<br>retardo SCS<br>(1973)                                                                               | $=\frac{0.0136 \cdot L^{0.8} \left(\frac{1000}{C N}-9\right)^{0.7}}{C_{0.5}}$<br>L=<br>longitud hidráulica de la cuenca<br>mayor trayectoria de flujo), m.<br>CN = Número de curva SCS<br>pendiente promedio de la cuenca,<br>$S =$<br>$m/m$ . | Ecuación desarrollada por el SCS a partir<br>de información de cuencas de uso<br>agrícola; ha sido adaptada a pequeñas<br>cuencas urbanas con áreas inferiores<br>a 800 Ha; se ha encontrado que<br>generalmente es buena cuando el área<br>encuentra<br>completamente<br>se<br>pavimentada; para áreas mixtas tiene<br>tendencia a la sobreestimación; se<br>aplican factores de ajuste para corregir<br>efectos de mejoras en canales e<br>impermeabilización de superficies; la<br>ecuación supone que $t_c = 1.67$ x retardo<br>de la cuenca. |

Tabla 3: Metodologías para el cálculo del tiempo de concentración.

Fuente: SCS Soil conservation service.

#### <span id="page-33-0"></span>**2.2.1.9.3. Hietograma de diseño**

En datos donde la precipitación máxima para las 2 horas más lluviosas es de 100 mm no son suficientes. Es recomendable que se conozca la evolución de estos 100 mm. a lo largo de este periodo estipulado, 2 horas. Los actuales métodos para simulación hidrológica ahora no solo los valores precipitación máxima o la intensidad de diseño, sino también una distribución temporal (tormenta), es decir que el método estudia la distribución en el tiempo de las tormentas observadas. Usualmente para obtener los hietogramas son a partir de las curvas IDF, debido a que estas contienen la data de la precipitación para diferentes tiempos de retorno, su proceso puede darse entre dos métodos, el de bloques alternos o el de Dick Pechske. [4]

#### **Método del Bloque Alterno**

Es un método simple y al mismo tiempo alternativo, se caracteriza por su forma sencilla de desarrollar un hietograma de diseño, mediante una frecuencia de longitud de curva. El hietograma de diseño que genera éste método especifica la hondura de precipitación en n espacios de tiempo sucesivos de duración Δt, sobre una duración total de Td = n.Δt. Una vez que se haya seleccionado el periodo de retorno de la obra, la intensidad se lee en una curva IDF para cada una de las duraciones Δt, 2Δt, 3Δt, 4Δt y se encuentra la hondura de precipitación correspondiente multiplicando la duración e intensidad. Al seleccionar las diferencias entre los valores sucesivos de hondura de precipitación, se encuentra el número de precipitación en milímetros, que se sumará por cada unidad adicional de tiempo Δt. Los incrementos que suceden se dan hasta el centro donde se da la duración requerida Td, la cual es la intensidad máxima, así los otros bloque que vienen de forma ascendente van hacia la izquierda y hacia la derecha desde el pico, los descendentes hasta formar el hietograma de diseño. [4]

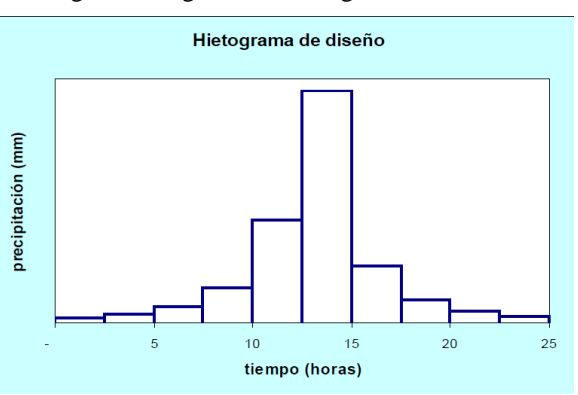

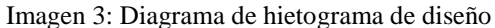

Fuente: Manual de hidrología hidráulica y drenaje

### **2.2.2.10. Precipitación total y efectiva**

<span id="page-34-0"></span>La precipitación que no es retenida en la superficie de la tierra es la precipitación efectiva, la que ha pasado por todo el escurrimiento del terreno, la que no penetra en el suelo. Una vez que se haya fluido en toda la superficie de la cuenca, el excedente de precipitación se convierte en un drenaje directo en la salida de la cuenca suponiendo un flujo superficial de Horton. Las gráficas de exceso de precipitación vs. El tiempo o el hietograma del excedente de lluvia es una pieza clave en el estudio de las relaciones lluvia-escorrentía. La diferencia entre el hietograma de precipitación total y el hietograma de sobre precipitación se llama de abstracción. Lo que principalmente se pierde en el trayecto del fluido es debido a la infiltración que presenta el terreno.

El hietograma de precipitación en exceso se puede calcular a en función del hietograma de precipitación de una o dos formas, esto es dependiente de la información sobre los caudales de tormenta disponibles. [2]

# <span id="page-34-1"></span>**2.2.1.10.1. Método SCS para abstracciones**

El Servicio de Protección de Tierras, Soil Conservation Service (1972) mediante su cuerpo técnico de ingenieros, presentó un método que calculaba las abstracciones de la precipitación de tormentas. Para la tormenta en su conjunto, la hondura del excedente de precipitación o la salida directa de Pe es siempre menor o igual que la profundidad de la precipitación P; De igual manera, después del inicio de la escorrentía, la hondura adicional del agua retenida en la cuenca de la abstracción continuada es menor o igual a la retención potencial máxima S. [3]

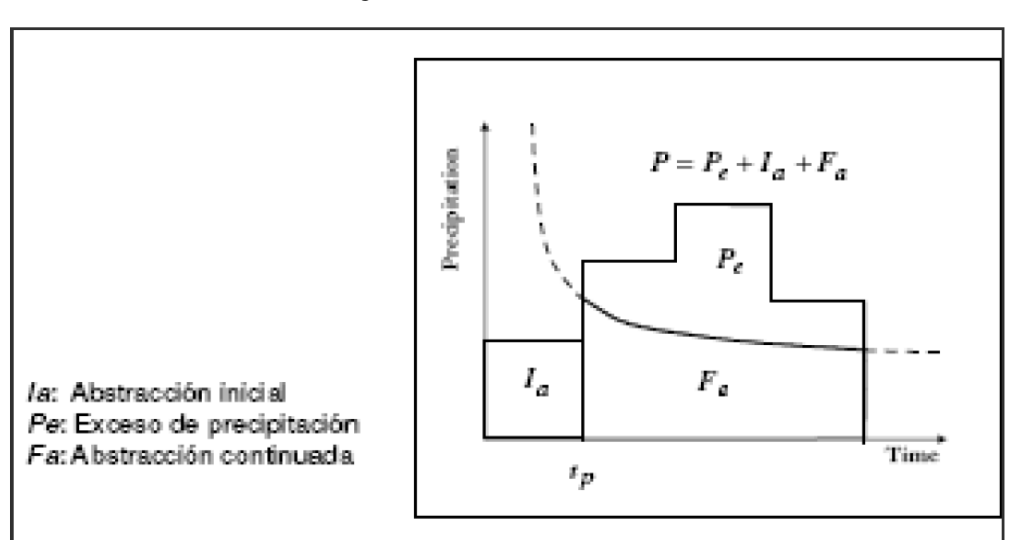

Imagen 4: Variables en el método

Fuente: Hidrología aplicada, Vente Chow

La hipótesis del método SCS es que las relaciones de las dos cantidades reales y las dos cantidades potenciales son las mismas, es decir:

$$
\frac{Fa}{S} = \frac{Pe}{P - Ia}
$$

Del principio de continuidad:

$$
P = P_e + I_a + F_a
$$

Las anteriores expresiones fusionadas resultan como Pe:

$$
Pe = \frac{(P - Ia)^2}{P - Ia + S}
$$

Esta es la expresión numérica básica para el cálculo de la profundidad en precipitación excesiva o escorrentía directa mediante el método SCS.

Producto de varios estudios realizados in situ en cuencas, estudios experimentales que arrojaron como resultado la siguiente expresión: [3]

$$
Ia=0.2S
$$

Con base en esto:

$$
Pe = \frac{(P - 0.2S)^2}{P + 0.8S}
$$

Si se desea usar éste método, se requiere de la determinación o cálculo del valor respectivo del CN (número adimensional de curvas o curvas numéricas) que corresponde al área específica examinada, un valor que debe obtenerse a través de procesos de calibración. El número de curva CN se calcula gracias a los datos de cobertura vegatal y de tipo de suelo que se tiene de la zona de estudio en la cuenca. [3]

Imagen 5: Ejemplo Hietograma de precipitación efectiva

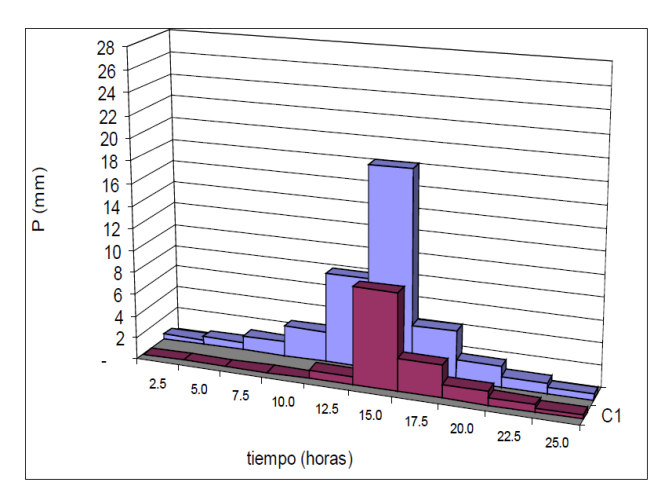

Fuente: Manual de hidrología, hidráulica y drenaje
Se presenta como alternativa que el parámetro CN se estime de acuerdo con el procedimiento explicado a continuación:

Entre un valor modesto de número de curvas CN se encuentra en rangos de  $0 \leq CN$  $\leq 100$ . Un valor de CN = 100 significa que la superficie es totalmente impermeable; para superficies naturales CN es menor a 100. El número de curva y S están relacionados por:

$$
S = \frac{1000}{CN} - 10
$$

Donde la unidad de medida para S es, pulgada.

Tabla 4: Clasificación de clases antecedentes de humedad (amc) para el método de abstracciones de lluvia del SCS

|           | Lluvia antecedente total de 5días (pulg) |                 |  |  |
|-----------|------------------------------------------|-----------------|--|--|
| Grupo AMC | Estación inactiva                        | Estación activa |  |  |
|           | Menor que 0,5                            | Menor que 1,4   |  |  |
| п         | 0.5 a 1.1                                | 1.482.1         |  |  |
| Ш         | Sobre 1.1                                | Sobre $2.1$     |  |  |

Fuente: Soil conservation service

Mediante el cuadro se observa los números de curva en función de los tres tipos de suelo y así también del tipo de estación sea activa o inactiva.

Para la selección del número de curva, éstos son dependientes del uso de la tierra y grupo hidrológico . [3]

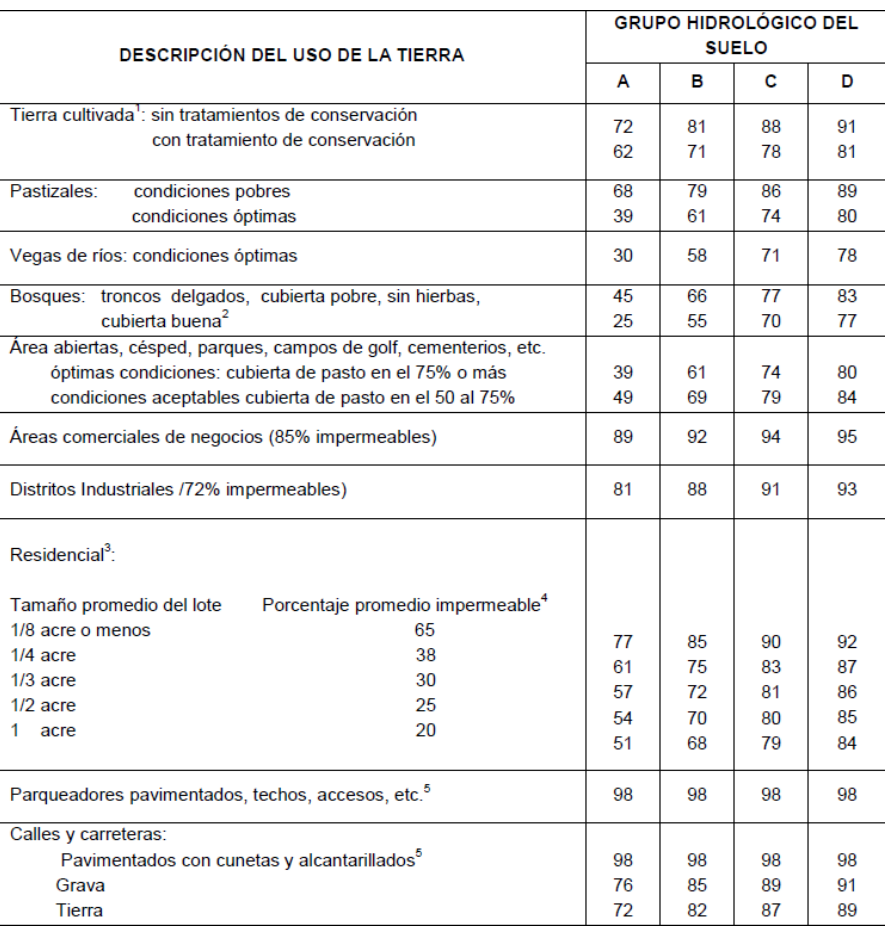

Tabla 5: Números de curva de escorrentía para usos selectos de tierra

Fuente: Soil conservation service

De la tabla anteriormente expuesta se concluye que:

1) Para un mayor detalle de cálculo y exactitud del número de curva, se recomienda tener la data del uso del suelo

2) La cobertura vegetal se encuentra mapeada por la institución encargada, en el caso de Perú, el ministerio del ambiente.

3) La escorrentía es tomada en cuenta en el cálculo del número de curva, esto es debido a que, de acuerdo al tipo de suelo, se define la intensidad de la infiltración.

4) En la tabla se consideran como áreas permeables a los pastizales.

5) Existe casos en el que el número de curva es 95 y esto es debido a que en unos países tienen climas cálidos, a mayor número mayor infiltración. [3]

#### **2.2.2.11. Estimación de caudales**

Si hay suficientes datos de medición disponibles, se puede estimar mediante la estadística, el análisis de los caudales máximos instantáneas anuales, hacia las estaciones del área de estudio. Las tasas de flujo se calculan para los períodos de retorno de la tasa de interés (2, 5, 10, 20, 50, 100 y 500 años son valores estándar) utilizando la distribución logarítmica normal, log Pearson III y el valor extremo tipo I (Gumbel), etc.

Si no hay datos de medición disponibles, la data de precipitación se usa como datos de entrada para una piscina y producen un flujo Q. Cuando ocurre un evento de precipitación, la piscina se vuelve cada vez más húmeda e infiltra parte baja del suelo, donde luego mediante un periodo de tiempo se transforma en un flujo superficial. [4]

Los diferentes métodos existentes se exponen a continuación:

#### **Método IILA**

De las precarias estaciones existentes, su información brindada es limitada, sobre los registros de lluvias, por lo que existe una difusión significativa en los datos. Con el método IIIA, la intensidad de lluvia que tiene una duración t (en horas) para un período de retorno T (en años) queda expresado:

$$
i_{t,T} = a(1 + KlogT)t^{n-1}
$$

Y la precipitación  $P_{tT}$  tiene la siguiente expresión:

$$
P_{t,T} = a(1 + KlogT)t^n
$$

La metodología tiene validez para valores de tiempo en rango de  $3 \le t \le 24$  horas. Para  $t \leq 3$  horas se usa [4] :

$$
i_{t,T} = a(1 + KlogT)(t + b)^{n-1}
$$

### **Método Racional**

El método permite estimar el flujo máximo de precipitación, incluidas las extracciones en un solo coeficiente, llamado coeficiente de escorrentía estimado y que es dependiente de las propiedades geomorfológicas de la cuenca.

La caudal máximo de diseño, de acuerdo con esta metodología se obtiene de la expresión: [4]

Donde:

- Q: Caudal máximo de diseño (m3/s)
- C: Coeficiente de escorrentía (Ver Tabla Nº 04)
- I: Intensidad (mm/h)
- A: Área de la cuenca (Km2)
- K: Coeficiente de uniformidad.

| Tabla 6. Coeficientes de escorrentia método racional |                      |                       |             |              |              |                     |  |
|------------------------------------------------------|----------------------|-----------------------|-------------|--------------|--------------|---------------------|--|
|                                                      |                      | PENDIENTE DEL TERRENO |             |              |              |                     |  |
| <b>COBERTURA</b>                                     | <b>TIPO DE SUELO</b> | <b>PRONUNCIADA</b>    | <b>ALTA</b> | <b>MEDIA</b> | <b>SUAVE</b> | <b>DESPRECIABLE</b> |  |
| VEGETAL                                              |                      | $> 50$ %.             | > 20%       | > 5%         | 1.1%         | 41%                 |  |
|                                                      | Impermeable          | 0.80                  | 0.75        | 0.70         | 0.65         | 0.60                |  |
| Sin vegetación                                       | Semipermeable        | 0.70                  | 0.65        | 0.60         | 0.55         | 0.50                |  |
|                                                      | Permeable            | 0.50                  | 0.45        | 0.40         | 0.35         | 0.30                |  |
|                                                      | Impermeable          | 0.70                  | 0,65        | 0.60         | 0.55         | 0.50                |  |
| Cultivas                                             | Semipermeable        | 0.60                  | 0.55        | 0.50         | 0.45         | 0.40                |  |
|                                                      | Permeable            | 0.40                  | 0,35        | 0,30         | 0.25         | 0.20                |  |
| Pastos.                                              | Impermeable          | 0.65                  | 0,60        | 0.55         | 0.50         | 0.45                |  |
| vegetación                                           | Semipermeable        | 0.55                  | 0.50        | 0.45         | 0.40         | 0.35                |  |
| lloens                                               | Permeable            | 0.35                  | 0.30        | 0.25         | 0.20         | 0.15                |  |
| Hierba, grama                                        | Impermeable          | 0.60                  | 0.55        | 0.50         | 0.45         | 0.40                |  |
|                                                      | Semipermeable        | 0.50                  | 0.45        | 0.40         | 0.35         | 0.30                |  |
|                                                      | Parmaabla            | 0.30                  | 0.25        | 0.20         | 0.15         | 0.10                |  |
| Bosques, densa<br>vegetación                         | Impermeable          | 0.55                  | 0,50        | 0.45         | 0.40         | 0.35                |  |
|                                                      | Semipermeable        | 0.45                  | 0.40        | 0.35         | 0.30         | 0.25                |  |
|                                                      | Permeable            | 0.25                  | 0.20        | 0.15         | 0.10         | 0.05                |  |

Fuente: Soil conservation service

Como se observa en la Tabla 5, los valores de coeficiente de escorrentía dependen del tipo de cobertura vegetal y el tipo de suelo, así también unas vez obtenidos previamente estos parámetros, se debe tener en consideración la pendiente del terreno y deacuerdo a ello obtener el valor de coeficiente de escorrentía. [4]

### **Método Racional Modificado**

Es un método que se adapta a las condiciones climáticas de España, país del autor de origen. El método permite una estimación simple de las corrientes máximas en áreas de captación natural con un área de menos de 770 km2 y tiempos de concentración (Tc) entre 0.25 y 24 horas. La fórmula es la siguiente: [4]

Donde:

Q: Caudal máximo de diseño en m3/s

C: Coeficiente de escorrentía

I: Intensidad de precipitación en mm/h

A: Área de cuenca en Km2

K: Coeficiente de uniformidad

# **Método Hidrograma Unitario**

Mediante estos gráficos se identifica el cambio en el tiempo de cierta información hidrológica. Este es el hidrograma de la unidad de cuenca, el hidrograma de drenaje directo que ocurriría en la salida de la cuenca si hubiera una unidad de precipitación de cierta duración (por ejemplo, 2 mm durante 2 hora).

Por otro lado, el método lineal para la elaboración de un diagrama unitario, como un hidrograma de tanque típico. Esto se conoce como una unidad porque el volumen de descarga debajo del hidrograma generalmente se establece en 1 cm (o 1 pulgada).

Un hidrograma unitario es reconocido como un pulso unitario dentro de un sistema lineal. En consecuencia, en este caso es posible el principio de supersposición; Una descarga de río origina como resultado un hidrograma, en el que todas las ordenadas son el doble de grandes que las del hidrograma unitario.

La función que depende del tiempo en el hidrograma unitario es la función del núcleo U (t-T), que viene dada por: [4]

$$
q(t) = \int i(t)U(t-T)dt
$$

Es de consideración saber que, si inclusive se mantuviesen las características físicas de la cuenca constantes en el tiempo, las variables características del evento de precipitacion producirían cambios de forma en los hidrogramas resultantes.

Un evento de precipitación o tormenta presenta las siguientes características: la duración de la precipitación que es sinónimo de lluvia, La variable de intensidad-tiempo, como se distribuye el evento de precipitación de duración específica.

Se concluye que el hidrograma unitario es de un centímetro u otra unidad de medida, que tiene además a partir de una tormenta tiene escorrentía directa.

# **2.2.2.12. Sistema de modelamiento hidrológico (HMS-Hydrologic Modeling System)**

Es un sistema que permite el análisis hidrológico de modelos que tienen como fin conocer el caudal máximo, por ejemplo, parte de un modelo matemático conocido para resolver sus funciones hidrológicas.

El sistema de modelado hidrológico es una aplicación desarrollada por el Centro de Ingeniería Hidrológica HEC del Cuerpo de Ingenieros del Ejército de los Estados Unidos.

Con el modelo HEC-HMS, la respuesta de una cuenca fluvial a su escorrentía superficial, como producto de la precipitación, puede simularse con una cuenca ya previamente delimitada y que el programa lo interpreta como el conjunto de subcuencas y que dependen de sus parámetros geomorfológicos.

El programa tiene facultad de simular el proceso de simulación solo si cuenta con los componentes necesarios, tales como tránsito de avenidas, datos meteorológicos, etc. Cada componente tiene por fin representar una identidad de flujo superficial, un canal de flujo o un depósito.

La representación de un componente requiere un conjunto de parámetros que especifican las características particulares del componente y las relaciones matemáticas que describen el proceso físico. El resultado del proceso de modelado es el cálculo de hidrogramas de flujo en sitios seleccionados en la cuenca.

Los datos de salida del programa en sus extensiones pueden aprovechados para otros programas sean de información geográfica o simulación hidráulica ya que normalmente el programa es usado para simulaciones de inundación en donde se requiere como parámetro inicial los caudales ya calculados o hidrogramas. [7]

Para usar este programa, la siguiente información debe estar disponible:

- Características de precipitación, la intensidad se obtiene de las curvas I-d-f, o puede también ajustarse mediante el uso de modelos que se han descrito anteriormente. Es de importancia tener en cuenta que la precipitación parcial debe ingresarse a intervalos fijos.

- Parámetros geomorfológicos o características de cuenca (área, forma, longitud del canal principal, centro de gravedad, pendiente promedio de la tierra, el tipo de suelo, su cobertura vegetal, data de precipitaciones según estación.).

Cuando se utiliza HEC - HMS, es necesario reunir tener listo todos los datos de entrada que se mencionado párrafos arriba. [7]

En la columna izquierda se puede observar una ventana en dónde mediante un formato de forma del programa ArcGis, se puede crear subcuencas, sólo se debe arrastrar al centro del área de trabajo, el ícono de subcuenca. Si se encuentra varias subcuencas en una sola, éstas se pueden unir mediante el elemento "unión". Así también, éstos se pueden adherir a tránsitos de avenidas que se pueden crear si así se contempla el proyectista. Si se necesita editar los elementos creados en el modelo, sólo basta con hacer doble click en los elementos para comenzar con la edición.

Además del área en km2, se necesitan otros tres parámetros:

a) La infiltración y las variables o datos de entrada que necesite. El programa presenta la infiltración como:

I. Servicio de Conservación de Suelos (SCS)

ii) Verde y ampt

iii) Inicial / constante

iv. Inicial / déficit.

v. No hay perdidads

b) Función del hidrograma unitario y las variables que requiere. El programa para la función del diagrama tiene la siguiente lista:

i. Clark.

ii. Snyder

iii. SCS

iv. Clark modificado.

v. definido por el usuario

vi. onda cinemática

c) Recesión de avenidas y variables que corresponda.

i. recesión.

ii. Flujo mensual constante.

iii. No hay flujo base.

Para la infiltración, deacuerdo al del Servicio de Conservación de Suelos de los Estados Unidos, SCS. Requieren los siguientes tipos de datos: pérdida inicial (en mm), el número de curva (CN) y el porcentaje de impermeabilidad en el suelo. Las pérdidas iniciales son la porción de lluvia que se queda y que ocurre antes de que el agua caiga en la superficie. Del otro lado, el número de la curva viene determinado en función del suelo y la cubierta vegetal en su mayoría de veces. La impermeabilización depende del área que se ocupan en los ríos y el área de rocas que se tenga y que el programa los asume como zonas impermeables. [7]

Para el hidrograma unitario, según la función Snyder, ésta utilizará para mostrar los parámetros de entrada necesarios. Básicamente, se necesitan dos: tp, el cual es la duración en que se demora en transcurrir entre el centro de gravedad de la precipitación y el flujo máximo; Cp que se estima en base a las cuencas aledañas. El tp se calcula con la siguiente expresión:

$$
t_p = C_1 C_t (LL_C)^{0.3}
$$

Donde tp la duración que se toma en transcurrir desde el centro de gravedad de la precipitación causada por una tormenta, C1 que recibe un coeficiente de 0.75 y C1 es deriva debido a los instrumentos de medición que recibe cada cuenca. L es la distancia desde el canal principal de la cuenca que parte desde la línea divisoria, hasta la salida y Lc es la distancia entre el punto más cercano al centro de gravedad de la cuenca hasta la salida. Por el ultimo Cp tiene valores comprendidos de entre 0.4 y 0.8, la selección de un valor depende de la pendiente.

En flujos intermitentes, el flujo de línea de base puede considerarse cero, pero en flujos más grandes, el flujo debe estimarse con base en mediciones tomadas durante varios años y posiblemente estableciendo valores de flujo de línea de base mensuales.

Las estimaciones realizadas con el programa anterior deben ser utilizadas con cuidado por el especialista que tenga un amplio conocimiento de la región del mundo en la que opera.

Si se presenta el caso de una cuenca pequeña, probablemente no es necesario conectar múltiples subcuencas para mantener el drenaje, mientras que, en cuencas más grandes, se debe realizar el flujo de las avenidas.

La metodología a aplicar puede ser:

- Maskingum

- SCS

- Muskingum - Cunge

- Onda cinemática

Los datos de entrada para el método son K y X, que se realizan en mediciones hidrográficas realizadas en el canal. K se encuentra expresado en horas y es el tiempo que toma en trasladarse una onda de un punto a otro, y X es un parámetro sin unidad de medida que oscila entre 0 y 0.3 y tiene normalmente se usa el valor de 0 2. [7]

En el método sólo se aplica un tiempo de retardo de onda. Básicamente, la ola toma vuelo de un tiempo a otro, básicamente de una hora a la siguiente, sin embargo, algo que se debe tener en cuenta es que no se toma la fricción como parámetro.

El método de onda cinemática y el método de Muskingum-Cunge necesita información sobre las secciones del canal principal, que se modela suponiendo que el canal es un triángulo o un círculo trapezoidal. En consecuencia, el diámetro y la pendiente (z) y el coeficiente de rugosidad del canal (n = coeficiente de Manning), la pendiente de la línea de alimentación, Sg y la longitud de la sección son necesarios, L. Se supone que la pendiente de la línea eléctrica es igual a la pendiente del canal en la sección de interés. [7]

#### **2.2.3. Hidráulica**

#### **2.2.4.1. Movilidad fluvial**

Para la hidráulica un río es un canal, el comportamiento de éste es bastante diferente al de los canales artificiales, pues al ser un canal natura se corresponde la simplificación o disposición que solemos hacer cuando se estudia el flujo en los canales.

El flujo que ocurre en los ríos es muy inestable e impredecible, esto debido a que el flujo variable (puede de ser el más rápido y en un instante estabilizar su velocidad de flujo). El flujo estable, no guarda relación con el tiempo, se puede observar en los canales artificiales creados por la mano del hombre, en ese tipo de canales se observa un flujo constante, el cuas es gracias a la gestión conveniente de la fuente de alimentación que normalmente es un río o acequia.

Si analizamos el flujo de un río, su flujo no es constante, el movimiento es invariable porque la sección transversal cambia en todas las secciones del tramo principal. Comúnmente se asume que el rio es un canal artificial donde el flujo es casi uniforme y también podríamos hablar, por cierto, de un movimiento casi permanente, nada de eso es la realidad es correcto.

En un canal construido (y, por lo tanto, artificial), su perímetro de sección es invariable puesto que hay un diseño detrás. Pero, en un lecho de río en movimiento, el contorno cambia constantemente, como se muestra en la ilustración. [5]

|

Imagen 6: Lecho Rígido y Móvil

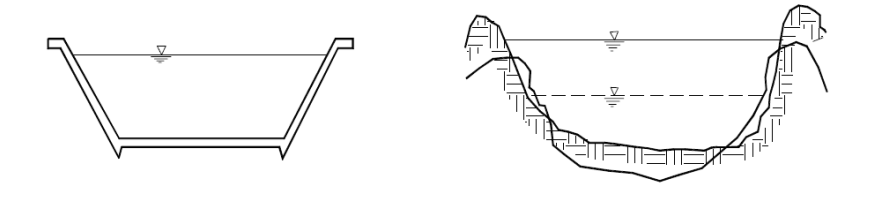

Lecho Rígido Lecho Móvil Fuente: Libro "Hidrología para estudiantes de ingeniería civil", por Chereque (Perú).

Comúnmente es el coeficiente de resistencia a lo que se llama rugosidad en los ríos, no es algo definido. El fondo cambia dependiendo del flujo. El río puede profundizarse o sedimentarse. En el transito del fluido en ríos, existen dunas u otros elementos que ofrecen resistencia a la velocidad del fluido, esto es también tema de estudio.

En un comienzo se debe conocer que cada rio es diferente uno de otro, hay diferentes desarrollos. Para el cálculo de la forma y apariencia de los ríos hay que tener en cuenta esto parámetros:

- a) Variabilidad temporal de descargas.
- b) Características del transporte sólido.
- c) Presencia de vegetación.

Muchos ríos tienen grandes fluctuaciones en el aforo, lo que significa que son completamente diferentes durante en diferentes temporadas. Por consecuencia, hay fluctuaciones de estación y año. Este es el caso de costa peruana, y es ahí donde se repite este fenómeno. [6]

La irregularidad de los desagües genera casos de problema en el uso del río, así también es la causa de la gran movilidad de los ríos y las formas y procesos cambiantes en los ríos.

Este tema se discute varias veces porque es de fundamental importancia para la comprensión de la hidráulica de los ríos. Los grandes desagües de los ríos a menudo conducen a cambios importantes en la ruta del río. Estamos interesados en las máximas posibilidades para este propósito, hay que tomar en cuenta que los datos son demasiado cortos para el registro de ocurrencia. Por lo tanto, a menudo tiene que usar métodos indirectos. En su mayoría, la información histórica o las tradiciones orales son muy importantes. En la costa del Perú, el fenómeno de El Niño jugó un papel importante en el

cambio de trayectoria del río. Este es un caso con muchas oportunidades para la ciencia de la investigación. [6]

Las sequías también afectan la determinación y la variación del curso del río. Debe enfatizarse que todos estos problemas son muy diferentes en términos de forma y apariencia de los ríos en áreas húmedas, así como en áreas áridas y semiáridas. El transporte de sólidos, otro factor que determina la forma de los ríos, no se puede predecir basándose solo en la escorrentía o el tamaño de la piscina.

El transporte de sólidos son dependientes en principio de las posibilidades de erosión que pueden establecerse en la cuenca. La intensidad con que es transportado los sólidos y su evolución en el tiempo es un factor muy importante en la configuración del río. Otro factor que mencionamos fue la presencia de cobertura vegetal, la cual contribuye a la fijación del curso de agua. El trayecto del rio como se explicó presenta invariabilidad en su flujo debido a estos factores.

Es ahí donde partimos, demostrando que en el rio no solo se transita fluido, sino que también existen solidos que se encuentran en él. Es por ello que surge la dinámica fluvial, donde su estudio permite conocer a base de expresiones o coeficientes la estimación de la influencia de estos parámetros.

Un río aluvial por cambios rápidos o lentos constantes que tienen, estos vienen como resultado de las fuerzas interactuantes en el fondo y los márgenes. Dichos cambios pueden ser naturales o originados la mano del hombre. Existen componentes que vienen de afuera (en una determinada sección), y que producen consecuencias que en consecuencia logran expandir para ambas aguas.

Las consecuencias pueden llegar al punto de no tener control, lo que se puede esperar es un colapso de desprendimientos de tierra que puede originar un depósito natural, cuya quiebra puede ser de gran magnitud. El proceso constructivo de la presa en el lecho de un río puede conducir a modificaciones fluviomorfológicos significativos, como la erosión en degradación y amenidad. [3]

Los ríos son dinámicos en su trayectoria. Existen en él cambios que extienden a grandes distancias. Los ingredientes activos externos (naturales o inducidos) pueden producir efectos que están más allá del control humano. Para poder comprender lo que significa la dinámica de flujo, se necesita conocer lo siguiente:

El estudio de varios elementos. Entre ellos están los siguientes

- a) Factores geológicos
- b) factores hidrológicos
- c) Propiedades geométricas del Alveo.
- d) Propiedades hidráulicas (tirantes, gradiente, velocidades)

Se necesita saber de cada uno de estos elementos porque su importancia se ve en detalle en el curso de la presentación de nuestro caso. El diseño de estructuras hidraulicas que se transportan en las orillas de los ríos requiere estudios sobre la hidráulica de las aguas de los ríos. Los puentes son un ejemplo típico. El diseño de un puente, que ciertamente incluye su fundación, debe ser examinado como un problema en la hidráulica de los ríos. [3]

#### **2.2.4.2. Conductos abiertos**

Las líneas hidráulicas abiertas tienen la característica de que su superficie es libre, y que siempre está en contacto con la atmosfera. El flujo sucede como consecuencia del peso que tiene el fluido. En tal sentido, y desde en él, la hidráulica, se sabe que un canal se simula con un río.

Desde la hidráulica, para el estudio de canales se debe hacer algunas reducciones y diagramas del flujo real, que es realmente complicado. En términos simples, se especula que la escorrentía se mantiene sin variaciones. Se puede lograr un cierto grado de permanencia en un canal, manteniendo constante el flujo. Una permanencia diferente se logra en el trayecto de un rio (podemos observarlo en el flujo regulado aguas abajo de un presa). [6]

Normalmente, los flujos de los ríos no son regulares con el tiempo. Los caudales son muy variables que deben usarse dispositivos como los limnigrafos para registrar variaciones en el nivel. En los canales, se puede lograr algo similar al movimiento uniforme, siempre y cuando el canal sea de forma regular y conserve la sección transversal en todo el trayecto. Lo contrario ocurre en un río: sus secciones son cambiantes y producto de ello el movimiento es variante.

También se debe sumar que en la en los ríos se fluye en tres dimensiones. Estos es que se refleja con notoriedad intensa en ellos, a diferencia que en los canales artificiales, debido a su flujo invariable. [3]

En consecuencia, las expresiones de descarga utilizadas en los conductos abiertos, como la expresión CHEZY o la ecuación MANNING, son meras simplificaciones, diagramas, del flujo real. Por lo tanto, es común en el cálculo que lo valores transgiversen en número con los medidos.

Otra circunstancia encontrada en los ríos es la presencia de sólidos. Siendo consecuentes con lo conocido, el fluido de un río con transporte sólido pertenece a un flujo que corresponde a dos fases.

A pesar de las limitaciones anteriormente expuestas, en el estudio de los ríos, es conveniente hacer uso de las expresiones y términos deducidos para el flujo en los canales. Es por eso que se exige tener un conocimiento de la hidráulica del rio en estudio para su aplicación crítica y razonada en la hidráulica fluvial. Es en esa hidráulica donde se mide la velocidad de la corriente de manera puntual, a través de medidores de corriente, ejemplificando, luego hallamos el flujo y la velocidad promedio. *[3]*

En todo lo que se ha expuesto se ha supuesto que el movimiento va sin cambios y se mantiene sin modificaciones de un fluido. *[4]*

### **2.2.4.3. Propiedades geométricas de la sección transversal**

### **Canal hidráulico**

Éste mantiene su sección, en todo su trayecto, en contacto el exterior, la atmosfera. Es ahí donde el fluido es limitado. Es una línea cerrada. El líquido ejerce presión sobre ese prisionero.

Tenemos la siguiente clasificación básica: naturales y artificiales.

La naturaleza ha creado canales naturales, con movimiento de flujos variables, un río es un ejemplo de ello. Se caracteriza por sus secciones irregulares y variables y su análisis pertenece a la hidráulica del rio. El fondo consta de sólidos en constante movimiento (arena, limos, piedras, etc.), a ello se llama lecho móvil. [6]

### **Radio hidráulico (R)**

Se le llama así a la relación existente entre el área de sección y el perímetro mojado del canal. [6]

$$
R=\frac{A}{P}
$$

Imagen 7: Características de un canal

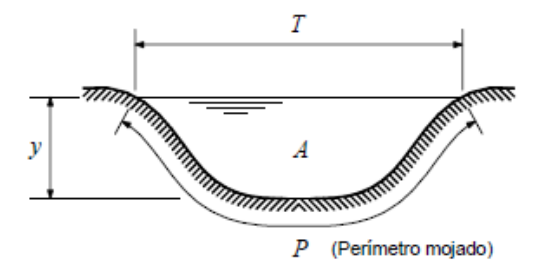

Fuente: Libro "Hidrología para estudiantes de ingeniería civil", por Chereque (Perú).

#### **Tirante hidráulico (d)**

Es el producto de la división entre el área y el ancho total de sección. [6]

$$
d=\frac{A}{T}
$$

### **Radio hidráulico en un canal muy ancho**

Si existiese el caso en el que ancho b fuese muy amplio en medida, o un río es mucho más grande que la estancia, entonces se concluye que el río también es de amplia medida, para temas de cálculo, éste se simplifica por su versatilidad. [6]

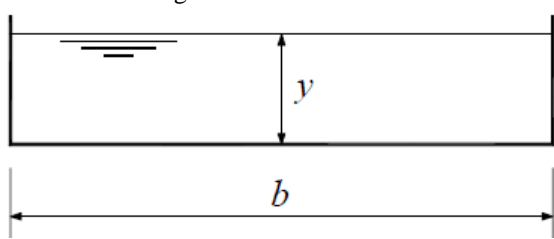

Imagen 8: Tirante de un Canal

Fuente: Libro "Hidrología para estudiantes de ingeniería civil", por Chereque (Perú).

 $A = by$ 

 $R = b + 2y$ 

$$
R = \frac{by}{b + 2y} = \frac{y}{1 + 2\frac{y}{b}}
$$

### **2.2.4.4. Selección del coeficiente de rugosidad de Manning**

Existe una manera de determinar éste coeficiente, para ello es necesario contar con un experto para hacer las lecturas, que pueden ser respaldadas por investigaciones en la misma área de estudio, cuadros y publicaciones disponibles, en función de data calculada in situ.

A continuación, se describen pautas útiles para la estimación del coeficiente de rugosidad en canales naturales.

Los valores del coeficiente de rugosidad de Manning, dependen de varios factores asociados como, por ejemplo, la cobertura vegetal, el uso que se haga del suelo en la zona y así también la geometría de los canales naturales. [1]

Existe un método que propone el cálculo de este coeficiente a través de la siguiente, expresión perteneciente a cowan:

 $n = m5 (n0 + n1 + n2 + n3 + n4)$ 

n0: rugosidad de base para un canal prismático recto y sin variaciones, con rugosidad constante y sin cambios.

n1: Mayor irregularidad debido a irregularidades en la superficie de la circunferencia húmeda a lo largo de la parte examinada.

n2: rugosidad extra producto de la variación en la forma y dimensiones de las secciones a lo largo de la sección en estudio [1]

n3: Rugosidad equivalente debido a las barreras existentes en el canal.

n4: Rugosidad adicional equivalente en consecuencia de la vegetación.

m5: Factor de corrección para integrar el efecto final del canal o la presencia de un colgante.

En la tabla 7, se muestra los valores de rugosidad según las condiciones del canal. [3]

Tabla 7:Tabla de cowan para identificar el coeficiente n  $\frac{1}{1}$ 

| CONDICIONES DEL CANAL                 |                           |                | VALORES         |  |
|---------------------------------------|---------------------------|----------------|-----------------|--|
|                                       | Tierra                    |                | 0.020           |  |
| Material Involucrado                  | Corte en Roca             |                | 0.025           |  |
|                                       | Grava Fina                | $n_0$          | 0.024           |  |
|                                       | Grava Gruesa              |                | 0.028           |  |
|                                       | <b>Suave</b>              |                | 0.000           |  |
|                                       | Menor                     |                | 0.005           |  |
| Grado de Irregularidad                | Moderado                  | $n_1$          | 0.010           |  |
|                                       | Severo                    |                | 0.020           |  |
|                                       | Gradual                   |                | 0.000           |  |
| Variaciones de la Sección Transversal | Ocasionalmente Alternante | n <sub>2</sub> | 0.050           |  |
|                                       | Frecuentemente Alternante |                | 0.010-0.015     |  |
| Efecto Relativo de las Obstrucciones  | Insignificante            | $n_3$          | 0.000           |  |
| <b>CONDICIONES DEL CANAL</b>          |                           |                | <b>VALORES</b>  |  |
|                                       |                           |                |                 |  |
|                                       | Menor                     |                | 0.010-0.015     |  |
|                                       | Apreciable                |                | 0.020-0.030     |  |
|                                       | Severo                    |                | 0.040-0.060     |  |
|                                       | <b>Baja</b>               |                | 0.005-0.010     |  |
|                                       | Media                     |                | 0.010-0.025     |  |
| Vegetación                            | Alta                      | $n_4$          | 0.025-0.050     |  |
|                                       | Muy Alta                  |                | $0.050 - 0.100$ |  |
|                                       | Menor                     |                | 1.000           |  |
| Grado de los Efectos por Meandro      | Apreciable                | m <sub>5</sub> | 1.150           |  |
|                                       | Severo                    |                | 1.300           |  |

Fuente: Hidráulica de Tuberías y Canales, Arturo Rocha.

# **2.2.4.5. HEC-RAS y HEC – geo RAS (Sistema de análisis de Ríos, "River Analysis System")**

Es un programa de simulación de ríos y canales que permite determinar comportamientos del fluido en estos, el programa hace uso de estos análisis en el rio:

- Modelización de flujo en régimen permanente Modelización de flujo en régimen no permanente
- Modelización del trasporte de sedimentos
- Análisis de calidad de aguas

Su principal uso radica en la simulación de fluidos en canales tanto naturales o artificiales para conocer hasta dónde puede llegar a medir el tirante de agua del canal, es por ello que su objetivo principal es realizar estudios de inundación y mapear zonas dichas zonas donde el agua llega a dar. [5]

HEC-geo RAS (Hydrological Engineering Center – Geospatial River Analysis System) es la extensión creada por los desarrolladores del ArcGis, su uso va dirigido al ArcMap, en donde convierte a éste en un programa ya no sólo procesador de imágenes satelitales, sino que también le otorga funciones hidráulicas y de simulación de comportamiento de agua.

El programa es producto del conjunto de procesos, funciones y herramientas especialmente diseñadas para el proceso de datos georreferenciados que otorga al proyectista la potestad de hacer uso de la preparación de datos geométricos para importarlos al HEC-RAS. [8]

Es de utilidad el Hec-GeoRAS en el uso del HEC-RAS puesto que inicialmente se debe procesar la batimetría de la zona, a través de imágenes satelitales se analizan en función de las curvas de nivel, las secciones que existen en la longitud del cauce de rio que se desea estudiar, el programa nos permite conocer las secciones de rio que pueden ser exportados al HEC-RAS.

En el HEC-RAS al tener nuestra data de secciones importadas, nosotros podemos conocer el tirante de caudal que puede llegar a tenerse en función de las características del rio, su coeficiente de rugosidad, ancho de sección, distancia entre sección y otra, y por último el caudal máximo que previamente ya se calcula en la simulación hidrológica. [8]

# **III. Materiales y métodos**

# **3.1. Tipo y nivel de investigación**

Con el objetivo de realizar un mapeo de inundación en el casco urbano del distrito de sandía, se procedió a realizar una descripción cuantitativa de la forma en que el agua del rio sandia llega a inundar, recabando información satelital en fotografías para la topografía, así también información meteorológica de las estaciones cercanas al distrito, el tipo y nivel de investigación es descriptivo cuantitativo.

# **3.2. Diseño de investigación**

#### **3.2.1. Hipótesis**

Para llegar a resolver la situación problemática en cuestión, la cual se describe párrafos arriba, se parte de la topografía del área en estudio y que se tomó de imágenes satelitales gracias a la información brindada de la NASA y su satélite ALOS PALSAR, y junto con programas de simulación hidrológica e hidráulica, se preveo como la mejor solución a la problemática de constantes inundaciones, la generación de un mapa de inundación, con el objetivo de conocer las zonas inundables y así también hasta qué nivel el agua llegaría a dar ante un nivel extremo de precipitación, Cabe precisar que para tener un mejor panorama del problema, se realizó una visita in situ de la zona, donde se pudo constatar el peligro que no sólo llegaría a dar un evento de inundación en el catastro urbano de la ciudad, sino que también se suma a ello las inundaciones en área de cultivo de la zona, donde sobre el cultivo de café, reconocido como uno de los mejores del Perú, por lo que si logramos identificar estas zonas inundables, tendríamos un mejor panorama de alternativa de solución estructural al problema.

# **3.2.2. Contrastación de hipótesis**

Se concluye en la contrastación de hipótesis que, al realizar un mapeo de inundación en el distrito de sandia, provincia de sandia, departamento de puno, se determinará cuáles son las áreas inundables en la extensión del catastro urbano de la ciudad y no sólo ello, también se conocerá cuáles son las áreas de cultivo inundables, el cual fue realizado gracias a los procesos de simulación hidrológico e hidráulico, el producto de dichos procesos lograrían mitigar el problema de inundación en cuestión.

# **3.3. Población, muestra y muestreo**

### **3.3.1. Población**

Con respecto al área en estudio, la población del distrito de sandia cuenta con una longitud de cauce de 3400 metros ubicados en el distrito de sandia, provincia de Chiclayo, donde el principal objetivo que se tiene es de, conocer las áreas inundables en la longitud de cauce del rio sandía. La población urbana según el censo de INEI en el 2017, es de 12191.

### **3.3.2. Muestra de estudio**

La investigación es descriptiva, y al tener como variable de estudio el peligro de inundación en el distrito de sandía, ésta variable es cuantificable en base a cálculos, por consiguiente, la muestra de estudio será el área inundable al que pueda llegar a dar el agua del rio sandia en la población ante un evento de extremo de precipitación.

# **3.3.3. Muestreo**

Debido a que es de interés conocer en su totalidad, el área de inundación en el distrito de sandia, no se tomó un muestreo que se determine en el área de estudio, por lo que todo el catastro urbano de la ciudad incluyéndose su extensión y las áreas de cultivo serían el 'muestreo' que se realizara en todo el distrito.

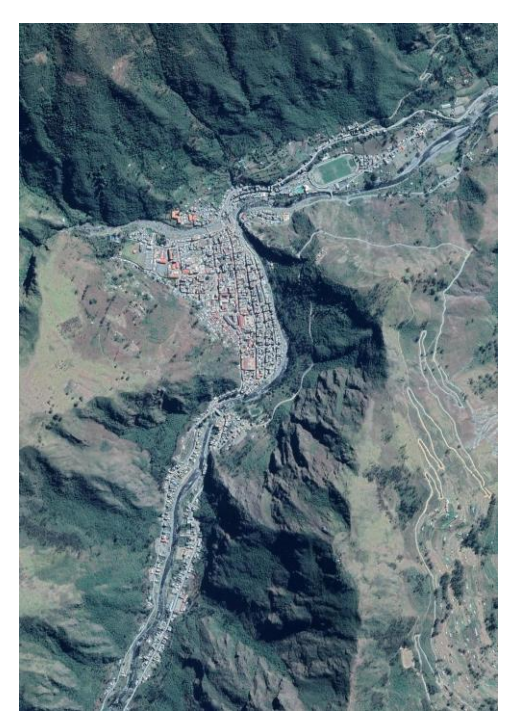

Imagen 9: Tirante de un Canal

Fuente: SAS Planet

### **3.4. Criterios de selección**

Se optó por el distrito de sandia, en el departamento de puno, debido al problema de centralización, que es un tema de consideración en la agenda nacional que tiene nuestro país y por la problemática numerosa y sin solución que presenta nuestros compatriotas del sur, donde la falta de estado en problemáticas sociales cómo las que pretende la presente tesis pretende solucionar, ha cobrado pérdidas humanas y económicas, este sentir de la población es la razón de esta investigación, es por ello que se escogió ésta área de estudio para disminuir los desastres que causa un evento de inundación por precipitación extrema.

# **3.5. Operacionalización de variables**

La variable dependiente es la precipitación cuyos datos se muestran gracias a las lecturas de las estaciones pluviométricas, y como variables dependientes los caudales máximos según su periodo de retorno y así también las áreas de inundación.

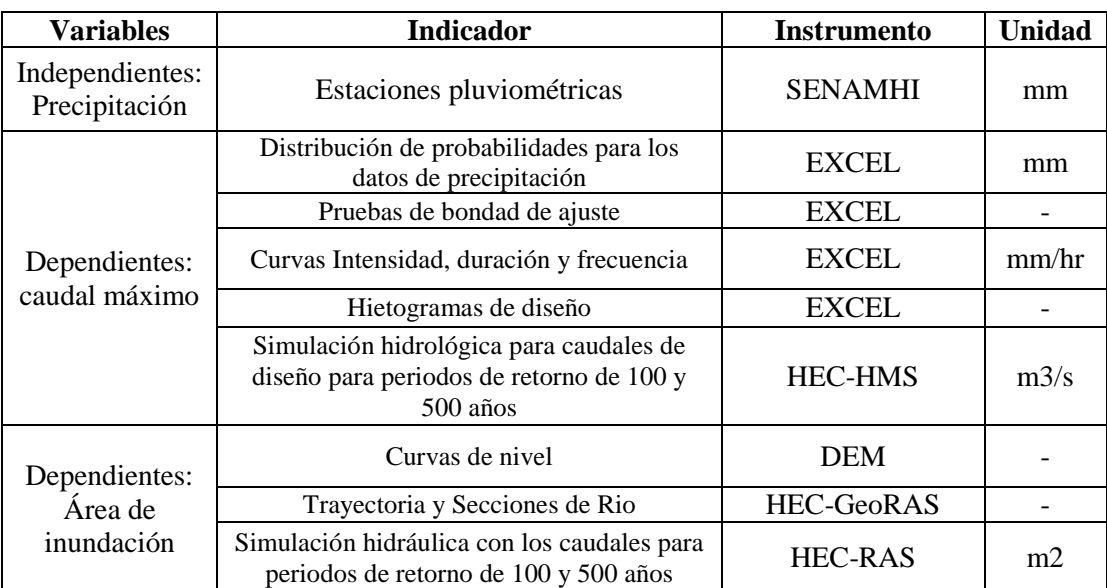

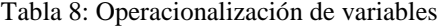

### **3.6. Técnicas e instrumentos de recolección de datos**

#### **3.6.1. Métodos**

La precipitación, que es nuestra variable dependiente, se puede cuantificar mediante lecturas de las estaciones de los pluviografos que se encuentran cerca de la zona de estudio, así también como la data de lecturas de precipitación no está completa, se procede a un completamiento de datos faltantes, cabe precisar que dicha variable depende de la medición que toman los pluviografos, y éstos los hacen al finalizar el día, y es por ello que se toma un coeficiente de corrección de precipitación máxima, que es recomendado por la organización meteorológica mundial (OMM), y que para el caso de nuestro estudio es de 1.3 debido a que las lecturas de precipitación se registran una vez al día.

La variable independiente, caudal máximo necesita de las distribuciones de probabilidad que según la metodología explicada anteriormente fue seleccionada gracias a la prueba de bondad de ajuste de kolgomorov y que a partir de ello se elaboró las curvas de intensidad, duración, frecuencia, que en función de su ecuación, el tiempo de concentración y la longitud de cuenca, fueron el punto de partida para la elaboración de los hietogramas para los periodos de retorno en años de 2,5,10,25,50,100 y 500.

Para la simulación hidrológica se requirió los datos geomorfológicos de la cuenca, los cuales se obtuvieron gracias a la información satelital mediante imágenes, para proseguir con la idealización de las subcuencas conformantes, tiempo de concentración y número de curva y los tránsitos de avenida mediante el método Muskingum, luego por polígonos de thiessen se contempló los pesos de las estaciones para cada subcuenca, para así ingresar los hietogramas de diseño como información meteorológica para los diferentes periodos de retorno y junto con los periodos de retardo, todo esto en su conjunto simulado en un día, dio como resultado los caudales para diferentes periodos de retorno.

Así también, en la variable independiente, área de inundación, se requirió de la topografía de la zona de estudio, tales como sus curvas de nivel y red hídrica para la generación de secciones de sección transversal, teniendo como perfil longitudinal el cauce del río sandia, de los cuales según los caudales obtenidos en la simulación hidrológica, se simuló los comportamientos de estos caudales para generar así generar un raster de inundación con los tirantes a los que puede llegar a dar el rio sandia ante un evento extremo de precipitación.

## **3.6.2. Completamiento de datos de precipitación faltantes**

Las lecturas de precipitación que se contaba en cada una de las estaciones, carecía de algunos datos en ciertos meses de los diferentes años en el cual se elabora la presente tesis, en este caso fueron datos de precipitación por veinticinco años comprendidos desde 1985 a 2020, para tal caso se procedió a utilizar métodos de regresión lineal para la estimación de registros de precipitación faltante.

#### **3.6.3. Distribución de probabilidades**

Una vez se tuvo los datos de precipitación completas, se procedió a realizar las distribuciones de probabilidades de las lecturas de las tres estaciones para los métodos de Gumbel, log Gumbel, Log normal, Person II y log Person.

#### **3.6.4. Prueba de Bondad de Ajuste**

De los métodos usados para la distribución de probabilidades, mediante una prueba de bondad de ajuste kolgomorov, se seleccionó el método que menos Dmáx arrojó la prueba, en este caso fue la distribución de probabilidad Gumbel, seleccionándose los valores de precipitación para ésta distribución de probabilidad.

### **3.6.5. Curvas i-d-f**

Para las curvas intensidad, duración y frecuencia, se partió de las precipitaciones máxima probables según el año y de acuerdo a ello, mediante la metodología Gumbel, se obtuvo las precipitaciones para los diferentes periodos de retorno anteriormente estipulados, así también se precisa que dichas precipitaciones fueron corregidas mediante el factor 1.3 recomendado por organización meteorológica mundial (OMM), una vez procedidos los procesos anteriores, se obtuvo mediante regresiones la ecuación de intensidades para la cuenca.

#### **3.6.6. Hietogramas de diseño**

Una vez se obtuvo la ecuación de intensidades, se procedió a calcular la longitud del cauce de cuenca y así también el tiempo de concentración en duración de la tormenta para un intervalo de tiempo de cinco minutos, el cual mostro gráficamente las precipitaciones máximas y mínimas en las aproximadamente ocho horas que duró el evento extremo.

#### **3.6.7. Número de Curva**

Mediante el mapa de suelos y de cobertura vegetal y el DEM de la zona de estudio, se calculó el número de curva para cada una de las subcuencas conformantes, los cuales se obtuvieron gracias a la tabulación que permite el proceso de datos para la obtención de valores que brinda el programa ArcGIS.

# **3.6.8. Pérdidas iniciales**

A través del método SCS para la determinación de pérdidas iniciales y mediante los números de curva anteriormente calculados se calculó éstas pérdidas para cada una de las subcuencas.

#### **3.6.9. Tiempos de concentración**

Para el cálculo se usó los métodos california, kirpich y temez, estos métodos requirieron de los números de curva, área de subcuencas, pendientes de subcuenca y longitud de cauce, los resultados arrojados por cada método fueron promediados para asi obtener un solo valor para cada subcuenca.

#### **3.6.10. Tiempos de retardo**

Mediante los tiempos de concentración, se calcula el tiempo de retardo, su valor es el sesenta por ciento del tiempo de concentración, arrojando así un valor para cada subcuenca.

### **3.6.11. Caudales máximos de diseño**

Los datos de entrada para la simulación parten de los parámetros geomorfológicos como área, método de perdida número de curva SCS e hidrograma unitario SCS como método de transformación, para el método de pérdidas se requirió como datos de entrada las pérdidas iniciales en milímetros y el número de curva, para el caso del método de transformación se requirió el tiempo de retardo.

Una vez idealizadas las subcuencas se procedió a unirlas mediante uniones donde se definió hacia aguas abajo con los tránsitos de avenida, los que fueron procesados mediante el método de enrutamiento Muskingum puesto que no se contaba con hidrogramas de entrada.

#### **3.6.12. Instrumentos**

#### **3.6.12.1. Para la delimitación y caracterización de cuenca**

- $\checkmark$  DEM's que conforman el área de estudio.
- $\checkmark$  Red Hídrica de la cuenca

#### **3.6.12.2. Para el Análisis de Precipitación**

Lecturas de las estaciones del área de estudio

#### **3.6.12.3. Para la simulación hidrológica en HEC-HMS**

- $\checkmark$  Raster de la cuenca delimitada.
- $\checkmark$  Polígono de la cuenca delimitada.
- $\checkmark$  Polígono de Thiessen de la cuenca delimitada.
- $\checkmark$  Red hídrica de la cuenca.
- $\checkmark$  Mapa de uso de suelos.
- $\checkmark$  Mapa de Cobertura Vegetal.

# **3.6.12.4. Para la simulación hidráulica en HEC-RAS**

- $\checkmark$  Curvas de nivel del raster de cuenca.
- $\checkmark$  Imágenes satelitales del catastro urbano de sandia.
- $\checkmark$  Raster de la cuenca delimitada.

# **3.6.12.5. Programas**

- $\checkmark$  Excel
- $\checkmark$  Microsoft Word
- $\checkmark$  ArcGIS
- $\checkmark$  River
- $\checkmark$  SASPlanet
- $\checkmark$  Arc-GeoHMS
- $\checkmark$  Hec-HMS
- Arc-GeoRAS
- $\checkmark$  Hec-RAS

# **3.7. Plan de procesamiento y análisis de datos**

## **Fase I: Recopilación de Datos de Precipitación máxima en 24 horas.**

- 1. Mediante la web del SENHAMI, seleccionar las estaciones pluviométricas que estén involucradas en el área de estudio.
- 2. Mediante una carta formalizada por parte de la universidad hacia SENHAMI, solicitar los datos de lecturas en las estaciones, cuyo cuyo, tambopata y limbani sobre la precipitación máxima de 24 horas en los periodos comprendidos desde 1985 a 2020.
- 3. Llenado de los datos de precipitación faltantes en las lecturas de las estaciones.

# **Fase II: Distribución de Probabilidades**

- 1. Realizar la distribución de probabilidades en los métodos Gumbel, Log Gumbel, Normal, Log normal, Person II, Log Person III.
- 2. Realizar la prueba de bondad de ajuste para cada una de las distribuciones.
- 3. Seleccionar la distribución adecuada según la prueba de bondad de ajuste.

# **Fase III: Elaboración de Curvas IDF**

- 1. Mediante la distribución seleccionada, se calcula los caudales para periodos de retorno seleccionados, pasados por el factor de corrección recomendado por la OMM (organización mundial meteorológica).
- 2. Cálculo de las precipitaciones máximas para diferentes tiempos de duración de lluvias en cada estación.
- 3. Cálculo de intensidades de lluvia a partir de de las precipitaciones, según duración de precipitación y frecuencia de la misma en cada estación.
- 4. Cálculo de la ecuación de intensidad para cada estación.
- 5. Generación de las curvas IDF para tiempo de duración en función de su intensidad.

# **Fase III: Elaboración de Hietogramas a partir de las curvas IDF**

- 1. Cálculo del tiempo de concentración de la cuenca.
- 2. Generación de los hietogramas de precipitación en intervalos de tiempo de 5 minutos en cada estación.
- 3. Generación de los hietogramas de intensidad en intervalos de tiempo de 5 minutos en cada estación.

# **Fase IV: Simulación Hidrológica**

- 1. Cálculo del número de curva, pérdidas iniciales, periodo de retardo y tiempo de concentración para cada subcuenca
- 2. En el HEC-HMS generar los ítems de subcuenca, uniones, transito de avenidas y aforo.
- 3. Para cada subcuenca llenar los datos de entrada como área y métodos de pérdida y transformación.
- 4. Para el método de pérdidas llenar los datos de entrada en pérdidas iniciales y de número de curva, así también para el método de transformación con el tiempo de retardo.
- 5. Definir las estaciones y sus datos de precipitación generados en los hietogramas de diseño según su intervalo de tiempo.
- 6. En el modelo meteorológico definir los pesos que recibe las subcuencas de las estaciones.
- 7. Definir en el control de especificaciones el tiempo de simulación del evento extremo.

# **Fase V: Simulación Hidráulica**

- 1. En el ArcGis y con la herramienta Hec-GeoRas, mediante una imagen satelital georreferenciada en planta de la zona en estudia, delinear el curso del río, bancos y dirección.
- 2. Generar secciones transversales en los perfiles longitudinales del cauce.
- 3. Importar la data de las secciones transversales hacia al HEC-RAS.
- 4. En el HEC-RAS definir los valores de rugosidad manning y pendiente de los perfiles.
- 5. Simular y exportar la data al ArcGIS.
- 6. En ArcGis generar el raster de inundación para conocer el área y tirantes de inundación.

# **Fase VI: Propuestas de solución.**

- 1. En el programa River del ANA, definir los parámetros de diseño.
- 2. Seleccionar el tipo de enrocado.
- 3. Comprobar que se cumplan todas las verificaciones de estabilidad.

# **Fase VII: Análisis de resultados**

1. Conclusiones y recomendaciones en función de los resultados arrojados en la tesis.

# **Fase IIX: Exposición de la investigación**

- 1. Presentación del proyecto final.
- 2. Levantamiento de observaciones.
- 3. Revisiones del asesor de tesis.
- 4. Presentación y sustentación final de la tesis.

# **3.8. Matriz de consistencia**

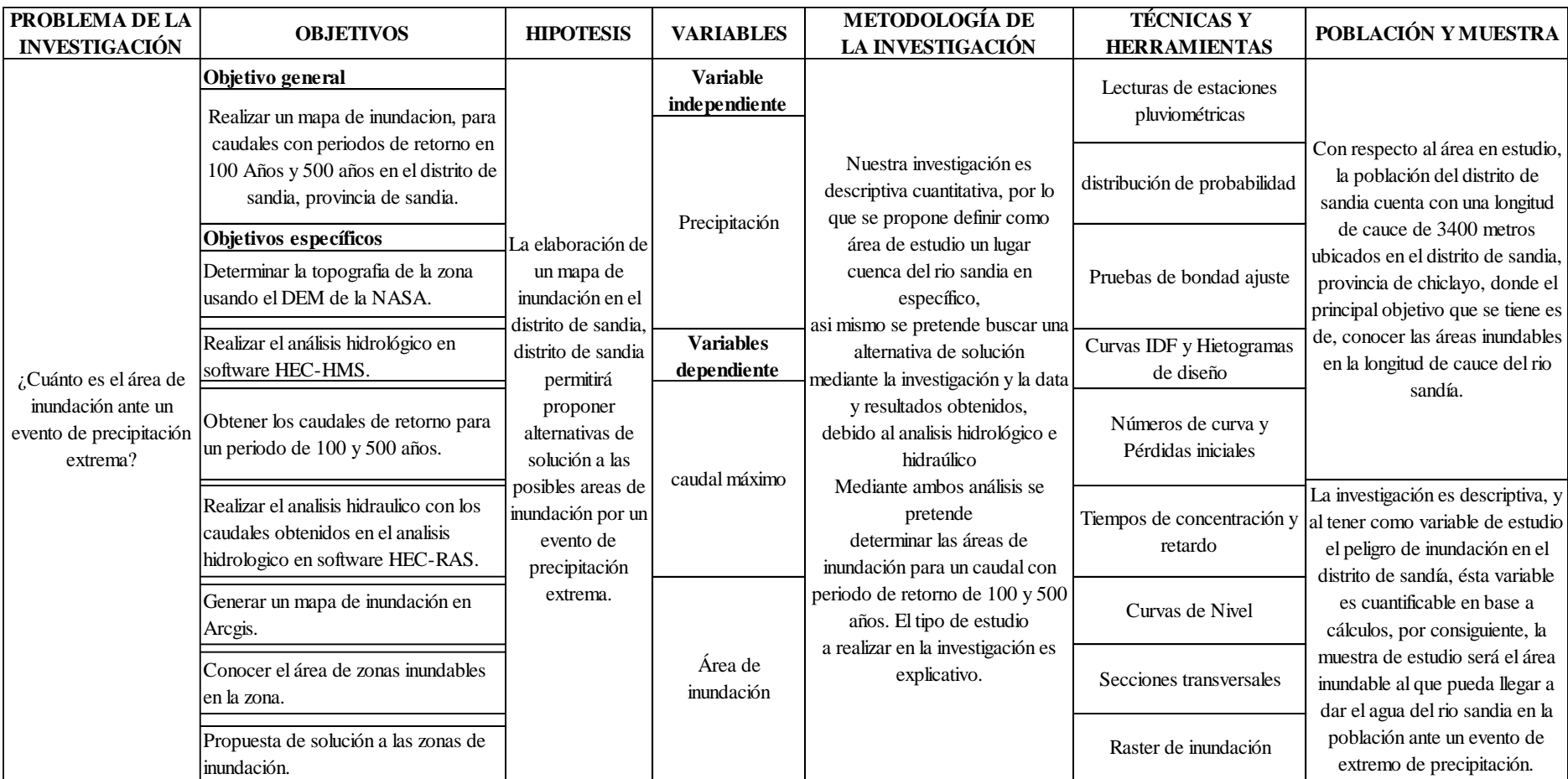

Tabla 9: Matriz de consistencia

#### **3.9. Consideraciones éticas**

Se constata en la declaración jurada de no existencia del tema de investigación que el investigador dimite duplicidad de proyecto y asegura que la investigación en curso no ha sido presentada antes, ni se encuentra en desarrollo en ninguna parte por algún investigador.

Asi también se precisa que para la presente investigación, sirvió de base otras investigaciones que, por tener el mismo propósito, se han tomado data de ellos para el cual es de mención referenciarlos y asi también señalar que cada una de las investigaciones han sido citadas, las investigaciones son las siguientes; como antecedente nacional, "Estudio de inundación de la zona correspondiente al distrito de Calango, provincia de Cañete, departamento de Lima, Mediante el uso de los modelos matemáticos HEC-HMS Y HEC-RAS" de James Zosimo Chagua Cierto; "Modelación hidrológicahidráulica con las plataformas iric, hec-hms, hec-ras y diseño de los muros de encauzamiento del río tambo" de Franco Antony Quispe Orosco - Froilan Atilio Valeriano Salcedo. Como antecedentes internacionales se tuvo las siguientes investigaciones, "Modelación del tránsito de crecientes con el Hec-hms y Hec-ras en un tramo del Río Medellín" de Andrés Felipe Marín Muñoz y "Propuesta metodológica para la generación de mapas de inundación y clasificación de zonas de amenaza. Caso de estudio en la parte baja del Rio Las Ceibas" de Erasmo Alfredo Rodríguez, Ricardo Alfonso Gonzales P., Martha Patricia Medina N,Yuly Andrea Pardo C, Ana Carolina Santos R.

# **IV. Resultados y discusión**

### **4.1. Delimitación y caracterización de cuenca**

En la delimitación de la cuenca del rio sandia se tomó como referencia la ubicación del distrito, para ello se hizo uso de información digital (DEM) de los satélites de la NASA, el satélite que se usó para la presente tesis es el, ALOS PALSAR y toda la información que tiene éste satélite se puede encontrar en la web.

Asi mismo para el procesamiento de la información digital, se usó el software ArcGIS, mediante el cual gracias a sus herramientas se pudo delimitar la cuenca del rio sandia.

A continuación, la imagen 10 muestra el mapa de ubicación cartográfica de la zona de estudio, así también la imagen 11 muestra la delimitación de la cuenca del río sandia.

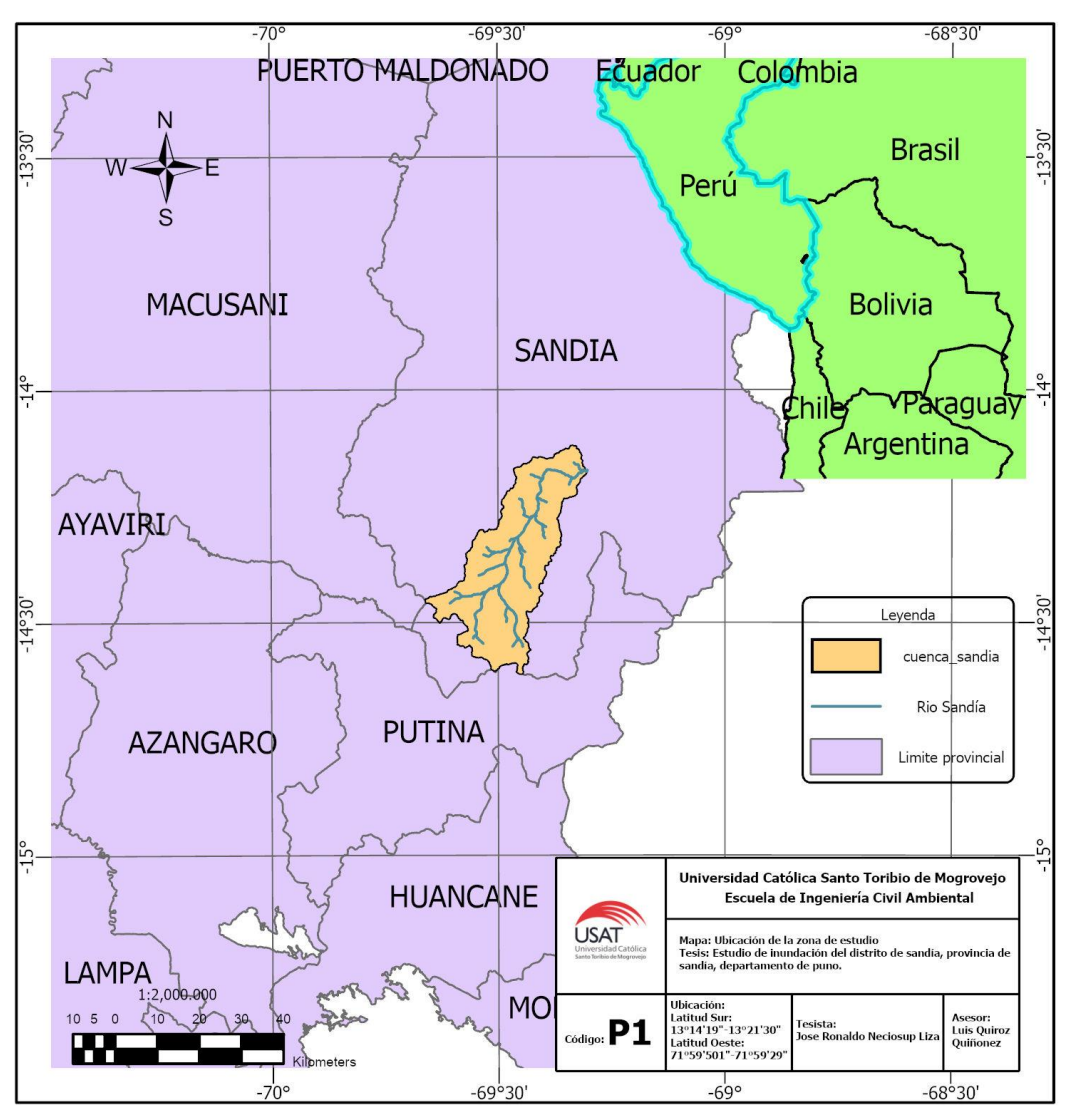

Imagen 10: Mapa de ubicación cartográfica de la cuenca del rio sandia

Fuente: Elaboración Propia.

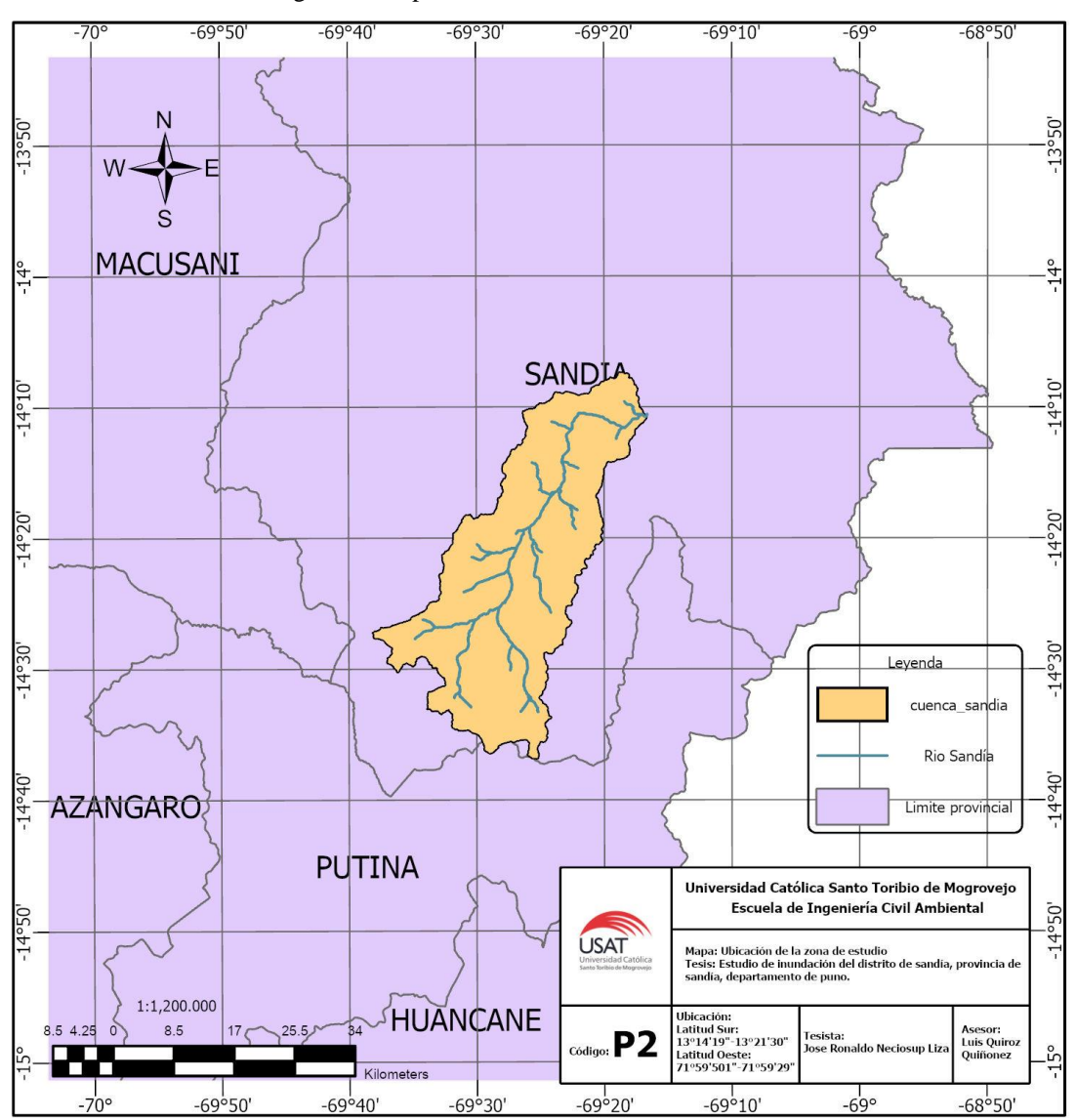

Imagen 11: Mapa de ubicación de la zona de estudio

Fuente: Elaboración Propia.

#### **Subcuencas:**

En la siguiente imagen 12, se muestras las ocho subcuencas delimitadas en la cuenca del Rio Sandia, Rio alto sandia, Rio Lomayoc, Rio Medio Sandia, Rio carhuanohaca, Rio chiachaca, Rio Pucara, Rio Bajo Sandia, Rio Ñacureque.

Estas ocho subcuencas pertenecen a la selva alta puneña, frontera con Puerto Maldonado, en la provincia de Sandia y Putina, provincia que destaca por su clima cálido y de lluvias con intensos friajes según temporada.

Cada subcuenca cuenta con su red hídrica y su respectivo número de orden, que fue generada gracias al raster de la cuenca delimitada y que a continuación en la imagen 13 se muestra a detalle.

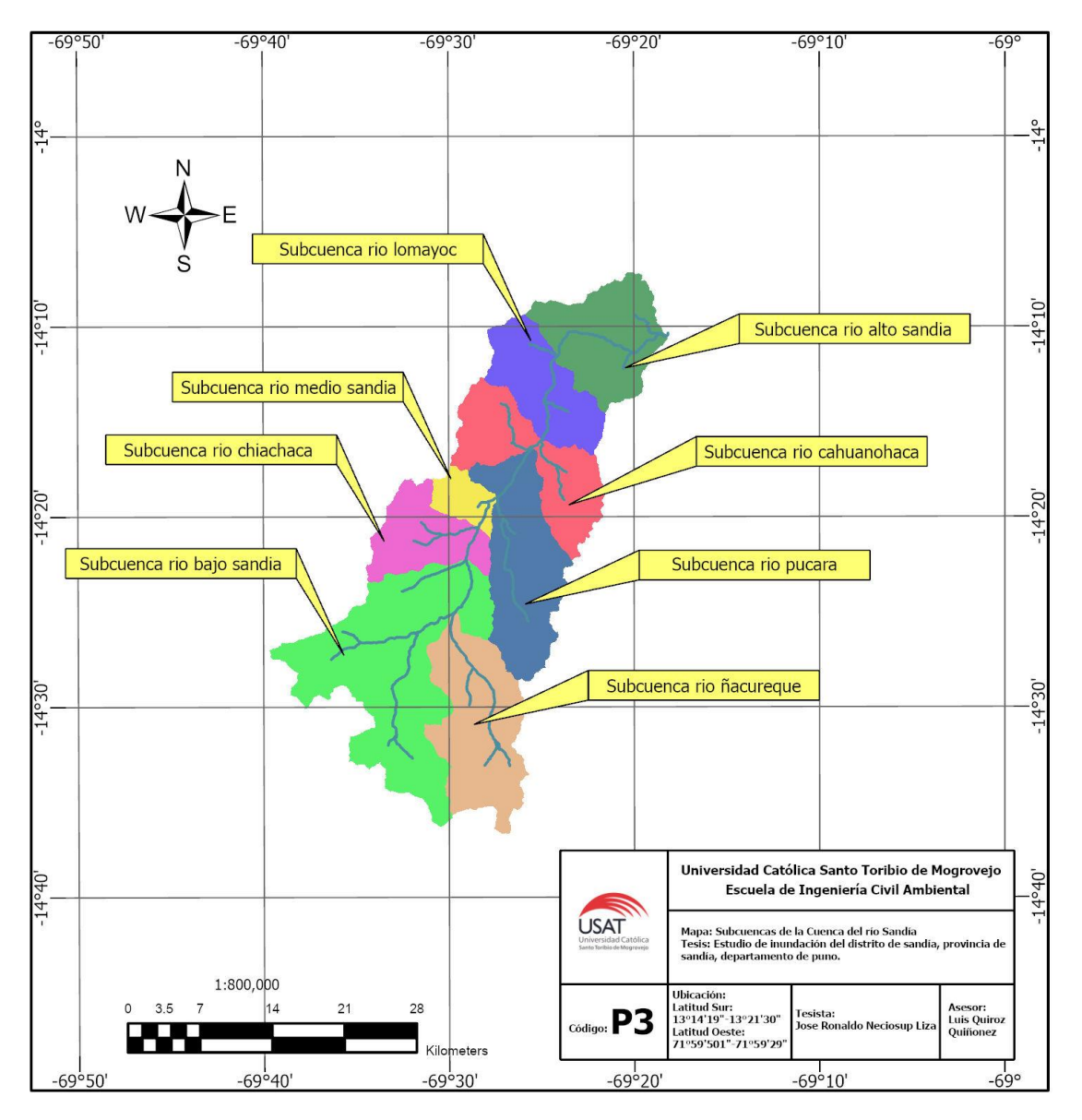

Imagen 12: Mapa de subcuencas del río sandia

Fuente: Elaboración Propia

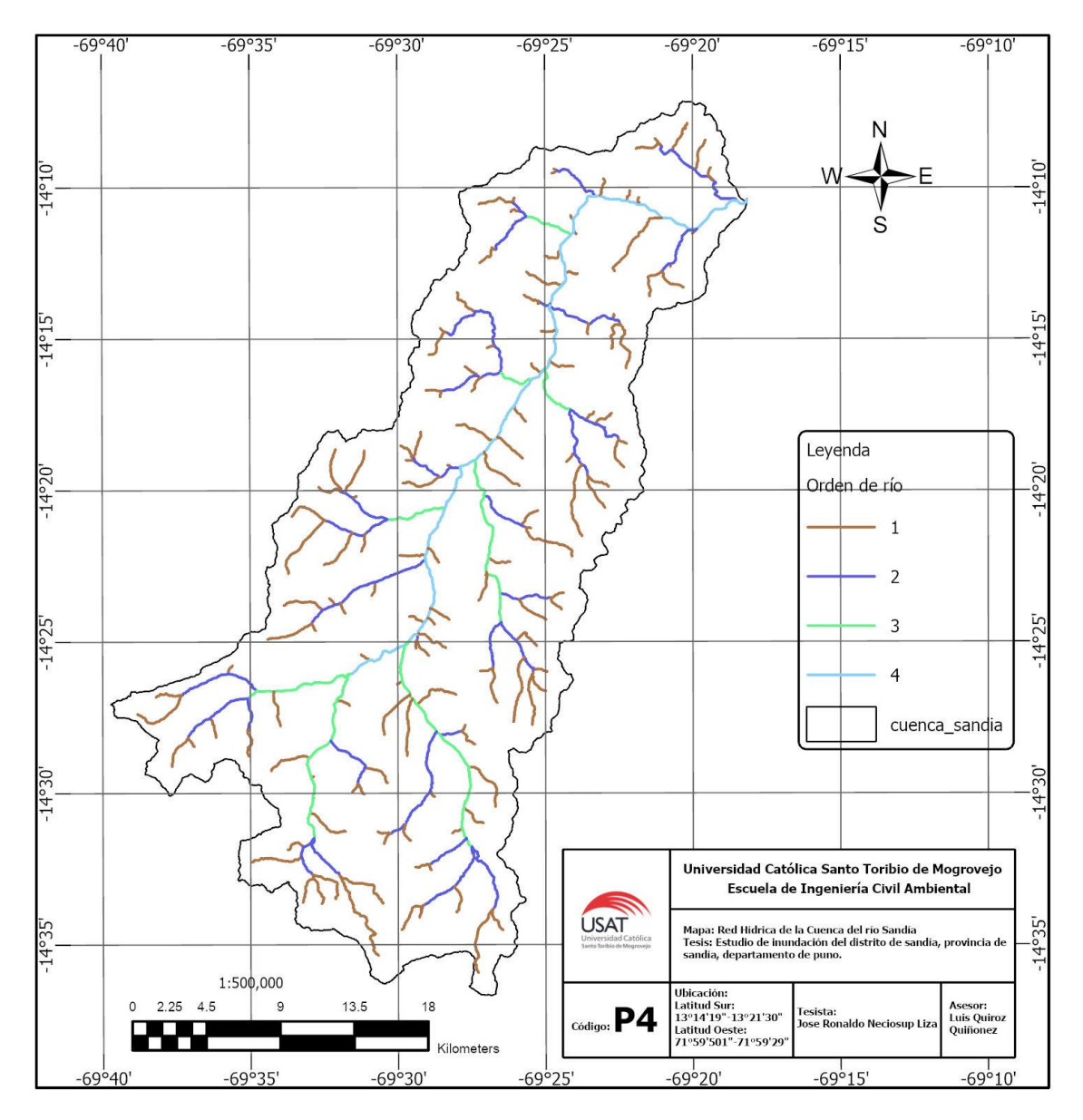

Imagen 13: Mapa de Red Hidrográfica de la cuenca del rio Sandia

Fuente: Elaboración Propia.

#### **Parámetros Geomorfológicos:**

# **Área**

La cuenca cuenta con una extensión en área de 874.94 km2 y así también 194.19 km de perímetro. A continuación, se detalla en la tabla 10 por cada subcuenca definida, el área, la longitud de cauce principal y su pendiente media.

| <b>Subcuenca</b>             | Longitud de<br>cauce principal<br>(Km) | Área(km2) | Pendiente media<br>de cauce<br>principal (m/m) |
|------------------------------|----------------------------------------|-----------|------------------------------------------------|
| Río alto Sandia              | 13.79                                  | 102.73    | 0.063                                          |
| Río Lomayoc                  | 15.33                                  | 82.31     | 0.073                                          |
| Subcuenca Río<br>Cahuanohaca | 16.43                                  | 100.44    | 0.058                                          |
| Río Pucara                   | 22.59                                  | 125.83    | 0.058                                          |
| Río medio Sandia             | 7.22                                   | 24.76     | 0.062                                          |
| Rio Chiachaca                | 11.92                                  | 68.67     | 0.057                                          |
| Rio Bajo Sandia              | 24.65                                  | 238.89    | 0.048                                          |
| Río ñacureque                | 21.85                                  | 130.98    | 0.049                                          |

Tabla 10: Longitud de caucel principal, área y pendiente media de cauce principal (m/m)

#### Fuente: Elaboración Propia

En la elaboración de la curva hipsométrica se requiere como datos de entrada los descritos anteriormente, y así también las cotas mínimo y máximo, todos valores fueron arrojados por el producto del procesamiento de las imágenes satelitales en el ArcGIS.

La curva surge del procesamiento de las cotas mínimas y máximas de cada uno de los puntos, cada punto cuenta con área de acumulación que termina en el último punto, puesto que el acumulado comienza con el cien por ciento hasta acabar en el cero y así también con su porcentaje de interacción.

|                | Cota(msnm) |         |          | Area (km2) |           |                |                |
|----------------|------------|---------|----------|------------|-----------|----------------|----------------|
| $N^{\circ}$    | Mínimo     | Máximo  | Promedio | Intervalo  | Acumulado | $\%$           | $\%$           |
|                |            |         |          |            |           | Acum           | Inter          |
| J.             | 1528       | 1872.00 | 1700.00  | 19.21      | 874.94    | 100            | $\overline{2}$ |
| $\overline{2}$ | 1872.00    | 2216.00 | 2044.00  | 49.90      | 855.73    | 98             | 6              |
| 3              | 2216.00    | 2560.00 | 2388.00  | 76.28      | 805.83    | 92             | 9              |
| $\overline{4}$ | 2560.00    | 2904.00 | 2732.00  | 73.28      | 729.56    | 83             | 8              |
| 5              | 2904.00    | 3248.00 | 3076.00  | 70.64      | 656.28    | 75             | 8              |
| 6              | 3248.00    | 3592.00 | 3420.00  | 83.00      | 585.63    | 67             | 9              |
| 7              | 3592.00    | 3936.00 | 3764.00  | 123.63     | 502.64    | 57             | 14             |
| 8              | 3936.00    | 4280.00 | 4108.00  | 139.74     | 379.01    | 43             | 16             |
| 9              | 4280.00    | 4624.00 | 4452.00  | 139.20     | 239.26    | 27             | 16             |
| 10             | 4624.00    | 4968.00 | 4796.00  | 83.34      | 100.07    | 11             | 10             |
| 11             | 4968.00    | 5312.00 | 5140.00  | 15.84      | 16.73     | $\overline{2}$ | $\overline{2}$ |
| 12             | 5312.00    | 5656.00 | 5484.00  | 0.89       | 0.89      | $\overline{0}$ | 0              |

Tabla 11: Curva hipsométrica de la cuenca del río sandia

Fuente: Elaboración propia

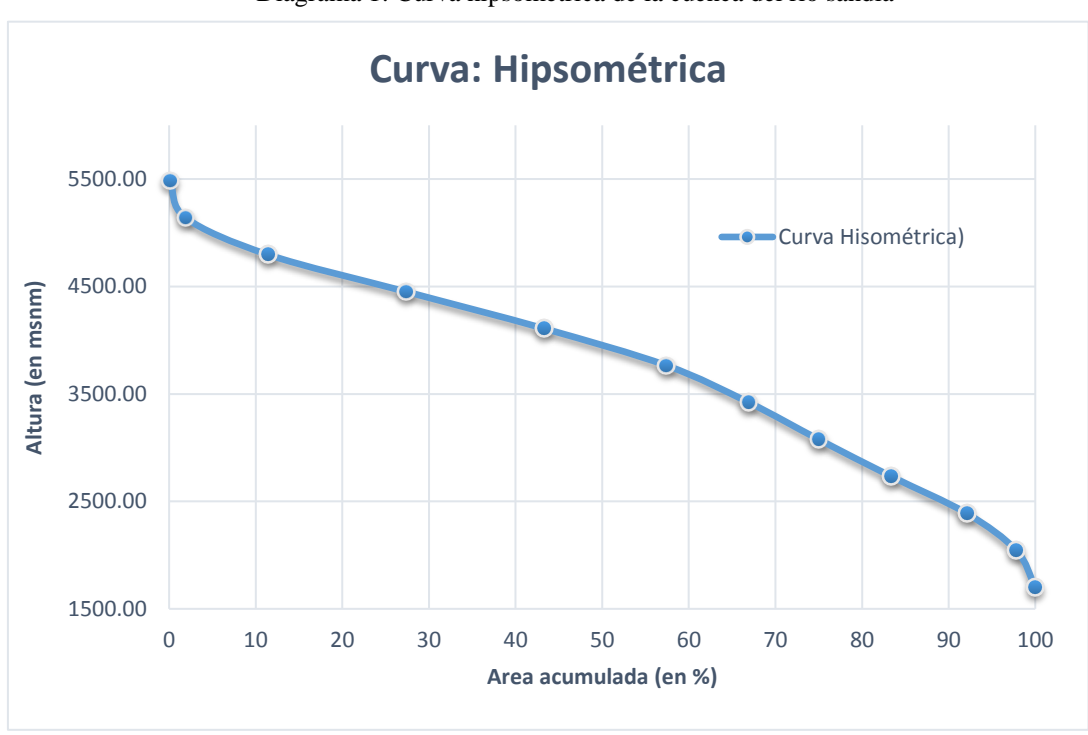

Diagrama 1: Curva hipsométrica de la cuenca del río sandia

# **Altitud**

La altitud media más frecuenta según los valores de cotas anteriormente observadas, es de 4796 msnm y de altitud de frecuencia media, 3747.73 msnm

# **Pendiente**

La pendiente promedio de la cuenca surge según los rangos de pendientes de todos los números que participen en el polígono de cuenca, según el número de ocurrencias que arroje el programa y su promedio, la sumatoria del producto de ambos dividido el número de ocurrencias, se obtuvo una pendiente de 9.17%, en la tabla 12 se observa los valores arrojados por el ArcGIS.

|                | Rango Pendiente (%) |                          |    | Número de       |               |  |
|----------------|---------------------|--------------------------|----|-----------------|---------------|--|
| <b>Nro</b>     | Inferior            | Superior<br>Promedio (1) |    | ocurrencias (2) | $(1)$ x $(2)$ |  |
|                | 0                   | 10                       | 5  | 3487093         | 17435465      |  |
| $\overline{2}$ | 10                  | 20                       | 15 | 1906256         | 28593840      |  |
| 3              | 20                  | 30                       | 25 | 160725          | 4018125       |  |
| 4              | 30                  | 40                       | 35 | 24943           | 873005        |  |
| 5              | 40                  | 50                       | 45 | 5009            | 225405        |  |
| 6              | 50                  | 60                       | 55 | 1121            | 61655         |  |
| 7              | 60                  | 70                       | 65 | 284             | 18460         |  |
| 8              | 70                  | 80                       | 75 | 136             | 10200         |  |
| 9              | 80                  | 90                       | 85 | 39              | 3315          |  |
| 10             | 90                  | 100                      | 95 | 7               | 665           |  |

Tabla 12: Pendiente de la cuenca del río sandia

#### **Longitud de la red hídrica**

Mediante los números de orden la red que se generó en la cuenca del rio sandia, se tomó las longitudes en kilómetros para proceder a sumarlos y así obtener la longitud total de red, que fue de 5591.8 kilómetros. En la tabla 13 se observa la longitud de la red según su orden.

| Orden de la<br>red hídrica | Longitud<br>en KM |
|----------------------------|-------------------|
| 1                          | 3388.7            |
| 2                          | 1160.932          |
| 3                          | 500.2967          |
| 4                          | 282.853           |
| 5                          | 134.9568          |
| 6                          | 74.545            |
| 7                          | 49.5157           |
| Total                      | 5591.7992         |

Tabla 13: Longitud según red hídrica

Fuente: Elaboración propia

#### **Pendiente promedio de la red hídrica**

A partir de los números de orden se calculó el número de veces según su orden, así también la pendiente promedio y finalmente la sumatoria del producto de ambas divido el total de número de veces dio como resultado los 1.25% de pendiente promedio. A continuación, en la Tabla 14 se detalla los valores de número de veces y pendiente promedio según su orden.

| Orden | <b>Número</b><br>de veces<br>(1) | <b>Pendiente</b><br>promedio en<br>% (2) | $(1)$ x $(2)$ |
|-------|----------------------------------|------------------------------------------|---------------|
|       | 273629                           | 1.30                                     | 356151.13     |
| 2     | 98866                            | 1.22                                     | 120740.99     |
| 3     | 42563                            | 1.15                                     | 49075.99      |
| 4     | 24151                            | 1.07                                     | 25906.00      |
| 5     | 11625                            | 1.03                                     | 11924.00      |
| 6     | 6385                             | 1.01                                     | 6475.00       |
|       | 4065                             | 1.02                                     | 4131.00       |

Tabla 14: Pendiente promedio de la red hídrica de la cuenca del río sandia

# **Resumen de parámetros geomorfológicos**

A continuación, se detalla en la tabla 15, el resumen de los parámetros antes vistos, cabe precisar que para los tiempos de concentración se utilizó los métodos de california, kirpich y temez, los cuales dieron como resultado un tiempo de ocho horas aproximadamente.

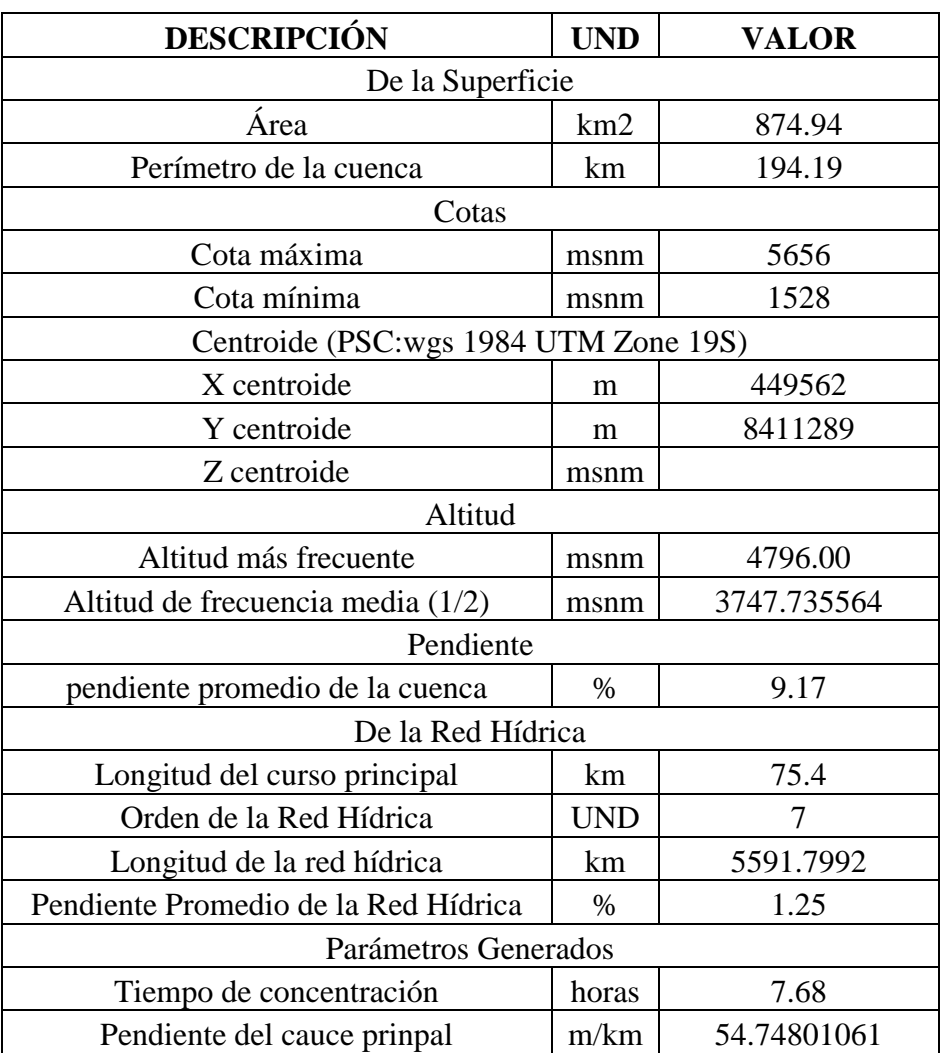

Tabla 15: Resumen de los datos geomorfológicos de la cuenca del rio sandia
## **4.2. Análisis de Precipitación**

Para la presente tesis se recolectó lecturas de precipitación por 36 años, en las tres estaciones que influían en la cuenca del rio sandia, Cuyo Cuyo, Tambopata y Limbani, así también debido a que faltaron datos en algunos meses, se procedió mediante regresión lineal al completamiento de éstos. A continuación, en la tabla 16, 17 y 18 se detalla las lecturas de precipitación de las estaciones Cuyo Cuyo, Tambopata y Limbani proporcionados por SENAMHI.

Una vez se llenó los datos de lecturas de precipitación en las tres estaciones, se procedió con las distribuciones de probabilidad con las metodologías Gumbel, Normal y Person III, para finalmente de acuerdo a una prueba de bondad de ajuste para seleccionar la distribución más adecuada.

A continuación, se muestran los resultados de distribuciones de probabilidad para los métodos contemplados anteriormente, la tabla 19, 20 y 21 muestra la distribución de probabilidades para la estación Cuyo Cuyo, Tambopata y Limbani.

Una vez se obtuvo los resultados para cada distribución de probabilidad, se procedió mediante la prueba de bondad de ajuste de kolgomorov como se puede observar en la tabla 22, 23 y 24, en donde se determinará el método por el cual se continuaría con el cálculo de las curvas intensidad, duración y frecuencia, así también la ecuación para la posterior creación de los hietogramas.

| AÑO  | ENE. | FEB. | MAR. | ABR. | MAY. | JUN. | JUL. | AGO. | SET. | OCT. | NOV. | DIC. |
|------|------|------|------|------|------|------|------|------|------|------|------|------|
| 1985 | 30.2 | 15.0 | 14.0 | 12.0 | 10.0 | 12.0 | 5.0  | 7.0  | S/D  | 10.3 | 16.0 | 19.8 |
| 1986 | 17.0 | 12.0 | 20.4 | 12.0 | 14.7 | 19.9 | 20.9 | 9.2  | 12.6 | 13.4 | 12.4 | 20.3 |
| 1987 | 20.2 | 16.7 | 26.1 | 12.6 | 16.4 | 4.5  | 11.4 | 3.1  | 10.7 | 23.8 | 11.2 | 17.0 |
| 1988 | 19.1 | 10.2 | 16.1 | 15.9 | 11.2 | 7.7  | 8.1  | 11.2 | 13.6 | 18.2 | 14.4 | 12.0 |
| 1989 | 11.4 | 16.3 | 12.4 | 18.3 | 9.0  | 5.1  | 8.1  | 6.2  | 10.2 | 17.3 | 6.1  | 8.2  |
| 1990 | 11.1 | 17.6 | 20.0 | 15.5 | 10.0 | 19.6 | 6.8  | 9.2  | 10.0 | 23.1 | 18.2 | 27.7 |
| 1991 | 25.3 | 23.7 | 15.4 | 9.1  | 6.2  | 7.3  | 7.1  | 3.4  | 11.3 | 8.2  | 10.0 | 15.3 |
| 1992 | 10.0 | 19.0 | 8.2  | 14.2 | 12.3 | 4.0  | 5.7  | 20.0 | 2.4  | 14.7 | 12.2 | 8.3  |
| 1993 | 19.2 | 15.1 | 19.0 | 12.0 | 6.8  | 8.0  | 3.0  | 35.2 | 9.8  | 10.2 | 22.2 | 36.3 |
| 1994 | 20.6 | 21.7 | 16.7 | 12.1 | 10.1 | 3.1  | 4.0  | 5.1  | 8.2  | 9.3  | 15.1 | 15.0 |
| 1995 | 17.2 | 21.1 | 21.0 | 9.5  | 3.2  | 3.5  | 5.4  | 6.3  | 15.5 | 9.0  | 6.6  | 7.0  |
| 1996 | 21.1 | 17.0 | 9.2  | 16.0 | 6.3  | 2.1  | 6.2  | 15.0 | 12.0 | 10.1 | 13.4 | 17.1 |
| 1997 | 38.5 | 23.5 | 18.0 | 8.0  | 4.1  | 3.2  | 1.6  | 8.4  | 13.2 | 11.4 | 12.3 | 22.0 |
| 1998 | 19.8 | 20.0 | 28.2 | 7.1  | 1.0  | 4.6  | 2.1  | 2.5  | 4.8  | 16.5 | 10.4 | 20.0 |
| 1999 | 17.8 | 33.2 | 16.0 | 11.3 | 4.7  | 5.0  | 2.0  | 1.0  | 15.0 | 4.7  | 12.1 | 19.5 |
| 2000 | 22.3 | 43.4 | 14.9 | 5.8  | 2.1  | 11.9 | 2.0  | 3.1  | 6.2  | 12.3 | 7.3  | 18.9 |
| 2001 | 24.6 | 19.5 | 20.5 | 14.0 | 13.3 | 3.2  | 7.5  | 7.0  | 9.0  | 11.2 | 6.3  | 10.4 |
| 2002 | 17.0 | 26.7 | 19.7 | 18.2 | 6.2  | 5.7  | 10.4 | 7.7  | 8.6  | S/D  | 7.9  | 15.2 |
| 2003 | 19.0 | S/D  | S/D  | 9.0  | 5.5  | 10.0 | 6.0  | 4.5  | 7.4  | S/D  | S/D  | 14.0 |
| 2004 | 20.5 | 16.5 | 22.2 | 13.2 | 7.6  | S/D  | S/D  | S/D  | 8.7  | 6.8  | 12.8 | 12.8 |
| 2005 | 30.8 | 11.6 | 8.7  | 2.3  | 0.9  | 0.4  | 4.3  | 6.5  | 14.8 | 10.1 | S/D  | 14.7 |
| 2006 | 26.1 | 6.9  | 14.9 | 14.1 | 4.6  | 0.9  | 2.7  | 3.4  | S/D  | 6.3  | 16.8 | 17.0 |

Tabla 16: distribución de probabilidad para la estación Cuyo Cuyo comprendida desde 1985 a 2020

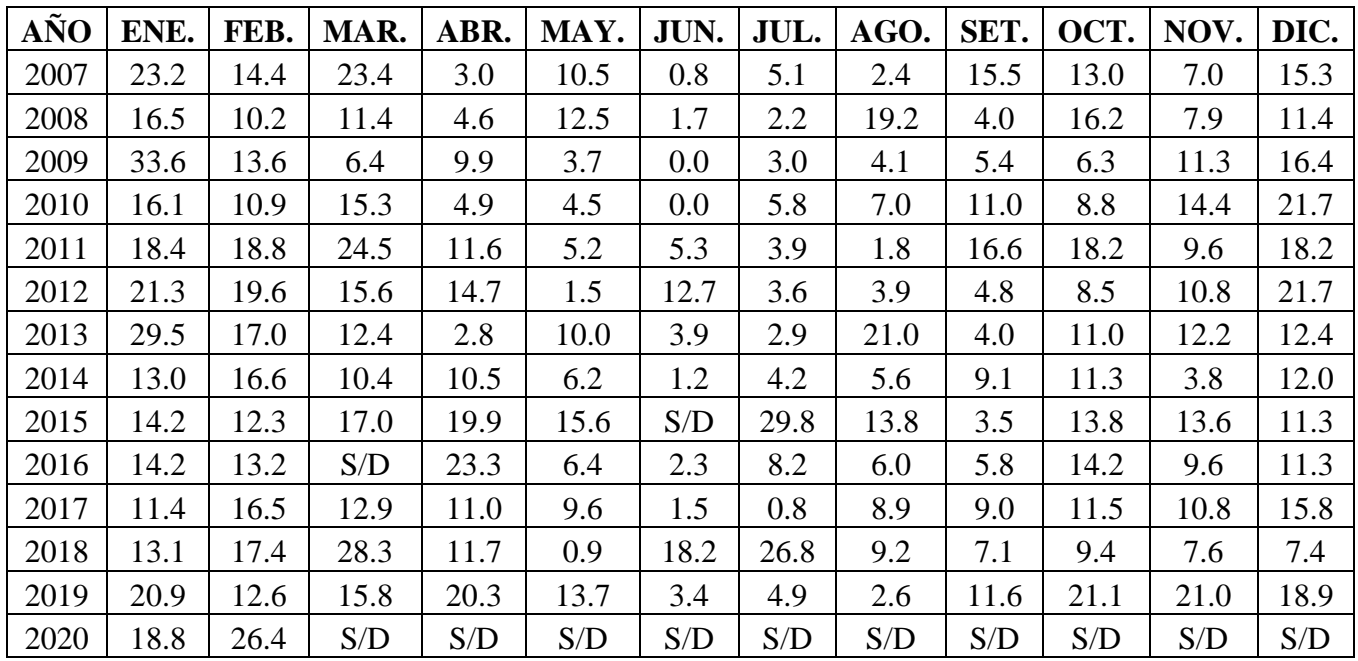

| AÑO  | ENE.  | FEB. | MAR. | ABR. | MAY. | JUN. | JUL. | AGO. | SET. | OCT. | NOV. | DIC. |
|------|-------|------|------|------|------|------|------|------|------|------|------|------|
| 1985 | 76.5  | 19.4 | 22.1 | 16.7 | 19.8 | 13.4 | 7.3  | S/D  | 25.3 | 43.5 | 31.3 | 45.5 |
| 1986 | 51.0  | 24.9 | 32.3 | 19.3 | 11.2 | 18.3 | 12.7 | 14.4 | 40.3 | 19.5 | 31.3 | 68.7 |
| 1987 | 14.4  | 28.6 | 23.8 | 52.7 | 41.2 | 4.2  | 15.7 | 1.6  | 16.8 | 23.3 | 40.4 | 27.3 |
| 1988 | 69.3  | 48.3 | 27.8 | 30.4 | 15.9 | 5.6  | 3.8  | 1.4  | 23.0 | 59.4 | 18.9 | 49.6 |
| 1989 | 28.2  | 34.6 | 25.6 | 38.2 | 6.2  | 17.8 | 8.7  | 6.6  | 12.3 | 40.2 | 19.8 | 22.5 |
| 1990 | 60.7  | 37.2 | 12.6 | 29.3 | 28.8 | 36.8 | 17.2 | 31.7 | 47.1 | 28.2 | 21.9 | 60.7 |
| 1991 | 33.8  | 44.6 | 23.1 | 25.5 | 6.5  | 29.7 | 3.8  | 11.0 | 14.1 | 35.2 | 74.0 | 38.0 |
| 1992 | 31.4  | 38.1 | 40.7 | 29.3 | 35.2 | 11.2 | 9.5  | 41.1 | 35.7 | 13.3 | 25.5 | 71.0 |
| 1993 | 49.4  | 31.9 | 45.5 | 27.9 | 44.5 | 0.6  | 10.8 | 64.0 | 15.8 | 25.6 | 43.0 | 51.0 |
| 1994 | 24.0  | 31.5 | 47.8 | 35.8 | 6.5  | 23.0 | 15.0 | 47.0 | 13.5 | 34.2 | 60.8 | 37.5 |
| 1995 | 52.0  | 82.5 | 30.4 | 24.5 | 8.0  | 25.5 | 44.0 | 11.7 | 19.6 | 20.1 | 36.5 | 60.0 |
| 1996 | 38.3  | 35.4 | 75.6 | 34.2 | 25.5 | 8.5  | 15.9 | 16.0 | 26.4 | 24.2 | 61.2 | 42.0 |
| 1997 | 57.7  | 48.0 | 40.0 | 41.8 | 22.7 | 9.1  | 15.0 | 5.5  | 15.3 | 38.5 | 38.0 | 55.0 |
| 1998 | 32.4  | 29.3 | 60.3 | 49.3 | 11.2 | 14.0 | 20.6 | 14.0 | 6.6  | 52.6 | 37.5 | 24.9 |
| 1999 | 32.4  | 69.6 | 40.4 | 59.6 | 11.9 | 8.6  | 14.4 | 9.2  | 21.6 | 34.0 | 41.1 | 31.2 |
| 2000 | 105.1 | 23.6 | 17.9 | 30.1 | 16.1 | 10.9 | 18.3 | 36.3 | 21.0 | 44.2 | 57.0 | 44.8 |
| 2001 | 34.0  | 46.5 | 40.3 | 26.1 | 17.8 | 14.0 | 28.3 | 14.3 | 20.5 | 64.1 | 34.8 | 48.3 |
| 2002 | 45.5  | 44.0 | 22.8 | 42.4 | 27.0 | 29.2 | 24.8 | 28.1 | 34.1 | 35.7 | 43.7 | 55.6 |
| 2003 | 35.2  | 44.1 | 37.9 | 49.2 | 35.7 | 15.7 | 8.0  | 18.6 | 12.8 | 32.2 | 31.2 | 46.7 |
| 2004 | 22.7  | 20.5 | 22.7 | 16.5 | 27.7 | 10.3 | 17.3 | 18.5 | 21.7 | 25.7 | 35.5 | 53.1 |
| 2005 | 44.5  | 50.1 | 37.0 | 39.6 | 11.2 | 10.0 | 8.4  | 5.6  | 29.1 | 82.3 | 26.3 | 53.6 |

Tabla 17: distribución de probabilidad para la estación Tambopata comprendida desde 1985 a 2020

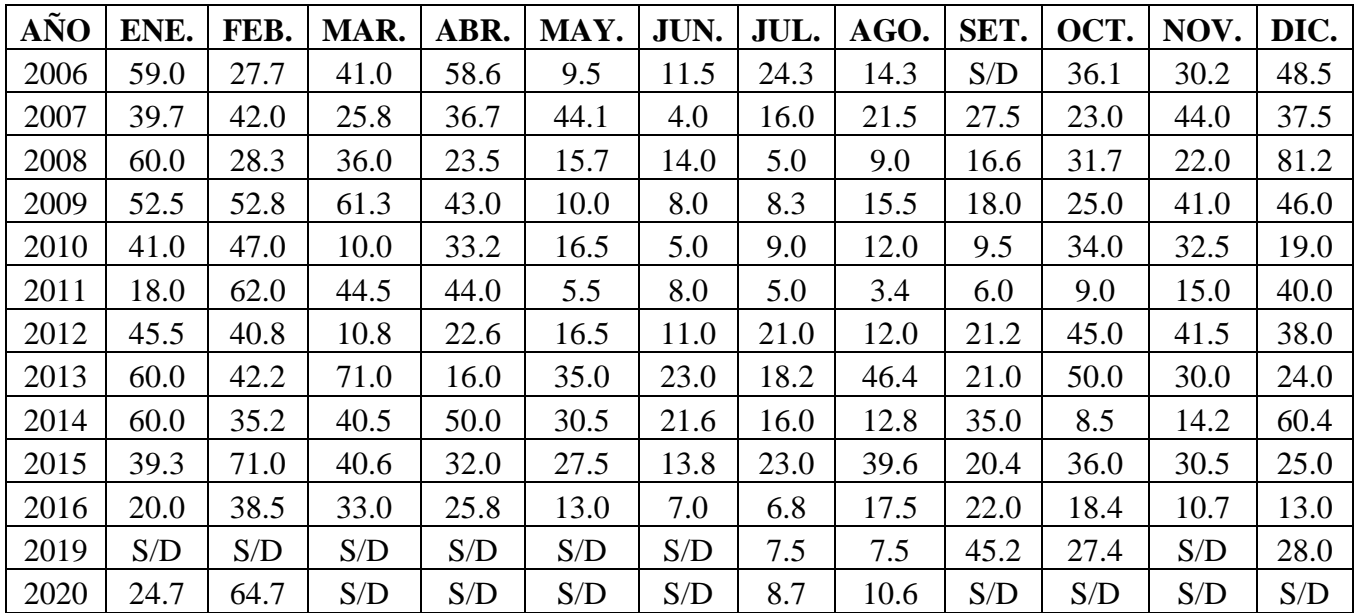

| AÑO  | ENE. | FEB. | MAR. | ABR. | MAY. | JUN. | JUL. | AGO. | SET. | OCT. | NOV. | DIC. |
|------|------|------|------|------|------|------|------|------|------|------|------|------|
| 1985 | S/D  | S/D  | S/D  | 11.0 | 4.4  | 0.8  | 9.7  | 2.9  | 12.9 | 16.9 | S/D  | S/D  |
| 1986 | 7.5  | 13.8 | 10.5 | 14.5 | 13.3 | 4.8  | 2.7  | 14.1 | 9.1  | 13.5 | 14.7 | 15.4 |
| 1987 | 21.3 | 22.4 | 12.6 | 9.3  | 3.7  | 6.5  | 8.5  | 8.0  | 9.5  | 25.9 | 37.2 | 17.0 |
| 1988 | 29.8 | 22.4 | 16.1 | 9.2  | 3.7  | 3.6  | 0.0  | 1.0  | 0.9  | 4.6  | 10.7 | 9.6  |
| 1989 | 13.7 | 11.2 | 10.0 | 6.6  | 4.9  | 5.3  | 0.6  | 0.0  | 1.4  | 11.1 | 10.4 | 15.7 |
| 1990 | 14.6 | 18.6 | 12.6 | 9.3  | 6.7  | 3.2  | 4.2  | 11.4 | 4.6  | 13.1 | 6.2  | 13.7 |
| 1991 | 15.8 | 14.0 | 18.4 | 4.8  | 6.0  | 9.7  | 0.0  | 3.0  | 15.3 | 19.9 | 15.4 | 20.6 |
| 1992 | 15.1 | 16.4 | 23.3 | 6.7  | 10.1 | 17.1 | 5.5  | 4.5  | 10.9 | 8.0  | 12.4 | 12.7 |
| 1993 | 25.2 | 34.6 | 13.4 | 13.9 | 11.3 | 4.5  | 1.7  | 57.3 | 6.6  | 11.1 | 39.7 | 26.6 |
| 1994 | 20.8 | 19.3 | 19.9 | 16.7 | 5.0  | S/D  | 1.0  | 17.5 | 11.1 | 6.5  | 22.1 | 14.9 |
| 1995 | 7.9  | 22.5 | 27.8 | 17.3 | 5.6  | 4.9  | 12.9 | 9.4  | 20.2 | 20.0 | 16.6 | 29.8 |
| 1996 | 36.4 | 34.1 | 13.1 | 14.6 | 1.9  | 6.1  | 6.0  | 23.6 | 20.0 | 11.0 | 22.4 | 22.2 |
| 1997 | 36.4 | 38.1 | S/D  | 2.5  | 17.6 | 3.3  | 1.0  | 8.4  | 36.8 | 32.8 | S/D  | S/D  |
| 1998 | 35.3 | 53.8 | 24.6 | 14.0 | 4.7  | 8.3  | 6.1  | 1.7  | 4.3  | 17.5 | 30.0 | 13.0 |
| 1999 | 29.0 | 37.0 | 59.4 | 18.0 | 5.5  | 2.8  | 1.7  | 1.6  | 13.2 | 9.5  | 10.3 | 21.3 |
| 2000 | 40.5 | 24.3 | 13.6 | 9.0  | 6.8  | 11.0 | S/D  | 8.0  | 6.9  | 38.3 | 15.0 | 25.3 |
| 2001 | 29.2 | 26.6 | 34.4 | 24.5 | 16.6 | 3.4  | 13.0 | 14.8 | 13.8 | S/D  | 33.6 | 13.2 |
| 2002 | 20.7 | 33.2 | 26.0 | 16.0 | 7.8  | 7.3  | 11.3 | 8.8  | 12.0 | 17.5 | 21.1 | 32.6 |
| 2003 | 36.4 | 24.7 | 29.7 | 36.3 | 12.8 | 19.1 | 4.8  | 17.2 | 9.2  | 34.6 | 17.4 | 17.9 |
| 2004 | 22.1 | 29.5 | 27.3 | 31.4 | 15.3 | 3.7  | 14.0 | S/D  | 6.1  | 27.0 | 19.0 | 26.5 |
| 2005 | 25.6 | 22.3 | 26.5 | 25.5 | 25.3 | 1.5  | S/D  | 0.1  | 13.8 | 25.7 | 38.9 | 35.9 |

Tabla 18: distribución de probabilidad para la estación limbani comprendida desde 1985 a 2020

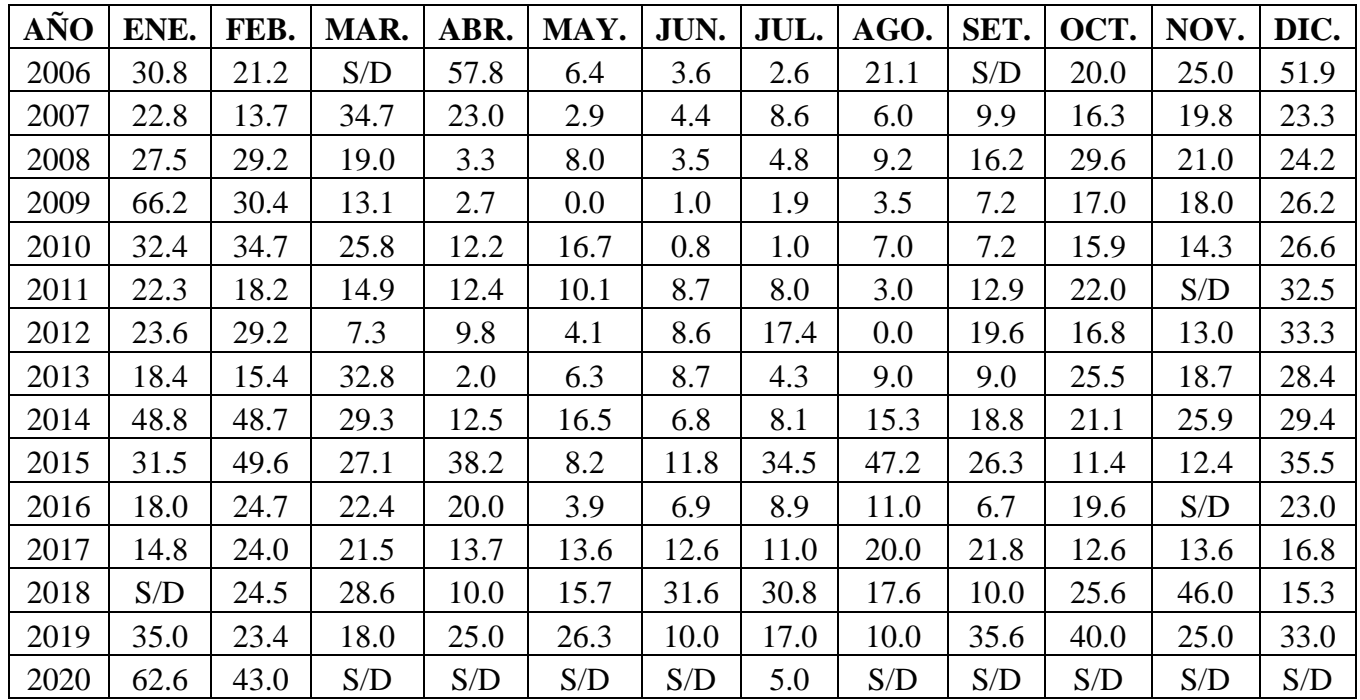

| Precipitacio<br>n(mm) | <b>Tr</b> | <b>GUMB</b><br>EL | <b>LOG</b><br><b>GUMB</b><br>EL | <b>NORM</b><br>${\bf AL}$ | <b>LOG</b><br><b>NORM</b><br>AL | <b>PERS</b><br><b>ON III</b> | <b>LOG</b><br><b>PERS</b><br><b>ON III</b> |
|-----------------------|-----------|-------------------|---------------------------------|---------------------------|---------------------------------|------------------------------|--------------------------------------------|
| 43.40                 | 37.00     | 40.06             | 42.82                           | 37.41                     | 38.77                           | 39.61                        | 42.11                                      |
| 38.50                 | 18.50     | 36.64             | 37.67                           | 35.42                     | 35.99                           | 36.24                        | 37.10                                      |
| 36.30                 | 12.33     | 34.61             | 34.91                           | 34.12                     | 34.28                           | 34.44                        | 34.69                                      |
| 33.60                 | 9.25      | 33.15             | 33.05                           | 33.12                     | 33.02                           | 33.22                        | 33.14                                      |
| 33.20                 | 7.40      | 31.99             | 31.65                           | 32.29                     | 32.01                           | 31.89                        | 31.52                                      |
| 30.80                 | 6.17      | 31.04             | 30.54                           | 31.56                     | 31.15                           | 30.99                        | 30.49                                      |
| 30.20                 | 5.29      | 30.21             | 29.61                           | 30.91                     | 30.40                           | 30.36                        | 29.77                                      |
| 29.80                 | 4.63      | 29.49             | 28.82                           | 30.32                     | 29.73                           | 29.44                        | 28.76                                      |
| 29.50                 | 4.11      | 28.84             | 28.12                           | 29.76                     | 29.12                           | 28.46                        | 27.73                                      |
| 28.30                 | 3.70      | 28.24             | 27.50                           | 29.24                     | 28.55                           | 27.67                        | 26.92                                      |
| 28.20                 | 3.36      | 27.70             | 26.95                           | 28.75                     | 28.03                           | 27.03                        | 26.28                                      |
| 27.70                 | 3.08      | 27.19             | 26.44                           | 28.27                     | 27.54                           | 26.50                        | 25.76                                      |
| 26.70                 | 2.85      | 26.71             | 25.97                           | 27.81                     | 27.07                           | 26.04                        | 25.33                                      |
| 26.40                 | 2.64      | 26.25             | 25.53                           | 27.37                     | 26.62                           | 25.66                        | 24.96                                      |
| 26.10                 | 2.47      | 25.82             | 25.12                           | 26.93                     | 26.19                           | 25.32                        | 24.65                                      |
| 26.10                 | 2.31      | 25.40             | 24.73                           | 26.50                     | 25.77                           | 25.03                        | 24.38                                      |
| 25.30                 | 2.18      | 25.01             | 24.36                           | 26.08                     | 25.36                           | 24.77                        | 24.15                                      |
| 24.60                 | 2.06      | 24.62             | 24.01                           | 25.66                     | 24.97                           | 24.54                        | 23.94                                      |
| 24.50                 | 1.95      | 24.24             | 23.68                           | 25.24                     | 24.58                           | 24.13                        | 23.58                                      |
| 23.40                 | 1.85      | 23.87             | 23.35                           | 24.82                     | 24.19                           | 23.58                        | 23.09                                      |
| 23.30                 | 1.76      | 23.51             | 23.03                           | 24.40                     | 23.81                           | 23.07                        | 22.66                                      |
| 22.20                 | 1.68      | 23.15             | 22.73                           | 23.97                     | 23.44                           | 22.62                        | 22.28                                      |
| 21.70                 | 1.61      | 22.79             | 22.43                           | 23.54                     | 23.06                           | 22.20                        | 21.94                                      |
| 21.70                 | 1.54      | 22.44             | 22.13                           | 23.09                     | 22.68                           | 21.82                        | 21.62                                      |
| 21.70                 | 1.48      | 22.08             | 21.84                           | 22.64                     | 22.30                           | 21.47                        | 21.34                                      |
| 21.10                 | 1.42      | 21.72             | 21.54                           | 22.17                     | 21.91                           | 21.14                        | 21.08                                      |
| 21.10                 | 1.37      | 21.35             | 21.25                           | 21.69                     | 21.52                           | 20.84                        | 20.85                                      |
| 21.10                 | 1.32      | 20.98             | 20.95                           | 21.18                     | 21.11                           | 20.57                        | 20.63                                      |
| 20.90                 | 1.28      | 20.59             | 20.65                           | 20.64                     | 20.69                           | 20.31                        | 20.43                                      |
| 20.00                 | 1.23      | 20.19             | 20.34                           | 20.07                     | 20.25                           | 19.96                        | 20.17                                      |
| 19.20                 | 1.19      | 19.76             | 20.02                           | 19.45                     | 19.79                           | 19.47                        | 19.80                                      |
| 19.10                 | 1.16      | 19.30             | 19.67                           | 18.77                     | 19.29                           | 19.01                        | 19.47                                      |
| 19.00                 | 1.12      | 18.78             | 19.30                           | 18.00                     | 18.74                           | 18.58                        | 19.16                                      |
| 18.30                 | 1.09      | 18.20             | 18.88                           | 17.10                     | 18.12                           | 18.02                        | 18.76                                      |
| 16.60                 | 1.06      | 17.47             | 18.37                           | 15.99                     | 17.38                           | 17.41                        | 18.33                                      |
| 16.50                 | 1.03      | 16.44             | 17.68                           | 14.43                     | 16.40                           | 17.27                        | 18.24                                      |

Tabla 19: Distribución de probabilidades para la estación cuyo cuyo

Fuente: Elaboración Propia

| Precipitació<br>n(mm) | <b>Tr</b> | <b>GUMB</b><br>EL | <b>LOG</b><br><b>GUMB</b><br>EL | <b>NORM</b><br>${\bf AL}$ | <b>LOG</b><br><b>NORM</b><br>${\bf AL}$ | <b>PERS</b><br><b>ON III</b> | <b>LOG</b><br><b>PERS</b><br><b>ON III</b> |
|-----------------------|-----------|-------------------|---------------------------------|---------------------------|-----------------------------------------|------------------------------|--------------------------------------------|
| 105.1                 | 37.00     | 95.72             | 104.20                          | 89.65                     | 94.47                                   | 92.68                        | 99.21                                      |
| 82.5                  | 18.50     | 87.90             | 91.84                           | 85.11                     | 87.80                                   | 86.06                        | 89.16                                      |
| 82.3                  | 12.33     | 83.25             | 85.21                           | 82.15                     | 83.70                                   | 82.50                        | 84.18                                      |
| 81.2                  | 9.25      | 79.91             | 80.73                           | 79.86                     | 80.67                                   | 80.03                        | 80.89                                      |
| 76.5                  | 7.40      | 77.28             | 77.37                           | 77.96                     | 78.22                                   | 77.26                        | 77.35                                      |
| 75.6                  | 6.17      | 75.09             | 74.68                           | 76.30                     | 76.15                                   | 75.41                        | 75.07                                      |
| 74                    | 5.29      | 73.21             | 72.45                           | 74.81                     | 74.35                                   | 74.09                        | 73.49                                      |
| 71                    | 4.63      | 71.55             | 70.54                           | 73.45                     | 72.73                                   | 72.07                        | 71.13                                      |
| 71                    | 4.11      | 70.06             | 68.86                           | 72.18                     | 71.26                                   | 69.89                        | 68.67                                      |
| 71                    | 3.70      | 68.71             | 67.37                           | 70.99                     | 69.91                                   | 68.14                        | 66.76                                      |
| 69.6                  | 3.36      | 67.46             | 66.02                           | 69.86                     | 68.64                                   | 66.71                        | 65.23                                      |
| 69.3                  | 3.08      | 66.29             | 64.79                           | 68.77                     | 67.45                                   | 65.52                        | 63.99                                      |
| 68.7                  | 2.85      | 65.19             | 63.66                           | 67.73                     | 66.31                                   | 64.51                        | 62.96                                      |
| 64.7                  | 2.64      | 64.16             | 62.60                           | 66.71                     | 65.23                                   | 63.65                        | 62.09                                      |
| 64.1                  | 2.47      | 63.17             | 61.61                           | 65.71                     | 64.19                                   | 62.90                        | 61.34                                      |
| 64                    | 2.31      | 62.22             | 60.67                           | 64.73                     | 63.18                                   | 62.24                        | 60.69                                      |
| 62                    | 2.18      | 61.31             | 59.78                           | 63.76                     | 62.20                                   | 61.66                        | 60.13                                      |
| 61.3                  | 2.06      | 60.42             | 58.94                           | 62.80                     | 61.24                                   | 61.15                        | 59.63                                      |
| 60.8                  | 1.95      | 59.56             | 58.12                           | 61.84                     | 60.30                                   | 60.16                        | 58.69                                      |
| 60.7                  | 1.85      | 58.72             | 57.33                           | 60.88                     | 59.37                                   | 58.76                        | 57.38                                      |
| 60.4                  | 1.76      | 57.89             | 56.57                           | 59.91                     | 58.45                                   | 57.50                        | 56.22                                      |
| 60.3                  | 1.68      | 57.06             | 55.83                           | 58.94                     | 57.54                                   | 56.35                        | 55.19                                      |
| 59.75                 | 1.61      | 56.25             | 55.10                           | 57.95                     | 56.63                                   | 55.30                        | 54.26                                      |
| 59                    | 1.54      | 55.44             | 54.38                           | 56.94                     | 55.71                                   | 54.34                        | 53.43                                      |
| 57.7                  | 1.48      | 54.62             | 53.67                           | 55.90                     | 54.79                                   | 53.46                        | 52.67                                      |
| 55.6                  | 1.42      | 53.80             | 52.96                           | 54.84                     | 53.85                                   | 52.64                        | 51.98                                      |
| 53.1                  | 1.37      | 52.96             | 52.25                           | 53.73                     | 52.90                                   | 51.89                        | 51.35                                      |
| 52.7                  | 1.32      | 52.11             | 51.53                           | 52.56                     | 51.91                                   | 51.19                        | 50.77                                      |
| 49.2                  | 1.28      | 51.22             | 50.80                           | 51.34                     | 50.90                                   | 50.53                        | 50.24                                      |
| 47                    | 1.23      | 50.30             | 50.05                           | 50.03                     | 49.83                                   | 49.58                        | 49.47                                      |
| 45.5                  | 1.19      | 49.32             | 49.26                           | 48.61                     | 48.70                                   | 48.20                        | 48.38                                      |
| 45.2                  | 1.16      | 48.26             | 48.43                           | 47.05                     | 47.49                                   | 46.90                        | 47.38                                      |
| 44.1                  | 1.12      | 47.09             | 47.52                           | 45.29                     | 46.16                                   | 45.69                        | 46.46                                      |
| 40.2                  | 1.09      | 45.75             | 46.50                           | 43.24                     | 44.66                                   | 43.97                        | 45.19                                      |
| 39.8                  | 1.06      | 44.09             | 45.28                           | 40.70                     | 42.86                                   | 42.07                        | 43.82                                      |
| 38.5                  | 1.03      | 41.74             | 43.59                           | 37.14                     | 40.47                                   | 41.64                        | 43.52                                      |

Tabla 20: Distribución de probabilidades para la estación tambopata

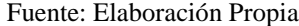

| Precipitacio<br>n(mm) | <b>Tr</b> | <b>GUMB</b><br>EL | <b>LOG</b><br><b>GUMB</b><br>EL | <b>NORM</b><br>AL | <b>LOG</b><br><b>NORM</b><br>${\bf AL}$ | <b>PERS</b><br><b>ON III</b> | <b>LOG</b><br><b>PERS</b><br><b>ON III</b> |
|-----------------------|-----------|-------------------|---------------------------------|-------------------|-----------------------------------------|------------------------------|--------------------------------------------|
| 66.2                  | 37.00     | 67.80             | 82.40                           | 62.13             | 70.27                                   | 64.97                        | 76.09                                      |
| 62.6                  | 18.50     | 60.50             | 67.12                           | 57.90             | 62.39                                   | 58.79                        | 63.97                                      |
| 59.4                  | 12.33     | 56.17             | 59.42                           | 55.13             | 57.72                                   | 55.46                        | 58.26                                      |
| 57.8                  | 9.25      | 53.04             | 54.43                           | 53.00             | 54.36                                   | 53.16                        | 54.61                                      |
| 57.3                  | 7.40      | 50.58             | 50.80                           | 51.22             | 51.71                                   | 50.57                        | 50.78                                      |
| 53.8                  | 6.17      | 48.54             | 47.97                           | 49.67             | 49.51                                   | 48.84                        | 48.38                                      |
| 49.6                  | 5.29      | 46.79             | 45.66                           | 48.28             | 47.62                                   | 47.61                        | 46.73                                      |
| 48.8                  | 4.63      | 45.24             | 43.72                           | 47.01             | 45.95                                   | 45.72                        | 44.32                                      |
| 46                    | 4.11      | 43.85             | 42.04                           | 45.83             | 44.45                                   | 43.69                        | 41.85                                      |
| 40.5                  | 3.70      | 42.58             | 40.57                           | 44.72             | 43.08                                   | 42.05                        | 39.97                                      |
| 40                    | 3.36      | 41.42             | 39.26                           | 43.66             | 41.82                                   | 40.72                        | 38.50                                      |
| 38.9                  | 3.08      | 40.33             | 38.08                           | 42.65             | 40.65                                   | 39.61                        | 37.32                                      |
| 38.1                  | 2.85      | 39.31             | 37.00                           | 41.67             | 39.54                                   | 38.67                        | 36.34                                      |
| 37.2                  | 2.64      | 38.34             | 36.01                           | 40.72             | 38.50                                   | 37.86                        | 35.53                                      |
| 36.4                  | 2.47      | 37.41             | 35.09                           | 39.78             | 37.50                                   | 37.16                        | 34.84                                      |
| 36.4                  | 2.31      | 36.53             | 34.23                           | 38.87             | 36.55                                   | 36.55                        | 34.24                                      |
| 34.7                  | 2.18      | 35.68             | 33.42                           | 37.96             | 35.63                                   | 36.01                        | 33.73                                      |
| 34.7                  | 2.06      | 34.85             | 32.65                           | 37.07             | 34.75                                   | 35.53                        | 33.28                                      |
| 34.4                  | 1.95      | 34.04             | 31.92                           | 36.17             | 33.88                                   | 34.60                        | 32.42                                      |
| 33.3                  | 1.85      | 33.26             | 31.22                           | 35.28             | 33.04                                   | 33.30                        | 31.26                                      |
| 33.2                  | 1.76      | 32.48             | 30.55                           | 34.38             | 32.22                                   | 32.12                        | 30.24                                      |
| 32.8                  | 1.68      | 31.72             | 29.90                           | 33.47             | 31.40                                   | 31.05                        | 29.34                                      |
| 32.5                  | 1.61      | 30.95             | 29.26                           | 32.54             | 30.60                                   | 30.07                        | 28.55                                      |
| 31.4                  | 1.54      | 30.20             | 28.65                           | 31.60             | 29.80                                   | 29.17                        | 27.84                                      |
| 29.8                  | 1.48      | 29.43             | 28.04                           | 30.63             | 29.00                                   | 28.35                        | 27.20                                      |
| 29.8                  | 1.42      | 28.67             | 27.44                           | 29.63             | 28.20                                   | 27.59                        | 26.62                                      |
| 29.6                  | 1.37      | 27.89             | 26.85                           | 28.60             | 27.39                                   | 26.88                        | 26.10                                      |
| 28.7                  | 1.32      | 27.09             | 26.25                           | 27.51             | 26.57                                   | 26.23                        | 25.62                                      |
| 24.7                  | 1.28      | 26.26             | 25.65                           | 26.37             | 25.73                                   | 25.62                        | 25.19                                      |
| 24                    | 1.23      | 25.40             | 25.03                           | 25.15             | 24.86                                   | 24.73                        | 24.57                                      |
| 23.3                  | 1.19      | 24.48             | 24.40                           | 23.82             | 23.95                                   | 23.44                        | 23.69                                      |
| 22.1                  | 1.16      | 23.50             | 23.73                           | 22.37             | 22.99                                   | 22.23                        | 22.90                                      |
| 20.6                  | 1.12      | 22.40             | 23.01                           | 20.73             | 21.95                                   | 21.09                        | 22.18                                      |
| 18.6                  | 1.09      | 21.15             | 22.22                           | 18.81             | 20.80                                   | 19.49                        | 21.20                                      |
| 15.7                  | 1.06      | 19.60             | 21.27                           | 16.43             | 19.46                                   | 17.72                        | 20.18                                      |
| 15.4                  | 1.03      | 17.40             | 20.00                           | 13.11             | 17.73                                   | 17.31                        | 19.95                                      |

Tabla 21: Distribución de probabilidades para la estación limbani

| $P = X$<br>(mm) | P(X)<br>$=m/n$<br>$+1$ | $F(x_m)$<br>Norm<br>al | $ F_o(x_m)-$<br>$F(x_m)$<br>Normal | $F(x_m)$<br>LogN<br>ormal | $ F_{o}(x_{m})-$<br>$F(x_m)$<br>LogNor<br>mal | $F(x_m)$<br>Pearso<br>$\mathbf n$ III | $ F_{o}(x_{m}) $<br>$)$ -<br>$F(x_m)$<br>Pears<br>on III | $F(x_m)$<br>LogPears<br>on III | $ F_o(x_m)-$<br>$F(x_m)$<br>LogPears<br>on III | $F(x_m)$<br>Gumb<br>el | $ F_{o}(x_{m}) $<br>$)$ -<br>$F(x_m)$<br>Gumb<br>el | $F(x_m)$<br>LogGum<br>bel III | $ F_{o}(x_{m})-$<br>$F(x_m)$<br>LogGum<br>bel |
|-----------------|------------------------|------------------------|------------------------------------|---------------------------|-----------------------------------------------|---------------------------------------|----------------------------------------------------------|--------------------------------|------------------------------------------------|------------------------|-----------------------------------------------------|-------------------------------|-----------------------------------------------|
| 16.50           | 0.027                  | 0.075                  | 0.048                              | 0.040                     | 0.013                                         | 0.031                                 | 0.004                                                    | 0.027                          | 0.000                                          | 0.028                  | 0.001                                               | 0.005                         | 0.022                                         |
| 16.60           | 0.054                  | 0.077                  | 0.023                              | 0.043                     | 0.012                                         | 0.033                                 | 0.021                                                    | 0.029                          | 0.025                                          | 0.030                  | 0.024                                               | 0.006                         | 0.048                                         |
| 18.30           | 0.081                  | 0.125                  | 0.044                              | 0.096                     | 0.015                                         | 0.096                                 | 0.015                                                    | 0.086                          | 0.005                                          | 0.086                  | 0.004                                               | 0.051                         | 0.030                                         |
| 19.00           | 0.108                  | 0.149                  | 0.041                              | 0.127                     | 0.019                                         | 0.131                                 | 0.023                                                    | 0.121                          | 0.013                                          | 0.119                  | 0.011                                               | 0.088                         | 0.020                                         |
| 19.10           | 0.135                  | 0.153                  | 0.018                              | 0.132                     | 0.003                                         | 0.137                                 | 0.002                                                    | 0.126                          | 0.009                                          | 0.124                  | 0.011                                               | 0.095                         | 0.040                                         |
| 19.20           | 0.162                  | 0.157                  | 0.005                              | 0.137                     | 0.026                                         | 0.142                                 | 0.020                                                    | 0.132                          | 0.031                                          | 0.130                  | 0.032                                               | 0.101                         | 0.061                                         |
| 20.00           | 0.189                  | 0.190                  | 0.001                              | 0.179                     | 0.010                                         | 0.190                                 | 0.001                                                    | 0.180                          | 0.009                                          | 0.177                  | 0.012                                               | 0.161                         | 0.028                                         |
| 20.90           | 0.216                  | 0.232                  | 0.016                              | 0.232                     | 0.016                                         | 0.249                                 | 0.033                                                    | 0.241                          | 0.025                                          | 0.238                  | 0.021                                               | 0.238                         | 0.022                                         |
| 21.10           | 0.243                  | 0.242                  | 0.001                              | 0.245                     | 0.002                                         | 0.263                                 | 0.020                                                    | 0.255                          | 0.012                                          | 0.252                  | 0.009                                               | 0.257                         | 0.013                                         |
| 21.10           | 0.270                  | 0.242                  | 0.028                              | 0.245                     | 0.025                                         | 0.263                                 | 0.007                                                    | 0.255                          | 0.015                                          | 0.252                  | 0.018                                               | 0.257                         | 0.014                                         |
| 21.10           | 0.297                  | 0.242                  | 0.055                              | 0.245                     | 0.052                                         | 0.263                                 | 0.034                                                    | 0.255                          | 0.042                                          | 0.252                  | 0.045                                               | 0.257                         | 0.041                                         |
| 21.70           | 0.324                  | 0.273                  | 0.051                              | 0.285                     | 0.040                                         | 0.305                                 | 0.019                                                    | 0.299                          | 0.025                                          | 0.296                  | 0.029                                               | 0.312                         | 0.013                                         |
| 21.70           | 0.351                  | 0.273                  | 0.078                              | 0.285                     | 0.067                                         | 0.305                                 | 0.046                                                    | 0.299                          | 0.052                                          | 0.296                  | 0.056                                               | 0.312                         | 0.040                                         |
| 21.70           | 0.378                  | 0.273                  | 0.105                              | 0.285                     | 0.094                                         | 0.305                                 | 0.074                                                    | 0.299                          | 0.079                                          | 0.296                  | 0.083                                               | 0.312                         | 0.067                                         |
| 22.20           | 0.405                  | 0.300                  | 0.105                              | 0.319                     | 0.087                                         | 0.340                                 | 0.065                                                    | 0.337                          | 0.069                                          | 0.333                  | 0.072                                               | 0.358                         | 0.048                                         |
| 23.30           | 0.432                  | 0.365                  | 0.068                              | 0.396                     | 0.036                                         | 0.419                                 | 0.014                                                    | 0.420                          | 0.013                                          | 0.417                  | 0.016                                               | 0.455                         | 0.023                                         |
| 23.40           | 0.459                  | 0.371                  | 0.089                              | 0.403                     | 0.056                                         | 0.426                                 | 0.034                                                    | 0.427                          | 0.032                                          | 0.424                  | 0.035                                               | 0.464                         | 0.004                                         |
| 24.50           | 0.486                  | 0.439                  | 0.047                              | 0.481                     | 0.005                                         | 0.501                                 | 0.015                                                    | 0.507                          | 0.020                                          | 0.505                  | 0.019                                               | 0.551                         | 0.064                                         |
| 24.60           | 0.514                  | 0.446                  | 0.068                              | 0.488                     | 0.025                                         | 0.508                                 | 0.005                                                    | 0.514                          | 0.000                                          | 0.512                  | 0.001                                               | 0.558                         | 0.045                                         |
| 25.30           | 0.541                  | 0.491                  | 0.050                              | 0.536                     | 0.004                                         | 0.554                                 | 0.013                                                    | 0.562                          | 0.021                                          | 0.561                  | 0.020                                               | 0.607                         | 0.066                                         |

Tabla 22: Prueba de bondad de ajuste para la estación cuyo cuyo

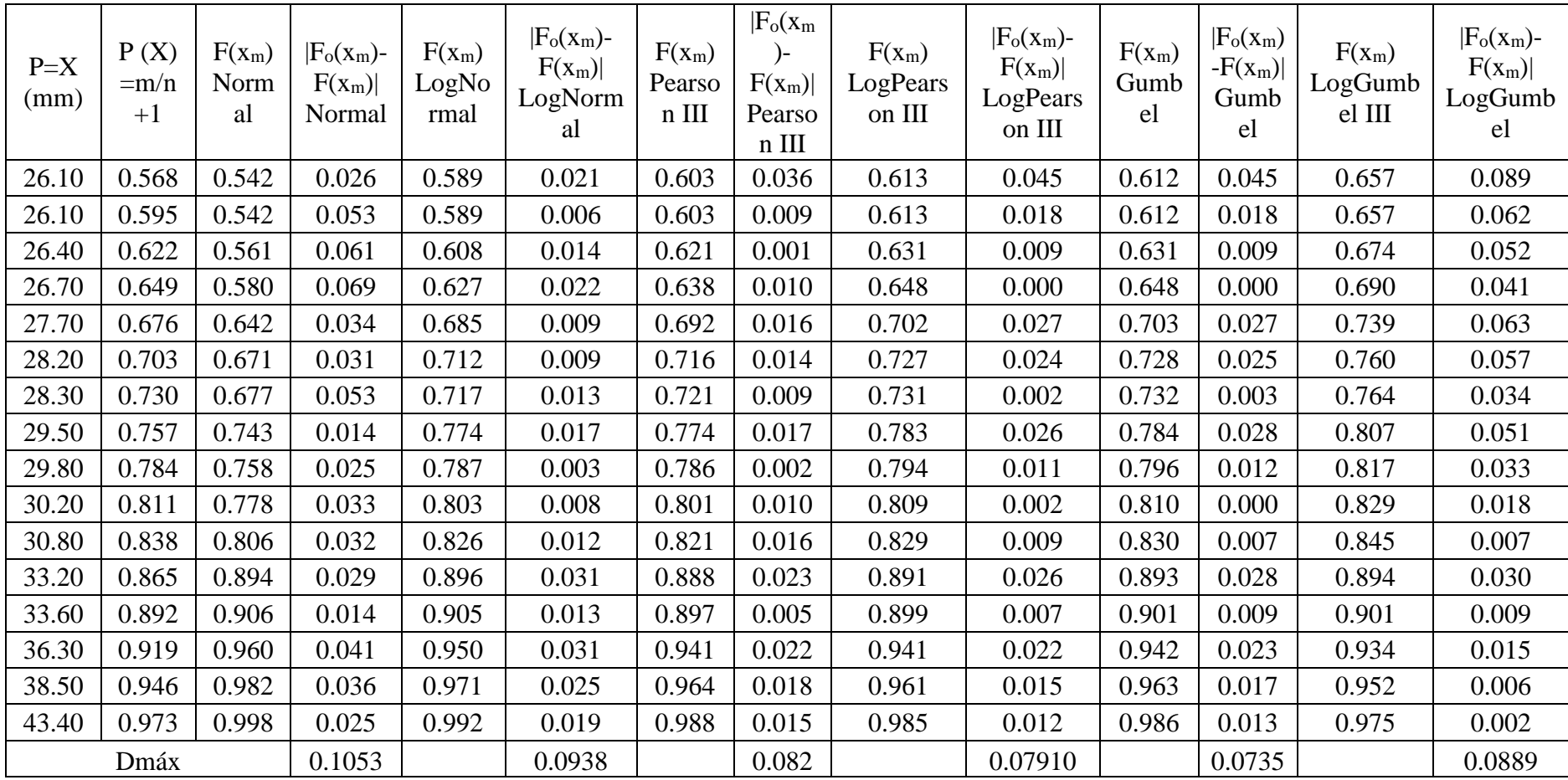

| $P = X$<br>(mm | P(X)<br>$=m/n+1$ | $F(x_m)$<br>Normal | $ F_{o}(x_{m})-$<br>$F(x_m)$<br>Normal | $F(x_m)$<br>LogNormal | $ F_{o}(x_{m})-$<br>$F(x_m)$<br>LogNormal | $F(x_m)$<br>Pearson<br>$\mathop{\rm III}$ | $ F_o(x_m)-$<br>$F(x_m)$<br>Pearson<br>Ш | $F(x_m)$<br>LogPearson<br>Ш | $ F_o(x_m)-$<br>$F(x_m)$<br>LogPearson<br>III | $F(x_m)$<br>Gumbel | $ F_{o}(x_{m})-$<br>$F(x_m)$<br>Gumbel | $F(x_m)$<br>LogGu<br>mbel<br>III | $ F_{o}(x_{m})-$<br>$F(x_m)$<br>LogGu<br>mbel |
|----------------|------------------|--------------------|----------------------------------------|-----------------------|-------------------------------------------|-------------------------------------------|------------------------------------------|-----------------------------|-----------------------------------------------|--------------------|----------------------------------------|----------------------------------|-----------------------------------------------|
| 38.50          | 0.0270           | 0.0466             | 0.020                                  | 0.0231                | 0.0039                                    | 0.0260                                    | 0.0010                                   | 0.019                       | 0.0084                                        | 0.0079             | 0.01911                                | 0.0007                           | 0.0263                                        |
| 39.80          | 0.0541           | 0.0562             | 0.002                                  | 0.0323                | 0.0217                                    | 0.0355                                    | 0.0186                                   | 0.027                       | 0.0266                                        | 0.0135             | 0.04051                                | 0.0025                           | 0.0516                                        |
| 40.20          | 0.0811           | 0.0595             | 0.022                                  | 0.0356                | 0.0455                                    | 0.0388                                    | 0.0423                                   | 0.031                       | 0.0505                                        | 0.0158             | 0.06530                                | 0.0034                           | 0.0777                                        |
| 44.10          | 0.1081           | 0.0995             | 0.009                                  | 0.0808                | 0.0273                                    | 0.0836                                    | 0.0245                                   | 0.077                       | 0.0316                                        | 0.0541             | 0.05396                                | 0.0340                           | 0.0741                                        |
| 45.20          | 0.1351           | 0.1137             | 0.021                                  | 0.0981                | 0.0370                                    | 0.1005                                    | 0.0346                                   | 0.095                       | 0.0405                                        | 0.0714             | 0.06377                                | 0.0526                           | 0.0826                                        |
| 45.50          | 0.1622           | 0.1179             | 0.044                                  | 0.1032                | 0.0590                                    | 0.1055                                    | 0.0567                                   | 0.100                       | 0.0622                                        | 0.0766             | 0.08557                                | 0.0585                           | 0.1037                                        |
| 47.00          | 0.1892           | 0.1401             | 0.049                                  | 0.1310                | 0.0582                                    | 0.1323                                    | 0.0569                                   | 0.129                       | 0.0600                                        | 0.1061             | 0.08309                                | 0.0937                           | 0.0954                                        |
| 49.20          | 0.2162           | 0.1775             | 0.039                                  | 0.1782                | 0.0380                                    | 0.1779                                    | 0.0383                                   | 0.179                       | 0.0372                                        | 0.1590             | 0.05719                                | 0.1601                           | 0.0561                                        |
| 52.70          | 0.2432           | 0.2489             | 0.006                                  | 0.2670                | 0.0237                                    | 0.2635                                    | 0.0203                                   | 0.272                       | 0.0290                                        | 0.2619             | 0.01864                                | 0.2874                           | 0.0442                                        |
| 53.10          | 0.2703           | 0.2579             | 0.012                                  | 0.2779                | 0.0077                                    | 0.2741                                    | 0.0039                                   | 0.284                       | 0.0134                                        | 0.2746             | 0.00438                                | 0.3027                           | 0.0324                                        |
| 55.60          | 0.2973           | 0.3179             | 0.021                                  | 0.3490                | 0.0517                                    | 0.3432                                    | 0.0459                                   | 0.357                       | 0.0600                                        | 0.3567             | 0.05943                                | 0.3971                           | 0.0998                                        |
| 57.70          | 0.3243           | 0.3724             | 0.048                                  | 0.4105                | 0.0862                                    | 0.4036                                    | 0.0793                                   | 0.420                       | 0.0960                                        | 0.4263             | 0.10202                                | 0.4721                           | 0.1478                                        |
| 59.00          | 0.3514           | 0.4075             | 0.056                                  | 0.4487                | 0.0974                                    | 0.4413                                    | 0.0900                                   | 0.459                       | 0.1077                                        | 0.4686             | 0.11727                                | 0.5156                           | 0.1642                                        |
| 59.75          | 0.3784           | 0.4282             | 0.050                                  | 0.4706                | 0.0922                                    | 0.4631                                    | 0.0847                                   | 0.481                       | 0.1027                                        | 0.4925             | 0.11412                                | 0.5394                           | 0.1611                                        |
| 60.30          | 0.4054           | 0.4434             | 0.038                                  | 0.4865                | 0.0811                                    | 0.4789                                    | 0.0735                                   | 0.497                       | 0.0917                                        | 0.5097             | 0.10431                                | 0.5564                           | 0.1510                                        |
| 60.40          | 0.4324           | 0.4462             | 0.014                                  | 0.4894                | 0.0570                                    | 0.4818                                    | 0.0494                                   | 0.500                       | 0.0676                                        | 0.5128             | 0.08038                                | 0.5594                           | 0.1269                                        |
| 60.70          | 0.4595           | 0.4546             | 0.005                                  | 0.4980                | 0.0386                                    | 0.4904                                    | 0.0310                                   | 0.509                       | 0.0492                                        | 0.5221             | 0.06260                                | 0.5683                           | 0.1089                                        |
| 60.80          | 0.4865           | 0.4574             | 0.029                                  | 0.5009                | 0.0144                                    | 0.4933                                    | 0.0068                                   | 0.511                       | 0.0250                                        | 0.5251             | 0.03864                                | 0.5713                           | 0.0848                                        |
| 61.30          | 0.5135           | 0.4714             | 0.042                                  | 0.5152                | 0.0017                                    | 0.5075                                    | 0.0060                                   | 0.526                       | 0.0122                                        | 0.5403             | 0.02678                                | 0.5858                           | 0.0723                                        |

Tabla 23: Prueba de bondad de ajuste para la estación tambopata

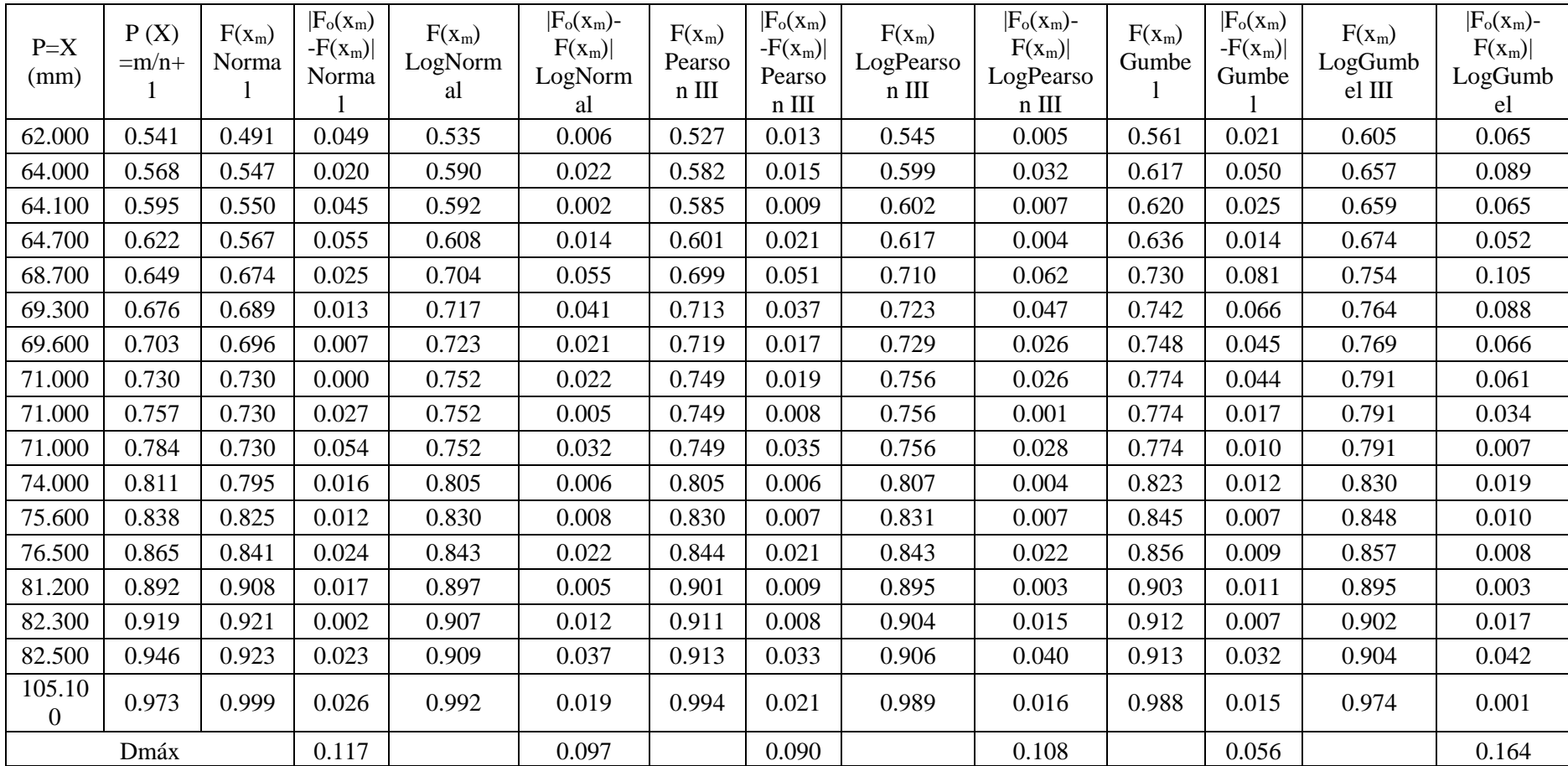

| $P=X$<br>(mm) | P(X)<br>$=m/n+$ | $F(x_m)$<br>Norma | $ F_o(x_m) $<br>$-F(x_m)$<br>Norma | $F(x_m)$<br>LogNorm<br>al | $ F_o(x_m)-$<br>$F(x_m)$<br>LogNorm<br>al | $F(x_m)$<br>Pearso<br>$n$ III | $ F_o(x_m) $<br>$-F(x_m)$<br>Pearso<br>$n$ III | $F(x_m)$<br>LogPearso<br>$n$ III | $ F_o(x_m)-$<br>$F(x_m)$<br>LogPearso<br>$n$ III | $F(x_m)$<br>Gumbe | $ F_o(x_m) $<br>$-F(x_m)$<br>Gumbe | $F(x_m)$<br>LogGu<br>mbel III | $ F_{o}(x_{m})-$<br>$F(x_m)$<br>LogGumbel |
|---------------|-----------------|-------------------|------------------------------------|---------------------------|-------------------------------------------|-------------------------------|------------------------------------------------|----------------------------------|--------------------------------------------------|-------------------|------------------------------------|-------------------------------|-------------------------------------------|
| 15.400        | 0.027           | 0.055             | 0.028                              | 0.016                     | 0.011                                     | 0.032                         | 0.005                                          | 0.010                            | 0.017                                            | 0.012             | 0.015                              | 0.000                         | 0.027                                     |
| 15.700        | 0.054           | 0.057             | 0.003                              | 0.018                     | 0.036                                     | 0.035                         | 0.019                                          | 0.011                            | 0.043                                            | 0.014             | 0.040                              | 0.000                         | 0.054                                     |
| 18.600        | 0.081           | 0.087             | 0.006                              | 0.050                     | 0.031                                     | 0.068                         | 0.014                                          | 0.042                            | 0.040                                            | 0.040             | 0.041                              | 0.010                         | 0.071                                     |
| 20.600        | 0.108           | 0.113             | 0.005                              | 0.085                     | 0.023                                     | 0.099                         | 0.009                                          | 0.078                            | 0.030                                            | 0.071             | 0.037                              | 0.038                         | 0.070                                     |
| 22.100        | 0.135           | 0.136             | 0.001                              | 0.119                     | 0.017                                     | 0.127                         | 0.008                                          | 0.114                            | 0.021                                            | 0.101             | 0.034                              | 0.077                         | 0.058                                     |
| 23.300        | 0.162           | 0.157             | 0.005                              | 0.149                     | 0.013                                     | 0.153                         | 0.009                                          | 0.148                            | 0.015                                            | 0.130             | 0.032                              | 0.119                         | 0.044                                     |
| 24.000        | 0.189           | 0.170             | 0.019                              | 0.168                     | 0.021                                     | 0.169                         | 0.020                                          | 0.169                            | 0.021                                            | 0.149             | 0.041                              | 0.146                         | 0.043                                     |
| 24.700        | 0.216           | 0.184             | 0.032                              | 0.188                     | 0.028                                     | 0.186                         | 0.031                                          | 0.190                            | 0.026                                            | 0.168             | 0.048                              | 0.175                         | 0.041                                     |
| 28.700        | 0.243           | 0.275             | 0.032                              | 0.316                     | 0.072                                     | 0.295                         | 0.052                                          | 0.327                            | 0.084                                            | 0.298             | 0.055                              | 0.354                         | 0.110                                     |
| 29.600        | 0.270           | 0.298             | 0.028                              | 0.346                     | 0.075                                     | 0.322                         | 0.052                                          | 0.359                            | 0.089                                            | 0.330             | 0.060                              | 0.393                         | 0.123                                     |
| 29.800        | 0.297           | 0.303             | 0.006                              | 0.352                     | 0.055                                     | 0.328                         | 0.031                                          | 0.366                            | 0.069                                            | 0.337             | 0.040                              | 0.401                         | 0.104                                     |
| 29.800        | 0.324           | 0.303             | 0.021                              | 0.352                     | 0.028                                     | 0.328                         | 0.004                                          | 0.366                            | 0.041                                            | 0.337             | 0.013                              | 0.401                         | 0.077                                     |
| 31.400        | 0.351           | 0.347             | 0.005                              | 0.406                     | 0.054                                     | 0.377                         | 0.026                                          | 0.421                            | 0.070                                            | 0.394             | 0.043                              | 0.467                         | 0.115                                     |
| 32.500        | 0.378           | 0.378             | 0.001                              | 0.442                     | 0.064                                     | 0.411                         | 0.033                                          | 0.458                            | 0.080                                            | 0.433             | 0.055                              | 0.508                         | 0.130                                     |
| 32.800        | 0.405           | 0.387             | 0.019                              | 0.452                     | 0.046                                     | 0.421                         | 0.015                                          | 0.468                            | 0.063                                            | 0.444             | 0.038                              | 0.519                         | 0.114                                     |
| 33.200        | 0.432           | 0.398             | 0.034                              | 0.465                     | 0.032                                     | 0.433                         | 0.001                                          | 0.481                            | 0.049                                            | 0.458             | 0.025                              | 0.533                         | 0.101                                     |
| 33.300        | 0.459           | 0.401             | 0.058                              | 0.468                     | 0.008                                     | 0.436                         | 0.023                                          | 0.485                            | 0.025                                            | 0.461             | 0.002                              | 0.537                         | 0.077                                     |
| 34.400        | 0.486           | 0.433             | 0.053                              | 0.503                     | 0.016                                     | 0.470                         | 0.016                                          | 0.519                            | 0.033                                            | 0.498             | 0.012                              | 0.573                         | 0.087                                     |
| 34.700        | 0.514           | 0.442             | 0.071                              | 0.512                     | 0.001                                     | 0.480                         | 0.034                                          | 0.529                            | 0.015                                            | 0.509             | 0.005                              | 0.583                         | 0.069                                     |

Tabla 24: Prueba de bondad de ajuste para la estación limbani:

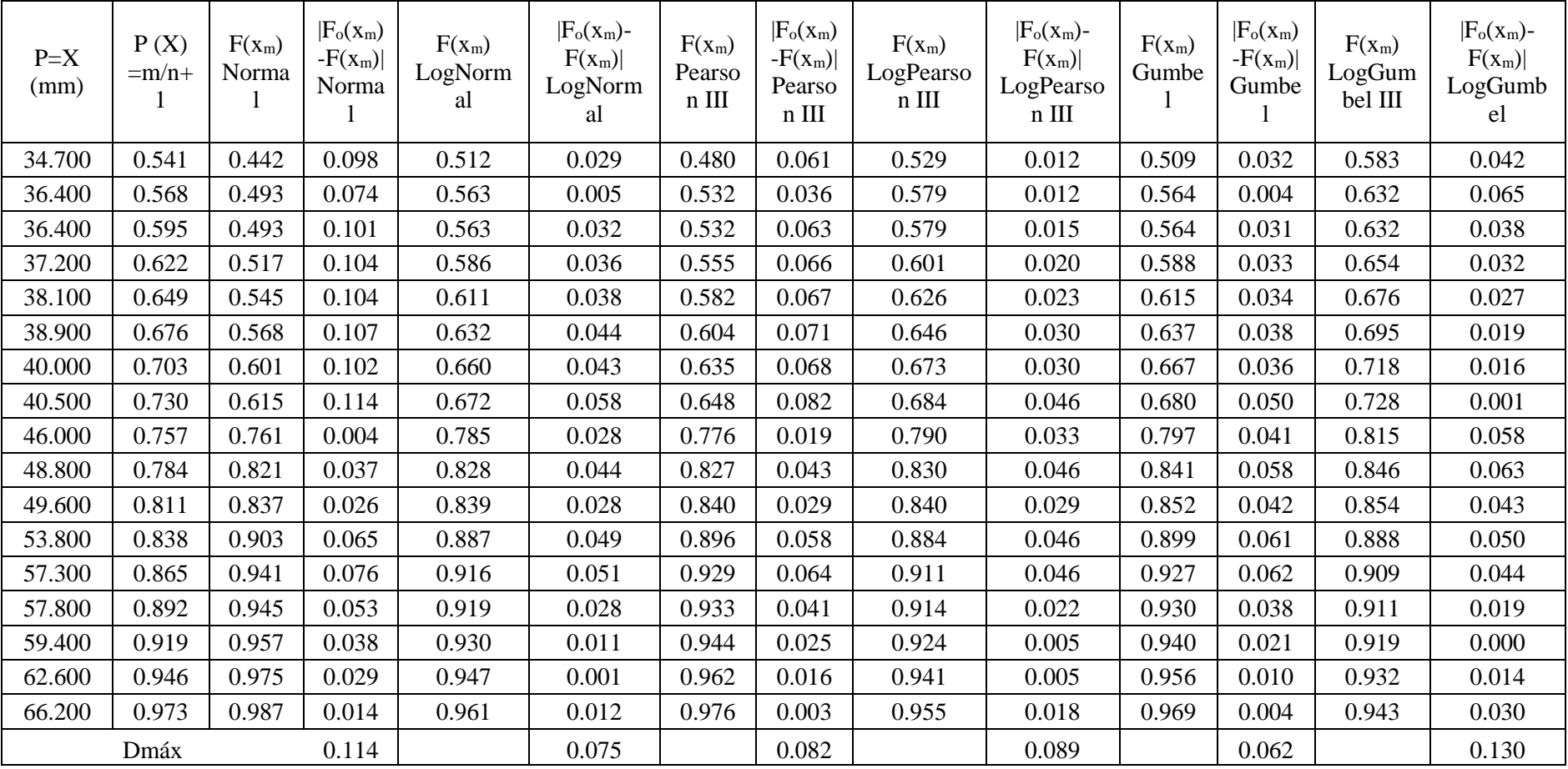

Se puede ver que el valor que tiene menor Dmáx en las estaciones pertenece a la distribución Gumbel y que, el mayor valor Dmáx es la distribución Normal, seleccionándose así según la prueba de bondad de ajuste de Kolgomorov Smirnov, a la distribución Gumbel por tener el menor valor, corroborándose asi como la distribución ideal para el caso en estudio.

## **Curvas IDF**

En su construcción primeramente se calculó las precipitaciones diarias máximas probables para los diferentes periodos de retorno, así también se precisa que se multiplicó por un facto de ajuste de 1,13 debido a que las lecturas fueron de 1 vez por día, a continuación, en las tablas 25, 26 y 27 se muestras los caudales para los diferentes de retorno de las estaciones cuyo cuyo, tambopata y limbani.

| Periodo<br><b>Retorno</b> | <b>Variable</b><br>Reducida | Precip.<br>(mm) | Prob. de<br>ocurrencia | Corrección<br>intervalo<br>fijo |
|---------------------------|-----------------------------|-----------------|------------------------|---------------------------------|
| Años                      | YT                          | XT'(mm)         | F(xT)                  | $XT$ (mm)                       |
| 2                         | 0.3665                      | 24.4277         | 0.5000                 | 27.6033                         |
| 5                         | 1.4999                      | 29.9125         | 0.8000                 | 33.8011                         |
| 10                        | 2.2504                      | 33.5440         | 0.9000                 | 37.9047                         |
| 25                        | 3.1985                      | 38.1323         | 0.9600                 | 43.0895                         |
| 50                        | 3.9019                      | 41.5362         | 0.9800                 | 46.9359                         |
| 100                       | 4.6001                      | 44.9149         | 0.9900                 | 50.7539                         |
| 500                       | 6.2136                      | 52.7227         | 0.9980                 | 59.5767                         |

Tabla 25: Precipitaciones diarias máximas de la estación cuyo cuyo

Tabla 26: Precipitaciones diarias máximas de la estación tambopata

| Periodo<br><b>Retorno</b> | <b>Variable</b><br>Reducida | Precip.<br>(mm) | Prob. de<br>ocurrencia | Corrección<br>intervalo<br>fijo |
|---------------------------|-----------------------------|-----------------|------------------------|---------------------------------|
| Años                      | <b>YT</b>                   | XT'(mm)         | F(xT)                  | $XT$ (mm)                       |
| 2                         | 0.3665                      | 59.9881         | 0.5000                 | 67.7865                         |
| 5                         | 1.4999                      | 72.5226         | 0.8000                 | 81.9505                         |
| 10                        | 2.2504                      | 80.8215         | 0.9000                 | 91.3283                         |
| 25                        | 3.1985                      | 91.3072         | 0.9600                 | 103.1772                        |
| 50                        | 3.9019                      | 99.0861         | 0.9800                 | 111.9673                        |
| 100                       | 4.6001                      | 106.8076        | 0.9900                 | 120.6926                        |
| 500                       | 6.2136                      | 124.6508        | 0.9980                 | 140.8554                        |

Fuente: Elaboración Propia

| <b>Periodo</b><br><b>Retorno</b> | <b>Variable</b><br>Reducida | Precip.<br>(mm) | Prob. de<br>ocurrencia | Corrección<br>intervalo<br>fijo |
|----------------------------------|-----------------------------|-----------------|------------------------|---------------------------------|
| Años                             | YT                          | XT'(mm)         | F(xT)                  | $XT$ (mm)                       |
| 2                                | 0.3665                      | 34.4442         | 0.5000                 | 38.9219                         |
| 5                                | 1.4999                      | 46.1464         | 0.8000                 | 52.1454                         |
| 10                               | 2.2504                      | 53.8943         | 0.9000                 | 60.9006                         |
| 25                               | 3.1985                      | 63.6838         | 0.9600                 | 71.9627                         |
| 50                               | 3.9019                      | 70.9462         | 0.9800                 | 80.1692                         |
| 100                              | 4.6001                      | 78.1550         | 0.9900                 | 88.3151                         |
| 500                              | 6.2136                      | 94.8134         | 0.9980                 | 107.1391                        |

Tabla 27: Precipitaciones diarias máximas de la estación limbani

En su elaboración se requirió de los coeficientes de duración que recomienda el manual, dichos coeficientes se observan en la tabla 28, en el manual para el diseño de carreteras pavimentadas de bajo volumen de tránsito.

Tabla 28: Coeficientes de duración

| Duraciones, en horas |  |                                                                                                    |  |  |  |  |  |  |  |
|----------------------|--|----------------------------------------------------------------------------------------------------|--|--|--|--|--|--|--|
|                      |  |                                                                                                    |  |  |  |  |  |  |  |
|                      |  | $\mid 0.25 \mid 0.31 \mid 0.38 \mid 0.44 \mid 0.50 \mid 0.56 \mid 0.64 \mid 0.79 \mid 0.90 \mid 1.00$ |  |  |  |  |  |  |  |

## Fuente: Elaboración Propia.

A continuación, después de haber generado los caudales, se procedió al cálculo de precipitaciones máximas para diferentes tiempos de duración de lluvias, a continuación, se presentan las tablas 29, 30 y 31 los datos de precipitación máxima por tiempos de duración para la estación cuyo cuyo, limbani y tambopata.

| <b>Tiempo</b>      |              | Precipitación máxima Pd (mm) por tiempos de duración |           |            |            |            |                    |             |  |
|--------------------|--------------|------------------------------------------------------|-----------|------------|------------|------------|--------------------|-------------|--|
| de<br>duració<br>n | Cocient<br>e | 2<br>años                                            | 5<br>años | 10<br>años | 25<br>años | 50<br>años | <b>100</b><br>años | 500<br>años |  |
| 24 <sub>hr</sub>   | 100%         | 27.60                                                | 33.80     | 37.90      | 43.09      | 46.94      | 50.75              | 59.58       |  |
| 18 <sub>hr</sub>   | 91%          | 24.84                                                | 30.42     | 34.11      | 34.04      | 42.24      | 45.68              | 53.62       |  |
| 12 <sub>hr</sub>   | 80%          | 21.81                                                | 26.70     | 29.94      | 34.04      | 37.08      | 40.10              | 47.07       |  |
| 8 hr               | 68%          | 17.67                                                | 21.63     | 24.26      | 27.58      | 30.04      | 32.48              | 38.13       |  |
| 6 hr               | 61%          | 15.46                                                | 18.93     | 21.23      | 24.13      | 26.28      | 28.42              | 33.36       |  |
| 5 <sup>hr</sup>    | 57%          | 13.80                                                | 16.90     | 18.95      | 21.54      | 23.47      | 25.38              | 29.79       |  |
| 4 <sub>hr</sub>    | 52%          | 12.15                                                | 14.87     | 16.68      | 18.96      | 20.65      | 22.33              | 26.21       |  |
| 3 <sub>hr</sub>    | 46%          | 10.49                                                | 12.84     | 14.40      | 16.37      | 17.84      | 19.29              | 22.64       |  |
| 2 <sub>hr</sub>    | 39%          | 8.56                                                 | 10.48     | 11.75      | 13.36      | 14.55      | 15.73              | 18.47       |  |
| 1 <sub>hr</sub>    | 30%          | 6.90                                                 | 8.45      | 9.48       | 10.77      | 11.73      | 12.69              | 14.89       |  |

Tabla 29: precipitaciones máximas para diferentes tiempos de duración de lluvias estación cuyo cuyo

Tabla 30: precipitaciones máximas para diferentes tiempos de duración de lluvias estación tambopata

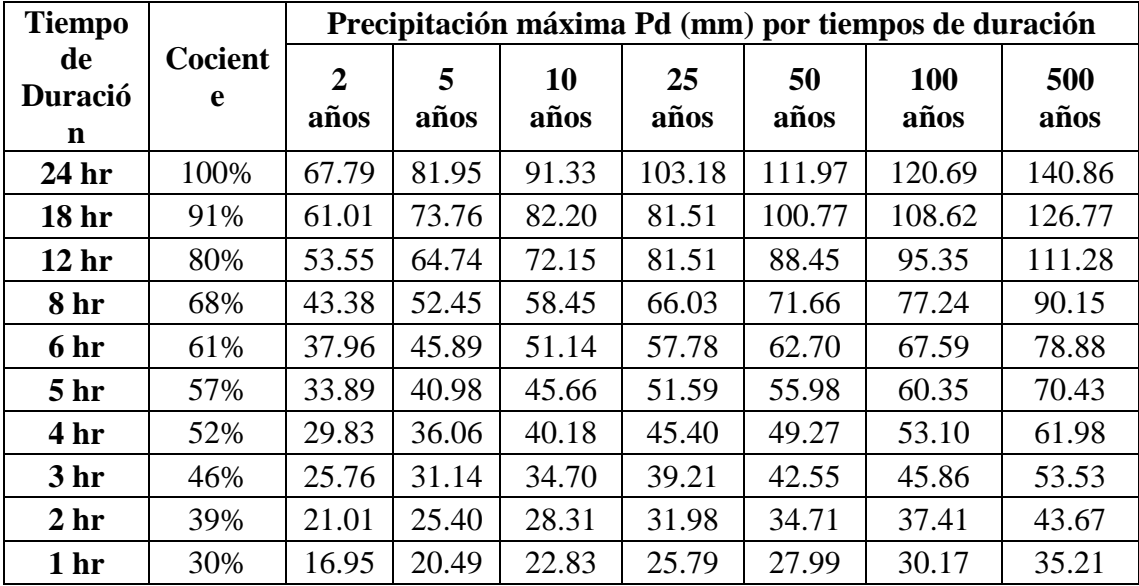

| <b>Tiempo</b>                |                     |           |           |            |            |            | Precipitación máxima Pd (mm) por tiempos de duración |             |
|------------------------------|---------------------|-----------|-----------|------------|------------|------------|------------------------------------------------------|-------------|
| de<br>Duració<br>$\mathbf n$ | <b>Cocient</b><br>e | 2<br>años | 5<br>años | 10<br>años | 25<br>años | 50<br>años | <b>100</b><br>años                                   | 500<br>años |
| 24 hr                        | 100%                | 38.92     | 52.15     | 60.90      | 71.96      | 80.17      | 88.32                                                | 107.14      |
| 18 <sub>hr</sub>             | 91%                 | 35.03     | 46.93     | 54.81      | 56.85      | 72.15      | 79.48                                                | 96.43       |
| 12 <sub>hr</sub>             | 80%                 | 30.75     | 41.19     | 48.11      | 56.85      | 63.33      | 69.77                                                | 84.64       |
| 8 hr                         | 68%                 | 24.91     | 33.37     | 38.98      | 46.06      | 51.31      | 56.52                                                | 68.57       |
| 6 hr                         | 61%                 | 21.80     | 29.20     | 34.10      | 40.30      | 44.89      | 49.46                                                | 60.00       |
| 5 <sub>hr</sub>              | 57%                 | 19.46     | 26.07     | 30.45      | 35.98      | 40.08      | 44.16                                                | 53.57       |
| 4 hr                         | 52%                 | 17.13     | 22.94     | 26.80      | 31.66      | 35.27      | 38.86                                                | 47.14       |
| 3 <sub>hr</sub>              | 46%                 | 14.79     | 19.82     | 23.14      | 27.35      | 30.46      | 33.56                                                | 40.71       |
| 2 <sub>hr</sub>              | 39%                 | 12.07     | 16.17     | 18.88      | 22.31      | 24.85      | 27.38                                                | 33.21       |
| 1 <sub>hr</sub>              | 30%                 | 9.73      | 13.04     | 15.23      | 17.99      | 20.04      | 22.08                                                | 26.78       |

Tabla 31: precipitaciones máximas para diferentes tiempos de duración de lluvias estación limbani

Para las intensidades de lluvia a partir de las precipitaciones, según duración de precipitación y frecuencia de la misma, se dividió las precipitaciones entre las duraciones a continuación contempladas en la tabla 32, 33 y 34 para la estación cuyo cuyo, tambopata y Limbani.

| Tiempo de        |      | Intensidad de la lluvia (mm /hr) según el Periodo de |       |      |       |       |       |       |  |  |
|------------------|------|------------------------------------------------------|-------|------|-------|-------|-------|-------|--|--|
| duración         |      | <b>Retorno</b>                                       |       |      |       |       |       |       |  |  |
| Hr               | min  | $\mathbf{2}$                                         | 5     | 10   | 25    | 50    | 100   | 500   |  |  |
|                  |      | años                                                 | años  | años | años  | años  | años  | años  |  |  |
| 24 <sub>hr</sub> | 1440 | 1.15                                                 | 1.40  | 1.58 | 1.79  | 1.96  | 2.11  | 2.48  |  |  |
| 18 <sub>hr</sub> | 1080 | 1.38                                                 | 1.69  | 1.89 | 1.89  | 2.35  | 2.54  | 2.98  |  |  |
| 12 <sub>hr</sub> | 720  | 1.81                                                 | 2.22  | 2.49 | 2.84  | 3.09  | 3.34  | 3.92  |  |  |
| 8 hr             | 480  | 2.21                                                 | 2.70  | 3.03 | 3.45  | 3.75  | 4.06  | 4.77  |  |  |
| 6 hr             | 360  | 2.58                                                 | 3.15  | 3.54 | 4.02  | 4.38  | 4.74  | 5.56  |  |  |
| 5 <sub>hr</sub>  | 300  | 2.76                                                 | 3.38  | 3.79 | 4.31  | 4.69  | 5.07  | 5.96  |  |  |
| 4 hr             | 240  | 3.03                                                 | 3.71  | 4.16 | 4.74  | 5.16  | 5.58  | 6.55  |  |  |
| 3 <sub>hr</sub>  | 180  | 3.50                                                 | 4.28  | 4.80 | 5.46  | 5.94  | 6.43  | 7.55  |  |  |
| 2 <sub>hr</sub>  | 120  | 4.27                                                 | 5.24  | 5.87 | 6.68  | 7.27  | 7.87  | 9.23  |  |  |
| 1 <sub>hr</sub>  | 60   | 6.90                                                 | 8.450 | 9.48 | 10.77 | 11.73 | 12.69 | 14.89 |  |  |

Tabla 32: Intensidades de lluvia a partir de las precipitaciones en estación cuyo cuyo

| Tiempo de<br>duración |      | Intensidad de la lluvia (mm /hr) según el Periodo de<br><b>Retorno</b> |           |            |            |            |             |             |  |
|-----------------------|------|------------------------------------------------------------------------|-----------|------------|------------|------------|-------------|-------------|--|
| Hr                    | min  | $\mathbf{2}$<br>años                                                   | 5<br>años | 10<br>años | 25<br>años | 50<br>años | 100<br>años | 500<br>años |  |
| 24 <sub>hr</sub>      | 1440 | 2.82                                                                   | 3.41      | 3.81       | 4.30       | 4.67       | 5.03        | 5.87        |  |
| 18 <sup>hr</sup>      | 1080 | 3.39                                                                   | 4.10      | 4.57       | 4.53       | 5.60       | 6.03        | 7.04        |  |
| 12 <sub>hr</sub>      | 720  | 4.46                                                                   | 5.40      | 6.01       | 6.79       | 7.37       | 7.95        | 9.27        |  |
| 8 hr                  | 480  | 5.42                                                                   | 6.56      | 7.31       | 8.25       | 8.96       | 9.66        | 11.27       |  |
| 6 hr                  | 360  | 6.33                                                                   | 7.65      | 8.52       | 9.63       | 10.45      | 11.26       | 13.15       |  |
| 5 <sub>hr</sub>       | 300  | 6.78                                                                   | 8.20      | 9.13       | 10.32      | 11.20      | 12.07       | 14.09       |  |
| 4 <sup>hr</sup>       | 240  | 7.46                                                                   | 9.01      | 10.05      | 11.35      | 12.32      | 13.28       | 15.49       |  |
| 3 <sub>hr</sub>       | 180  | 8.59                                                                   | 10.38     | 11.57      | 13.07      | 14.18      | 15.29       | 17.84       |  |
| 2 <sub>hr</sub>       | 120  | 10.51                                                                  | 12.70     | 14.16      | 15.99      | 17.35      | 18.71       | 21.83       |  |
| 1 <sub>hr</sub>       | 60   | 16.95                                                                  | 20.49     | 22.83      | 25.79      | 27.99      | 30.17       | 35.21       |  |

Tabla 33: Intensidades de lluvia a partir de las precipitaciones en estación tambopata

Tabla 34: Intensidades de lluvia a partir de las precipitaciones en estación limbani

| Tiempo de        |      | Intensidad de la lluvia (mm /hr) según el Periodo de |       |       |       |       |       |       |  |  |
|------------------|------|------------------------------------------------------|-------|-------|-------|-------|-------|-------|--|--|
| duración         |      | <b>Retorno</b>                                       |       |       |       |       |       |       |  |  |
| Hr               | min  | $\overline{2}$                                       | 5     | 10    | 25    | 50    | 100   | 500   |  |  |
|                  |      | años                                                 | años  | años  | años  | años  | años  | años  |  |  |
| 24 <sub>hr</sub> | 1440 | 1.62                                                 | 2.17  | 2.54  | 3.00  | 3.34  | 3.68  | 4.46  |  |  |
| 18 <sup>hr</sup> | 1080 | 1.95                                                 | 2.61  | 3.05  | 3.16  | 4.01  | 4.42  | 5.36  |  |  |
| 12 <sub>hr</sub> | 720  | 2.56                                                 | 3.43  | 4.01  | 4.74  | 5.28  | 5.81  | 7.05  |  |  |
| 8 hr             | 480  | 3.11                                                 | 4.17  | 4.87  | 5.76  | 6.41  | 7.07  | 8.57  |  |  |
| 6 hr             | 360  | 3.63                                                 | 4.87  | 5.68  | 6.72  | 7.48  | 8.24  | 10.00 |  |  |
| 5 <sup>hr</sup>  | 300  | 3.89                                                 | 5.21  | 6.09  | 7.20  | 8.02  | 8.83  | 10.71 |  |  |
| 4 <sub>hr</sub>  | 240  | 4.28                                                 | 5.74  | 6.70  | 7.92  | 8.82  | 9.71  | 11.79 |  |  |
| 3 <sub>hr</sub>  | 180  | 4.93                                                 | 6.61  | 7.71  | 9.12  | 10.15 | 11.19 | 13.57 |  |  |
| 2 <sub>hr</sub>  | 120  | 6.03                                                 | 8.08  | 9.44  | 11.15 | 12.43 | 13.69 | 16.61 |  |  |
| 1 <sub>hr</sub>  | 60   | 9.73                                                 | 13.04 | 15.23 | 17.99 | 20.04 | 22.08 | 26.78 |  |  |

En las tablas 35, 36 y 37 se calcula la representación matemática de las curvas IDF para los periodos de retorno de 100 y 500 años de las estaciones Cuyo cuyo, Tambopata y Limbani.

|                             | Periodo de retorno para $T = 100$ años en estación cuyo cuyo |                |          |                |                 |               |  |  |
|-----------------------------|--------------------------------------------------------------|----------------|----------|----------------|-----------------|---------------|--|--|
| $N^{\mathrm{o}}$            | $\mathbf{x}$                                                 | y              | $\ln x$  | $\ln y$        | $\ln x^* \ln y$ | $(\ln x)^{2}$ |  |  |
| 1                           | 1440                                                         | 3.6798         | 7.2724   | 1.3029         | 9.4749          | 52.8878       |  |  |
| $\overline{2}$              | 1080                                                         | 4.4158         | 6.9847   | 1.4852         | 10.3736         | 48.7863       |  |  |
| 3                           | 720                                                          | 5.8141         | 6.5793   | 1.7603         | 11.5813         | 43.2865       |  |  |
| 4                           | 480                                                          | 7.0652         | 6.1738   | 1.9552         | 12.0709         | 38.1156       |  |  |
| 5                           | 360                                                          | 8.2427         | 5.8861   | 2.1093         | 12.4158         | 34.6462       |  |  |
| 6                           | 300                                                          | 8.8315         | 5.7038   | 2.1783         | 12.4247         | 32.5331       |  |  |
| 7                           | 240                                                          | 9.7147         | 5.4806   | 2.2736         | 12.4610         | 30.0374       |  |  |
| 8                           | 180                                                          | 11.1866        | 5.1930   | 2.4147         | 12.5395         | 26.9668       |  |  |
| 9                           | 120                                                          | 13.6888        | 4.7875   | 2.6166         | 12.5269         | 22.9201       |  |  |
| 10                          | 60                                                           | 22.0788        | 4.0943   | 3.0946         | 12.6704         | 16.7637       |  |  |
| 10                          | 4980                                                         | 94.7180        | 58.1555  | 21.1907        | 118.5389        | 346.9435      |  |  |
| $\mathbf{Ln}(\mathbf{d}) =$ | 5.2451                                                       | $\mathbf{d} =$ | 189.6258 | $\mathbf{n} =$ | $-0.5375$       |               |  |  |

Tabla 35: representación matemática de las curvas IDF para los periodos de retorno de 100 y 500 años en estación cuyo cuyo

|                             | Periodo de retorno para $T = 500$ años en estación cuyo cuyo |                |          |                |                 |               |  |  |  |
|-----------------------------|--------------------------------------------------------------|----------------|----------|----------------|-----------------|---------------|--|--|--|
| $N^{\mathrm{o}}$            | $\mathbf{x}$                                                 | у              | $\ln x$  | $\ln y$        | $\ln x^* \ln y$ | $(\ln x)^{2}$ |  |  |  |
| 1                           | 1440                                                         | 4.4641         | 7.2724   | 1.4961         | 10.8800         | 52.8878       |  |  |  |
| $\overline{2}$              | 1080                                                         | 5.3570         | 6.9847   | 1.6784         | 11.7231         | 48.7863       |  |  |  |
| 3                           | 720                                                          | 7.0533         | 6.5793   | 1.9535         | 12.8526         | 43.2865       |  |  |  |
| 4                           | 480                                                          | 8.5711         | 6.1738   | 2.1484         | 13.2638         | 38.1156       |  |  |  |
| 5                           | 360                                                          | 9.9997         | 5.8861   | 2.3026         | 13.5530         | 34.6462       |  |  |  |
| 6                           | 300                                                          | 10.7139        | 5.7038   | 2.3715         | 13.5268         | 32.5331       |  |  |  |
| 7                           | 240                                                          | 11.7853        | 5.4806   | 2.4669         | 13.5199         | 30.0374       |  |  |  |
| 8                           | 180                                                          | 13.5710        | 5.1930   | 2.6079         | 13.5429         | 26.9668       |  |  |  |
| 9                           | 120                                                          | 16.6066        | 4.7875   | 2.8098         | 13.4519         | 22.9201       |  |  |  |
| 10                          | 60                                                           | 26.7848        | 4.0943   | 3.2878         | 13.4615         | 16.7637       |  |  |  |
| 10                          | 4980                                                         | 114.9067       | 58.1555  | 23.1229        | 129.7755        | 346.9435      |  |  |  |
| $\mathbf{Ln}(\mathbf{d}) =$ | 5.4383                                                       | $\mathbf{d} =$ | 230.0437 | $\mathbf{n} =$ | $-0.5375$       |               |  |  |  |

Fuente: Elaboración propia

|                             |              | Periodo de retorno para $T = 100$ años en estación tambopata |          |                |             |               |
|-----------------------------|--------------|--------------------------------------------------------------|----------|----------------|-------------|---------------|
| $N^{\rm o}$                 | $\mathbf{x}$ | у                                                            | ln x     | $\ln y$        | $ln x*ln y$ | $(\ln x)^{2}$ |
| 1                           | 1440         | 5.0289                                                       | 7.2724   | 1.6152         | 11.7463     | 52.8878       |
| $\overline{2}$              | 1080         | 6.0346                                                       | 6.9847   | 1.7975         | 12.5551     | 48.7863       |
| 3                           | 720          | 7.9456                                                       | 6.5793   | 2.0726         | 13.6363     | 43.2865       |
| $\overline{\mathbf{4}}$     | 480          | 9.6554                                                       | 6.1738   | 2.2675         | 13.9992     | 38.1156       |
| 5                           | 360          | 11.2646                                                      | 5.8861   | 2.4217         | 14.2542     | 34.6462       |
| 6                           | 300          | 12.0693                                                      | 5.7038   | 2.4907         | 14.2062     | 32.5331       |
| 7                           | 240          | 13.2762                                                      | 5.4806   | 2.5860         | 14.1728     | 30.0374       |
| 8                           | 180          | 15.2877                                                      | 5.1930   | 2.7271         | 14.1615     | 26.9668       |
| 9                           | 120          | 18.7074                                                      | 4.7875   | 2.9289         | 14.0222     | 22.9201       |
| 10                          | 60           | 30.1732                                                      | 4.0943   | 3.4070         | 13.9492     | 16.7637       |
| 10                          | 4980         | 129.4428                                                     | 58.1555  | 24.3141        | 136.7029    | 346.9435      |
| $\mathbf{Ln}(\mathbf{d}) =$ | 5.5574       | $d =$                                                        | 259.1450 | $\mathbf{n} =$ | $-0.5375$   |               |

Tabla 36: representación matemática de las curvas IDF para los periodos de retorno de 100 y 500 años en estación tambopata

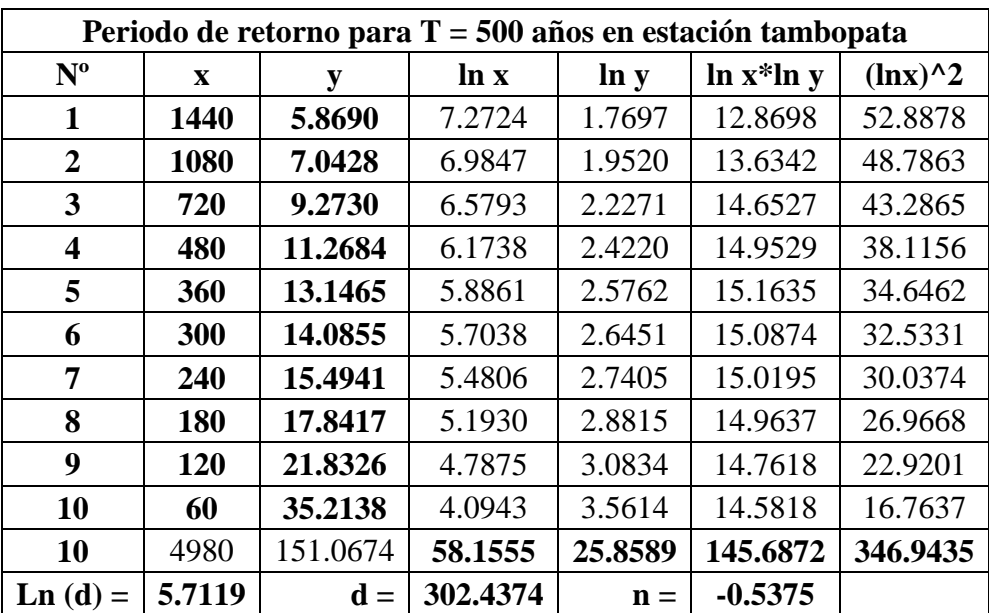

|                             | Periodo de retorno para $T = 100$ años en estación limbani |                |          |                |                 |             |  |  |
|-----------------------------|------------------------------------------------------------|----------------|----------|----------------|-----------------|-------------|--|--|
| $N^{\rm o}$                 | $\mathbf{X}$                                               | y              | ln x     | ln y           | $\ln x^* \ln y$ | $(\ln x)^2$ |  |  |
| 1                           | 1440                                                       | 3.6798         | 7.2724   | 1.3029         | 9.4749          | 52.8878     |  |  |
| $\overline{2}$              | 1080                                                       | 4.4158         | 6.9847   | 1.4852         | 10.3736         | 48.7863     |  |  |
| 3                           | 720                                                        | 5.8141         | 6.5793   | 1.7603         | 11.5813         | 43.2865     |  |  |
| 4                           | 480                                                        | 7.0652         | 6.1738   | 1.9552         | 12.0709         | 38.1156     |  |  |
| 5                           | 360                                                        | 8.2427         | 5.8861   | 2.1093         | 12.4158         | 34.6462     |  |  |
| 6                           | 300                                                        | 8.8315         | 5.7038   | 2.1783         | 12.4247         | 32.5331     |  |  |
| 7                           | 240                                                        | 9.7147         | 5.4806   | 2.2736         | 12.4610         | 30.0374     |  |  |
| 8                           | 180                                                        | 11.1866        | 5.1930   | 2.4147         | 12.5395         | 26.9668     |  |  |
| $\boldsymbol{9}$            | 120                                                        | 13.6888        | 4.7875   | 2.6166         | 12.5269         | 22.9201     |  |  |
| 10                          | 60                                                         | 22.0788        | 4.0943   | 3.0946         | 12.6704         | 16.7637     |  |  |
| 10                          | 4980                                                       | 94.7180        | 58.1555  | 21.1907        | 118.5389        | 346.9435    |  |  |
| $\mathbf{Ln}(\mathbf{d}) =$ | 5.2451                                                     | $\mathbf{d} =$ | 189.6258 | $\mathbf{n} =$ | $-0.5375$       |             |  |  |

Tabla 37: representación matemática de las curvas IDF para los periodos de retorno de 100 y 500 años en estación limbani

|                             | Periodo de retorno para $T = 500$ años en estación limbani |                |          |                |                 |               |  |  |
|-----------------------------|------------------------------------------------------------|----------------|----------|----------------|-----------------|---------------|--|--|
| $N^{\rm o}$                 | $\mathbf{x}$                                               | у              | ln x     | ln y           | $\ln x^* \ln y$ | $(\ln x)^{2}$ |  |  |
| 1                           | 1440                                                       | 4.4641         | 7.2724   | 1.4961         | 10.8800         | 52.8878       |  |  |
| $\overline{2}$              | 1080                                                       | 5.3570         | 6.9847   | 1.6784         | 11.7231         | 48.7863       |  |  |
| 3                           | 720                                                        | 7.0533         | 6.5793   | 1.9535         | 12.8526         | 43.2865       |  |  |
| $\overline{\mathbf{4}}$     | 480                                                        | 8.5711         | 6.1738   | 2.1484         | 13.2638         | 38.1156       |  |  |
| 5                           | 360                                                        | 9.9997         | 5.8861   | 2.3026         | 13.5530         | 34.6462       |  |  |
| 6                           | 300                                                        | 10.7139        | 5.7038   | 2.3715         | 13.5268         | 32.5331       |  |  |
| 7                           | 240                                                        | 11.7853        | 5.4806   | 2.4669         | 13.5199         | 30.0374       |  |  |
| 8                           | 180                                                        | 13.5710        | 5.1930   | 2.6079         | 13.5429         | 26.9668       |  |  |
| 9                           | 120                                                        | 16.6066        | 4.7875   | 2.8098         | 13.4519         | 22.9201       |  |  |
| 10                          | 60                                                         | 26.7848        | 4.0943   | 3.2878         | 13.4615         | 16.7637       |  |  |
| 10                          | 4980                                                       | 114.9067       | 58.1555  | 23.1229        | 129.7755        | 346.9435      |  |  |
| $\mathbf{Ln}(\mathbf{d}) =$ | 5.4383                                                     | $\mathbf{d} =$ | 230.0437 | $\mathbf{n} =$ | $-0.5375$       |               |  |  |

Fuente: Elaboración propia

Asi también en las Diagramas 2, 3 y 4 se representa gráficamente la expresión matemática de las curvas IDF para los periodos de retorno de 100 y 500 años de las estaciones cuyo cuyo, Tambopata y Limbani.

Diagrama 2: expresión matemática de las curvas IDF para los periodos de retorno de 100 y 500 años en estación cuyo cuyo

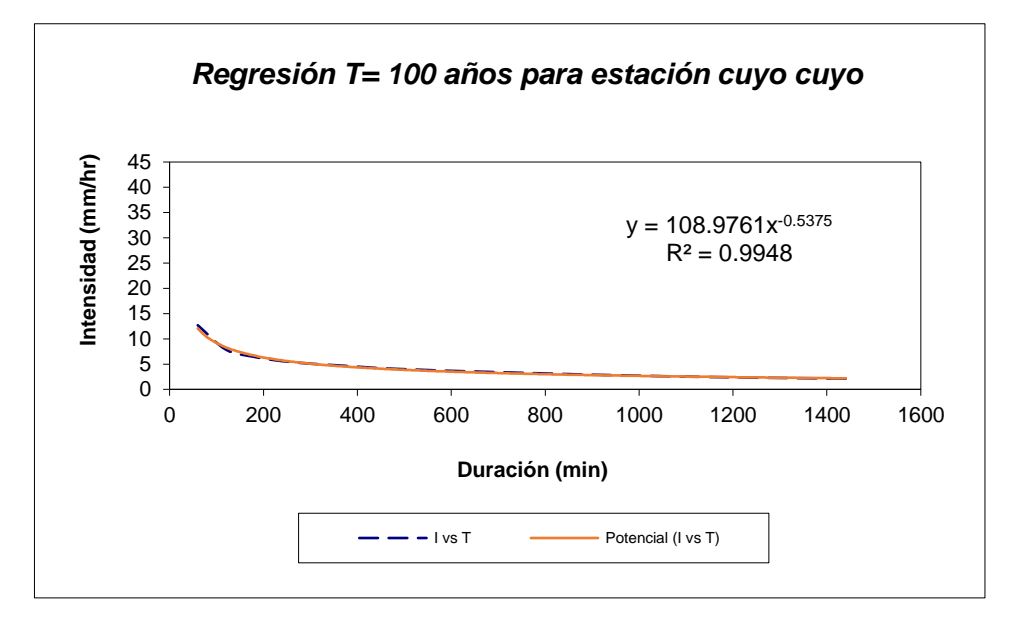

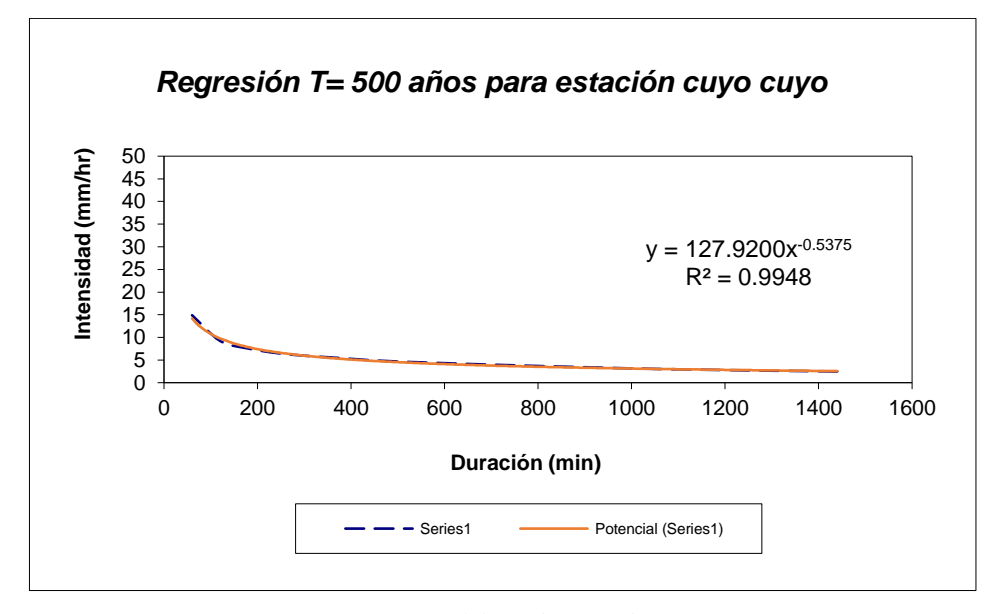

Fuente: Elaboración propia

Diagrama 3: expresión matemática de las curvas IDF para los periodos de retorno de 100 y 500 años en estación tambopata

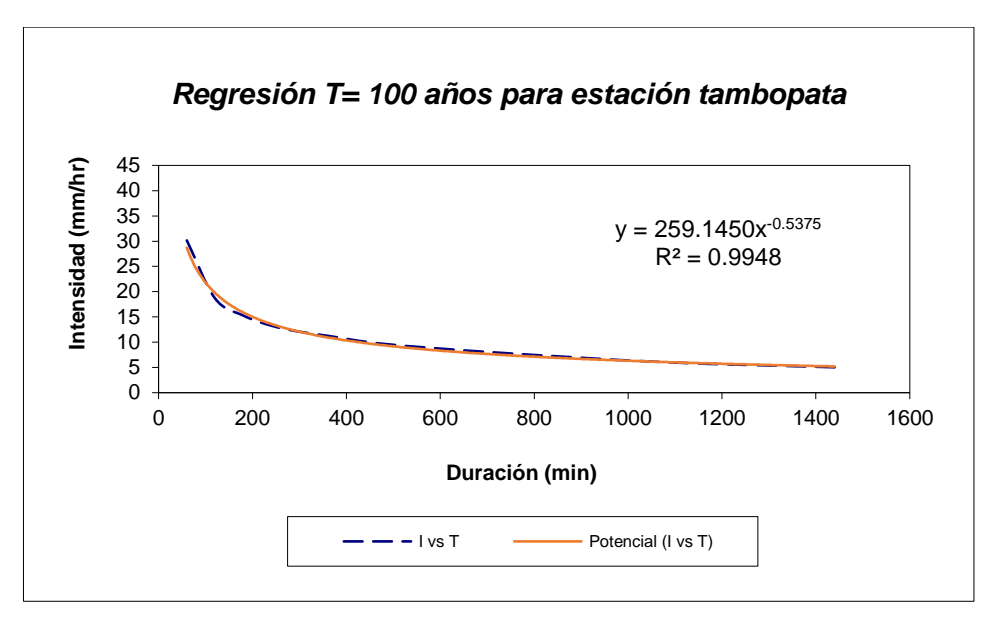

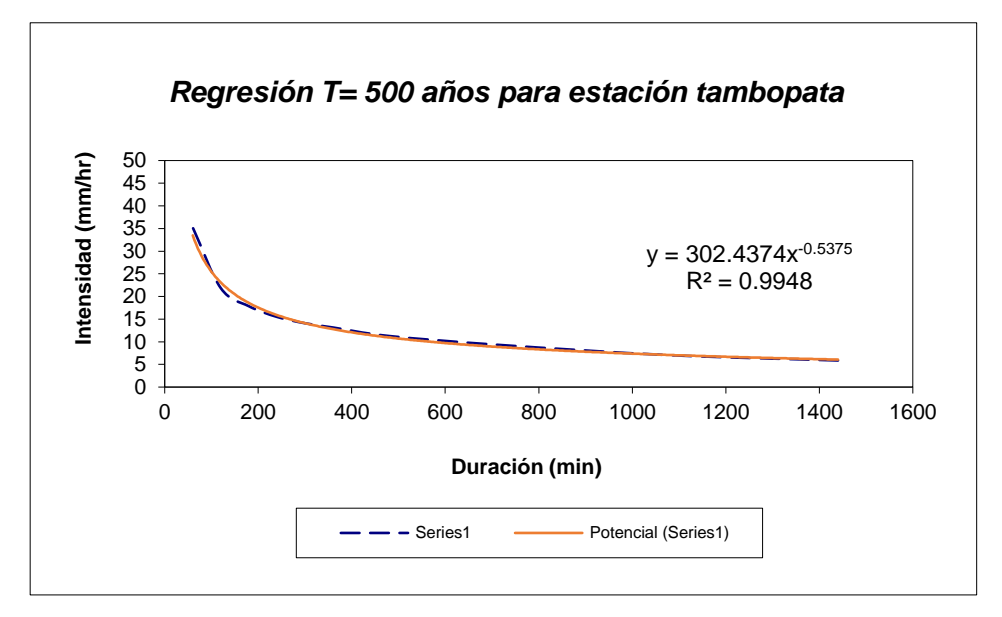

Fuente: Elaboración propia

Diagrama 4: expresión matemática de las curvas IDF para los periodos de retorno de 100 y 500 años en estación limbani

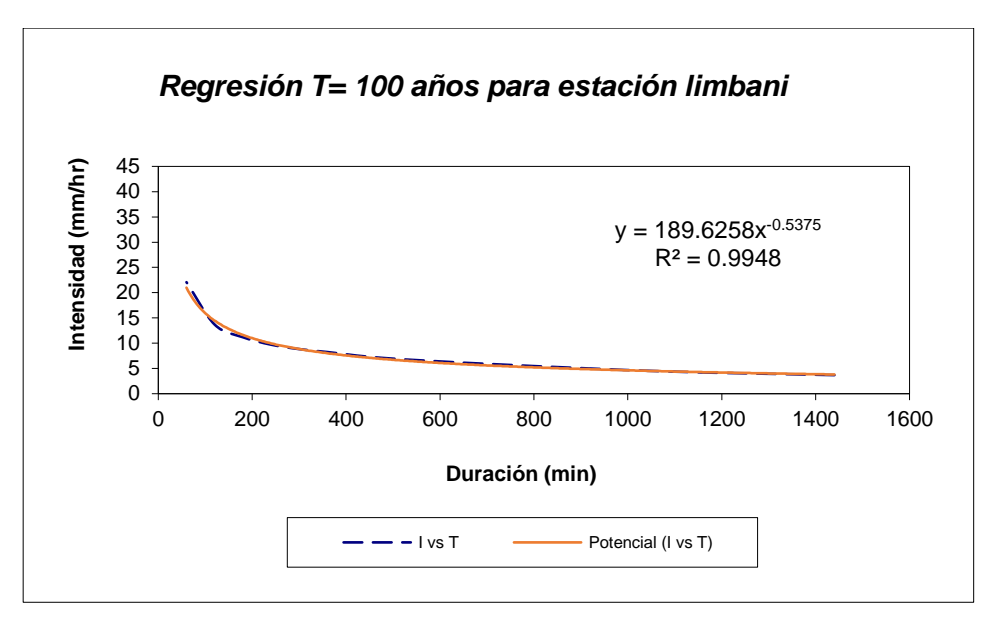

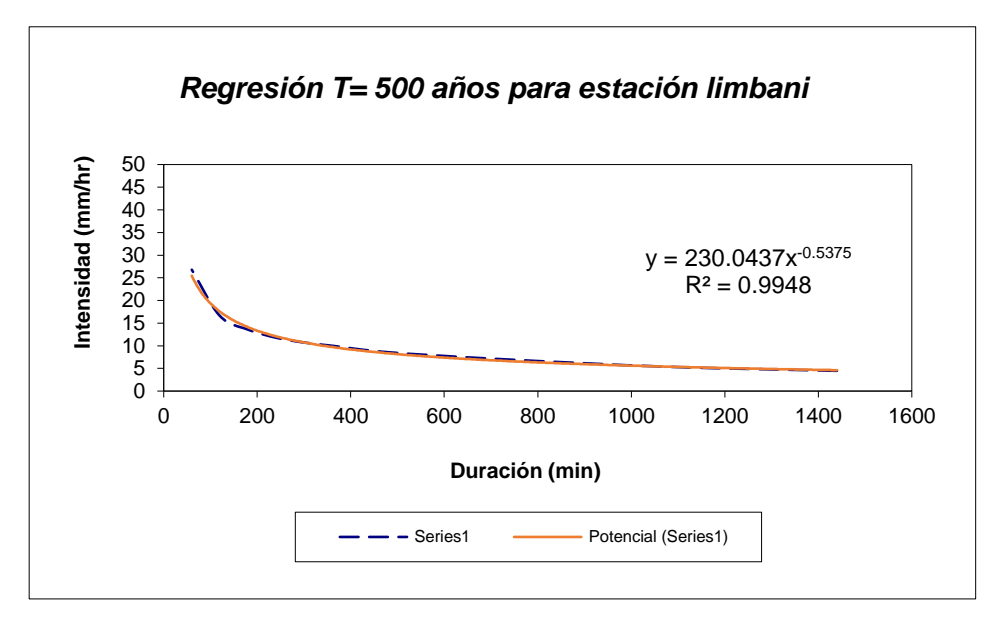

Fuente: Elaboración propia

Una vez se obtuvo los datos de intensidad en función de la precipitación, se procedió a calcular los coeficientes para la representación matemática de las curvas intensidad, duración y frecuencia. Para tales fines se aplica la regresión potencial para los diferentes periodos de retorno, a continuación, se presenta en la tabla 38, 39 y 40, el resumen de aplicación de regresión potencial para las estaciones cuyo cuyo, tambopata y limbani.

|                                                  | Resumen de aplicación de regresión potencial      |                                 |  |  |  |  |  |  |  |
|--------------------------------------------------|---------------------------------------------------|---------------------------------|--|--|--|--|--|--|--|
| Periodo de<br><b>Retorno</b><br>$(a\tilde{n}os)$ | <b>Término</b><br>coeficiente de<br>regresión (d) | Coeficiente de<br>regresión [n] |  |  |  |  |  |  |  |
| 2                                                | 59.27                                             | $-0.54$                         |  |  |  |  |  |  |  |
| 5                                                | 72.58                                             | $-0.54$                         |  |  |  |  |  |  |  |
| 10                                               | 81.39                                             | $-0.54$                         |  |  |  |  |  |  |  |
| 25                                               | 101.07                                            | $-0.55$                         |  |  |  |  |  |  |  |
| 50                                               | 100.78                                            | $-0.54$                         |  |  |  |  |  |  |  |
| 100                                              | 108.98                                            | $-0.54$                         |  |  |  |  |  |  |  |
| 500                                              | 127.92                                            | $-0.54$                         |  |  |  |  |  |  |  |
| $Promedio =$                                     | 93.14                                             | $-0.54$                         |  |  |  |  |  |  |  |

Tabla 38: resumen de aplicación de regresión potencial para la estación cuyo cuyo

Fuente: Elaboración propia

Tabla 39: resumen de aplicación de regresión potencial para la estación tambopata

| Resumen de aplicación de regresión potencial |                  |               |  |  |  |  |  |
|----------------------------------------------|------------------|---------------|--|--|--|--|--|
| Periodo de                                   | Término ctte. de | Coef. de      |  |  |  |  |  |
| Retorno (años)                               | regresión (d)    | regresión [n] |  |  |  |  |  |
| 2                                            | 145.55           | $-0.54$       |  |  |  |  |  |
| 5                                            | 175.96           | $-0.54$       |  |  |  |  |  |
| 10                                           | 196.10           | $-0.54$       |  |  |  |  |  |
| 25                                           | 242.01           | $-0.55$       |  |  |  |  |  |
| 50                                           | 240.41           | $-0.54$       |  |  |  |  |  |
| 100                                          | 259.15           | $-0.54$       |  |  |  |  |  |
| 500                                          | 302.44           | $-0.54$       |  |  |  |  |  |
| <b>Promedio</b> =                            | 223.09           | $-0.54$       |  |  |  |  |  |

| Resumen de aplicación de regresión potencial |                                   |                           |  |  |  |  |
|----------------------------------------------|-----------------------------------|---------------------------|--|--|--|--|
| Periodo de<br>Retorno (años)                 | Término ctte.<br>de regresión (d) | Coef. de<br>regresión [n] |  |  |  |  |
| 2                                            | 83.57                             | $-0.54$                   |  |  |  |  |
| 5                                            | 111.96                            | $-0.54$                   |  |  |  |  |
| 10                                           | 130.76                            | $-0.54$                   |  |  |  |  |
| 25                                           | 168.80                            | $-0.55$                   |  |  |  |  |
| 50                                           | 172.14                            | $-0.54$                   |  |  |  |  |
| 100                                          | 189.63                            | $-0.54$                   |  |  |  |  |
| 500                                          | 230.04                            | $-0.54$                   |  |  |  |  |
| $Promedio =$                                 | 155.27                            | $-0.54$                   |  |  |  |  |
| Eugator Eleboración propio                   |                                   |                           |  |  |  |  |

Tabla 40: resumen de aplicación de regresión potencial para la estación limbani

En función del cambio de variable realizado, se realiza otra regresión de potencia entre las columnas del periodo de retorno (T) y el término constante de regresión (d), para obtener valores d, los cuales dependen de K, termino constante de regresión y m, coeficiente de regresión.

 $d = K.T^m$ 

A continuación, en las tablas 41, 42 y 43 presenta los valores arrojados en la regresión potencial para el cálculo de los coeficientes de regresión K y coeficiente de regresión m.

| Regresión potencial |                |          |         |         |                 |               |  |  |
|---------------------|----------------|----------|---------|---------|-----------------|---------------|--|--|
| $N^{\rm o}$         | $\mathbf{X}$   | V        | $\ln x$ | ln y    | $\ln x^* \ln y$ | $(\ln x)^{2}$ |  |  |
|                     | $\overline{2}$ | 59.2683  | 0.6931  | 4.0821  | 2.8295          | 0.4805        |  |  |
| $\overline{2}$      | 5              | 72.5761  | 1.6094  | 4.2846  | 6.8959          | 2.5903        |  |  |
| 3                   | 10             | 81.3870  | 2.3026  | 4.3992  | 10.1296         | 5.3019        |  |  |
| $\overline{4}$      | 25             | 101.0714 | 3.2189  | 4.6158  | 14.8578         | 10.3612       |  |  |
| 5                   | 50             | 100.7783 | 3.9120  | 4.6129  | 18.0459         | 15.3039       |  |  |
| 6                   | 100            | 108.9761 | 4.6052  | 4.6911  | 21.6034         | 21.2076       |  |  |
| 7                   | 500            | 127.9200 | 6.2146  | 4.8514  | 30.1496         | 38.6214       |  |  |
| 7                   | 692            | 651.9773 | 22.5558 | 31.5372 | 104.5116        | 93.8667       |  |  |
| $Ln(K) =$           | 4.0657         | $K =$    | 58.3061 | $m =$   | 0.1364          |               |  |  |

Tabla 41; coeficientes de regresión K y coeficiente de regresión m para la estación cuyo cuyo

Fuente: Elaboración propia

| Regresión potencial       |                |           |          |         |                 |               |  |  |  |
|---------------------------|----------------|-----------|----------|---------|-----------------|---------------|--|--|--|
| $N^{\rm o}$               | $\mathbf{x}$   | у         | $\ln x$  | $\ln y$ | $\ln x^* \ln y$ | $(\ln x)^{2}$ |  |  |  |
| 1                         | $\overline{2}$ | 145.5478  | 0.6931   | 4.9805  | 3.4522          | 0.4805        |  |  |  |
| 2                         | 5              | 175.9600  | 1.6094   | 5.1703  | 8.3212          | 2.5903        |  |  |  |
| 3                         | 10             | 196.0955  | 2.3026   | 5.2786  | 12.1544         | 5.3019        |  |  |  |
| 4                         | 25             | 242.0141  | 3.2189   | 5.4890  | 17.6684         | 10.3612       |  |  |  |
| 5                         | 50             | 240.4106  | 3.9120   | 5.4823  | 21.4471         | 15.3039       |  |  |  |
| 6                         | 100            | 259.1450  | 4.6052   | 5.5574  | 25.5927         | 21.2076       |  |  |  |
| 7                         | 500            | 302.4374  | 6.2146   | 5.7119  | 35.4971         | 38.6214       |  |  |  |
| 7                         | 692            | 1561.6104 | 22.5558  | 37.6700 | 124.1331        | 93.8667       |  |  |  |
| $\text{Ln}(\textbf{K}) =$ | 4.9631         | $K =$     | 143.0339 | $m =$   | 0.1298          |               |  |  |  |

Tabla 42: coeficientes de regresión K y coeficiente de regresión m para la estación tambopata

Fuente: Elaboración propia

Tabla 43: coeficientes de regresión K y coeficiente de regresión m para la estación limbani

| Regresión potencial       |              |                |         |         |                 |               |  |  |  |
|---------------------------|--------------|----------------|---------|---------|-----------------|---------------|--|--|--|
| $N^{\rm o}$               | $\mathbf{x}$ | V              | ln x    | ln y    | $\ln x^* \ln y$ | $(\ln x)^{2}$ |  |  |  |
| 1                         | 2            | 83.5712        | 0.6931  | 4.4257  | 3.0677          | 0.4805        |  |  |  |
| $\overline{2}$            | 5            | 111.9640       | 1.6094  | 4.7182  | 7.5936          | 2.5903        |  |  |  |
| 3                         | 10           | 130.7626       | 2.3026  | 4.8734  | 11.2214         | 5.3019        |  |  |  |
| $\boldsymbol{4}$          | 25           | 168.7969       | 3.2189  | 5.1287  | 16.5086         | 10.3612       |  |  |  |
| 5                         | 50           | 172.1353       | 3.9120  | 5.1483  | 20.1402         | 15.3039       |  |  |  |
| 6                         | 100          | 189.6258       | 4.6052  | 5.2451  | 24.1544         | 21.2076       |  |  |  |
| 7                         | 500          | 230.0437       | 6.2146  | 5.4383  | 33.7967         | 38.6214       |  |  |  |
| 7                         | 692          | 1086.8994      | 22.5558 | 34.9776 | 116.4826        | 93.8667       |  |  |  |
| $\text{Ln}(\textbf{K}) =$ | 4.4225       | $\mathbf{K} =$ | 83.3074 | $m =$   | 0.1782          |               |  |  |  |

En los diagramas 5, 6 y 7, se representa gráficamente la ecuación de regresión potencial para las estaciones cuyo cuyo, tambopata y limbani, en donde se aprecia los coeficientes de regresión K y coeficiente de regresión m.

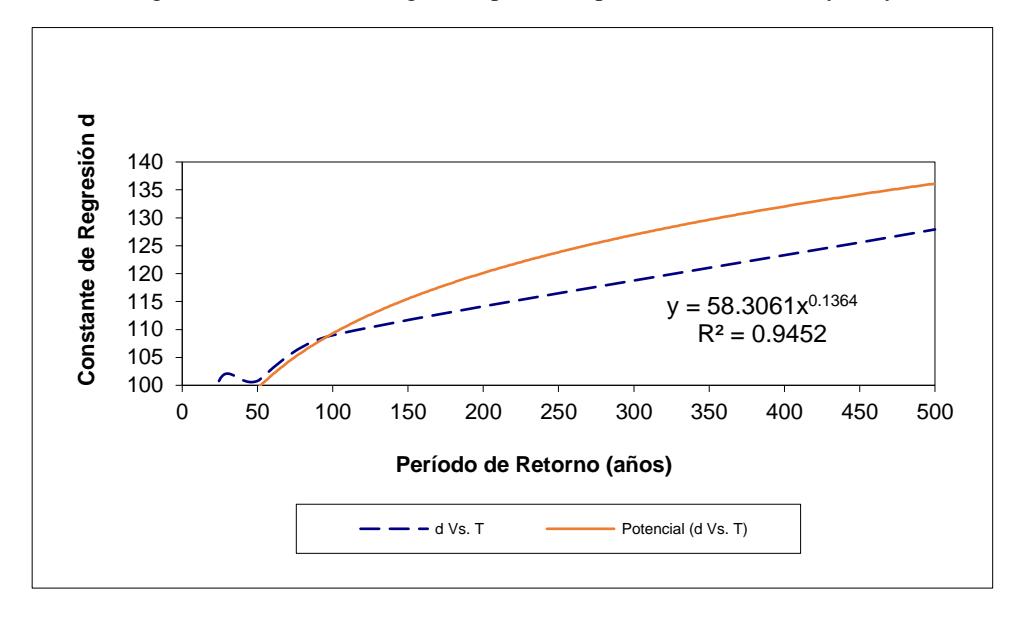

Diagrama 5: ecuación de regresión potencial para las estaciones cuyo cuyo

Fuente: Elaboración propia

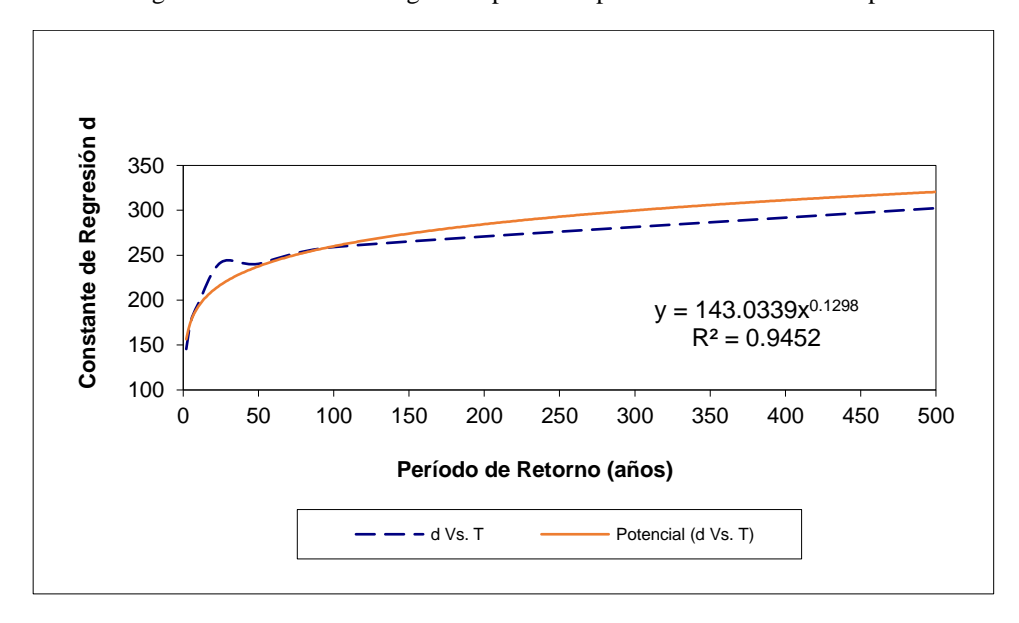

Diagrama 6: ecuación de regresión potencial para las estaciones tambopata

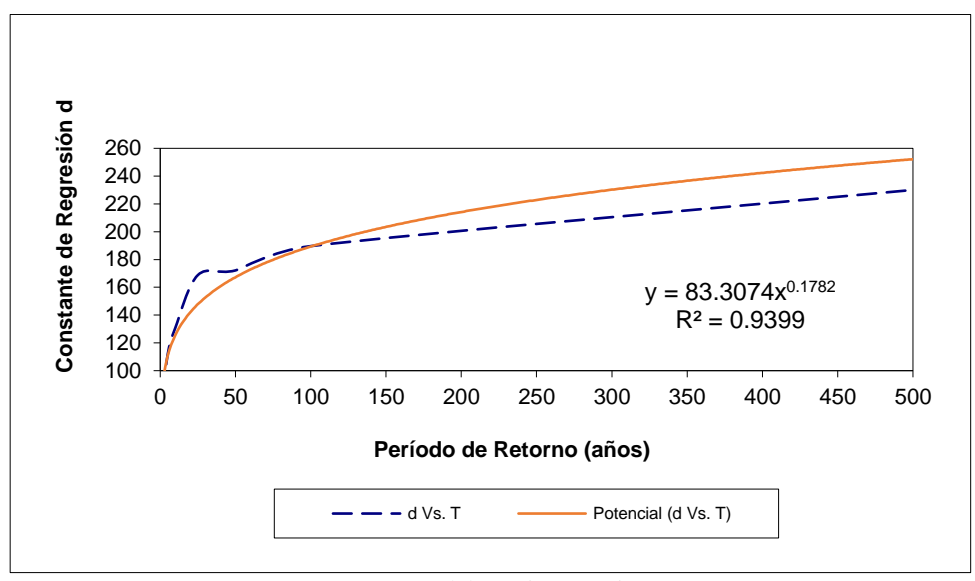

Diagrama 7: ecuación de regresión potencial para las estaciones limbani

Fuente: Elaboración propia

A continuación, se presenta la ecuación de intensidad válida para la cuenca:

$$
I = \frac{58.3061 * T^{0.136429}}{t^{0.54001}}
$$

Los valores de intensidades para la estación cuyo cuyo, tambopata y limbani se presentan en la tabla 44, 45 y 46 cuya construcción de curva es cada cinco minutos, teniendo una duración total de 480 minutos para los periodos de retorno de 2,5,10,25,50.100 y 500. Así también se grafica en la figura X las curvas IDF de la cuenca.

| Valores de Intensidad de precipitación según Duración de la misma y Frecuencia |                |       |       |                           |       |            |       |
|--------------------------------------------------------------------------------|----------------|-------|-------|---------------------------|-------|------------|-------|
| de repetición para estación cuyo cuyo                                          |                |       |       |                           |       |            |       |
| <b>Duración</b>                                                                |                |       |       | Periodo de retorno (años) |       |            |       |
| (minutos)                                                                      | $\overline{2}$ | 5     | 10    | 25                        | 50    | <b>100</b> | 500   |
| 5                                                                              | 26.87          | 30.45 | 33.47 | 37.93                     | 41.69 | 45.83      | 57.08 |
| 10                                                                             | 18.48          | 20.94 | 23.02 | 26.09                     | 28.67 | 31.52      | 39.26 |
| 15                                                                             | 14.85          | 16.83 | 18.49 | 20.96                     | 23.04 | 25.32      | 31.54 |
| 20                                                                             | 12.71          | 14.40 | 15.83 | 17.94                     | 19.72 | 21.68      | 27.00 |
| 25                                                                             | 11.27          | 12.77 | 14.04 | 15.90                     | 17.48 | 19.22      | 23.93 |
| 30                                                                             | 10.21          | 11.57 | 12.72 | 14.41                     | 15.84 | 17.41      | 21.69 |
| 35                                                                             | 9.40           | 10.65 | 11.70 | 13.26                     | 14.58 | 16.02      | 19.96 |
| 40                                                                             | 8.74           | 9.91  | 10.89 | 12.34                     | 13.56 | 14.91      | 18.57 |
| 45                                                                             | 8.20           | 9.30  | 10.22 | 11.58                     | 12.73 | 13.99      | 17.43 |
| 50                                                                             | 7.75           | 8.78  | 9.65  | 10.94                     | 12.02 | 13.22      | 16.46 |
| 55                                                                             | 7.36           | 8.34  | 9.17  | 10.39                     | 11.42 | 12.55      | 15.64 |
| 60                                                                             | 7.02           | 7.96  | 8.75  | 9.91                      | 10.90 | 11.98      | 14.92 |
| 65                                                                             | 6.73           | 7.62  | 8.38  | 9.49                      | 10.44 | 11.47      | 14.29 |
| 70                                                                             | 6.46           | 7.32  | 8.05  | 9.12                      | 10.03 | 11.02      | 13.73 |
| 75                                                                             | 6.23           | 7.06  | 7.76  | 8.79                      | 9.66  | 10.62      | 13.22 |
| 80                                                                             | 6.01           | 6.81  | 7.49  | 8.49                      | 9.33  | 10.25      | 12.77 |
| 85                                                                             | 5.82           | 6.59  | 7.25  | 8.21                      | 9.03  | 9.92       | 12.36 |
| 90                                                                             | 5.64           | 6.39  | 7.03  | 7.96                      | 8.75  | 9.62       | 11.98 |
| 95                                                                             | 5.48           | 6.21  | 6.83  | 7.73                      | 8.50  | 9.34       | 11.64 |
| 100                                                                            | 5.33           | 6.04  | 6.64  | 7.52                      | 8.27  | 9.09       | 11.32 |
| 105                                                                            | 5.19           | 5.88  | 6.47  | 7.33                      | 8.05  | 8.85       | 11.03 |
| 110                                                                            | 5.06           | 5.74  | 6.31  | 7.15                      | 7.85  | 8.63       | 10.75 |
| 115                                                                            | 4.94           | 5.60  | 6.16  | 6.98                      | 7.67  | 8.43       | 10.50 |
| 120                                                                            | 4.83           | 5.47  | 6.02  | 6.82                      | 7.49  | 8.24       | 10.26 |
| 125                                                                            | 4.73           | 5.35  | 5.89  | 6.67                      | 7.33  | 8.06       | 10.04 |
| 130                                                                            | 4.63           | 5.24  | 5.76  | 6.53                      | 7.18  | 7.89       | 9.83  |
| 135                                                                            | 4.53           | 5.14  | 5.65  | 6.40                      | 7.03  | 7.73       | 9.63  |
| 140                                                                            | 4.44           | 5.04  | 5.54  | 6.27                      | 6.90  | 7.58       | 9.44  |
| 145                                                                            | 4.36           | 4.94  | 5.43  | 6.16                      | 6.77  | 7.44       | 9.26  |
| 150                                                                            | 4.28           | 4.85  | 5.33  | 6.04                      | 6.64  | 7.30       | 9.10  |
| 155                                                                            | 4.21           | 4.77  | 5.24  | 5.94                      | 6.53  | 7.17       | 8.94  |
| 160                                                                            | 4.14           | 4.69  | 5.15  | 5.84                      | 6.42  | 7.05       | 8.78  |
| 165                                                                            | 4.07           | 4.61  | 5.07  | 5.74                      | 6.31  | 6.94       | 8.64  |
| 170                                                                            | 4.00           | 4.54  | 4.99  | 5.65                      | 6.21  | 6.82       | 8.50  |

Tabla 44: Valores de Intensidad de precipitación según duración de la misma y frecuencia de repetición para estación cuyo cuyo

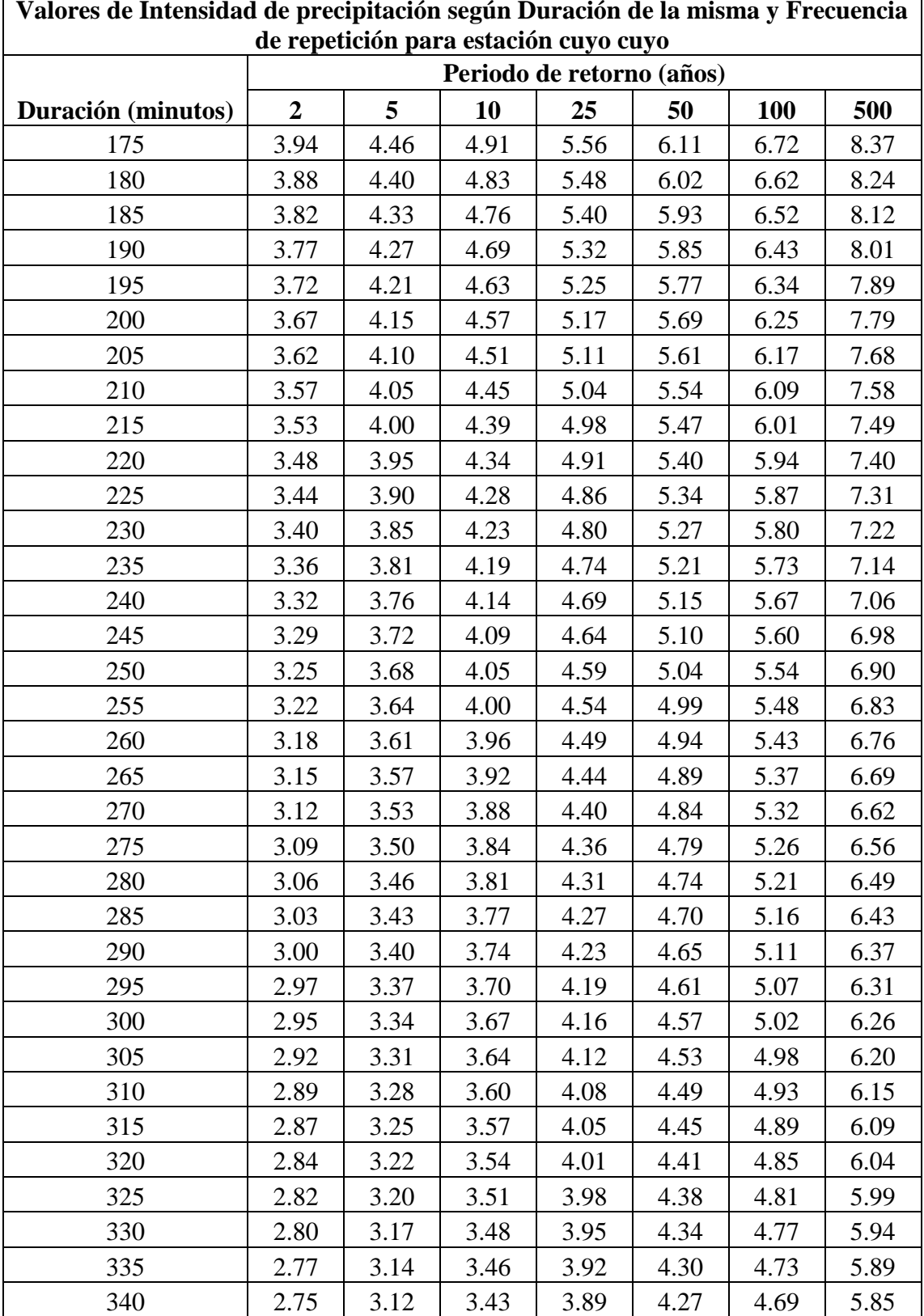

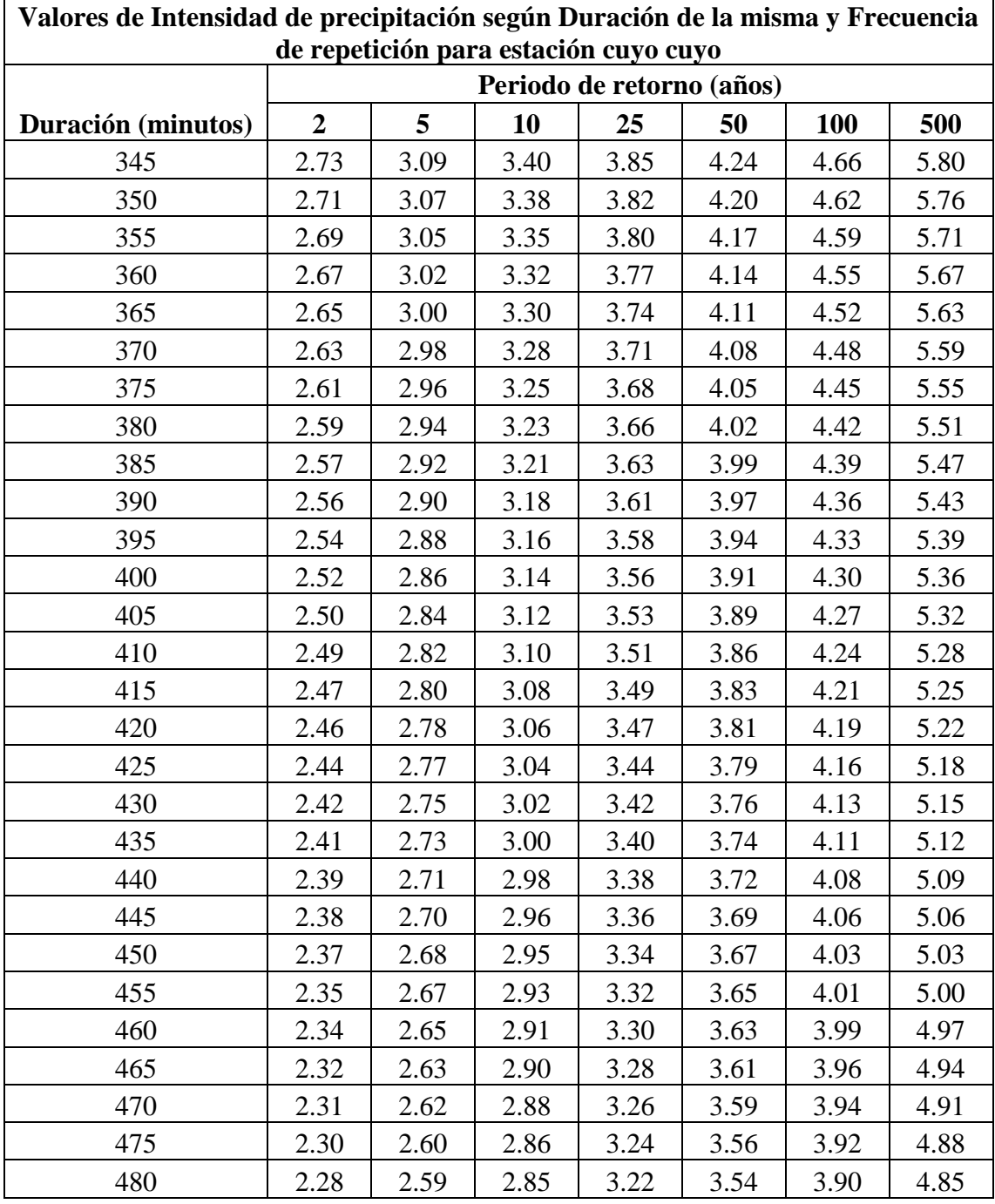

| Valores de Intensidad de precipitación según Duración de la misma y Frecuencia |                |       |       |       |                           |        |        |
|--------------------------------------------------------------------------------|----------------|-------|-------|-------|---------------------------|--------|--------|
| de repetición para estación tambopata                                          |                |       |       |       |                           |        |        |
| <b>Duración</b>                                                                |                |       |       |       | Periodo de retorno (años) |        |        |
| (minutos)                                                                      | $\overline{2}$ | 5     | 10    | 25    | 50                        | 100    | 500    |
| 5                                                                              | 65.62          | 73.91 | 80.88 | 91.09 | 99.67                     | 109.05 | 134.40 |
| 10                                                                             | 45.13          | 50.84 | 55.62 | 62.65 | 68.55                     | 75.00  | 92.43  |
| 15                                                                             | 36.26          | 40.84 | 44.69 | 50.33 | 55.07                     | 60.25  | 74.26  |
| 20                                                                             | 31.04          | 34.96 | 38.26 | 43.09 | 47.15                     | 51.58  | 63.57  |
| 25                                                                             | 27.52          | 30.99 | 33.91 | 38.20 | 41.79                     | 45.73  | 56.36  |
| 30                                                                             | 24.94          | 28.09 | 30.73 | 34.62 | 37.87                     | 41.44  | 51.07  |
| 35                                                                             | 22.95          | 25.84 | 28.28 | 31.85 | 34.85                     | 38.13  | 46.99  |
| 40                                                                             | 21.35          | 24.05 | 26.31 | 29.63 | 32.43                     | 35.48  | 43.72  |
| 45                                                                             | 20.03          | 22.56 | 24.69 | 27.81 | 30.43                     | 33.29  | 41.03  |
| 50                                                                             | 18.93          | 21.32 | 23.32 | 26.27 | 28.74                     | 31.45  | 38.76  |
| 55                                                                             | 17.98          | 20.25 | 22.15 | 24.95 | 27.30                     | 29.87  | 36.81  |
| 60                                                                             | 17.15          | 19.32 | 21.14 | 23.81 | 26.05                     | 28.50  | 35.13  |
| 65                                                                             | 16.43          | 18.50 | 20.24 | 22.80 | 24.95                     | 27.30  | 33.64  |
| 70                                                                             | 15.78          | 17.77 | 19.45 | 21.91 | 23.97                     | 26.23  | 32.32  |
| 75                                                                             | 15.20          | 17.12 | 18.74 | 21.10 | 23.09                     | 25.27  | 31.14  |
| 80                                                                             | 14.68          | 16.54 | 18.10 | 20.38 | 22.30                     | 24.40  | 30.07  |
| 85                                                                             | 14.21          | 16.01 | 17.51 | 19.73 | 21.58                     | 23.61  | 29.10  |
| 90                                                                             | 13.78          | 15.52 | 16.98 | 19.13 | 20.93                     | 22.90  | 28.22  |
| 95                                                                             | 13.38          | 15.07 | 16.49 | 18.58 | 20.32                     | 22.24  | 27.41  |
| 100                                                                            | 13.02          | 14.66 | 16.04 | 18.07 | 19.77                     | 21.63  | 26.66  |
| 105                                                                            | 12.68          | 14.28 | 15.62 | 17.60 | 19.26                     | 21.07  | 25.96  |
| 110                                                                            | 12.36          | 13.93 | 15.24 | 17.16 | 18.78                     | 20.55  | 25.32  |
| 115                                                                            | 12.07          | 13.60 | 14.88 | 16.75 | 18.33                     | 20.06  | 24.72  |
| 120                                                                            | 11.80          | 13.29 | 14.54 | 16.37 | 17.92                     | 19.60  | 24.16  |
| 125                                                                            | 11.54          | 13.00 | 14.22 | 16.02 | 17.52                     | 19.18  | 23.63  |
| 130                                                                            | 11.30          | 12.72 | 13.92 | 15.68 | 17.16                     | 18.77  | 23.14  |
| 135                                                                            | 11.07          | 12.47 | 13.64 | 15.36 | 16.81                     | 18.39  | 22.67  |
| 140                                                                            | 10.85          | 12.22 | 13.38 | 15.07 | 16.48                     | 18.04  | 22.23  |
| 145                                                                            | 10.65          | 12.00 | 13.13 | 14.78 | 16.18                     | 17.70  | 21.81  |
| 150                                                                            | 10.46          | 11.78 | 12.89 | 14.51 | 15.88                     | 17.38  | 21.42  |
| 155                                                                            | 10.27          | 11.57 | 12.66 | 14.26 | 15.60                     | 17.07  | 21.04  |
| 160                                                                            | 10.10          | 11.37 | 12.45 | 14.02 | 15.34                     | 16.78  | 20.68  |
| 165                                                                            | 9.93           | 11.19 | 12.24 | 13.79 | 15.08                     | 16.51  | 20.34  |
| 170                                                                            | 9.77           | 11.01 | 12.04 | 13.57 | 14.84                     | 16.24  | 20.02  |

Tabla 45: Valores de Intensidad de precipitación según duración de la misma y frecuencia de repetición para estación tambopata
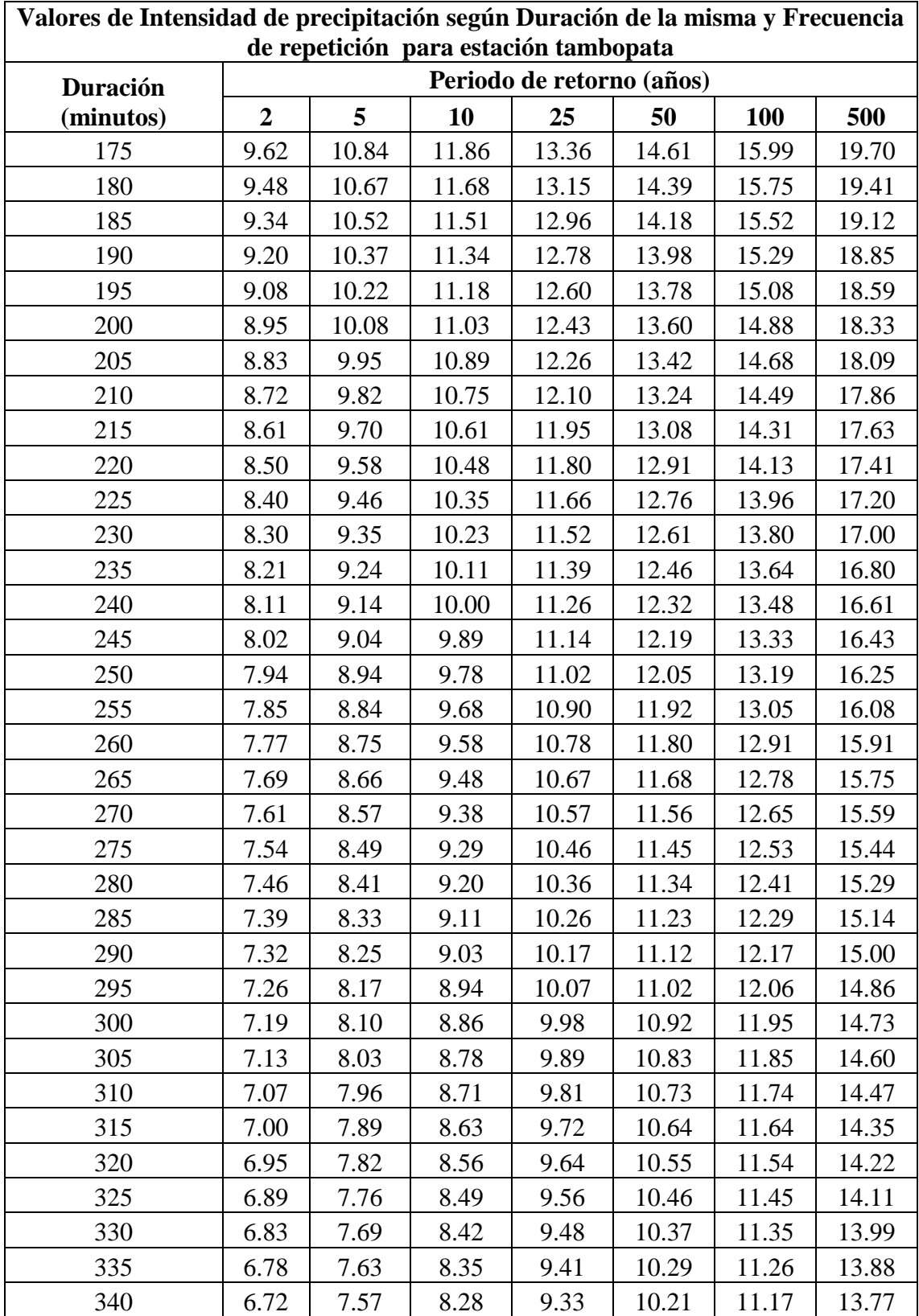

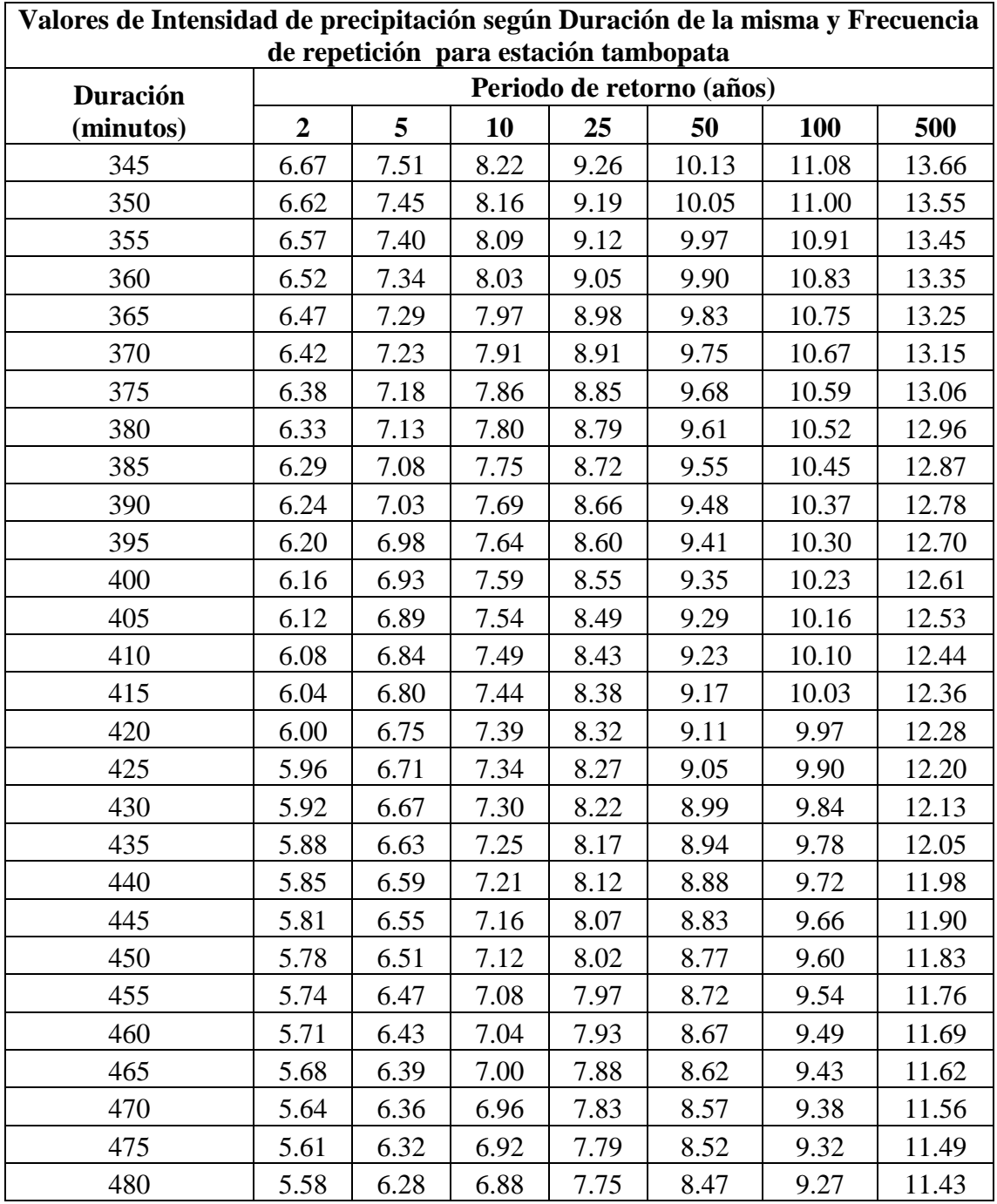

| Valores de Intensidad de precipitación según Duración de la misma y Frecuencia |                           |       |       |       |       |            |        |  |
|--------------------------------------------------------------------------------|---------------------------|-------|-------|-------|-------|------------|--------|--|
| de repetición para estación limbani                                            |                           |       |       |       |       |            |        |  |
| <b>Duración</b>                                                                | Periodo de retorno (años) |       |       |       |       |            |        |  |
| (minutos)                                                                      | $\overline{2}$            | 5     | 10    | 25    | 50    | <b>100</b> | 500    |  |
| 5                                                                              | 39.53                     | 46.54 | 52.66 | 62.00 | 70.15 | 79.37      | 105.74 |  |
| 10                                                                             | 27.18                     | 32.01 | 36.21 | 42.64 | 48.25 | 54.59      | 72.72  |  |
| 15                                                                             | 21.84                     | 25.71 | 29.09 | 34.25 | 38.76 | 43.85      | 58.42  |  |
| 20                                                                             | 18.70                     | 22.01 | 24.91 | 29.33 | 33.18 | 37.54      | 50.02  |  |
| 25                                                                             | 16.57                     | 19.51 | 22.08 | 26.00 | 29.41 | 33.28      | 44.34  |  |
| 30                                                                             | 15.02                     | 17.68 | 20.01 | 23.56 | 26.66 | 30.16      | 40.18  |  |
| 35                                                                             | 13.82                     | 16.27 | 18.41 | 21.68 | 24.53 | 27.75      | 36.97  |  |
| 40                                                                             | 12.86                     | 15.14 | 17.13 | 20.17 | 22.82 | 25.82      | 34.40  |  |
| 45                                                                             | 12.07                     | 14.21 | 16.07 | 18.93 | 21.41 | 24.23      | 32.28  |  |
| 50                                                                             | 11.40                     | 13.42 | 15.19 | 17.88 | 20.23 | 22.89      | 30.49  |  |
| 55                                                                             | 10.83                     | 12.75 | 14.42 | 16.98 | 19.22 | 21.74      | 28.96  |  |
| 60                                                                             | 10.33                     | 12.16 | 13.76 | 16.20 | 18.33 | 20.74      | 27.63  |  |
| 65                                                                             | 9.89                      | 11.65 | 13.18 | 15.52 | 17.56 | 19.87      | 26.47  |  |
| 70                                                                             | 9.51                      | 11.19 | 12.66 | 14.91 | 16.87 | 19.09      | 25.43  |  |
| 75                                                                             | 9.16                      | 10.78 | 12.20 | 14.36 | 16.25 | 18.39      | 24.50  |  |
| 80                                                                             | 8.84                      | 10.41 | 11.78 | 13.87 | 15.70 | 17.76      | 23.66  |  |
| 85                                                                             | 8.56                      | 10.08 | 11.40 | 13.42 | 15.19 | 17.19      | 22.90  |  |
| 90                                                                             | 8.30                      | 9.77  | 11.06 | 13.02 | 14.73 | 16.66      | 22.20  |  |
| 95                                                                             | 8.06                      | 9.49  | 10.74 | 12.64 | 14.30 | 16.19      | 21.56  |  |
| 100                                                                            | 7.84                      | 9.23  | 10.44 | 12.30 | 13.91 | 15.74      | 20.97  |  |
| 105                                                                            | 7.64                      | 8.99  | 10.17 | 11.98 | 13.55 | 15.33      | 20.43  |  |
| 110                                                                            | 7.45                      | 8.77  | 9.92  | 11.68 | 13.22 | 14.95      | 19.92  |  |
| 115                                                                            | 7.27                      | 8.56  | 9.68  | 11.40 | 12.90 | 14.60      | 19.45  |  |
| 120                                                                            | 7.10                      | 8.36  | 9.46  | 11.14 | 12.61 | 14.27      | 19.01  |  |
| 125                                                                            | 6.95                      | 8.18  | 9.26  | 10.90 | 12.33 | 13.96      | 18.59  |  |
| 130                                                                            | 6.80                      | 8.01  | 9.06  | 10.67 | 12.08 | 13.66      | 18.20  |  |
| 135                                                                            | 6.67                      | 7.85  | 8.88  | 10.46 | 11.83 | 13.39      | 17.83  |  |
| 140                                                                            | 6.54                      | 7.70  | 8.71  | 10.25 | 11.60 | 13.13      | 17.49  |  |
| 145                                                                            | 6.41                      | 7.55  | 8.55  | 10.06 | 11.38 | 12.88      | 17.16  |  |
| 150                                                                            | 6.30                      | 7.42  | 8.39  | 9.88  | 11.18 | 12.65      | 16.85  |  |
| 155                                                                            | 6.19                      | 7.29  | 8.24  | 9.71  | 10.98 | 12.43      | 16.55  |  |
| 160                                                                            | 6.08                      | 7.16  | 8.10  | 9.54  | 10.79 | 12.21      | 16.27  |  |
| 165                                                                            | 5.98                      | 7.04  | 7.97  | 9.38  | 10.62 | 12.01      | 16.00  |  |
| 170                                                                            | 5.89                      | 6.93  | 7.84  | 9.23  | 10.45 | 11.82      | 15.75  |  |

Tabla 46: Valores de Intensidad de precipitación según duración de la misma y frecuencia de repetición para estación limbani

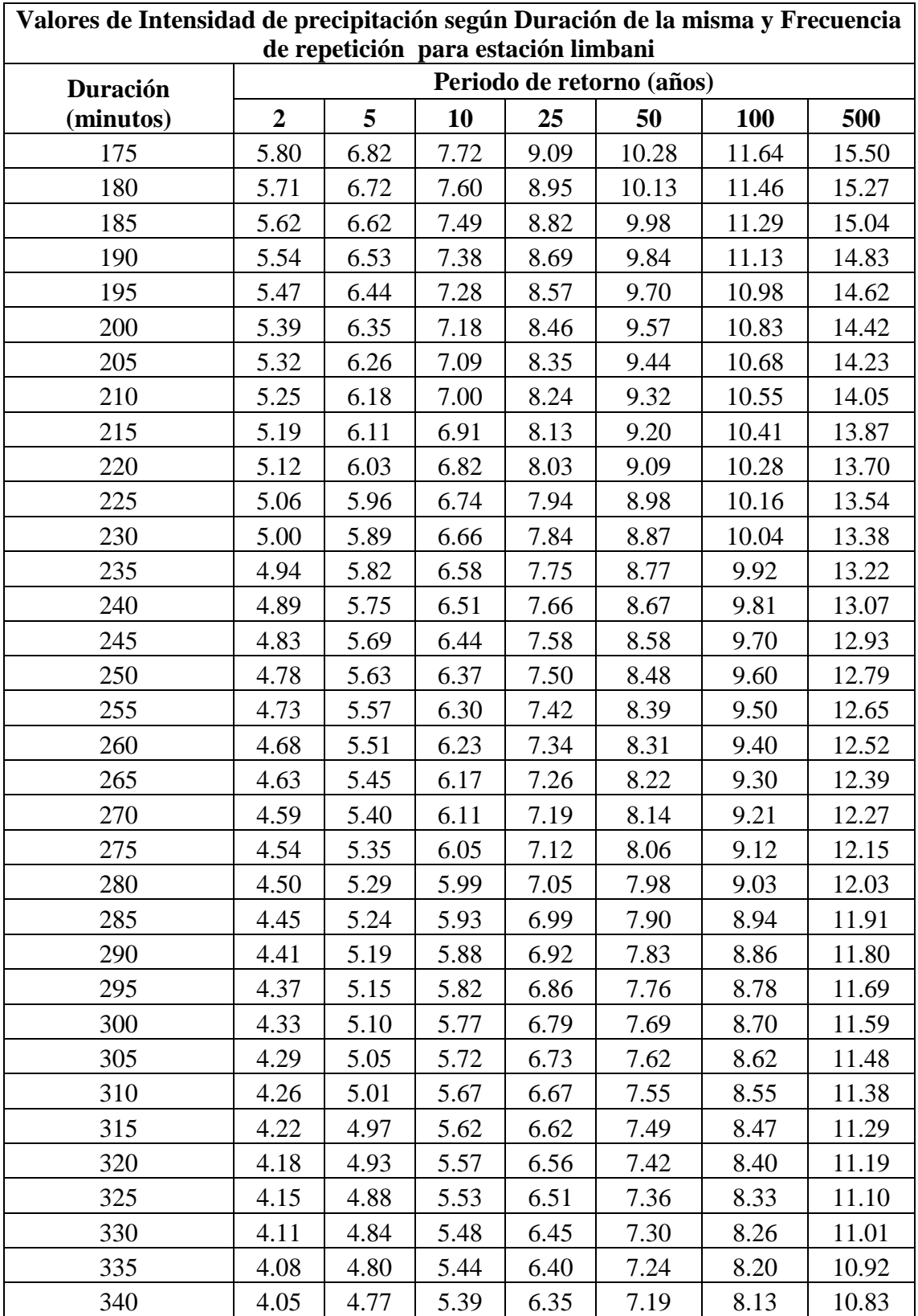

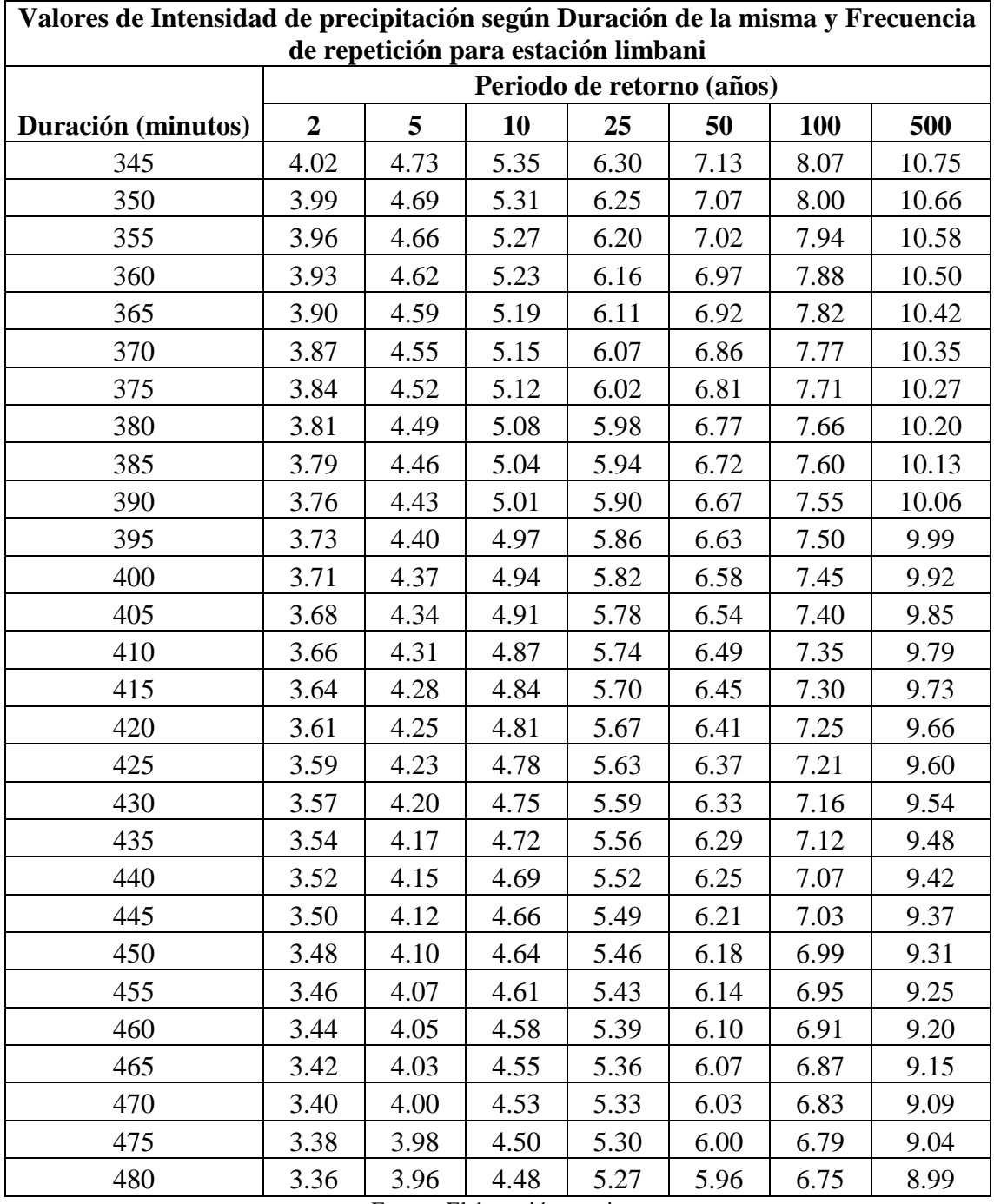

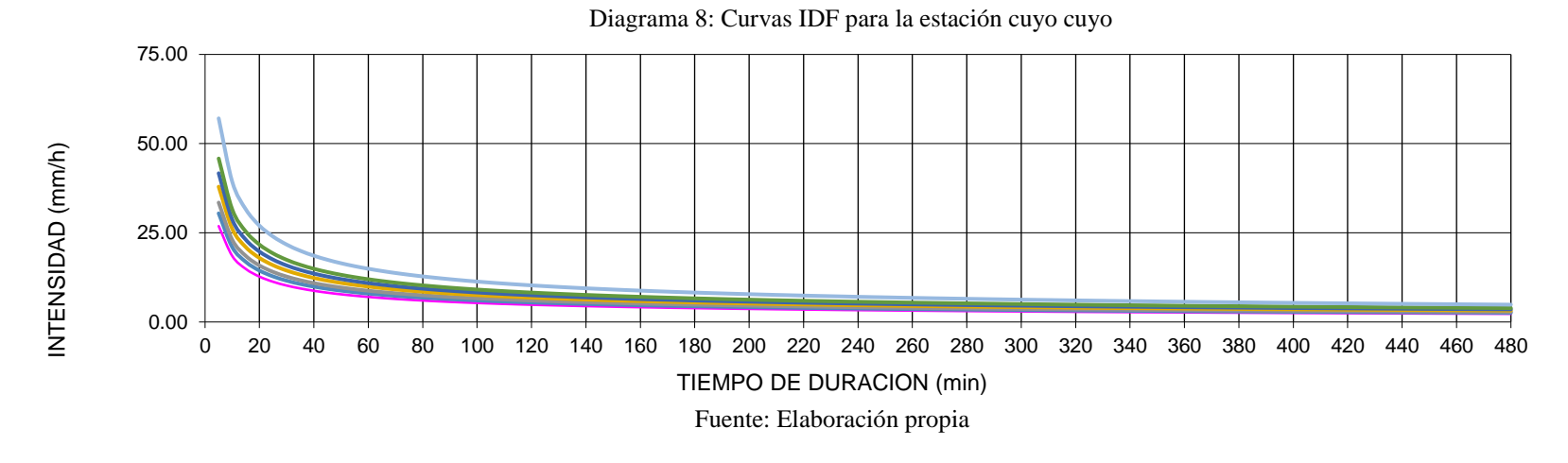

En los diagramas 8, 9 y 10 se detallan las curvas IDF para las estaciones cuyo cuyo, tambopata y limbani.

Diagrama 9: Curvas IDF para la estación tambopata

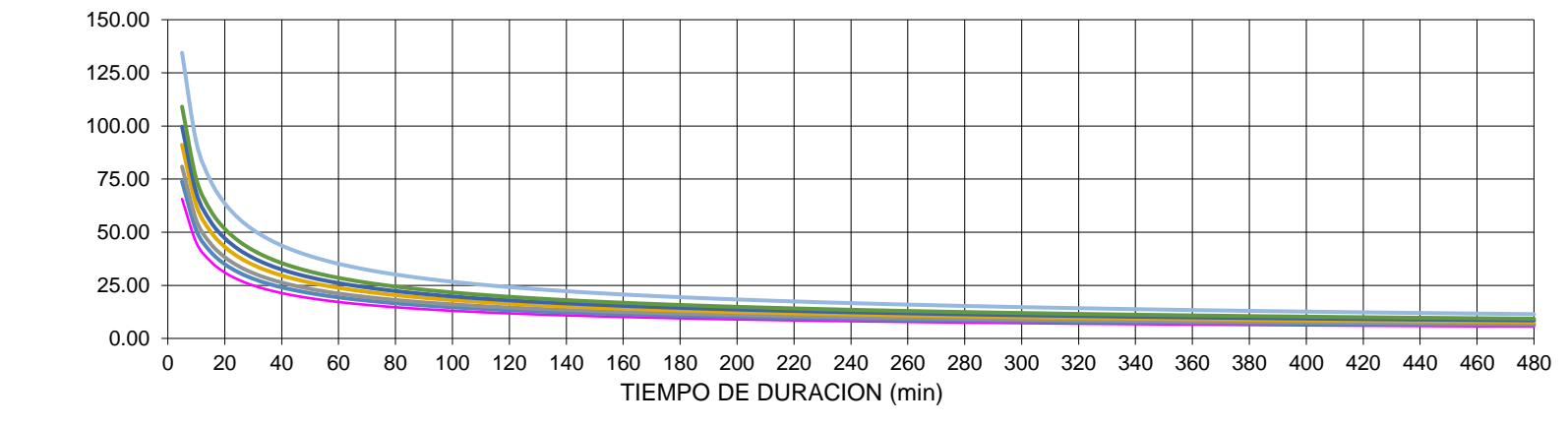

Fuente: Elaboración propia

0.00 25.00 50.00 75.00 100.00 125.00 0 20 40 60 80 100 120 140 160 180 200 220 240 260 280 300 320 340 360 380 400 420 440 460 480

TIEMPO DE DURACION (min)

Fuente: Elaboración propia

# Diagrama 10: Curvas IDF para la estación limbani

### **Hietogramas de diseño**

En la construcción de los hietogramas para las diferentes estaciones, se partió de la ecuación de las curvas IDF que anteriormente se calculó, así también éstos hietogramas requirieron como datos de entrada, el tiempo de concentración, el cual fue de 8 horas para el presente caso, la longitud del cauce principal, de 75.4 km, y 0.0233 m/m como pendiente. A continuación, se detalla en la tabla X, el hietograma para el periodo de retorno de 100 años, de la estación cuyo cuyo, tambopata y limbani.

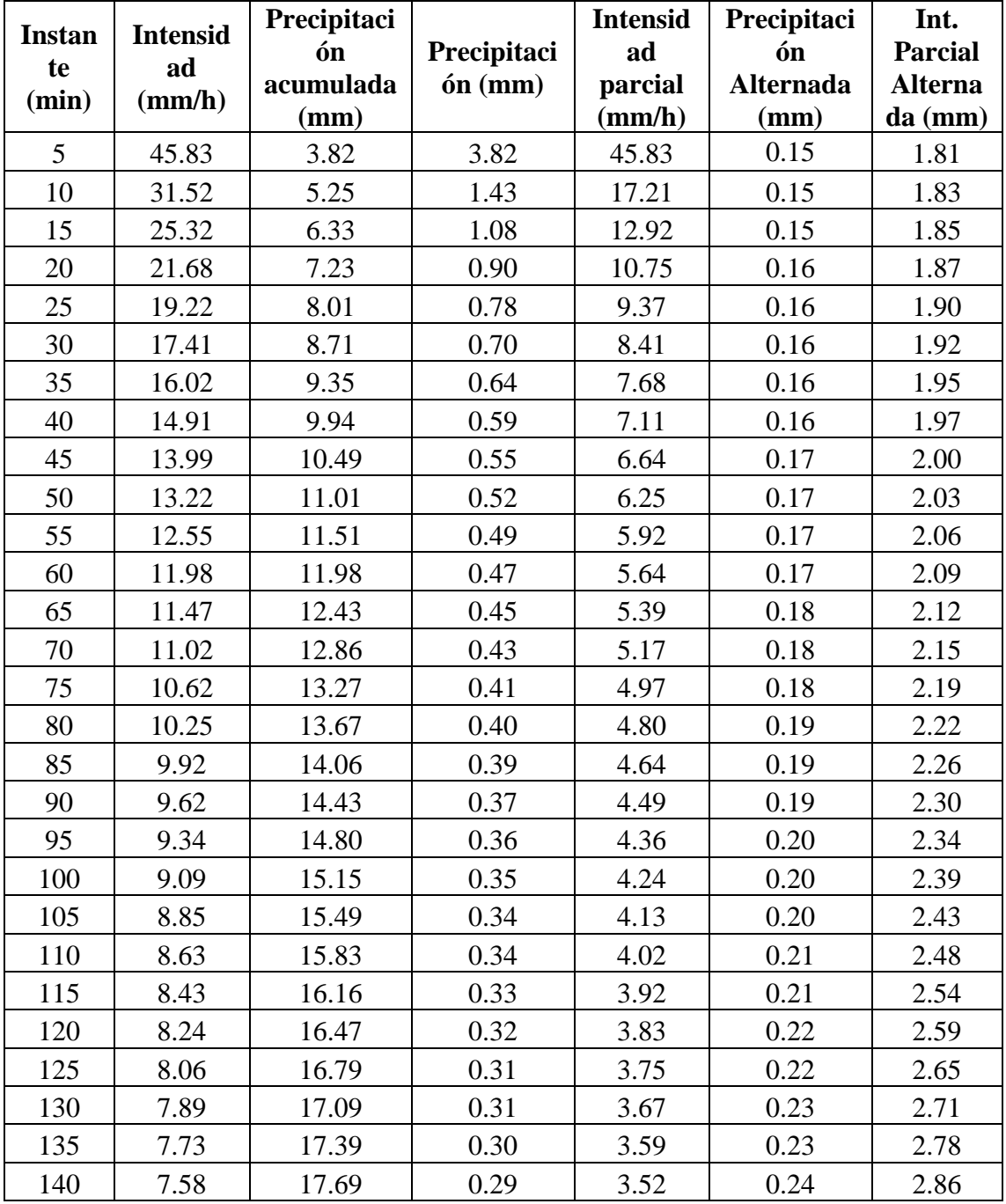

Tabla 47: hietograma de diseño para el periodo de retorno de 100 años de la estación cuyo cuyo

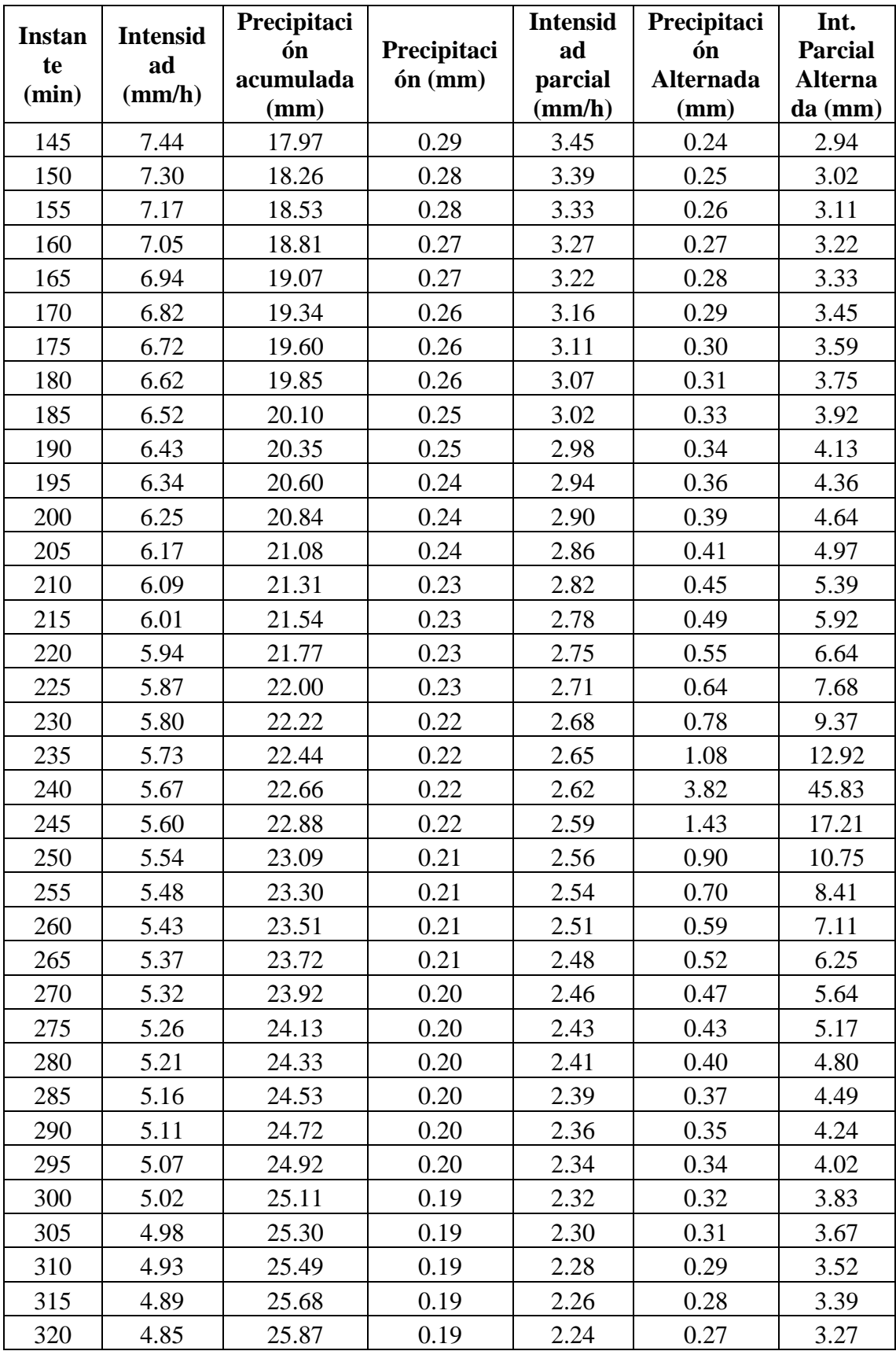

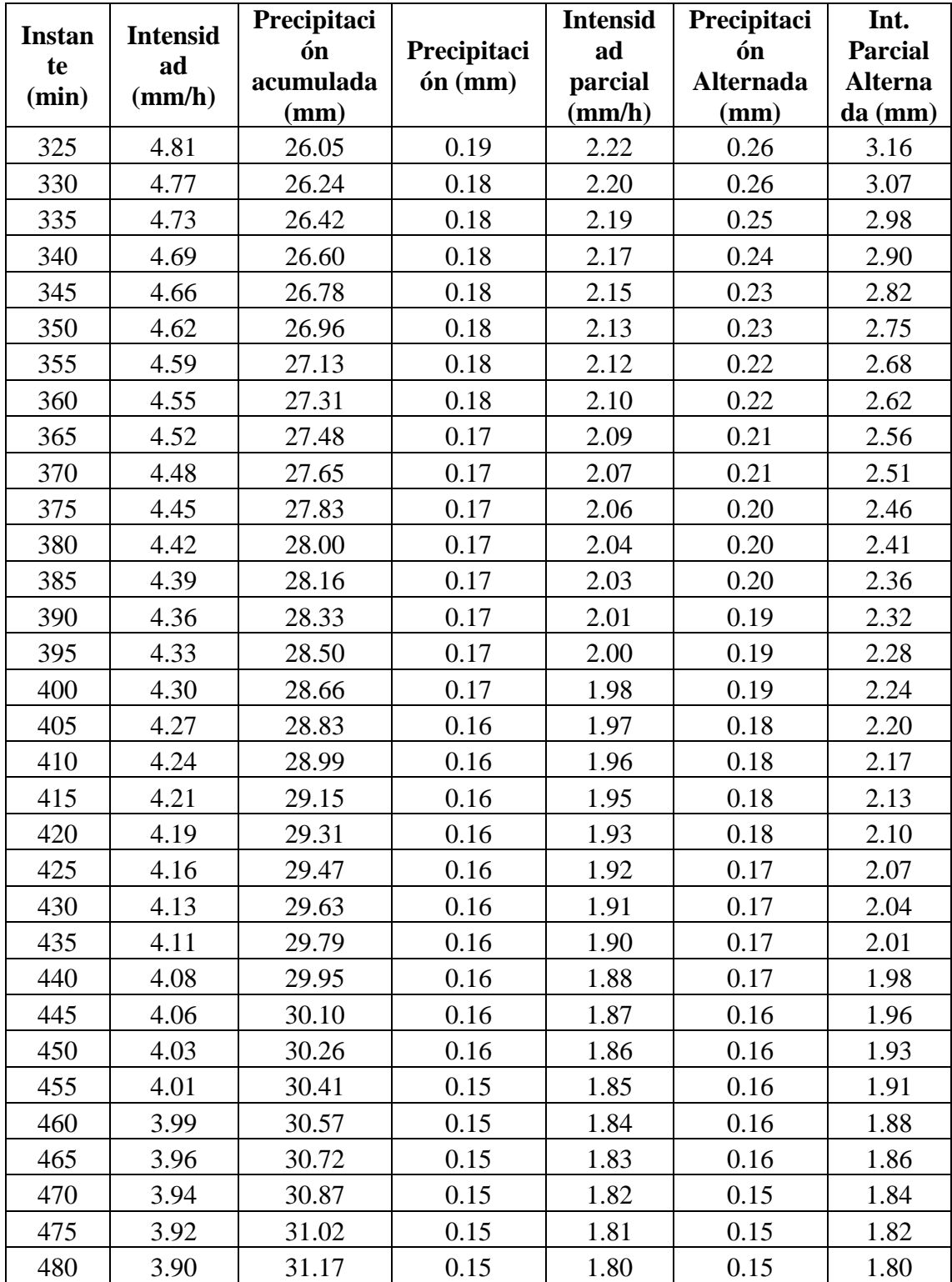

| <b>Instante</b><br>(min) | <b>Intensidad</b><br>(mm/h) | Precipita<br>ción<br>acumula<br>da (mm) | Precipita<br>ción<br>(mm) | <b>Intensi</b><br>dad<br>parcial<br>(mm/h) | Precipita<br>ción<br><b>Alternad</b><br>$a$ (mm) | Int.<br><b>Parcial</b><br><b>Altern</b><br>ada<br>(mm) |
|--------------------------|-----------------------------|-----------------------------------------|---------------------------|--------------------------------------------|--------------------------------------------------|--------------------------------------------------------|
| 5                        | 109.05                      | 9.09                                    | 9.09                      | 109.05                                     | 0.36                                             | 4.30                                                   |
| 10                       | 75.00                       | 12.50                                   | 3.41                      | 40.95                                      | 0.36                                             | 4.35                                                   |
| 15                       | 60.25                       | 15.06                                   | 2.56                      | 30.76                                      | 0.37                                             | 4.40                                                   |
| 20                       | 51.58                       | 17.19                                   | 2.13                      | 25.58                                      | 0.37                                             | 4.46                                                   |
| 25                       | 45.73                       | 19.05                                   | 1.86                      | 22.30                                      | 0.38                                             | 4.51                                                   |
| 30                       | 41.44                       | 20.72                                   | 1.67                      | 20.00                                      | 0.38                                             | 4.57                                                   |
| 35                       | 38.13                       | 22.24                                   | 1.52                      | 18.27                                      | 0.39                                             | 4.63                                                   |
| 40                       | 35.48                       | 23.65                                   | 1.41                      | 16.91                                      | 0.39                                             | 4.69                                                   |
| 45                       | 33.29                       | 24.97                                   | 1.32                      | 15.80                                      | 0.40                                             | 4.75                                                   |
| 50                       | 31.45                       | 26.21                                   | 1.24                      | 14.88                                      | 0.40                                             | 4.82                                                   |
| 55                       | 29.87                       | 27.38                                   | 1.17                      | 14.10                                      | 0.41                                             | 4.89                                                   |
| 60                       | 28.50                       | 28.50                                   | 1.12                      | 13.42                                      | 0.41                                             | 4.96                                                   |
| 65                       | 27.30                       | 29.57                                   | 1.07                      | 12.83                                      | 0.42                                             | 5.04                                                   |
| 70                       | 26.23                       | 30.60                                   | 1.03                      | 12.30                                      | 0.43                                             | 5.12                                                   |
| 75                       | 25.27                       | 31.58                                   | 0.99                      | 11.84                                      | 0.43                                             | 5.20                                                   |
| 80                       | 24.40                       | 32.53                                   | 0.95                      | 11.42                                      | 0.44                                             | 5.29                                                   |
| 85                       | 23.61                       | 33.45                                   | 0.92                      | 11.04                                      | 0.45                                             | 5.38                                                   |
| 90                       | 22.90                       | 34.35                                   | 0.89                      | 10.69                                      | 0.46                                             | 5.47                                                   |
| 95                       | 22.24                       | 35.21                                   | 0.86                      | 10.38                                      | 0.46                                             | 5.57                                                   |
| 100                      | 21.63                       | 36.05                                   | 0.84                      | 10.09                                      | 0.47                                             | 5.68                                                   |
| 105                      | 21.07                       | 36.87                                   | 0.82                      | 9.82                                       | 0.48                                             | 5.79                                                   |
| 110                      | 20.55                       | 37.67                                   | 0.80                      | 9.57                                       | 0.49                                             | 5.91                                                   |
| 115                      | 20.06                       | 38.44                                   | 0.78                      | 9.34                                       | 0.50                                             | 6.03                                                   |
| 120                      | 19.60                       | 39.20                                   | 0.76                      | 9.12                                       | 0.51                                             | 6.17                                                   |
| 125                      | 19.18                       | 39.95                                   | 0.74                      | 8.92                                       | 0.53                                             | 6.31                                                   |
| 130                      | 18.77                       | 40.68                                   | 0.73                      | 8.73                                       | 0.54                                             | 6.46                                                   |
| 135                      | 18.39                       | 41.39                                   | 0.71                      | 8.55                                       | 0.55                                             | 6.62                                                   |
| 140                      | 18.04                       | 42.09                                   | 0.70                      | 8.38                                       | 0.57                                             | 6.80                                                   |
| 145                      | 17.70                       | 42.77                                   | 0.68                      | 8.22                                       | 0.58                                             | 6.99                                                   |
| 150                      | 17.38                       | 43.44                                   | 0.67                      | 8.07                                       | 0.60                                             | 7.19                                                   |
| 155                      | 17.07                       | 44.10                                   | 0.66                      | 7.92                                       | 0.62                                             | 7.41                                                   |
| 160                      | 16.78                       | 44.75                                   | 0.65                      | 7.79                                       | 0.64                                             | 7.66                                                   |
| 165                      | 16.51                       | 45.39                                   | 0.64                      | 7.66                                       | 0.66                                             | 7.92                                                   |
| 170                      | 16.24                       | 46.02                                   | 0.63                      | 7.53                                       | 0.68                                             | 8.22                                                   |

Tabla 48: hietograma de diseño para el periodo de retorno de 100 años de la estación tambopata

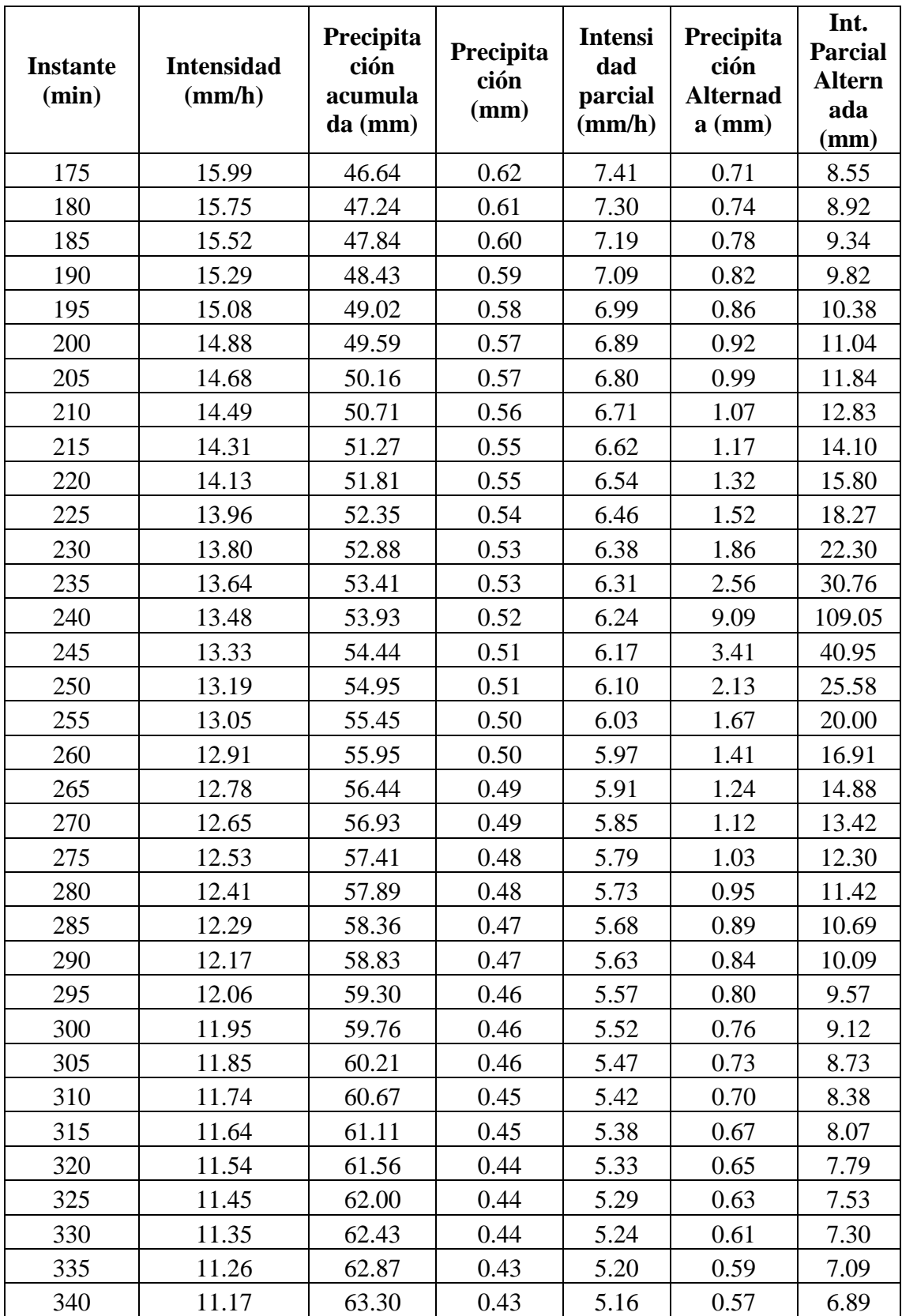

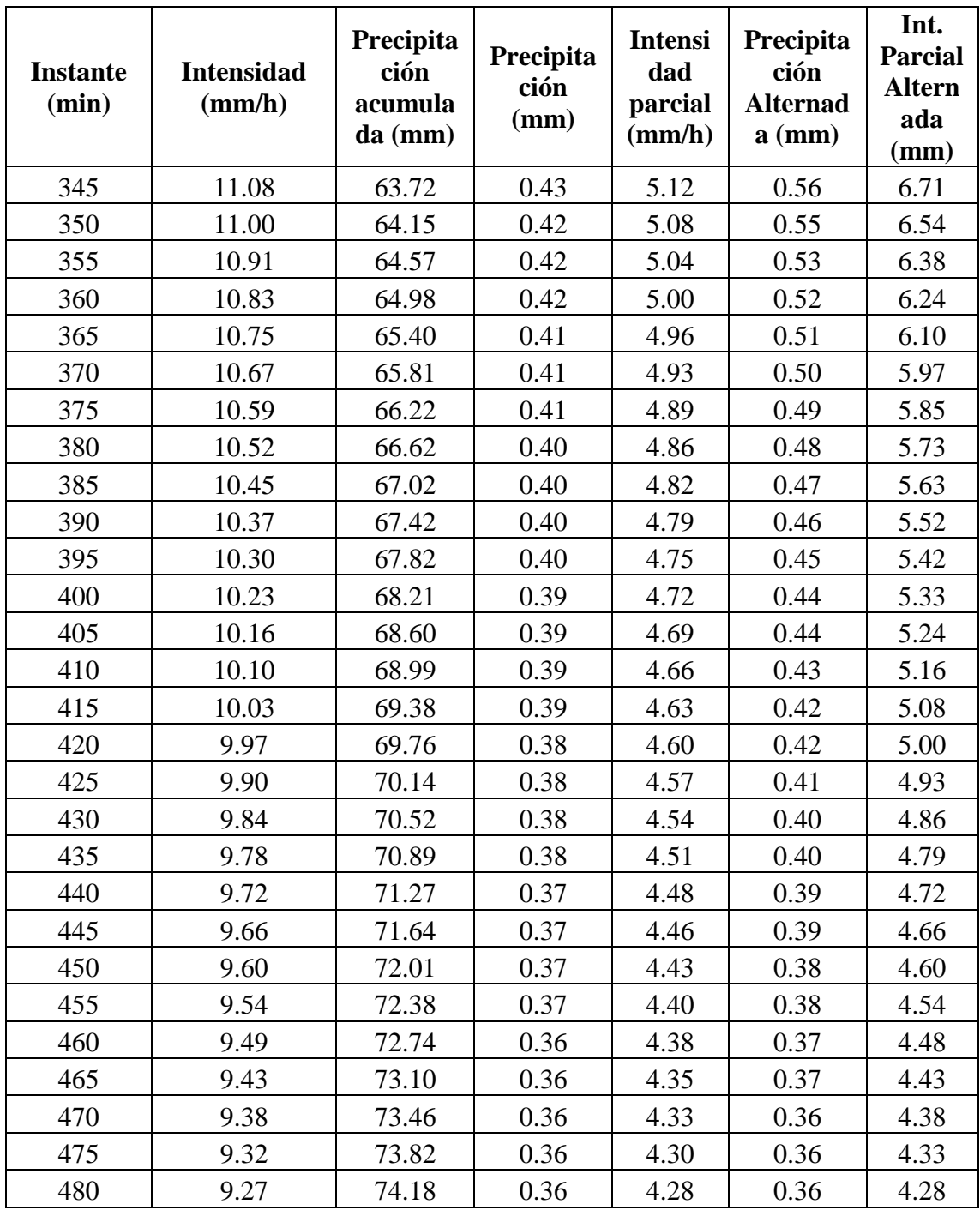

| <b>Instante</b><br>(min) | <b>Intensidad</b><br>(mm/h) | Precipita<br>Precipita<br>ción<br>ción<br>acumula<br>(mm)<br>da (mm) |      | <b>Intensi</b><br>dad<br>parcial<br>(mm/h) | Precipita<br>ción<br><b>Alternad</b><br>$a$ (mm) | Int.<br><b>Parcial</b><br><b>Altern</b><br>ada<br>(mm) |
|--------------------------|-----------------------------|----------------------------------------------------------------------|------|--------------------------------------------|--------------------------------------------------|--------------------------------------------------------|
| 5                        | 79.37                       | 6.61                                                                 | 6.61 | 79.37                                      | 0.26                                             | 3.13                                                   |
| 10                       | 54.59                       | 9.10                                                                 | 2.48 | 29.81                                      | 0.26                                             | 3.17                                                   |
| 15                       | 43.85                       | 10.96                                                                | 1.87 | 22.39                                      | 0.27                                             | 3.20                                                   |
| 20                       | 37.54                       | 12.51                                                                | 1.55 | 18.61                                      | 0.27                                             | 3.24                                                   |
| 25                       | 33.28                       | 13.87                                                                | 1.35 | 16.23                                      | 0.27                                             | 3.28                                                   |
| 30                       | 30.16                       | 15.08                                                                | 1.21 | 14.56                                      | 0.28                                             | 3.33                                                   |
| 35                       | 27.75                       | 16.19                                                                | 1.11 | 13.30                                      | 0.28                                             | 3.37                                                   |
| 40                       | 25.82                       | 17.21                                                                | 1.03 | 12.31                                      | 0.28                                             | 3.41                                                   |
| 45                       | 24.23                       | 18.17                                                                | 0.96 | 11.50                                      | 0.29                                             | 3.46                                                   |
| 50                       | 22.89                       | 19.08                                                                | 0.90 | 10.83                                      | 0.29                                             | 3.51                                                   |
| 55                       | 21.74                       | 19.93                                                                | 0.85 | 10.26                                      | 0.30                                             | 3.56                                                   |
| 60                       | 20.74                       | 20.74                                                                | 0.81 | 9.77                                       | 0.30                                             | 3.61                                                   |
| 65                       | 19.87                       | 21.52                                                                | 0.78 | 9.34                                       | 0.31                                             | 3.67                                                   |
| 70                       | 19.09                       | 22.27                                                                | 0.75 | 8.96                                       | 0.31                                             | 3.72                                                   |
| 75                       | 18.39                       | 22.99                                                                | 0.72 | 8.62                                       | 0.32                                             | 3.78                                                   |
| 80                       | 17.76                       | 23.68                                                                | 0.69 | 8.31                                       | 0.32                                             | 3.85                                                   |
| 85                       | 17.19                       | 24.35                                                                | 0.67 | 8.04                                       | 0.33                                             | 3.91                                                   |
| 90                       | 16.66                       | 25.00                                                                | 0.65 | 7.78                                       | 0.33                                             | 3.98                                                   |
| 95                       | 16.19                       | 25.63                                                                | 0.63 | 7.55                                       | 0.34                                             | 4.06                                                   |
| 100                      | 15.74                       | 26.24                                                                | 0.61 | 7.34                                       | 0.34                                             | 4.13                                                   |
| 105                      | 15.33                       | 26.83                                                                | 0.60 | 7.15                                       | 0.35                                             | 4.21                                                   |
| 110                      | 14.95                       | 27.41                                                                | 0.58 | 6.96                                       | 0.36                                             | 4.30                                                   |
| 115                      | 14.60                       | 27.98                                                                | 0.57 | 6.80                                       | 0.37                                             | 4.39                                                   |
| 120                      | 14.27                       | 28.53                                                                | 0.55 | 6.64                                       | 0.37                                             | 4.49                                                   |
| 125                      | 13.96                       | 29.07                                                                | 0.54 | 6.49                                       | 0.38                                             | 4.59                                                   |
| 130                      | 13.66                       | 29.60                                                                | 0.53 | 6.35                                       | 0.39                                             | 4.70                                                   |
| 135                      | 13.39                       | 30.12                                                                | 0.52 | 6.22                                       | 0.40                                             | 4.82                                                   |
| 140                      | 13.13                       | 30.63                                                                | 0.51 | 6.10                                       | 0.41                                             | 4.95                                                   |
| 145                      | 12.88                       | 31.13                                                                | 0.50 | 5.98                                       | 0.42                                             | 5.08                                                   |
| 150                      | 12.65                       | 31.62                                                                | 0.49 | 5.87                                       | 0.44                                             | 5.23                                                   |
| 155                      | 12.43                       | 32.10                                                                | 0.48 | 5.77                                       | 0.45                                             | 5.39                                                   |
| 160                      | 12.21                       | 32.57                                                                | 0.47 | 5.67                                       | 0.46                                             | 5.57                                                   |
| 165                      | 12.01                       | 33.04                                                                | 0.46 | 5.57                                       | 0.48                                             | 5.77                                                   |
| 170                      | 11.82                       | 33.49                                                                | 0.46 | 5.48                                       | 0.50                                             | 5.98                                                   |

Tabla 49: hietograma de diseño para el periodo de retorno de 100 años de la estación limbani

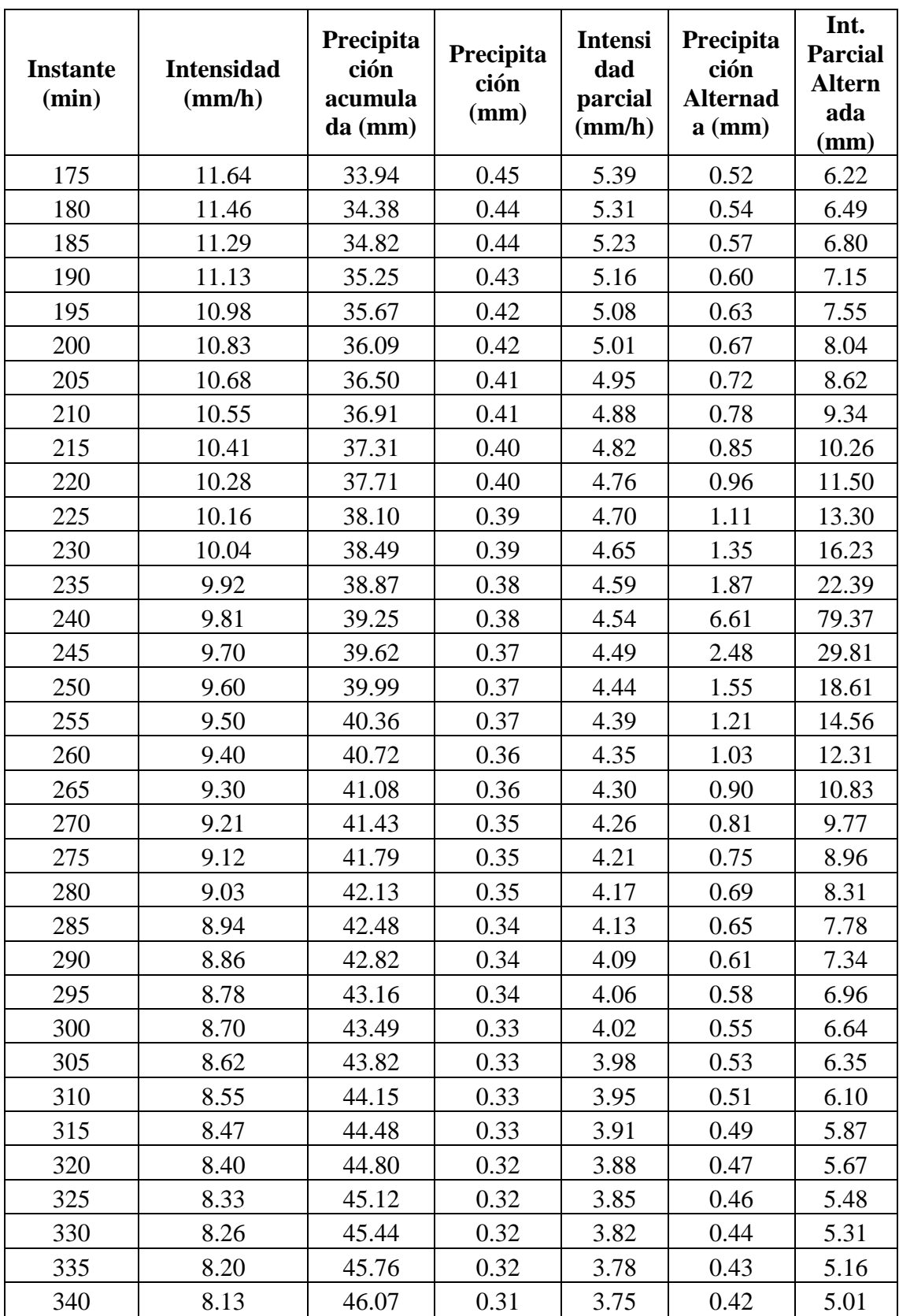

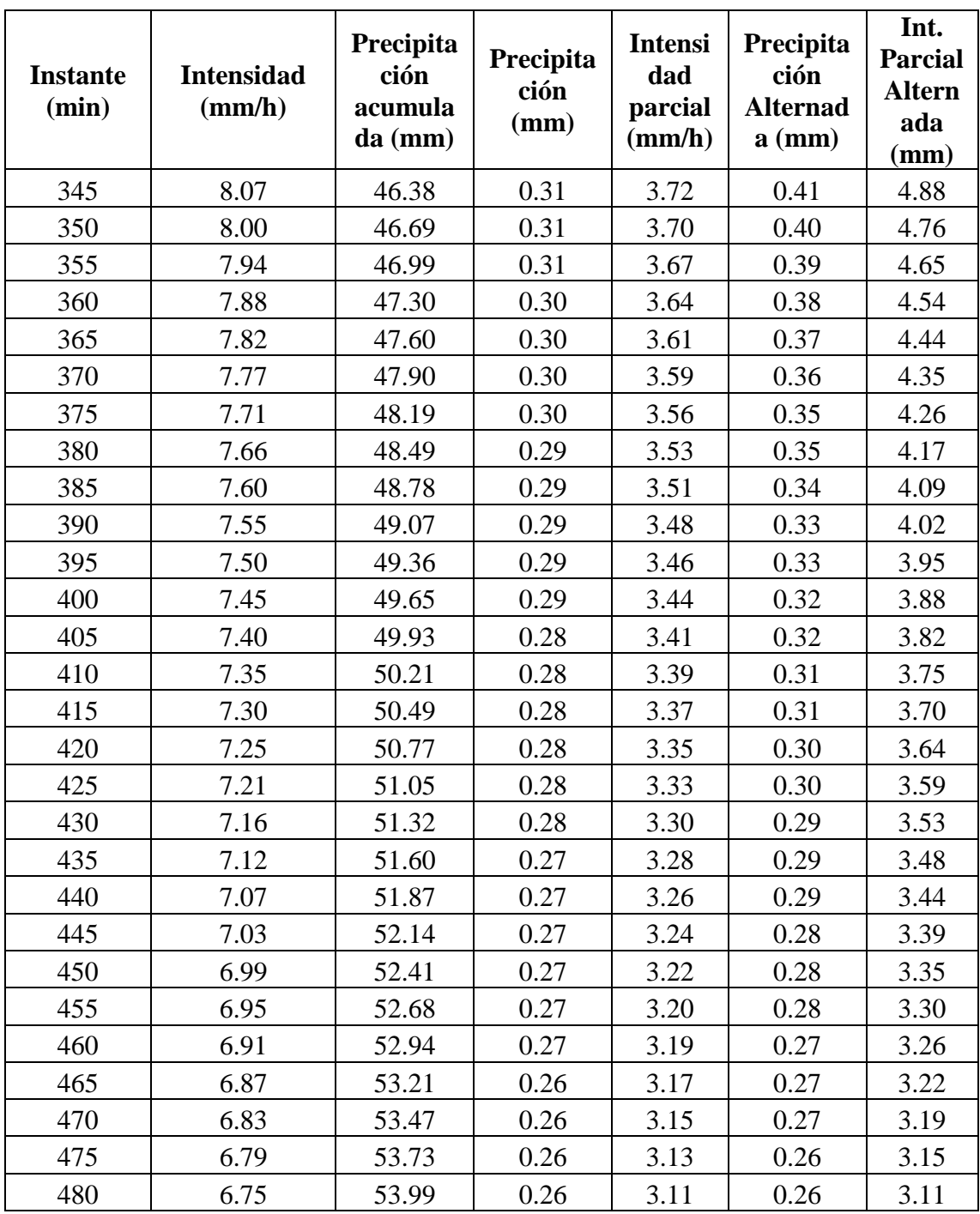

Mediante el diagrama 11 se muestran los hietogramas de precipitación para un periodo de retorno de 100 años, y el hietograma de intensidades para un periodo de retorno de 100 años para la estación cuyo cuyo.

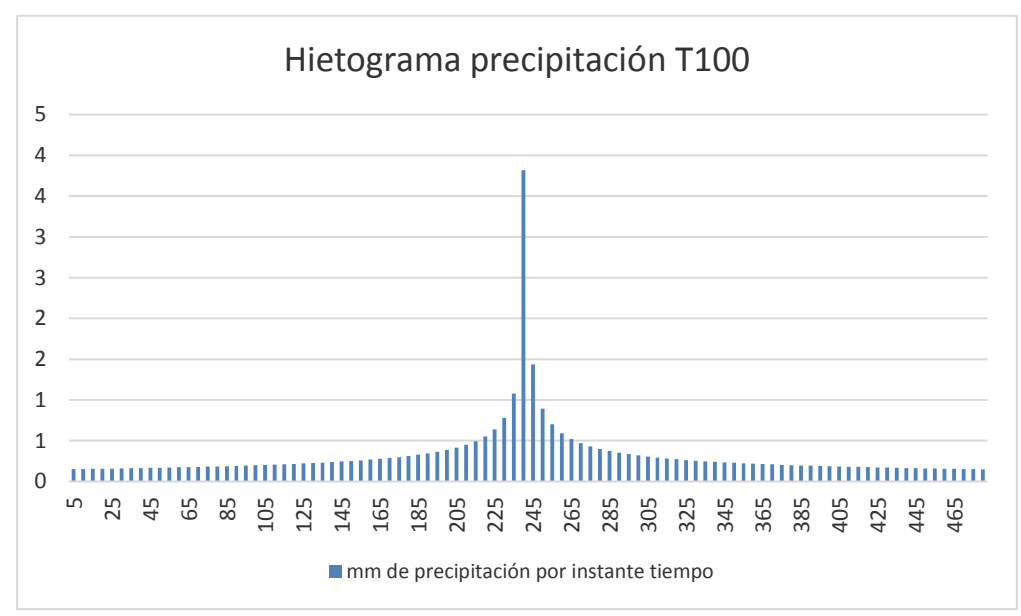

Diagrama 11: hietogramas de precipitación e intensidades para un periodo de retorno de 100 y 500 años para la estación cuyo cuyo

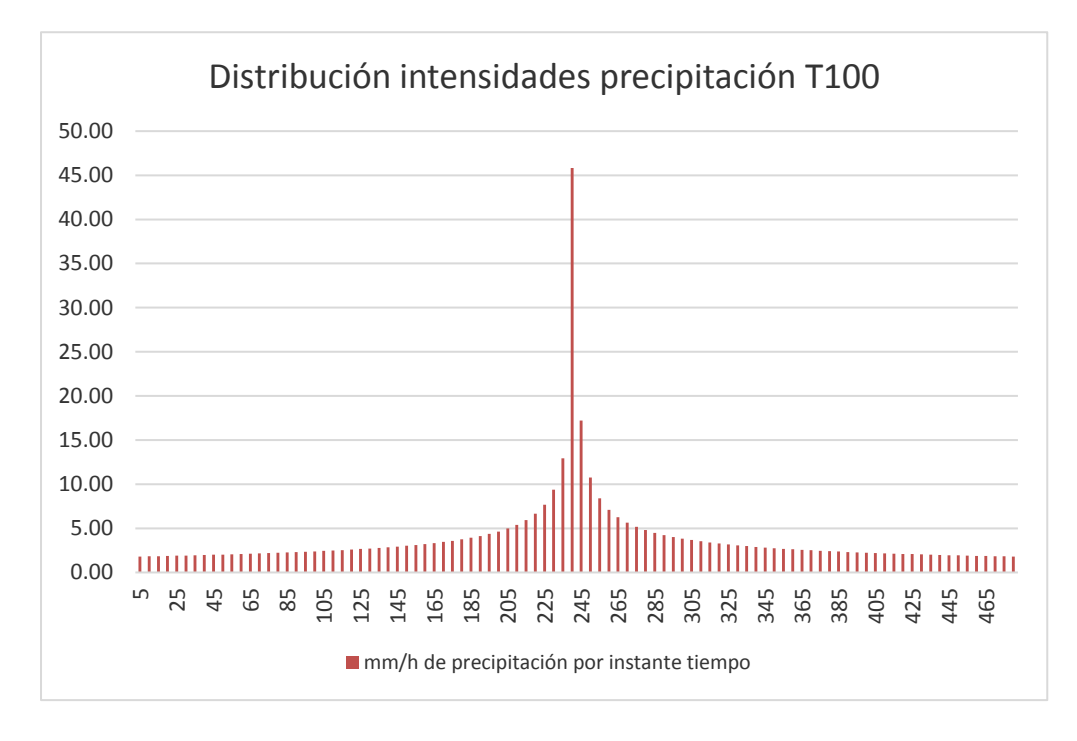

Fuente: Elaboración propia

Mediante el diagrama 12 se muestran los hietogramas de precipitación para un periodo de retorno de 100 años, y el hietograma de intensidades para un periodo de retorno de 100 años para la estación tambopata.

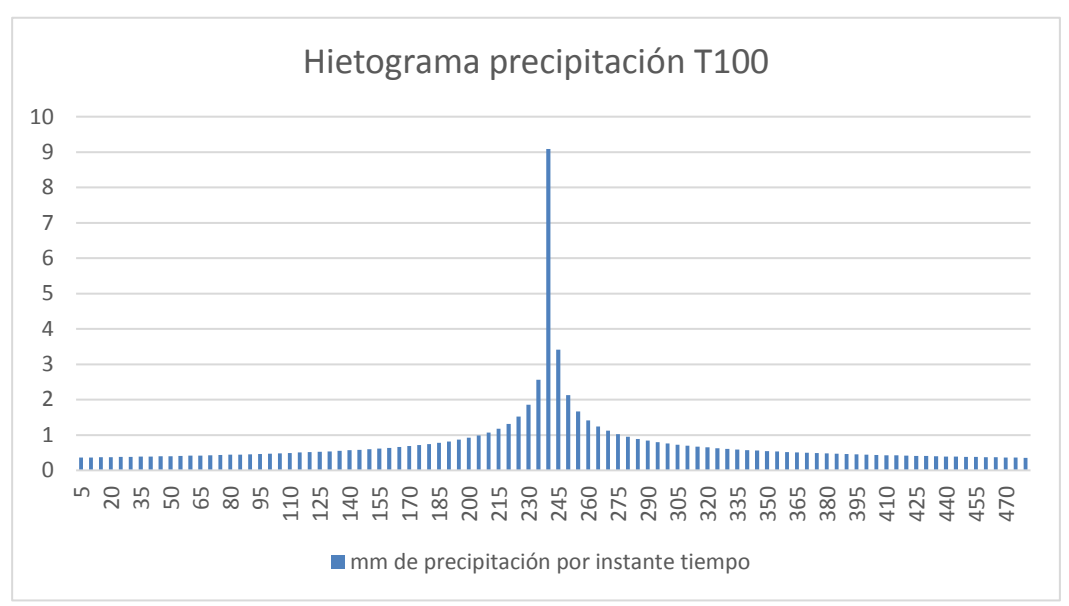

Diagrama 12: hietogramas de precipitación e intensidades para un periodo de retorno de 100 y 500 años para la estación tambopata

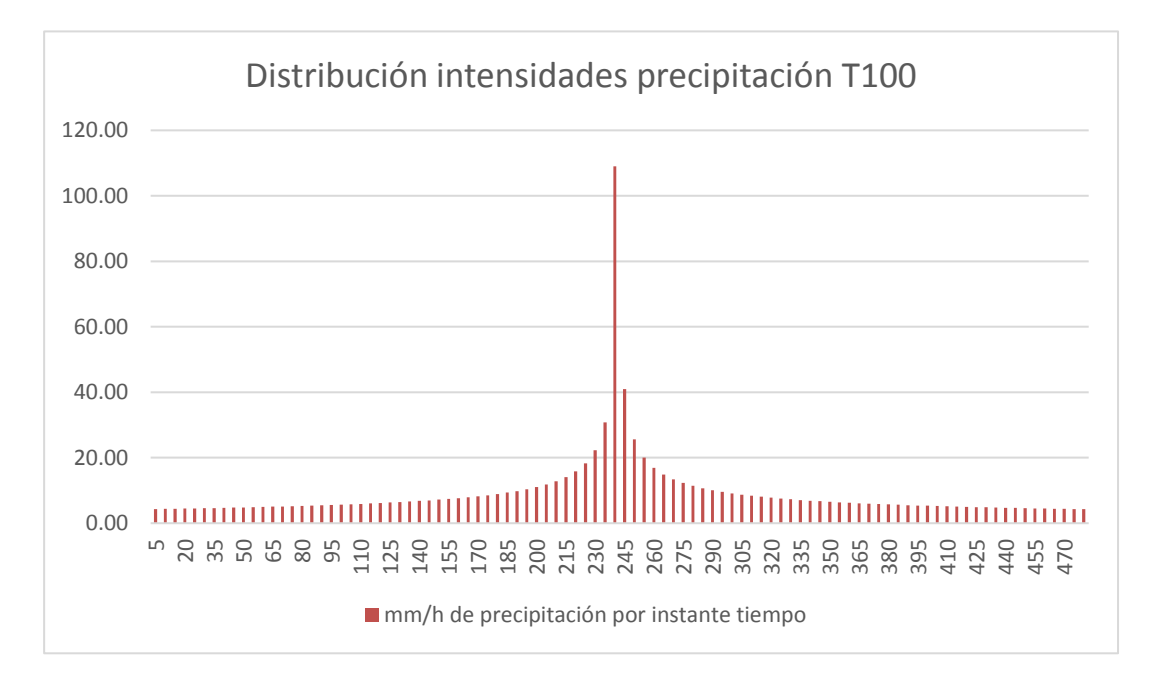

Fuente: Elaboración propia

Mediante el diagrama 13 se muestran los hietogramas de precipitación para un periodo de retorno de 100 años, y el hietograma de intensidades para un periodo de retorno de 100 años para la estación tambopata.

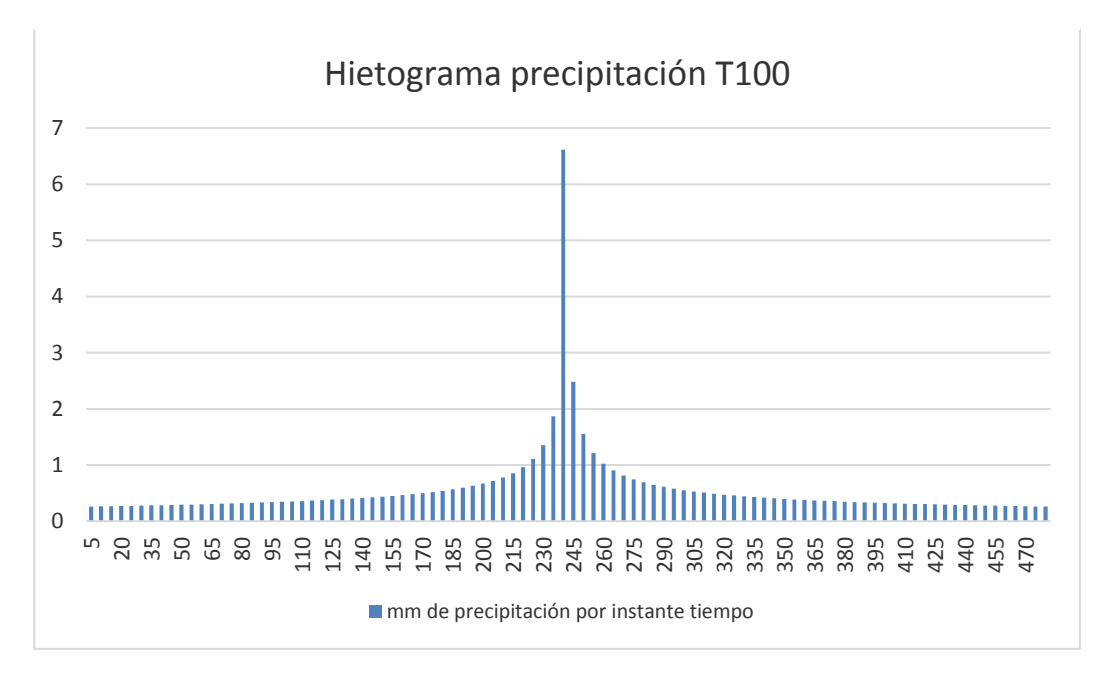

Diagrama 13: hietogramas de precipitación e intensidades para un periodo de retorno de 100 y 500 años para la estación limbani

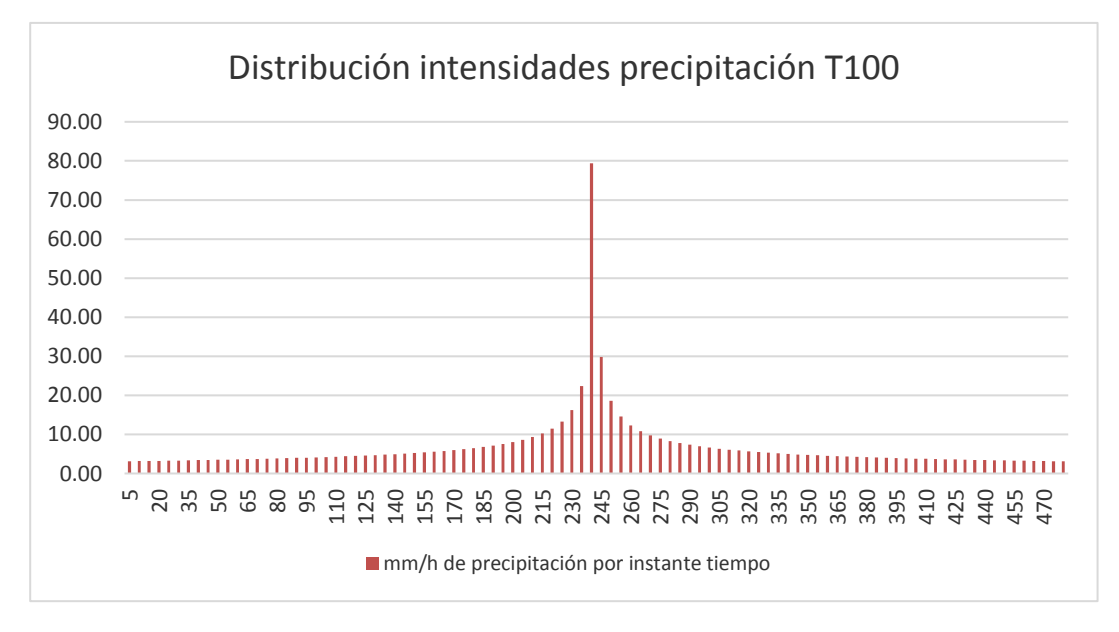

Fuente: Elaboración propia

A continuación, se detalla en la tabla 50, el hietograma para el periodo de retorno de 500 años para la estación cuyo cuyo.

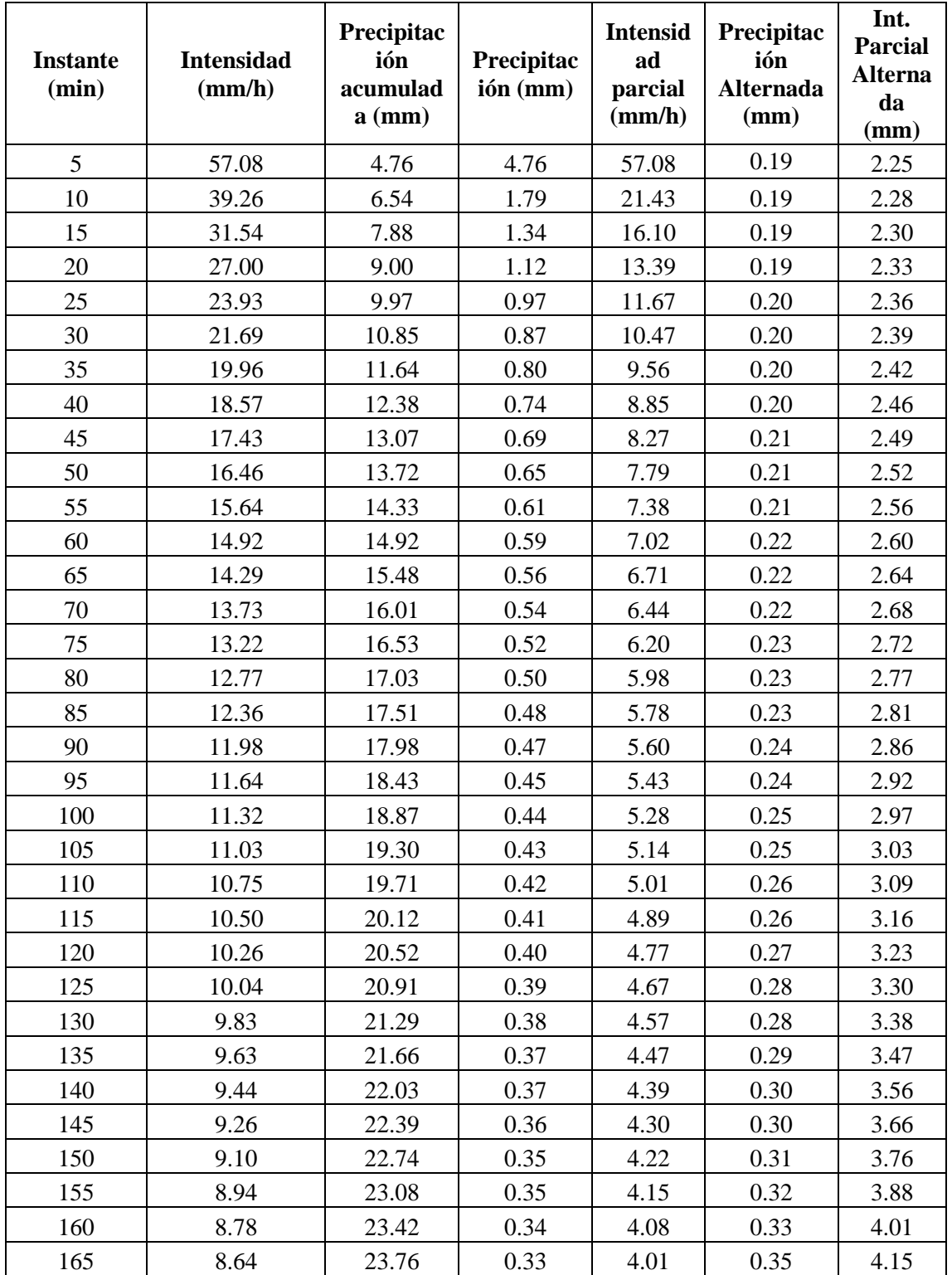

Tabla 50: hietograma para el periodo de retorno de 500 años para la estación cuyo cuyo.

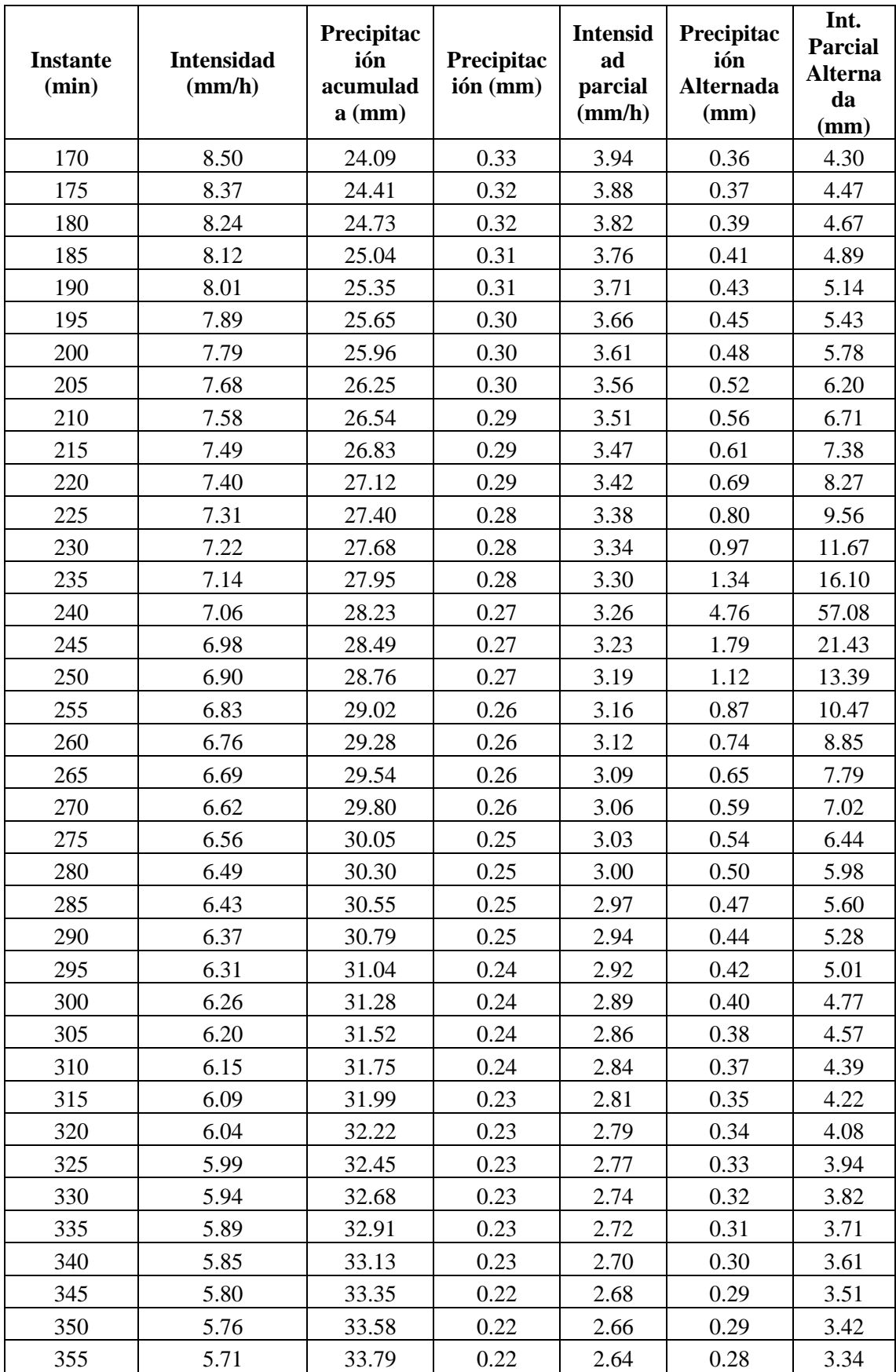

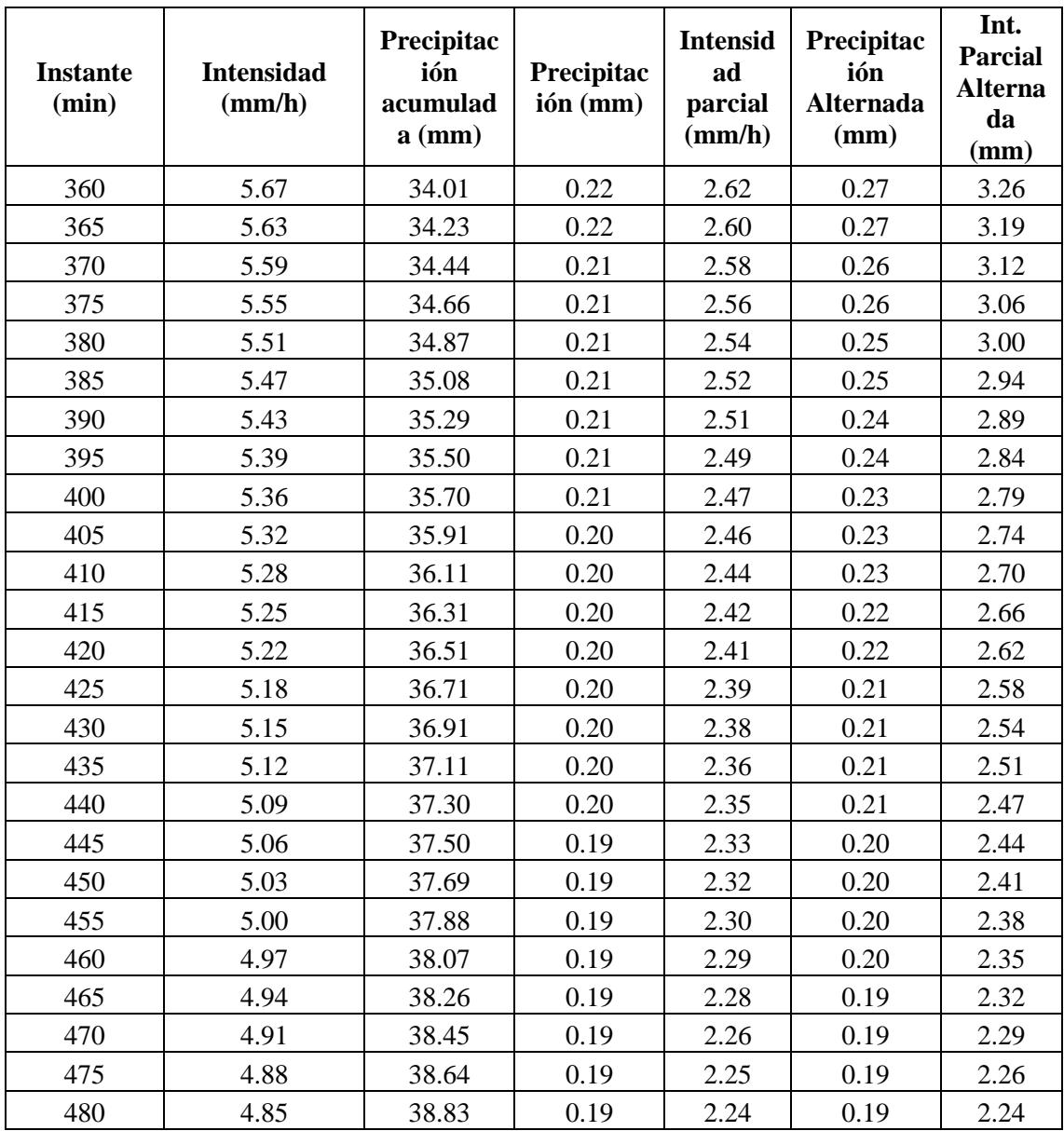

A continuación, se detalla en la tabla 51, el hietograma para el periodo de retorno de 500 años para la estación tambopata.

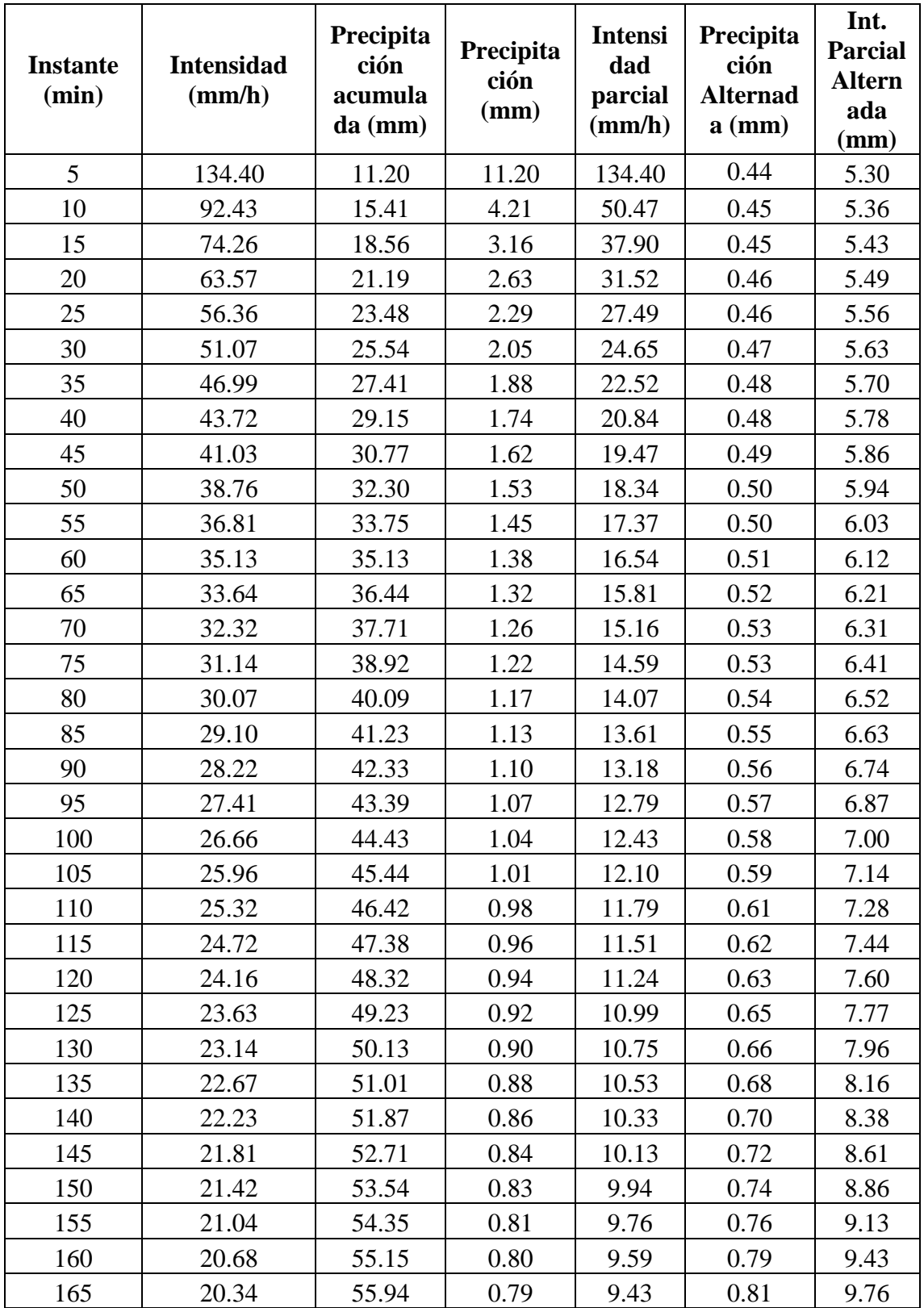

Tabla 51: hietograma para el periodo de retorno de 500 años para la estación cuyo tambopata

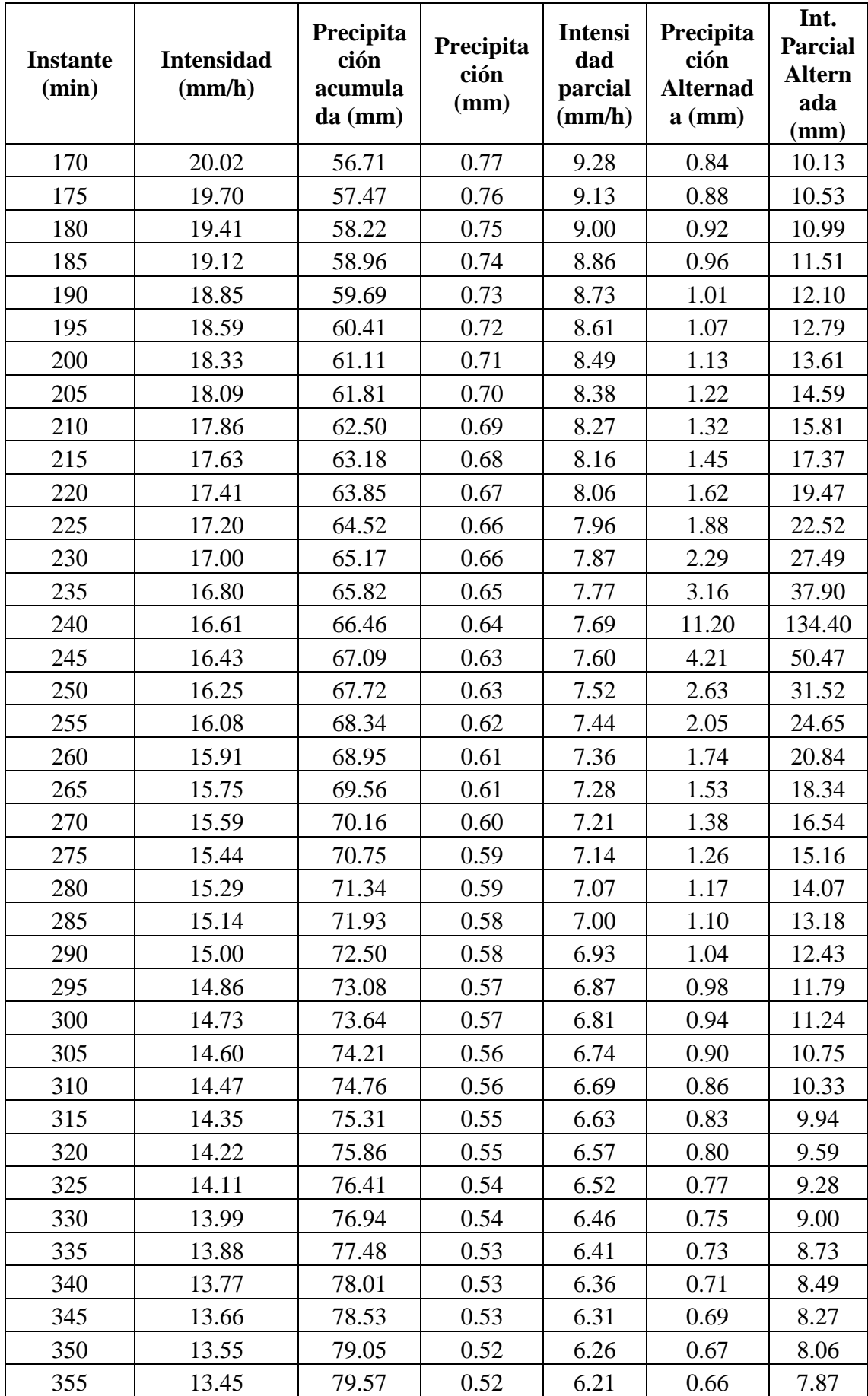

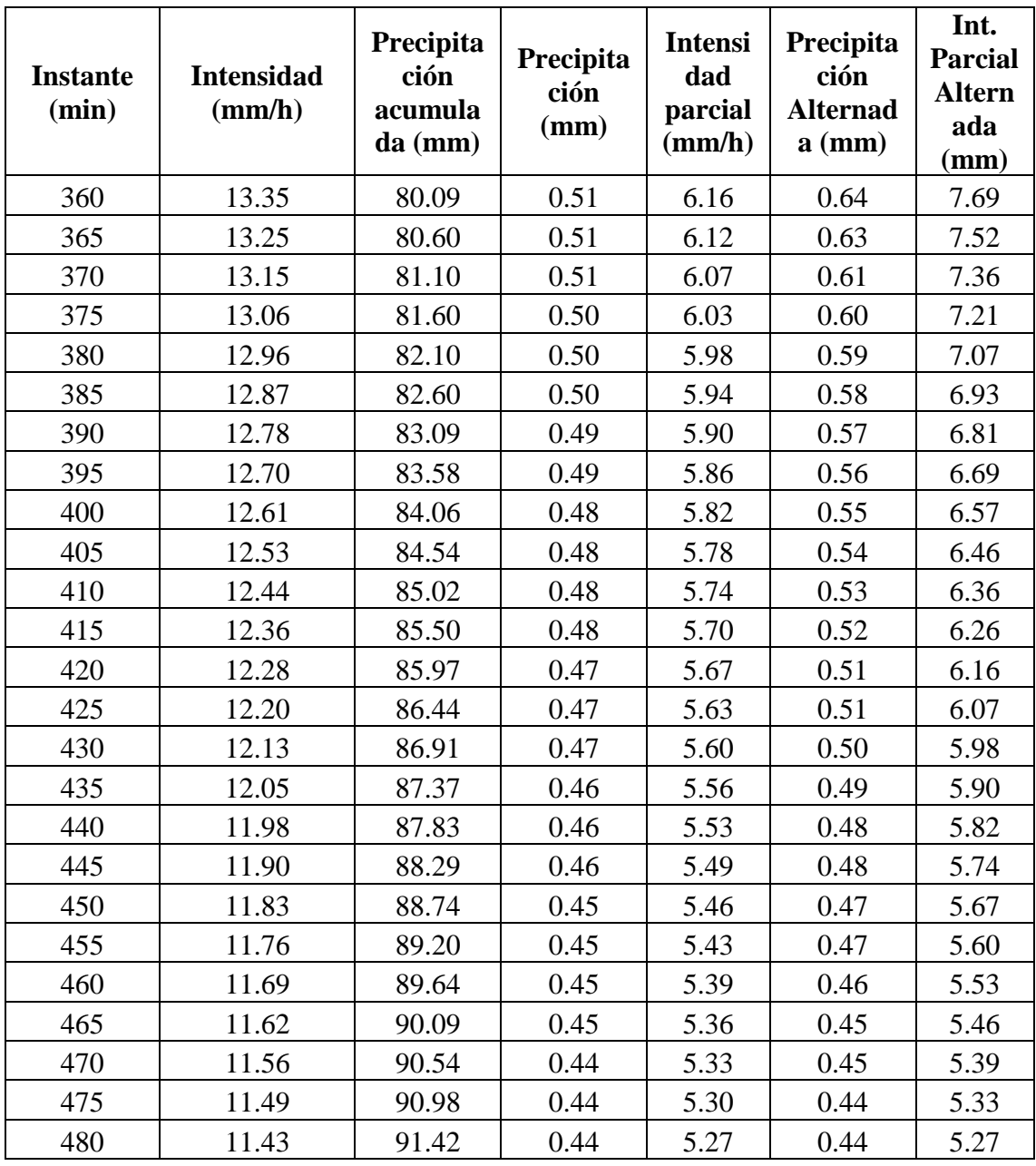

A continuación, se detalla en la tabla X, el hietograma para el periodo de retorno de 500 años para la estación Limbani.

| <b>Instante</b><br>(min) | <b>Intensidad</b><br>(mm/h) | Precipita<br>ción<br>acumula<br>da (mm) | Precipita<br>ción<br>(mm) | <b>Intensi</b><br>dad<br>parcial<br>(mm/h) | Precipita<br>ción<br><b>Alternad</b><br>$a$ (mm) | Int.<br><b>Parcial</b><br><b>Altern</b><br>ada<br>(mm) |
|--------------------------|-----------------------------|-----------------------------------------|---------------------------|--------------------------------------------|--------------------------------------------------|--------------------------------------------------------|
| 5                        | 105.74                      | 8.81                                    | 8.81                      | 105.74                                     | 0.35                                             | 4.17                                                   |
| 10                       | 72.72                       | 12.12                                   | 3.31                      | 39.71                                      | 0.35                                             | 4.22                                                   |
| 15                       | 58.42                       | 14.61                                   | 2.49                      | 29.82                                      | 0.36                                             | 4.27                                                   |
| 20                       | 50.02                       | 16.67                                   | 2.07                      | 24.80                                      | 0.36                                             | 4.32                                                   |
| 25                       | 44.34                       | 18.47                                   | 1.80                      | 21.63                                      | 0.36                                             | 4.37                                                   |
| 30                       | 40.18                       | 20.09                                   | 1.62                      | 19.39                                      | 0.37                                             | 4.43                                                   |
| 35                       | 36.97                       | 21.57                                   | 1.48                      | 17.72                                      | 0.37                                             | 4.49                                                   |
| 40                       | 34.40                       | 22.93                                   | 1.37                      | 16.39                                      | 0.38                                             | 4.55                                                   |
| 45                       | 32.28                       | 24.21                                   | 1.28                      | 15.32                                      | 0.38                                             | 4.61                                                   |
| 50                       | 30.49                       | 25.41                                   | 1.20                      | 14.43                                      | 0.39                                             | 4.67                                                   |
| 55                       | 28.96                       | 26.55                                   | 1.14                      | 13.67                                      | 0.40                                             | 4.74                                                   |
| 60                       | 27.63                       | 27.63                                   | 1.08                      | 13.01                                      | 0.40                                             | 4.81                                                   |
| 65                       | 26.47                       | 28.67                                   | 1.04                      | 12.44                                      | 0.41                                             | 4.89                                                   |
| 70                       | 25.43                       | 29.67                                   | 0.99                      | 11.93                                      | 0.41                                             | 4.96                                                   |
| 75                       | 24.50                       | 30.62                                   | 0.96                      | 11.48                                      | 0.42                                             | 5.04                                                   |
| 80                       | 23.66                       | 31.54                                   | 0.92                      | 11.07                                      | 0.43                                             | 5.13                                                   |
| 85                       | 22.90                       | 32.44                                   | 0.89                      | 10.70                                      | 0.43                                             | 5.21                                                   |
| 90                       | 22.20                       | 33.30                                   | 0.86                      | 10.37                                      | 0.44                                             | 5.31                                                   |
| 95                       | 21.56                       | 34.14                                   | 0.84                      | 10.06                                      | 0.45                                             | 5.40                                                   |
| 100                      | 20.97                       | 34.95                                   | 0.82                      | 9.78                                       | 0.46                                             | 5.51                                                   |
| 105                      | 20.43                       | 35.75                                   | 0.79                      | 9.52                                       | 0.47                                             | 5.61                                                   |
| 110                      | 19.92                       | 36.52                                   | 0.77                      | 9.28                                       | 0.48                                             | 5.73                                                   |
| 115                      | 19.45                       | 37.28                                   | 0.75                      | 9.05                                       | 0.49                                             | 5.85                                                   |
| 120                      | 19.01                       | 38.01                                   | 0.74                      | 8.84                                       | 0.50                                             | 5.98                                                   |
| 125                      | 18.59                       | 38.73                                   | 0.72                      | 8.65                                       | 0.51                                             | 6.12                                                   |
| 130                      | 18.20                       | 39.44                                   | 0.71                      | 8.46                                       | 0.52                                             | 6.26                                                   |
| 135                      | 17.83                       | 40.13                                   | 0.69                      | 8.29                                       | 0.54                                             | 6.42                                                   |
| 140                      | 17.49                       | 40.81                                   | 0.68                      | 8.12                                       | 0.55                                             | 6.59                                                   |
| 145                      | 17.16                       | 41.47                                   | 0.66                      | 7.97                                       | 0.56                                             | 6.77                                                   |
| 150                      | 16.85                       | 42.12                                   | 0.65                      | 7.82                                       | 0.58                                             | 6.97                                                   |
| 155                      | 16.55                       | 42.76                                   | 0.64                      | 7.68                                       | 0.60                                             | 7.19                                                   |
| 160                      | 16.27                       | 43.39                                   | 0.63                      | 7.55                                       | 0.62                                             | 7.42                                                   |
| 165                      | 16.00                       | 44.01                                   | 0.62                      | 7.42                                       | 0.64                                             | 7.68                                                   |

Tabla 51: hietograma para el periodo de retorno de 500 años para la estación limbani

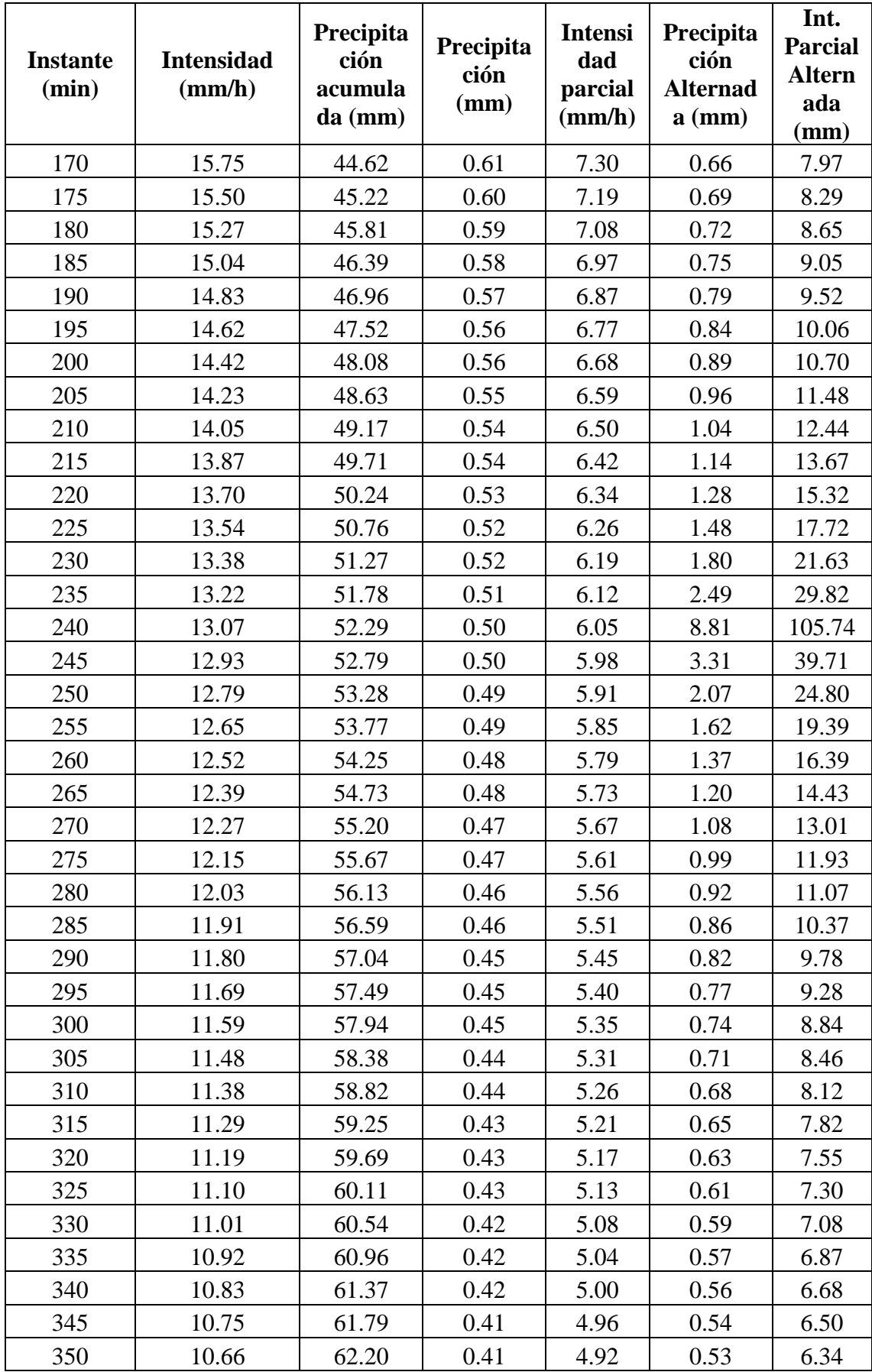

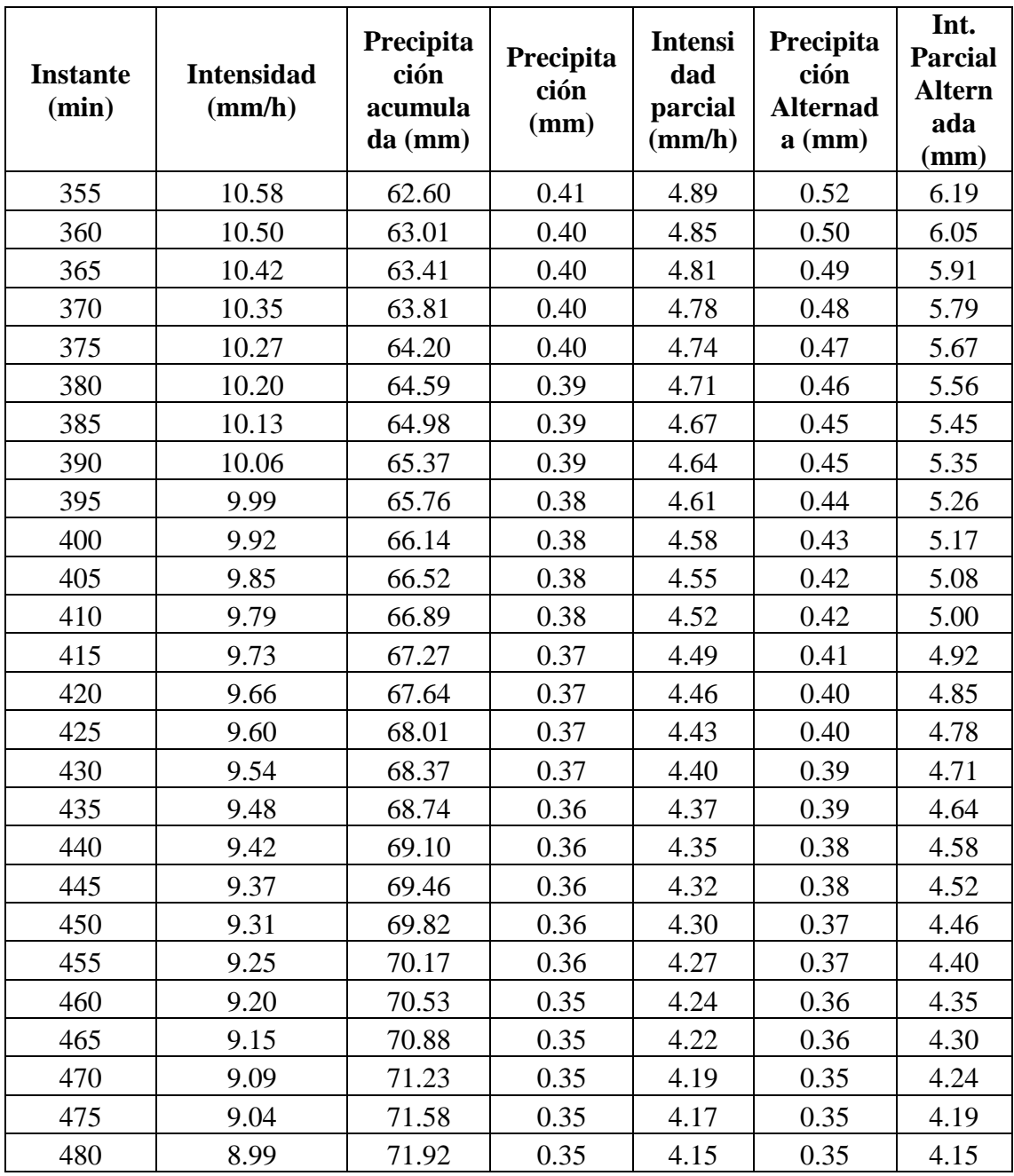

Mediante el diagrama 14 se muestran los hietogramas de precipitación para un periodo de retorno de 500 años, y el hietograma de intensidades para un periodo de retorno de 500 años para la estación cuyo cuyo.

Diagrama 14: hietogramas de precipitación e intensidades para un periodo de retorno de 500 años para estación cuyo cuyo

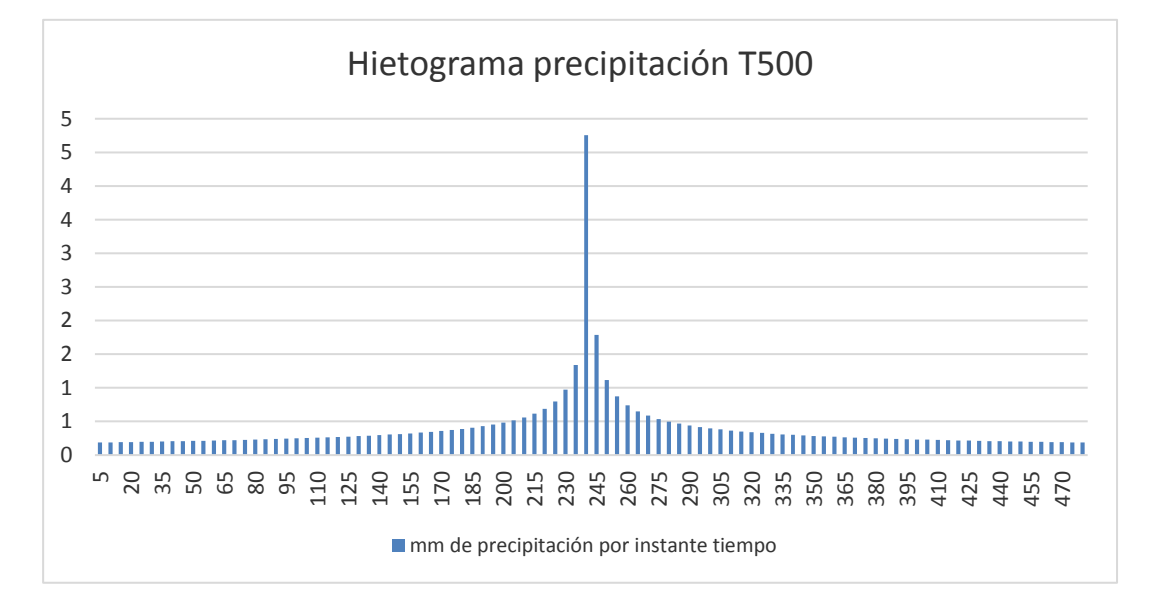

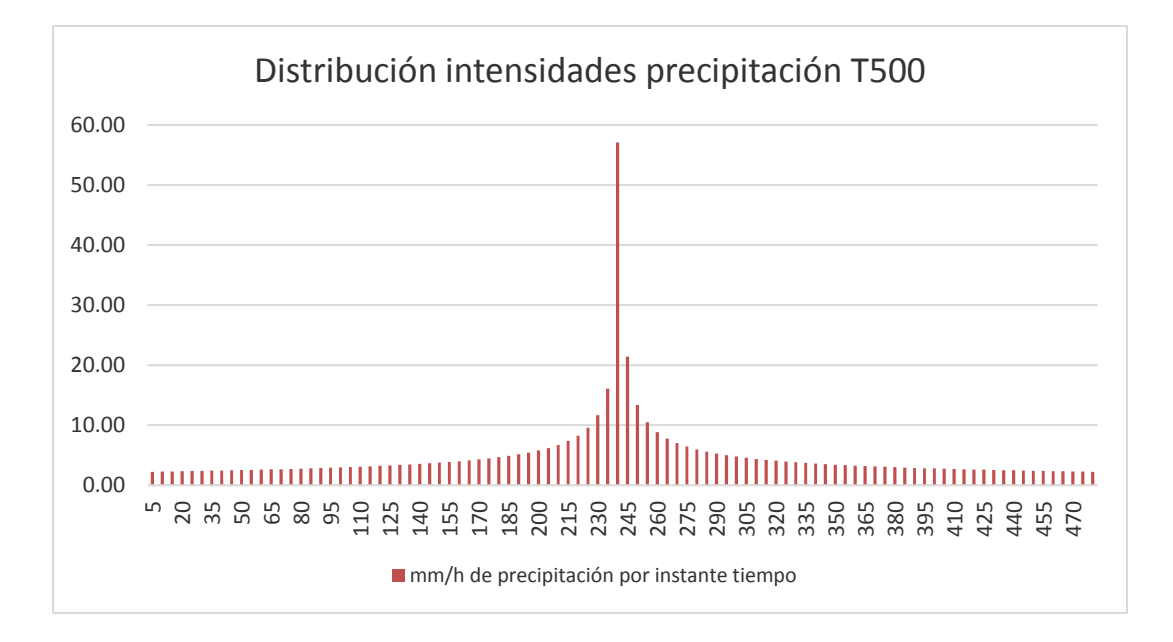

Fuente: Elaboración propia

Mediante el diagrama 15 se muestran los hietogramas de precipitación para un periodo de retorno de 500 años, y el hietograma de intensidades para un periodo de retorno de 500 años para la estación tambopata.

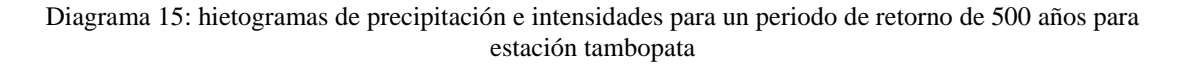

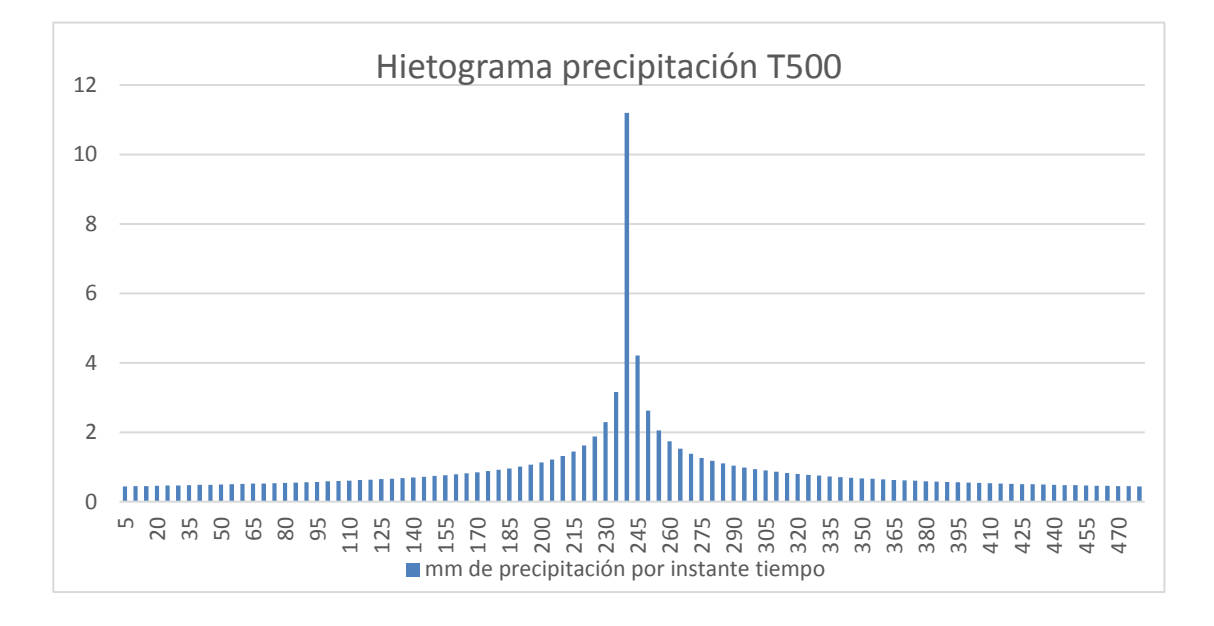

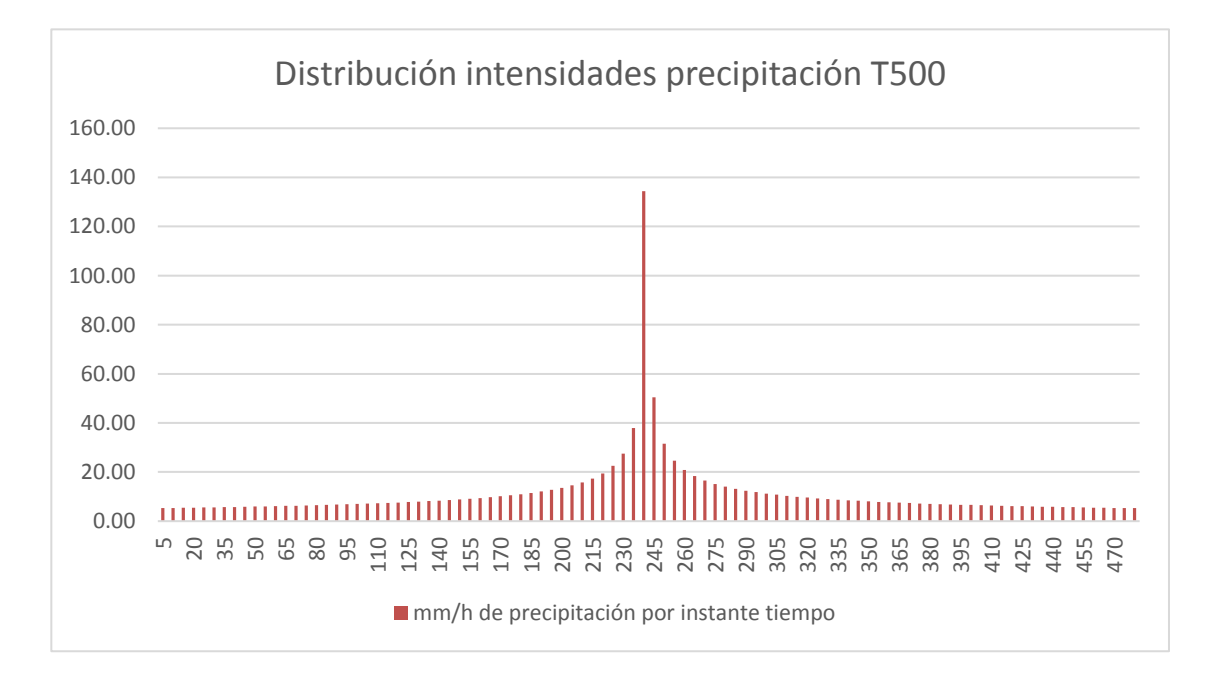

Fuente: Elaboración propia

Mediante el diagrama 16 se muestran los hietogramas de precipitación para un periodo de retorno de 500 años, y el hietograma de intensidades para un periodo de retorno de 500 años para la estación Limbani.

Diagrama 16: hietogramas de precipitación e intensidades para un periodo de retorno de 500 años para estación limbani

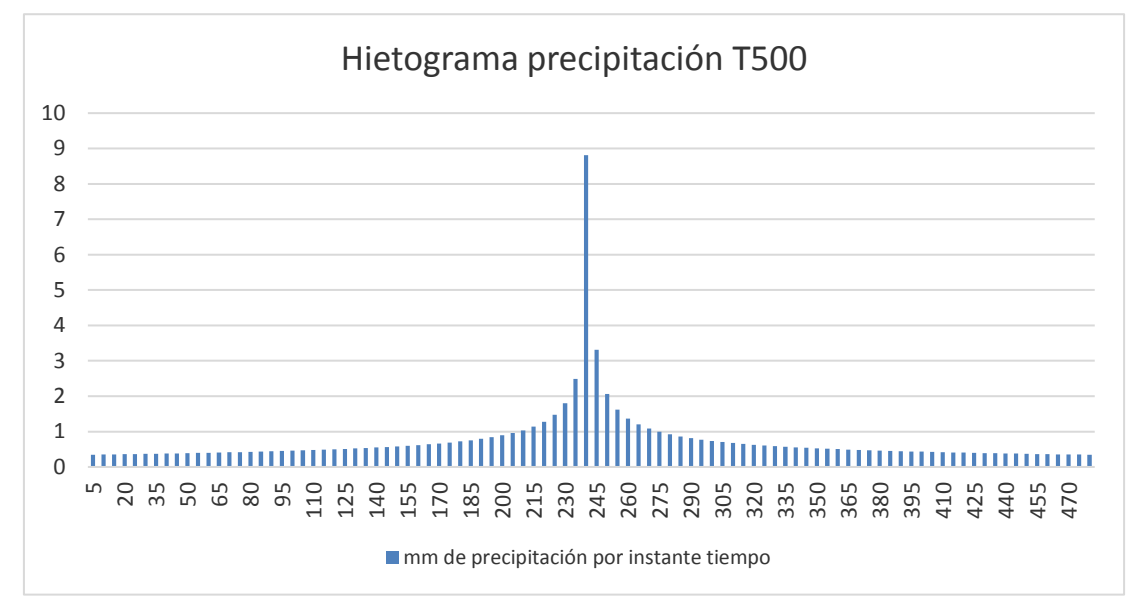

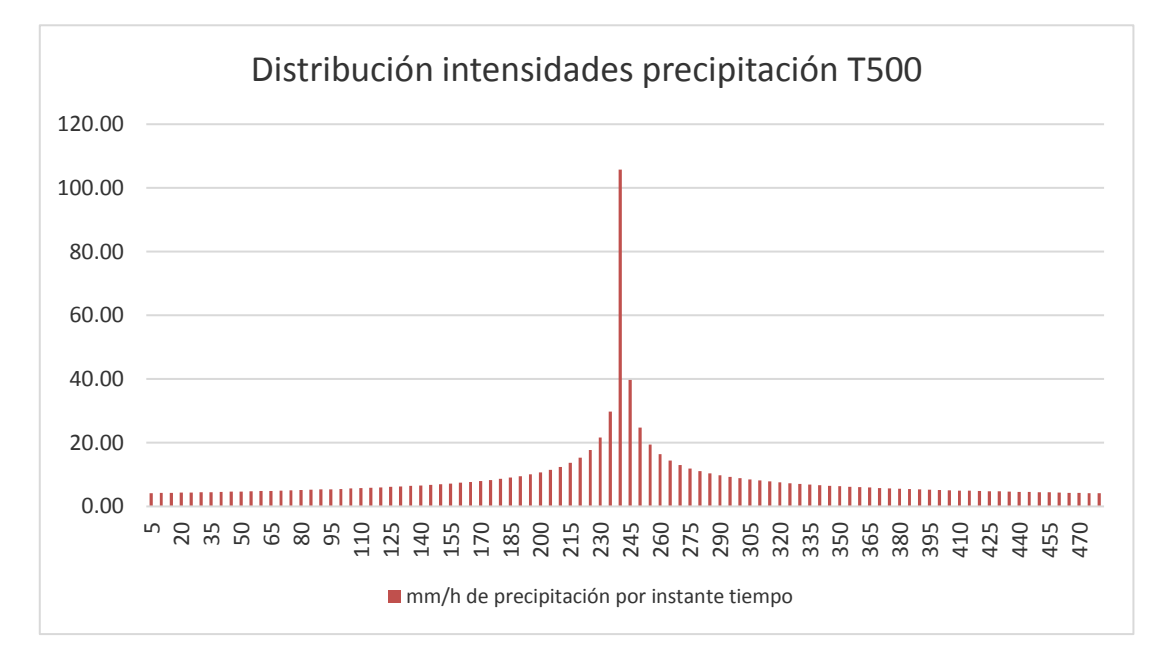

Fuente: Elaboración propia

# **4.3. Simulación hidrológica en HEC-HMS**

## **Número de Curva**

Para el desarrollo en el cálculo del número de curva para la cuenca del rio sandia, se requiero de los mapas de uso de suelo y cobertura vegetal de la zona de estudio, ambos mapas fueron adquiridos gracias a minagri.

Mediante el proceso de ambos rasters en uso de suelo, cobertura vegetal y junto con el DEM de la cuenca delimitada, se procedió mediante tabulación con el cálculo de los diferentes números de curva, se calculó un número de curva para cada subcuenca delimitada, el número de curva final para la cuenca del rio sandia fue el producto del promedio de éstos números.

En la imagen 14, se detalla cada uno de los números de curva calculados para las subcuencas.

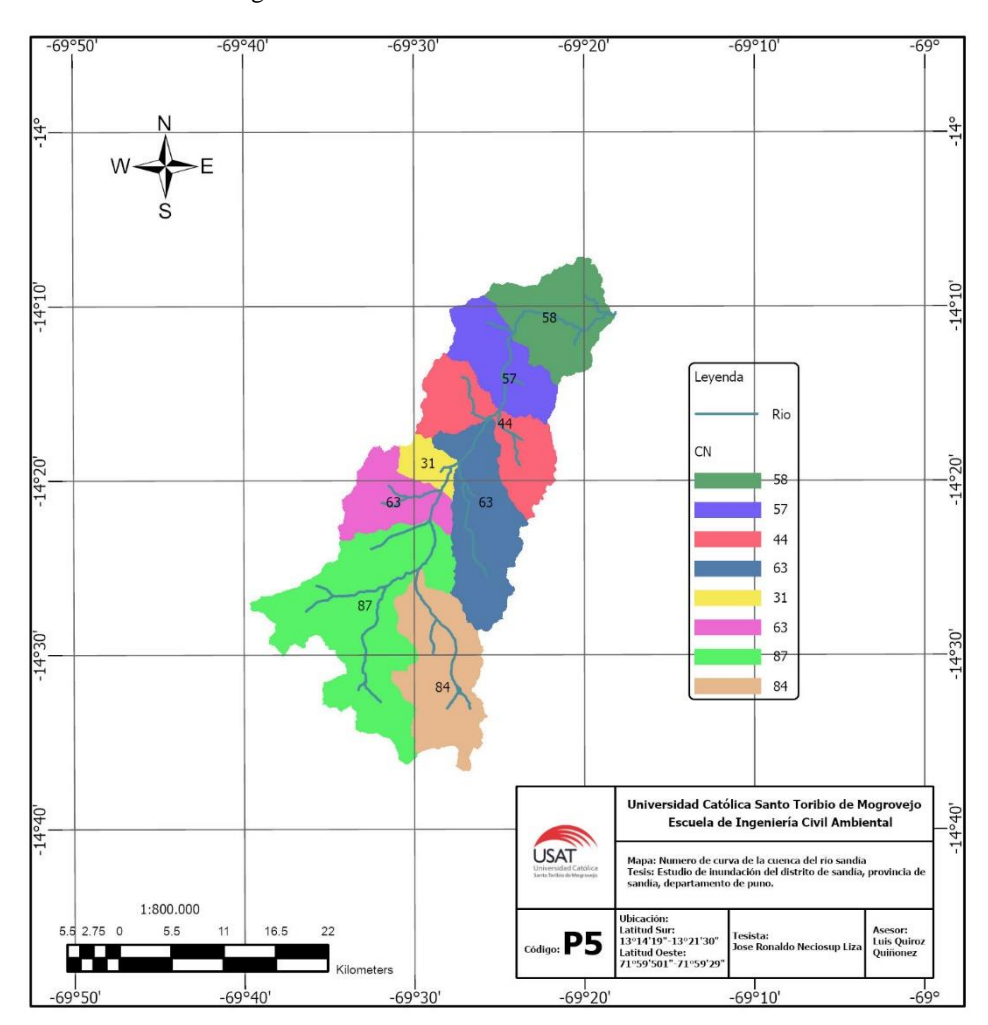

Imagen 14: números de curvas en subcuencas del rio sandia.

Fuente: Elaboración propia

Mediante la tabla 52, se muestran los resultados de número de curva para cada una de las subcuencas delimitadas.

| <b>Subcuenca</b>           | Area<br>(Km2) | <b>CN</b> |
|----------------------------|---------------|-----------|
|                            |               |           |
| Subcuenca rio alto sandia  | 102.73        | 58        |
| Subcuenca rio lomayoc      | 82.31         | 57        |
| Subcuenca rio cahuanohaca  | 100.44        | 44        |
| Subcuenca rio pucara       | 125.83        | 63        |
| Subcuenca rio medio sandia | 24.76         | 31        |
| Subcuenca rio chiachaca    | 68.67         | 63        |
| Subcuenca rio bajo sandia  | 238.89        | 87        |
| Subcuenca rio ñacureque    | 130.98        | 84        |

Tabla 52: número de curva para cada una de las subcuencas

#### Fuente: Elaboración propia

# **Abstracciones iniciales (Ia)**

Mediante el SCS se procedió al cálculo de las abstracciones iniciales para cada uno de las subcuencas, éste cálculo depende del número de curva. La expresión matemática de su cálculo, se representa por:

Ia=5080/CN -50.8 (mm)

Los resultados arrojados se muestran en la siguiente tabla 53.

Tabla 53: abstracciones iniciales de subcuencas

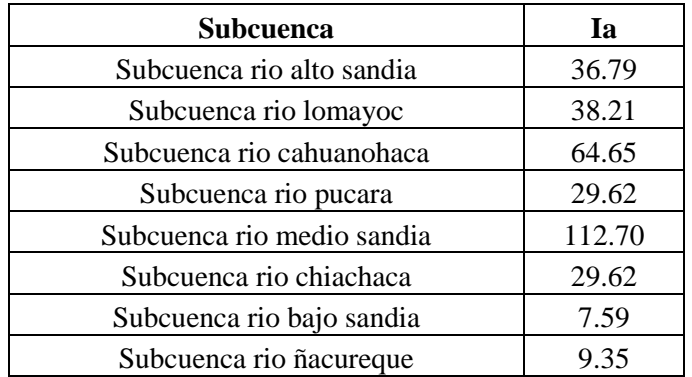

#### **Tiempo de concentración (Tc)**

Se calculó para cada subcuenca y se usó las metodologías de california, temez y kirpich, el tiempo de concentración final fue el promedio de cada de uno de los valores arrojados como resultado, dichas metodologías fueron aplicadas a la presente tesis debido al tipo de cuenca que se cuenta, rural y de poca urbanización con respecto al área total de la cuenca, un 4% menos del área total.

En la tabla X, se detalla los diferentes tiempos de concentración en minutos para cada una de las subcuencas.

| <b>Subcuenca</b>              | L(m)  | Area<br>(Km2) | CN | S    | California | kirpich | temez  |
|-------------------------------|-------|---------------|----|------|------------|---------|--------|
| Subcuenca rio alto sandia     | 13790 | 102.73        | 58 | 0.06 | 87.05      | 86.51   | 93.21  |
| Subcuenca rio lomayoc         | 15330 | 82.31         | 57 | 0.07 | 89.24      | 88.68   | 98.23  |
| Subcuenca rio<br>cahuanohaca  | 16430 | 100.44        | 44 | 0.06 | 103.08     | 102.44  | 108.29 |
| Subcuenca rio pucara          | 22590 | 125.83        | 63 | 0.06 | 131.83     | 131.02  | 138.00 |
| Subcuenca rio medio<br>sandia | 7220  | 24.76         | 31 | 0.06 | 53.12      | 52.79   | 57.12  |
| Subcuenca rio chiachaca       | 11920 | 68.67         | 63 | 0.06 | 80.79      | 80.29   | 85.00  |
| Subcuenca rio bajo sandia     | 24650 | 238.89        | 87 | 0.05 | 151.18     | 150.24  | 152.62 |
| Subcuenca rio ñacureque       | 21850 | 130.98        | 84 | 0.05 | 136.37     | 135.53  | 138.56 |

Tabla 54: tiempos de concentración en minutos para cada una de las subcuencas

Fuente: Elaboración propia

## **Tiempo de retardo**

Para su cálculo se requirió previamente los datos de tiempo de concentración promedio puesto que el periodo de retardo o lag time es el 60% del tiempo de concentración. A continuación, se detalla el periodo de retorno para cada uno de las subcuencas en la tabla 55:

Tabla 55: tiempos de retardo en minutos para cada una de las subcuencas

| Subcuenca        | Tc<br>promedio | Lag time |  |
|------------------|----------------|----------|--|
| Rio alto sandia  | 91.3           | 54.8     |  |
| Rio lomayoc      | 96.2           | 57.7     |  |
| Rio cahuanohaca  | 106.1          | 63.7     |  |
| Rio pucara       | 135.2          | 81.1     |  |
| Rio medio sandia | 56.0           | 33.6     |  |
| Rio chiachaca    | 83.3           | 50.0     |  |
| Rio bajo sandia  | 149.5          | 89.7     |  |
| Rio ñacureque    | 135.8          | 81.5     |  |

Fuente: Elaboración propia

## **Simulación en HEC-HMS**

Primero se crea los elementos necesarios para ésta simulación, en conjunto con sus características, tales como subcuencas, unión, tránsito de avenidas y aforo.

Así también se unen mediante la unión 1, las subcuencas rio bajo sandia y subcuenca rio ñacureque, en la unión 2 se les une las subcuenca rio medio sandia, rio chiachaca y rio pucara, en la unión 3 la subcuenca rio lomayoc, rio cahuanohaca.

Los tránsitos de avenidas se crearon entre uniones y se utilizó el método de muskingun en su definición.

En la imagen 15 se observa la creación de las subcuencas con sus uniones.

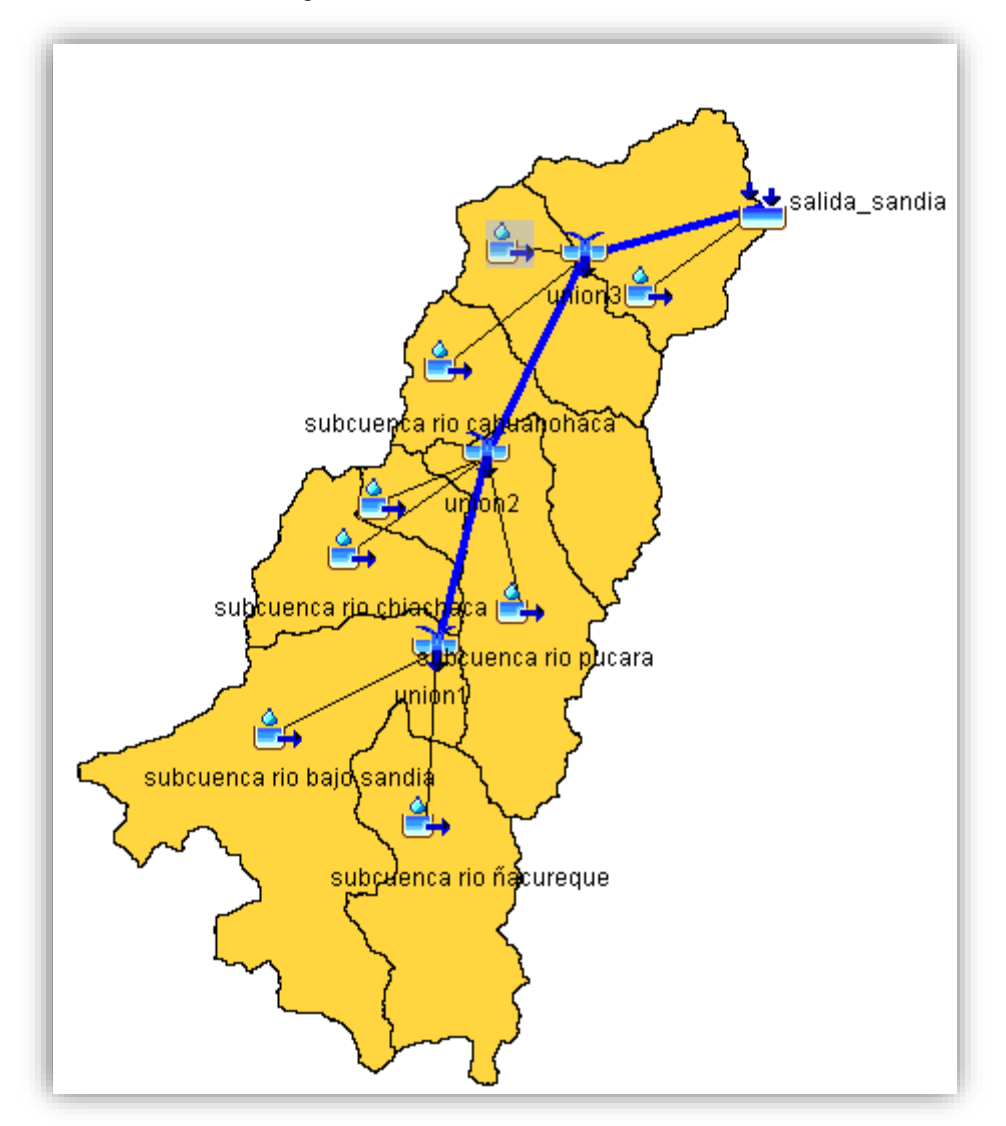

Imagen 15: Creación de items en HEC-HMS

Fuente: Elaboración propia

Para cada subcuenca principalmente se define su área y su punto de unión como anteriormente se ha descrito, así también se define los métodos de pérdidas y transformación y sus parámetros como número de curva, pérdidas iniciales y tiempo de retardo.

En la imagen 16 se observa la unión y área de la subcuenca rio pucara.

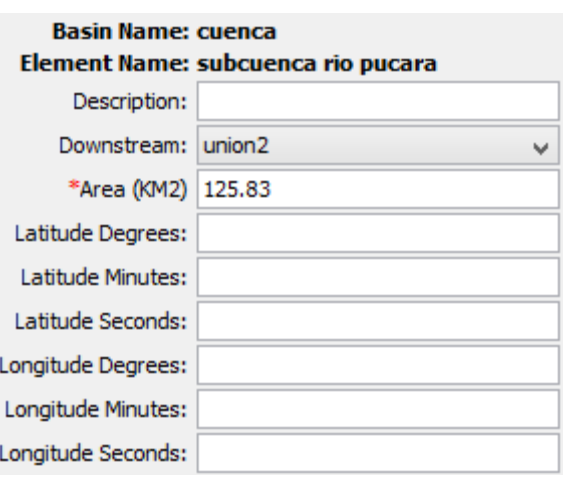

Imagen 16: unión y área de la subcuenca rio pucara

Fuente: Elaboración propia

En la imagen 17 se observa los datos de entrada para el método de pérdidas.

Imagen 17: datos de entrada para el método de pérdidas para la subcuenca rio pucara

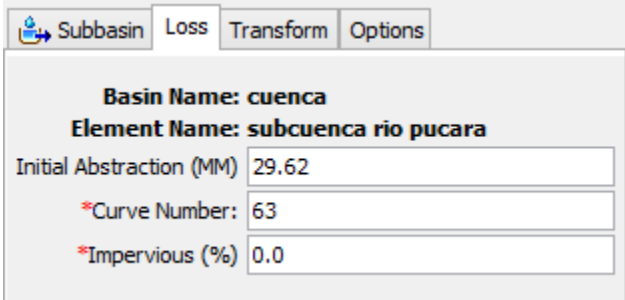
En la imagen 18 se observa los datos de entrada para el método de transformación.

Imagen 18: datos de entrada para el método de transformación en subcuenca rio pucara

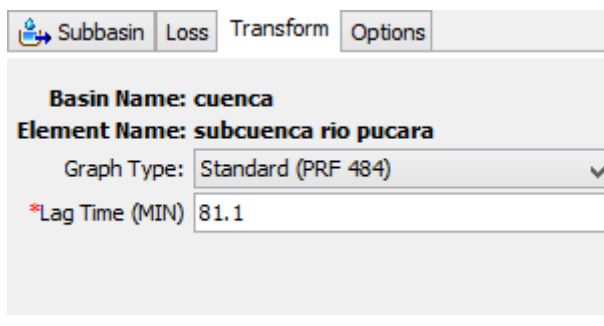

Fuente: Elaboración propia

En los tránsitos de avenida se define el coeficiente K, que es en horas y el Muskingum X, se optó por éste método al no tener hidrogramas de entrada.

En la imagen 19 se observa los datos de entrada para el tránsito de avenidas.

Imagen 19: datos de entrada para el tránsito de avenidas para el tránsito 1

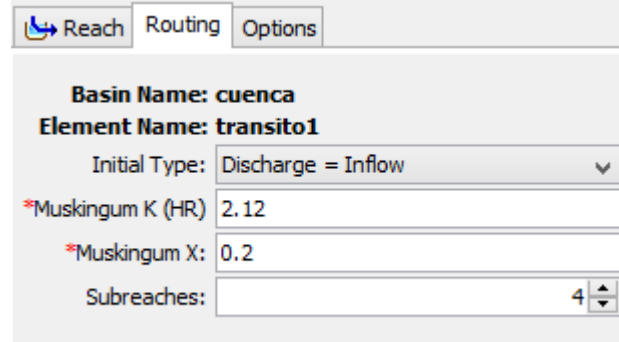

Fuente: Elaboración propia

En el modelo meteorológico se crean los pesos de influencia en cada subcuenca de las estaciones, esto se lo logra gracias a los polígonos thiessen.

En la imagen 20 se observa los pesos de las estaciones en la subcuenca rio alto sandia. Imagen 20: pesos de las estaciones en la subcuenca rio alto sandia mediante thiessen

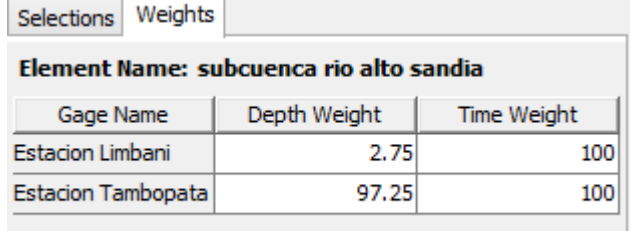

En la imagen 21 se observa los pesos de las estaciones en la cuenca del rio sandia según thiessen.

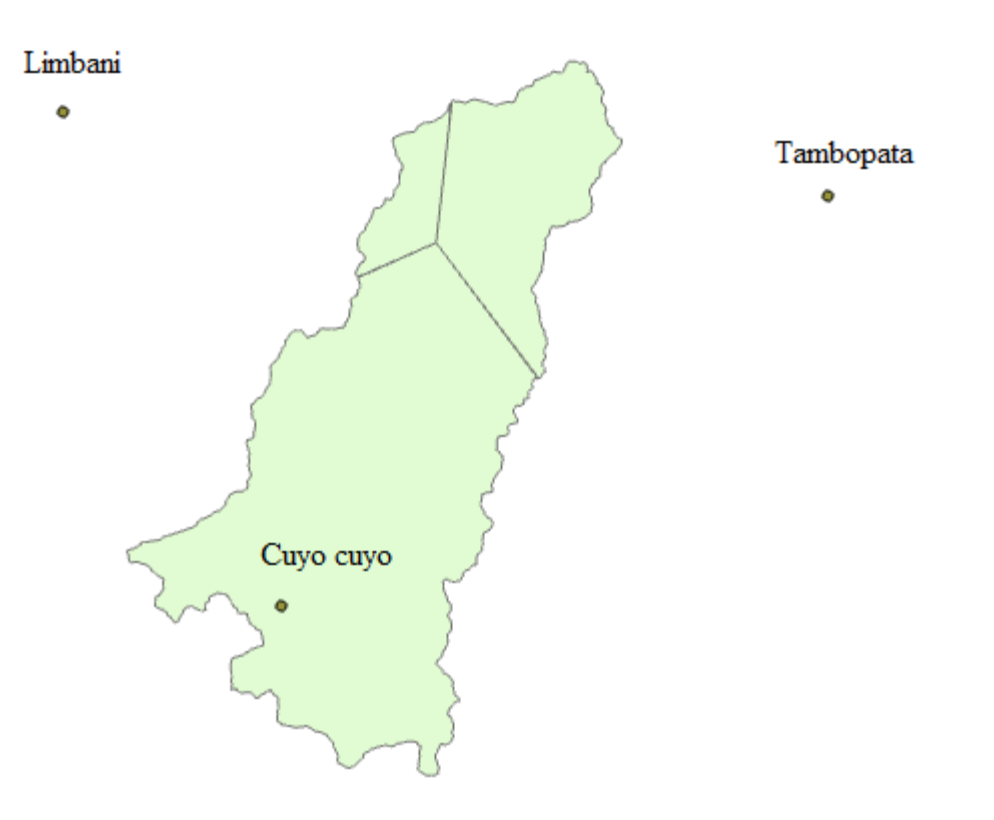

Imagen 21: pesos de las estaciones en la cuenca del rio sandia según thiessen

Fuente: Elaboración propia

Se definen el inicio y fin del evento extremo de precipitación, que sale producto del cálculo del tiempo de concentración.

En la imagen 22 se observa el periodo de inicio y fin de las lecturas de precipitación extrema de la estación cuyo cuyo.

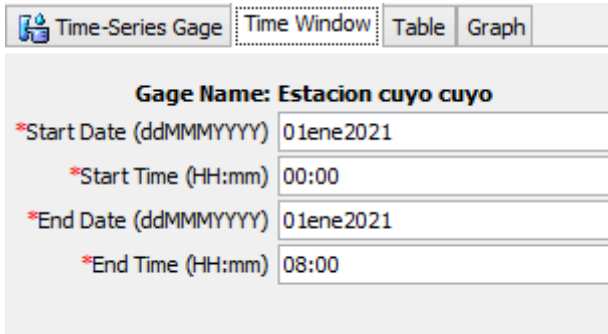

Imagen 22: lecturas de precipitación extrema de la estación cuyo cuyo

Fuente: Elaboración propia

En la imagen 23 se observa el gráfico de hietograma de diseño para la estación cuyo cuyo.

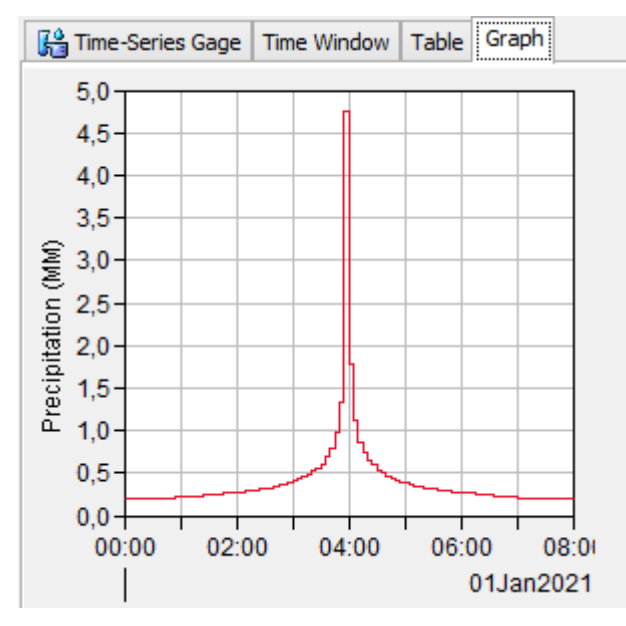

Imagen 23: hietograma de diseño para la estación cuyo cuyo

Fuente: Elaboración propia

A continuación, en el tabla 56, se muestran los datos de descarga en el río sandia, datos comprendidos desde 1977 a 2006, se procederá al cálculo de las descargas para los diferentes periodos de retorno en el cual se procederá a realizar el proceso de calibración en caso se requiera.

| AÑO  | E   | F   | M   | $\mathbf A$ | M  | ${\bf J}$ | ${\bf J}$ | $\mathbf A$ | S  | $\mathbf 0$ | N  | D   |
|------|-----|-----|-----|-------------|----|-----------|-----------|-------------|----|-------------|----|-----|
| 1977 | 113 | 203 | 175 | 51          | 29 | 22        | 19        | 13          | 16 | 14          | 21 | 28  |
| 1978 | 34  | 42  | 60  | 53          | 34 | 31        | 21        | 16          | 34 | 22          | 67 | 113 |
| 1979 | 143 | 129 | 164 | 48          | 25 | 14        | 12        | 11          | 14 | 14          | 21 | 57  |
| 1980 | 61  | 42  | 35  | 28          | 21 | 20        | 18        | 15          | 29 | 35          | 46 | 35  |
| 1981 | 65  | 182 | 138 | 58          | 44 | 27        | 15        | 11          | 19 | 14          | 17 | 28  |
| 1982 | 147 | 102 | 66  | 42          | 26 | 22        | 18        | 19          | 29 | 23          | 26 | 68  |
| 1983 | 58  | 65  | 56  | 42          | 25 | 23        | 14        | 12          | 22 | 16          | 21 | 29  |
| 1984 | 132 | 153 | 112 | 38          | 22 | 12        | 11        | 16          | 11 | 16          | 16 | 42  |
| 1985 | 124 | 99  | 83  | 79          | 42 | 36        | 26        | 26          | 32 | 28          | 35 | 97  |
| 1986 | 256 | 287 | 256 | 149         | 83 | 43        | 29        | 28          | 37 | 25          | 66 | 51  |
| 1987 | 77  | 88  | 114 | 63          | 34 | 23        | 32        | 23          | 22 | 25          | 41 | 73  |
| 1988 | 75  | 75  | 68  | 51          | 37 | 27        | 18        | 13          | 15 | 21          | 57 | 61  |
| 1989 | 69  | 67  | 104 | 54          | 36 | 24        | 29        | 23          | 28 | 27          | 47 | 65  |
| 1990 | 114 | 69  | 40  | 27          | 18 | 22        | 24        | 18          | 13 | 57          | 58 | 73  |
| 1991 | 55  | 46  | 34  | 36          | 28 | 36        | 24        | 19          | 26 | 20          | 28 | 83  |
| 1992 | 61  | 58  | 58  | 31          | 18 | 13        | 20        | 28          | 19 | 33          | 49 | 78  |
| 1993 | 79  | 95  | 151 | 50          | 34 | 19        | 12        | 25          | 17 | 13          | 33 | 66  |
| 1994 | 105 | 136 | 92  | 65          | 37 | 26        | 18        | 20          | 18 | 24          | 76 | 90  |
| 1995 | 78  | 105 | 90  | 47          | 26 | 23        | 25        | 19          | 15 | 17          | 41 | 71  |
| 1996 | 137 | 104 | 81  | 53          | 36 | 22        | 20        | 23          | 23 | 21          | 44 | 43  |
| 1997 | 184 | 179 | 125 | 37          | 23 | 17        | 12        | 11          | 12 | 11          | 13 | 27  |
| 1998 | 41  | 45  | 77  | 52          | 28 | 24        | 17        | 15          | 9  | 58          | 45 | 22  |
| 1999 | 70  | 191 | 127 | 47          | 28 | 18        | 14        | 9           | 17 | 10          | 13 | 23  |
| 2000 | 113 | 81  | 44  | 27          | 21 | 26        | 23        | 28          | 20 | 41          | 29 | 46  |
| 2001 | 151 | 139 | 116 | 36          | 23 | 16        | 16        | 14          | 12 | 27          | 24 | 29  |
| 2002 | 51  | 123 | 90  | 74          | 49 | 43        | 39        | 29          | 25 | 28          | 31 | 55  |
| 2003 | 73  | 93  | 72  | 51          | 34 | 28        | 22        | 24          | 20 | 26          | 31 | 38  |
| 2004 | 40  | 66  | 61  | 39          | 29 | 29        | 21        | 24          | 25 | 23          | 32 | 42  |
| 2005 | 66  | 63  | 38  | 23          | 17 | 14        | 8         | 9           | 14 | 49          | 37 | 92  |
| 2006 | 187 | 96  | 52  | 60          | 33 | 23        | 17        | 17          | 25 | 23          | 24 | 19  |

Tabla 56: datos de descarga en el río sandia

Mediante distribución Gumbel, se detallan los resultados de descarga en m3/s para los diferentes tiempos de retorno, en la tabla 57 se detalla los datos de descarga en el rio sandia comprendidos desde 1977 a 2006

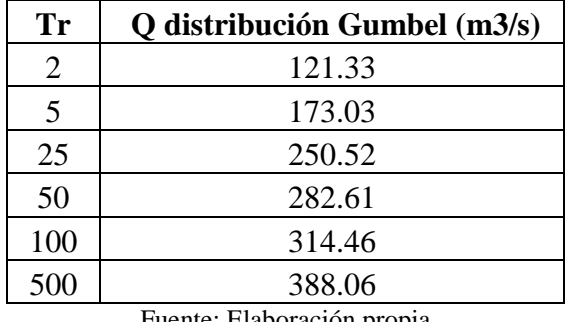

Tabla 57: descarga en m3/s para los diferentes tiempos de retorno

Fuente: Elaboración propia

Obtenidos los parámetros anteriormente descritos, se procedió a realizar la simulación en el software HEC-HMS; el resultado para el caudal con periodo de retorno en 100 años es de 325.7 m3/s y para un periodo de retorno en 500 años es de 396.7 m3/s, así mismo se realizó una verificación de confiabilidad de resultados con los caudales extraídos de los datos de descarga en el rio sandia, a continuación, en la imagen X se muestra el caudal máximo para un periodo de retorno de 100 años.

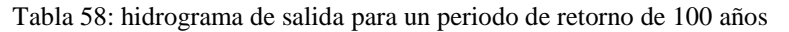

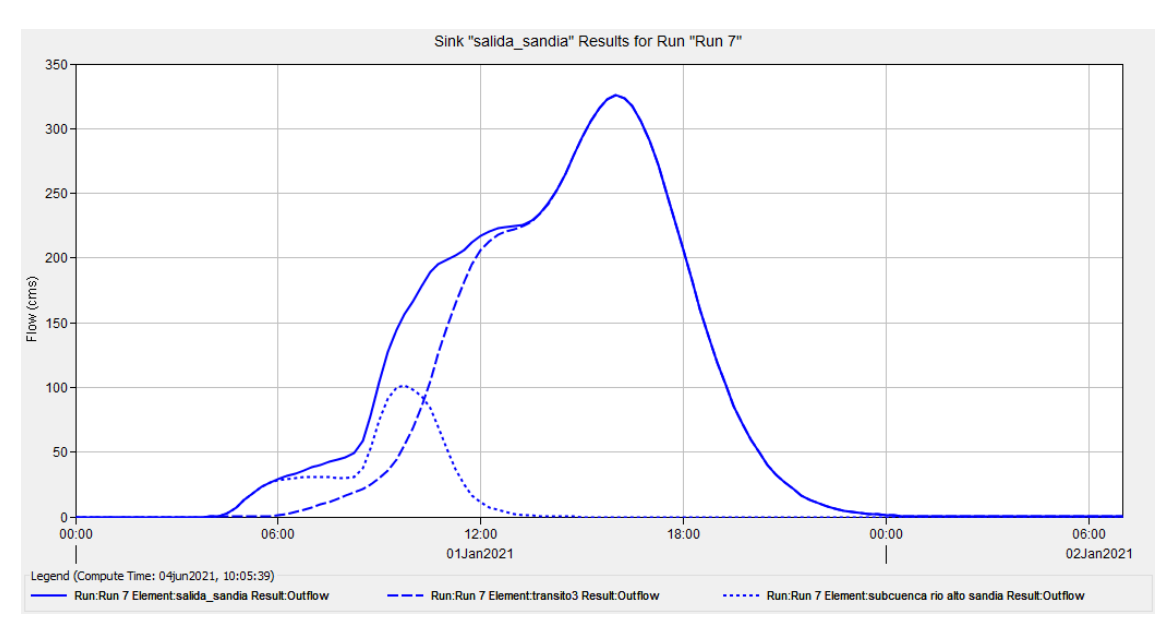

Fuente: Elaboración propia

Como se observa en el hidrograma, el caudal máximo para un periodo de retorno de 100 años en la simulación es 325.7 m3/s, valor de caudal que será verificado con el caudal de los datos de descarga, 314.46 m3/s.

El proceso de calibración se realizará siempre y cuando el porcentaje que resulta entre la diferencia del caudal de los datos de descarga y el caudal calculado con respecto al caudal de los datos de descarga, es menor al 5%; en nuestro caso es aceptable puesto que es menor y por tanto el modelo no requiere de calibración para este periodo de retorno.

Realizando la verificación para el caudal con periodo de retorno de 100 años:

$$
Z = \left| \frac{325.7 - 314.46}{314.46} \right| = 3.57\%
$$

Tabla 59: hidrograma de salida para un periodo de retorno de 500 años Así también se muestra el caudal máximo para un periodo de retorno de 500 años en la figura X

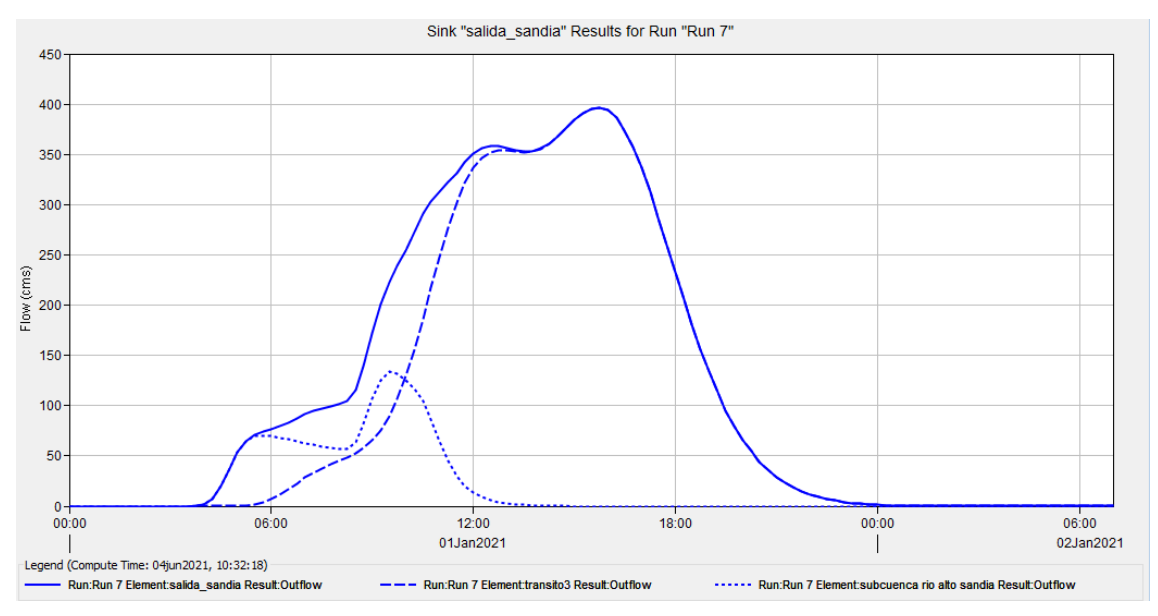

Fuente: Elaboración propia

En el hidrograma, el caudal máximo para un periodo de retorno de 500 años en la simulación es 396.7 m3/s, valor de caudal que será verificado con el caudal de los datos de descarga, 388.06 m3/s.

Realizando la verificación para el caudal con periodo de retorno de 500 años:

$$
Z = \left| \frac{396.7 - 388.06}{396.7} \right| = 2.23\%
$$

Se comprueba que el proceso de calibración no es necesario puesto que el porcentaje es menor al 5%.

# **4.4. Simulación hidráulica en HEC-RAS.**

#### **Topografía**

Con el DEM delimitado de la cuenca, se puede obtener información topográfica como curvas de nivel, que en este caso será de utilidad para la generación de secciones a lo largo del perfil del rio sandia, la información que brinda el DEM es de una precisión espacial de 3m con respecto a las curvas de nivel generadas, puesto que valores inferiores causarían una distorsión en la imagen lo cual traería un problema en la precisión de la batimetría que se busca, todo este proceso se realiza con la herramientas de geo proceso en el ArcGIS.

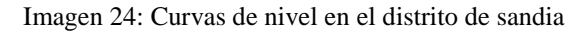

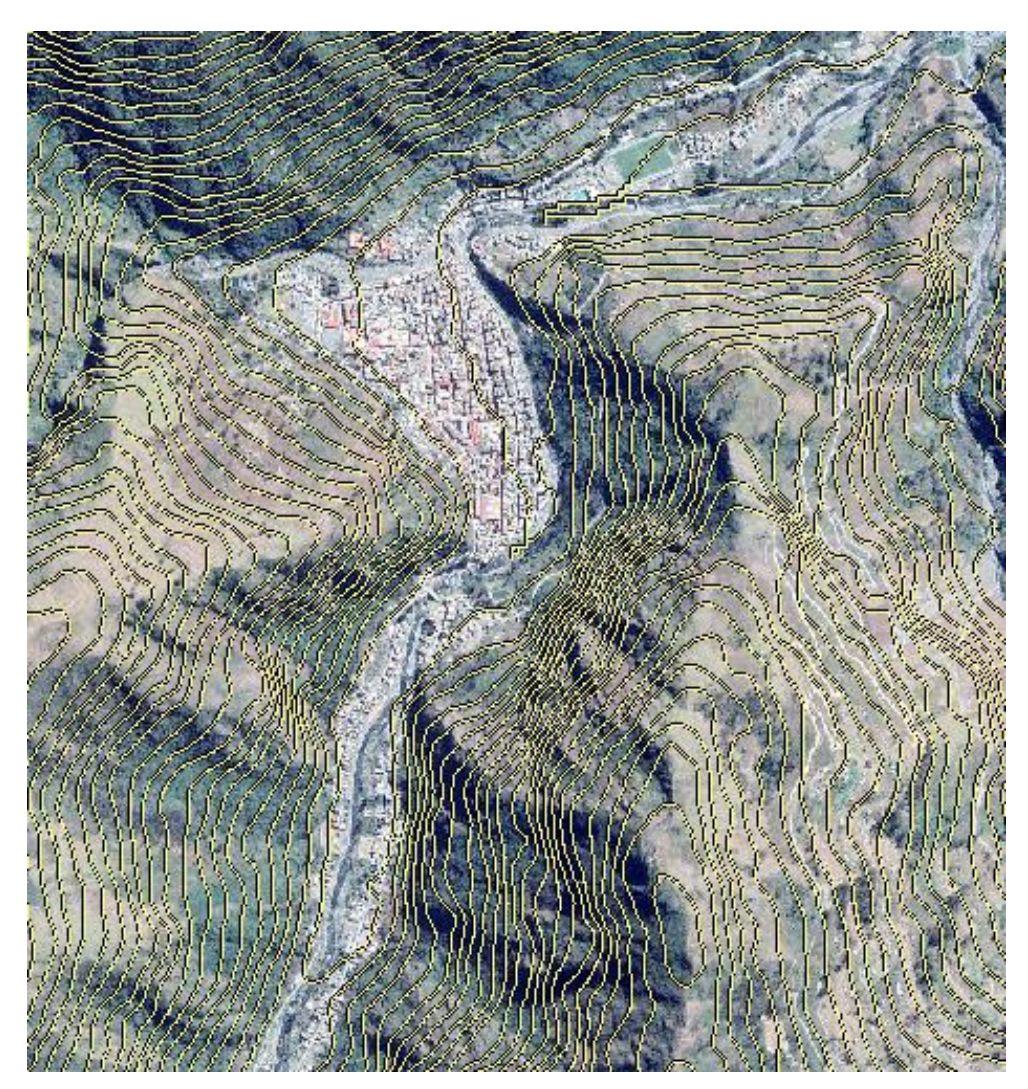

# **HEC-GeoRAS**

Mediante esta extensión del ArcGIS, el cual le da atributos batimétricos al programa en el proceso de generación de secciones transversales, tiene en cuenta las cotas de los diferentes puntos del DEM para poder así hacer uso de estos en el proceso de generación de secciones transversales en el rio de estudio.

Primero se delineó el caudal principal del rio gracias a una imagen en alta resolución del software ruso SAS Planet, el cual permitió ver la dirección del río para su fácil delineo, el cual debe comenzar desde la parte alta de la cuenca, hasta su parte baja puesto que es ahí donde desemboca el río, posteriormente se crea los bancos que van a los costados tanto izquierdo como derecho del cauce principal, una vez se tenga creado los bancos y el trayecto del rio, se procede a generar la dirección de éste para saber la dirección del agua.

A continuación, la imagen 25 muestra la generación del cauce del río y sus bancos con dirección de río

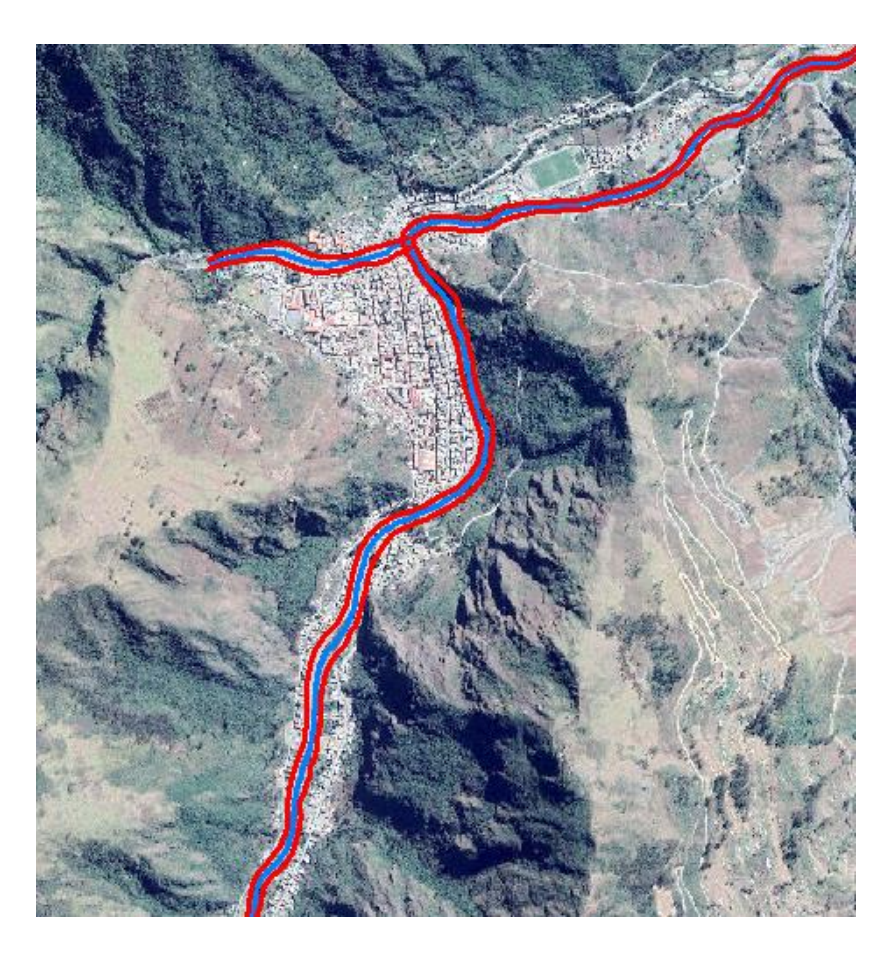

Imagen 25: Cauce del río sandia y sus bancos con dirección de cauce

Fuente: Elaboración propia

Una vez se haya generado los ítems anteriormente explicados, se procede a generar las secciones transversales mediante la herramienta XS cut lines del ArcGIS, que en este caso fueron cada 75 m puesto que a distancias menores se presentaron significativas variaciones, asi también la longitud de sección fue de 250 m, distancia suficiente que permitió revelar información batimétrica de las secciones del rio sandia.

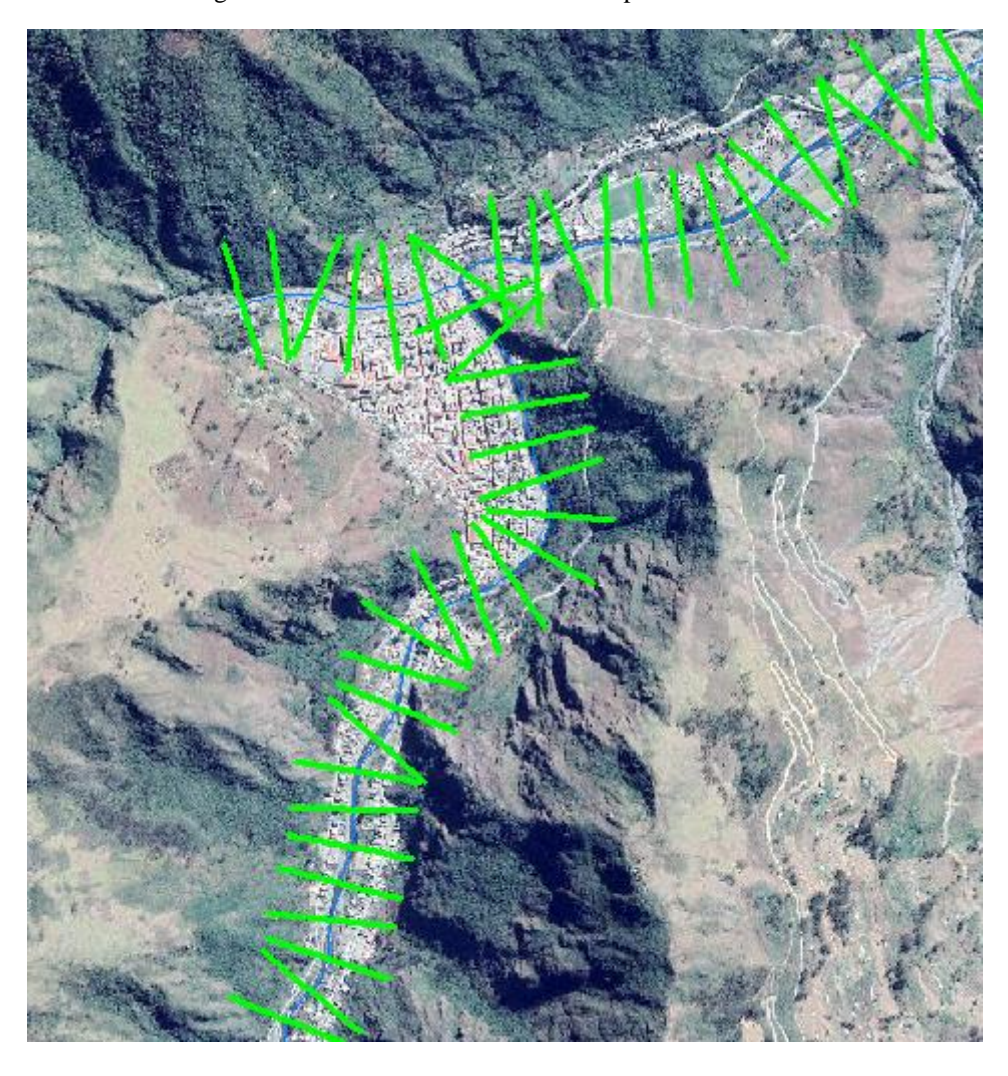

Imagen 26: secciones transversales en los perfiles del rio sandia

#### **Simulación en HEC-RAS**

En el software Hec-RAS se procedió con la simulación hidráulica de las secciones anteriormente generadas con respecto a los caudales anteriormente generados en la simulación hidrológica, la información de las secciones generadas en el ArcGIS se procedió a exportar en un formato compatible con el programa, pudiendo así tener esta información en el software para simular el comportamiento del río con los datos de entrada como coeficiente de rugosidad manning en ambas planicies, se optó por un valor de 0.035 tanto izquierda como derecha, debido a la presencia de pasto y campo y así también 0.035 en el cauce principal debido a la presencia de río

A continuación, en la tabla X se muestran las secciones generadas cada 75 metros en la simulación hidráulica para un caudal con periodo de retorno de 100 años.

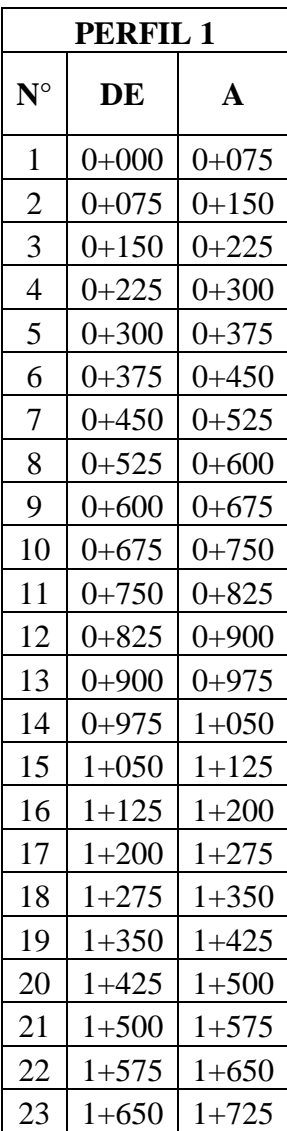

Tabla 60: progresivas de las secciones transversales

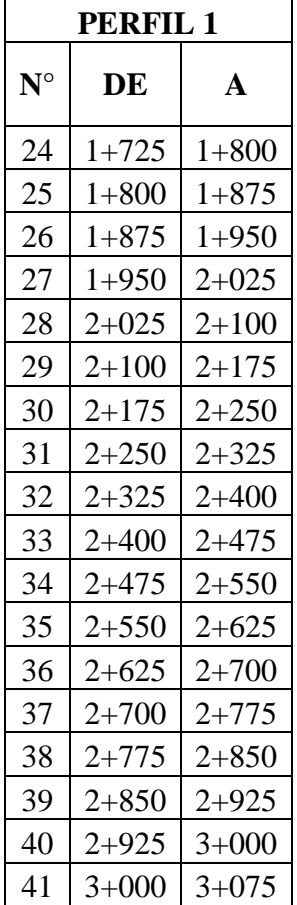

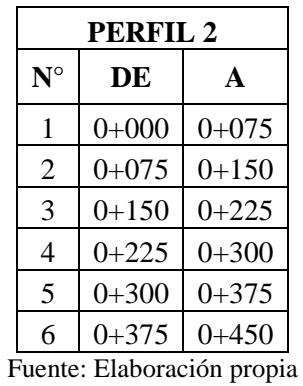

En la imagen 27 se muestran las secciones generados para un periodo de retorno de 100 años.

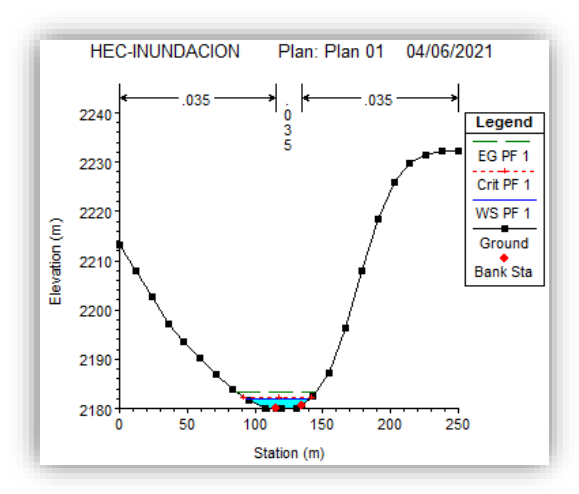

Imagen 27: Secciones del rio sandia para un caudal con periodo de retorno de 100 años

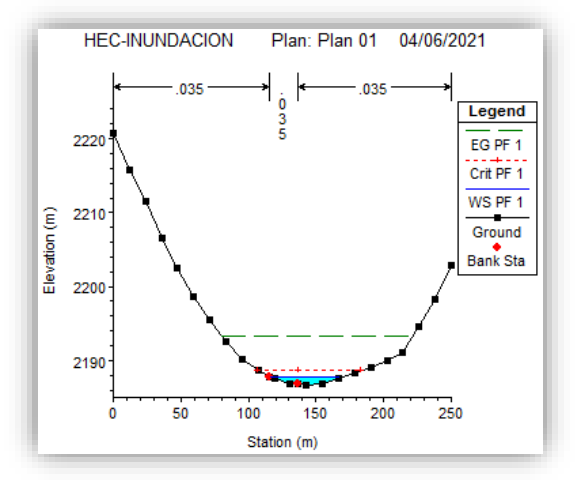

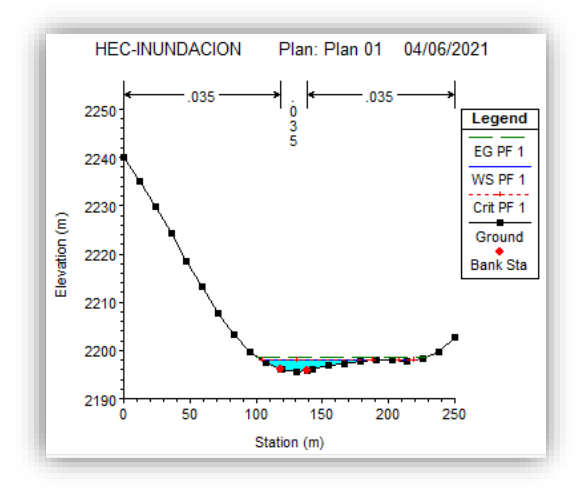

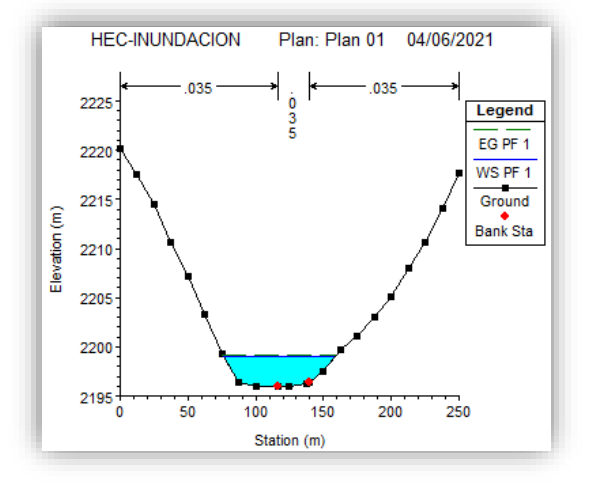

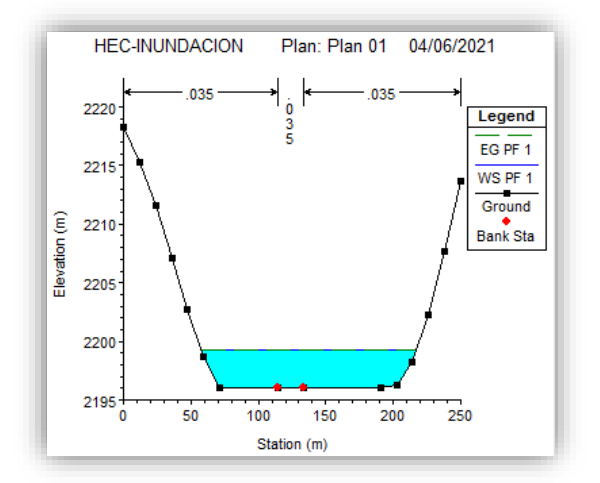

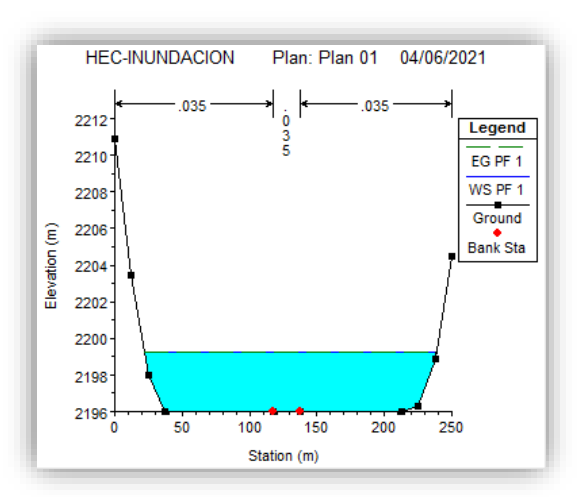

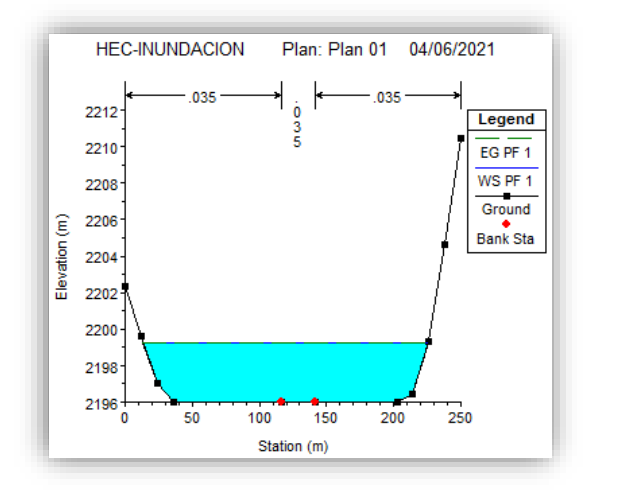

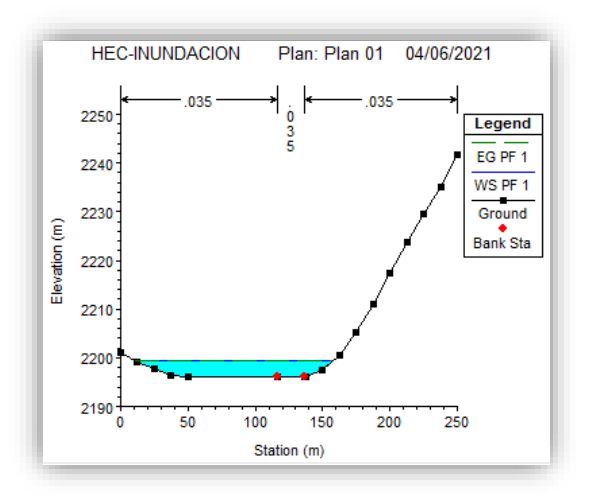

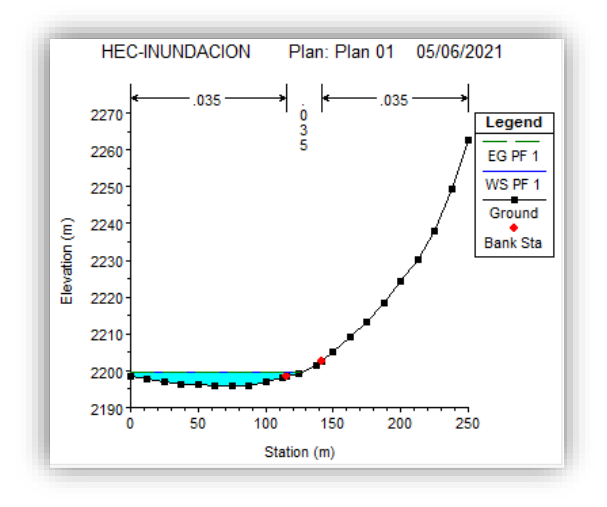

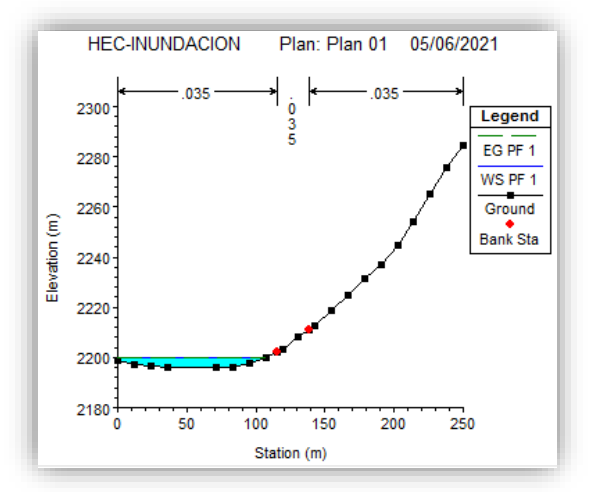

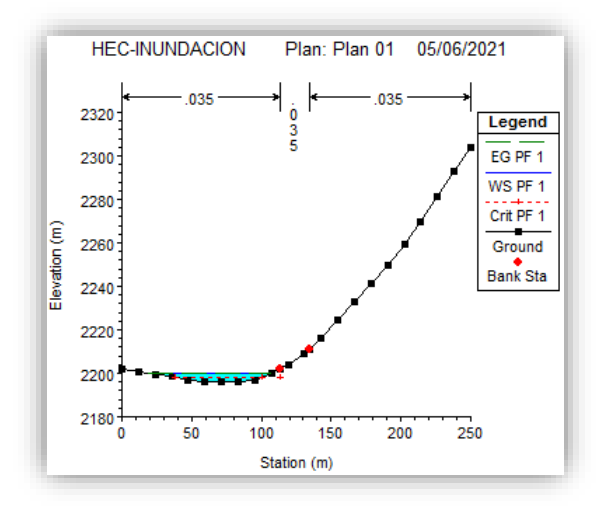

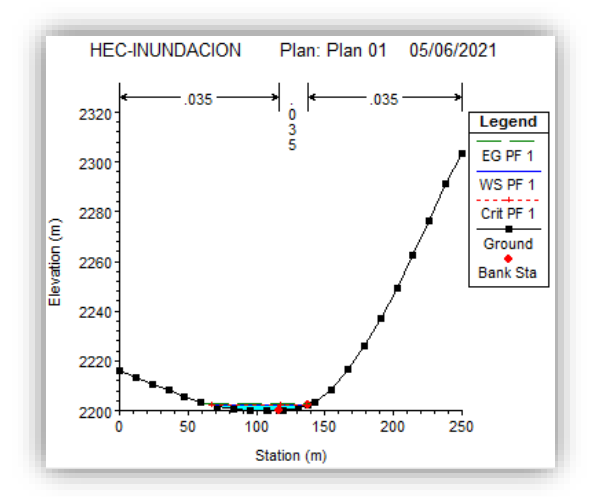

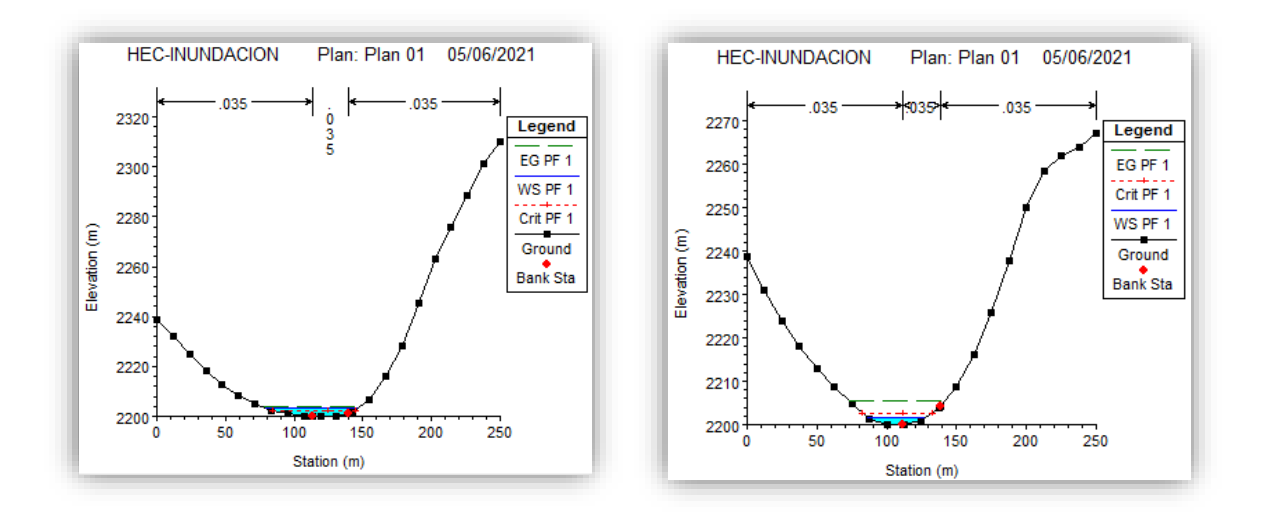

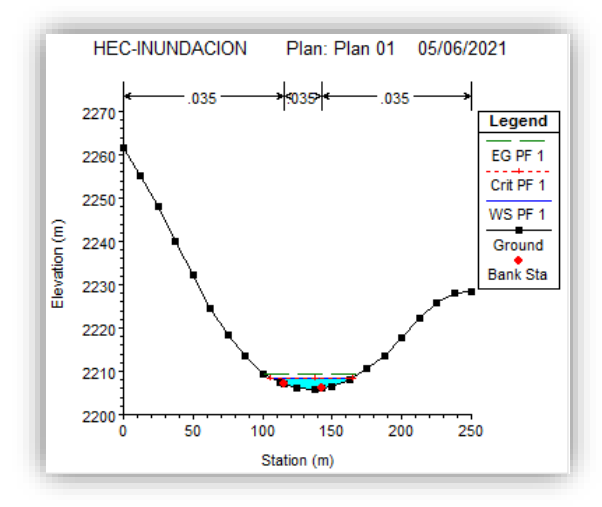

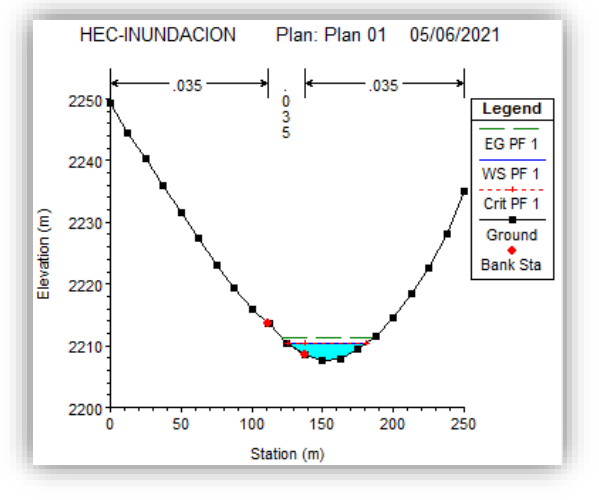

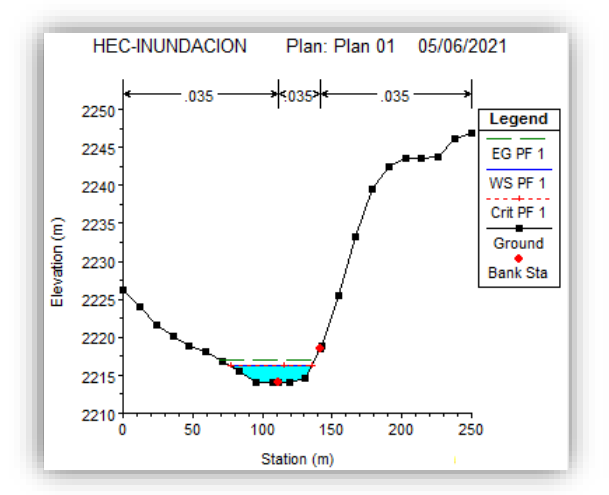

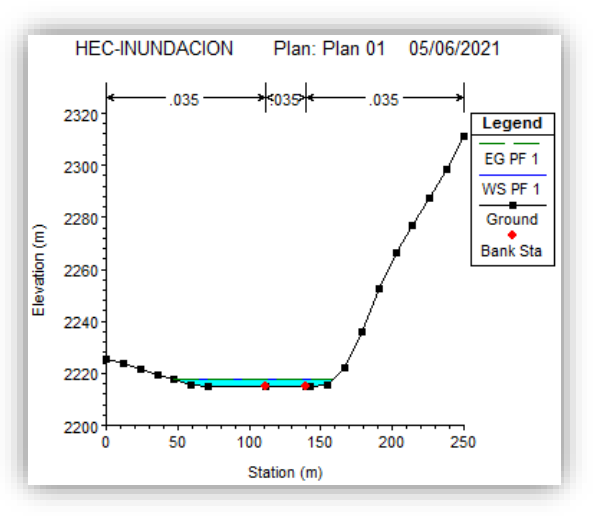

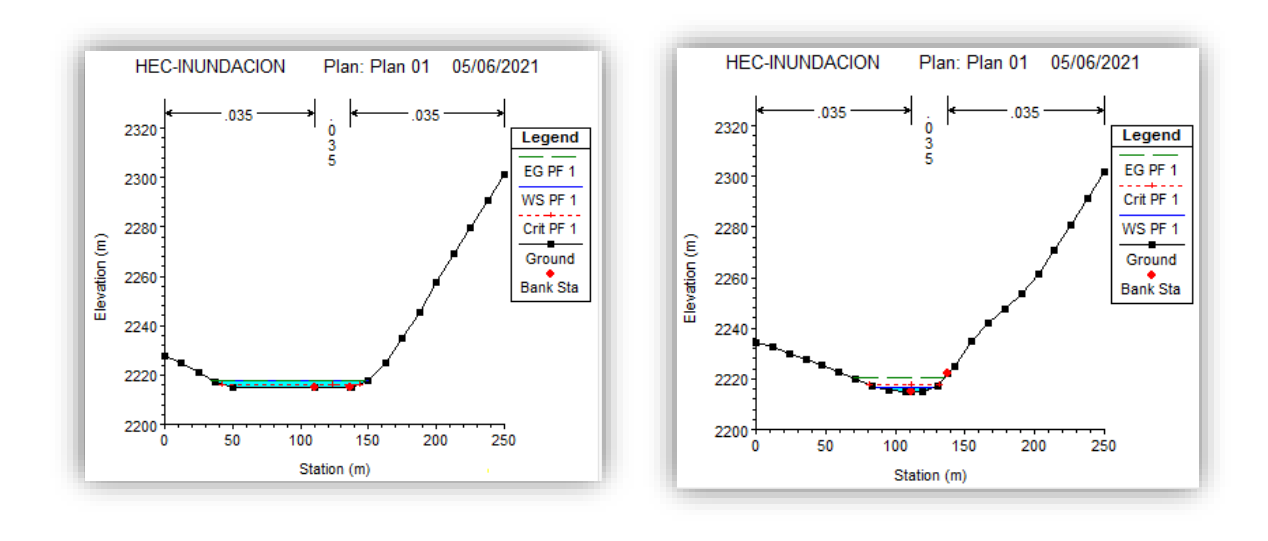

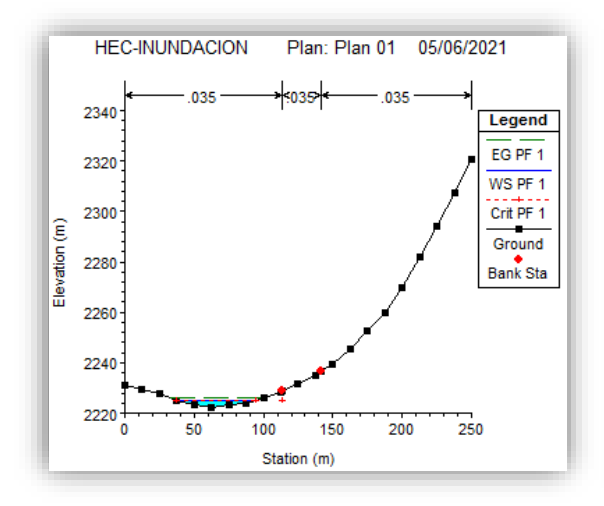

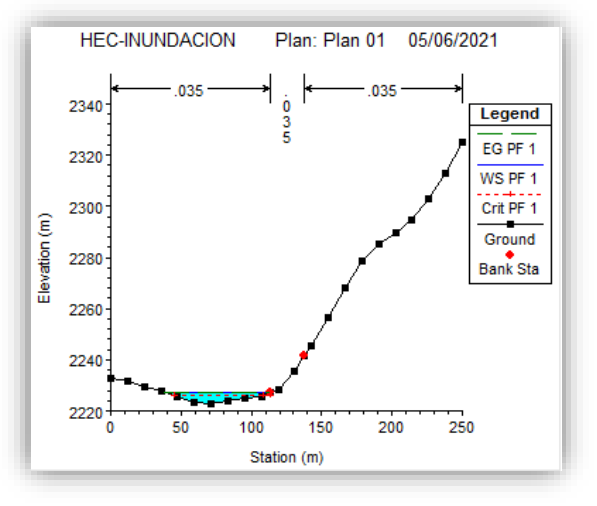

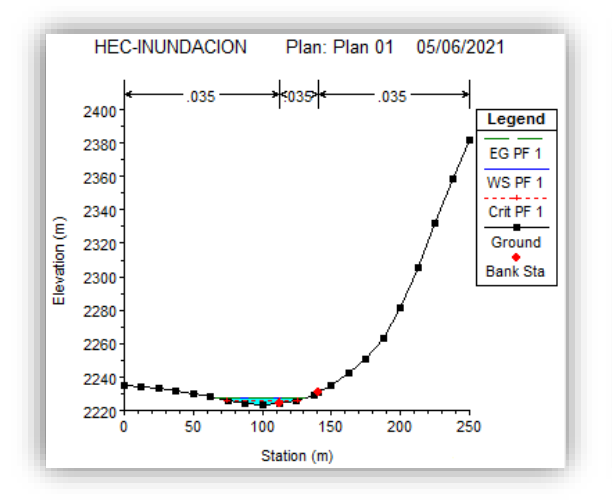

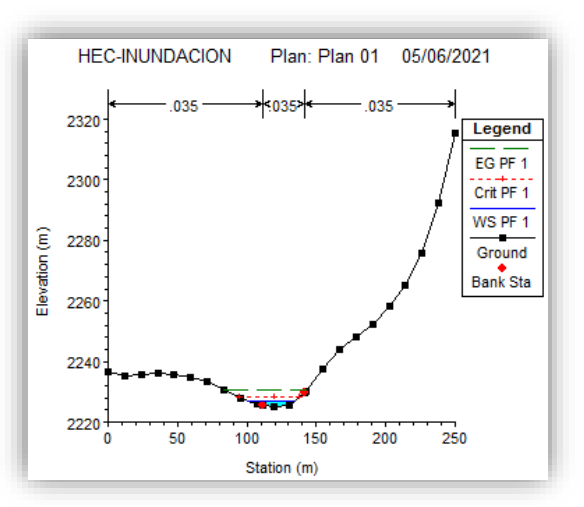

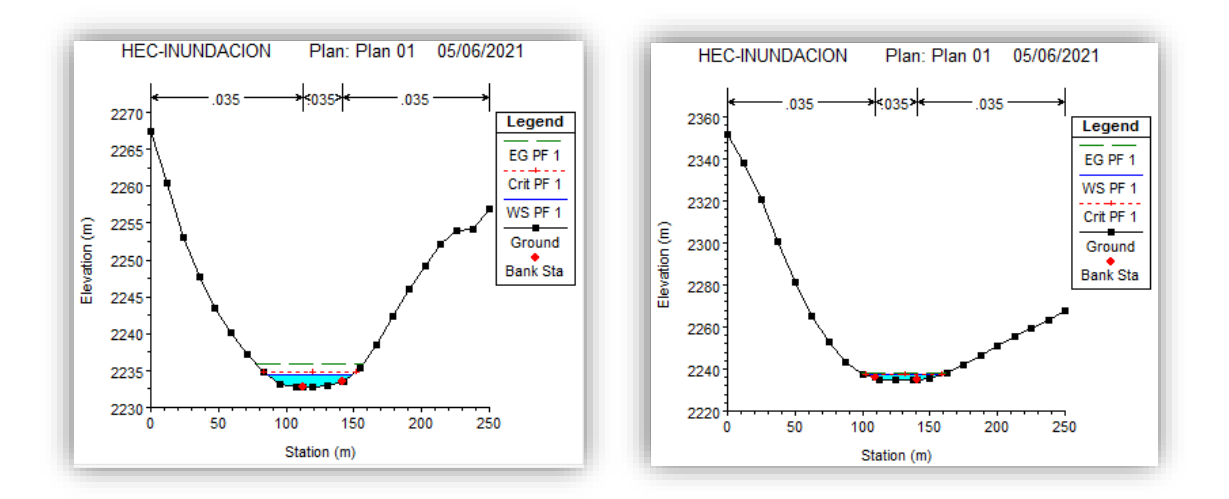

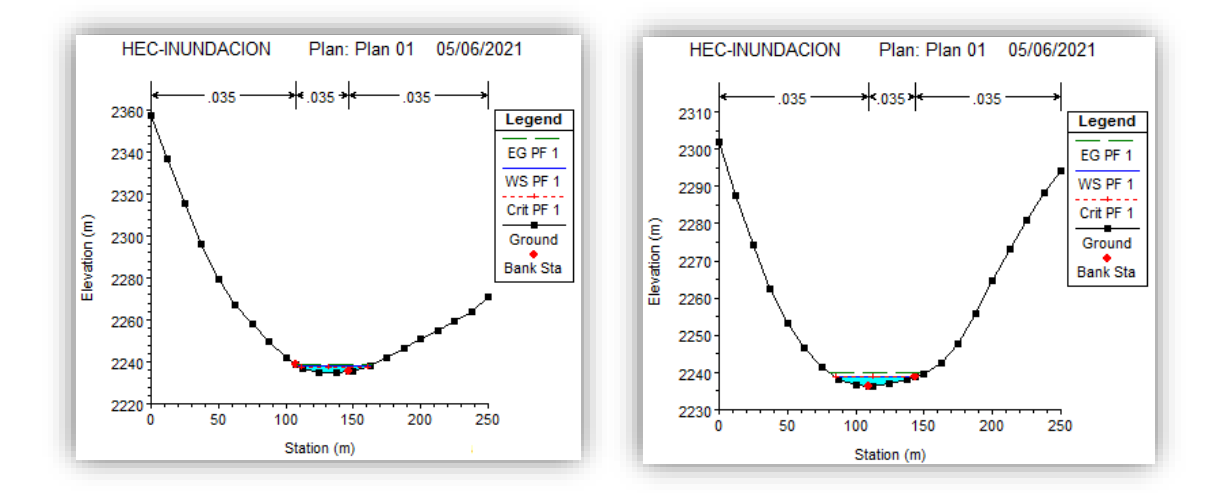

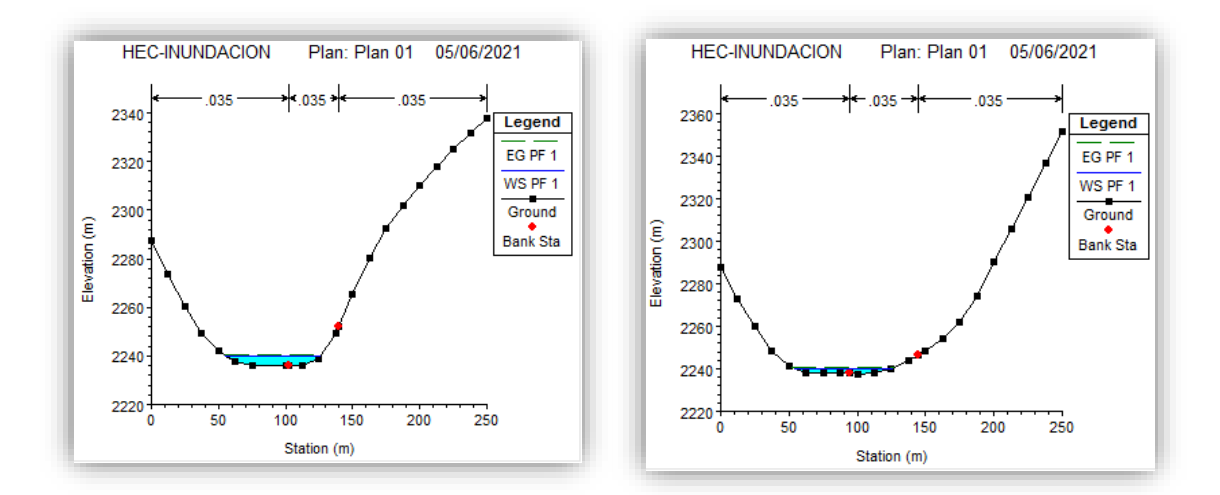

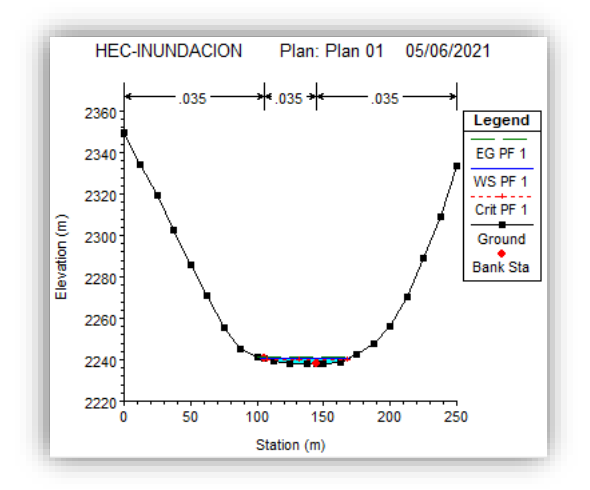

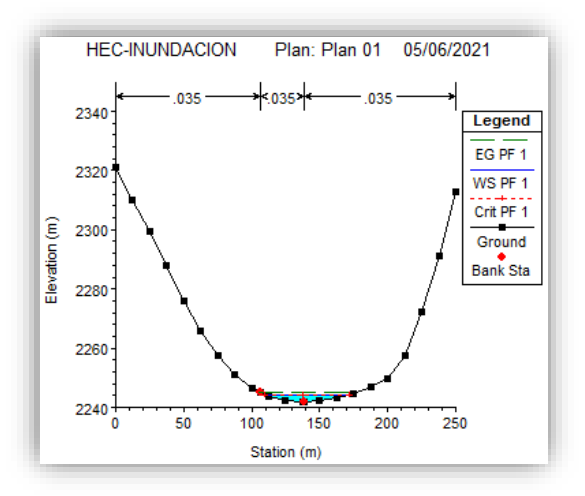

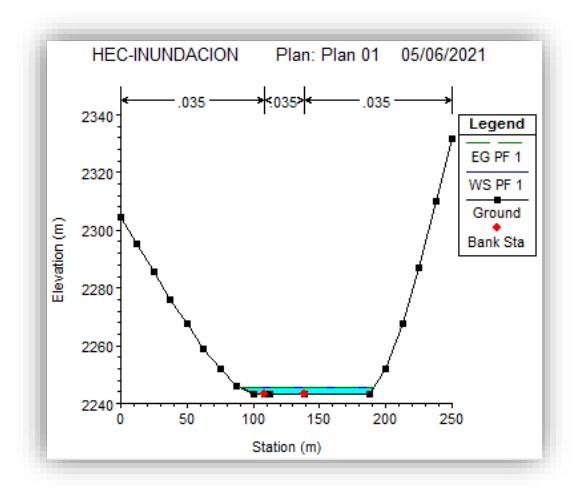

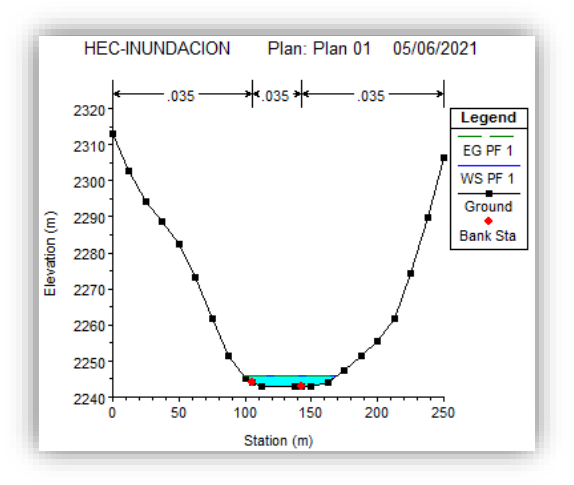

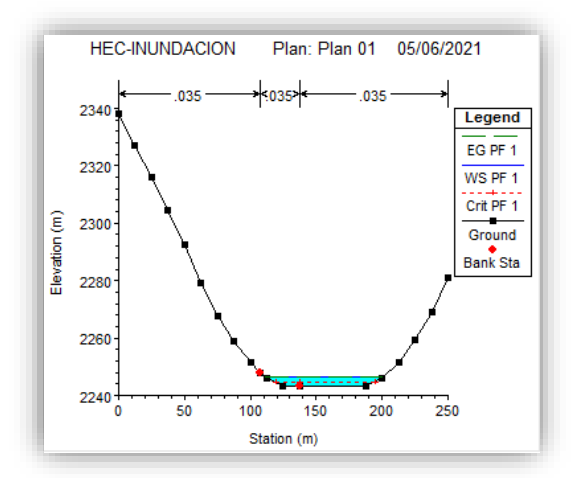

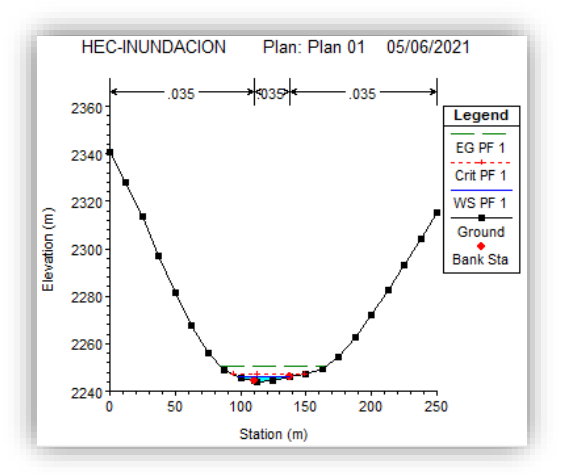

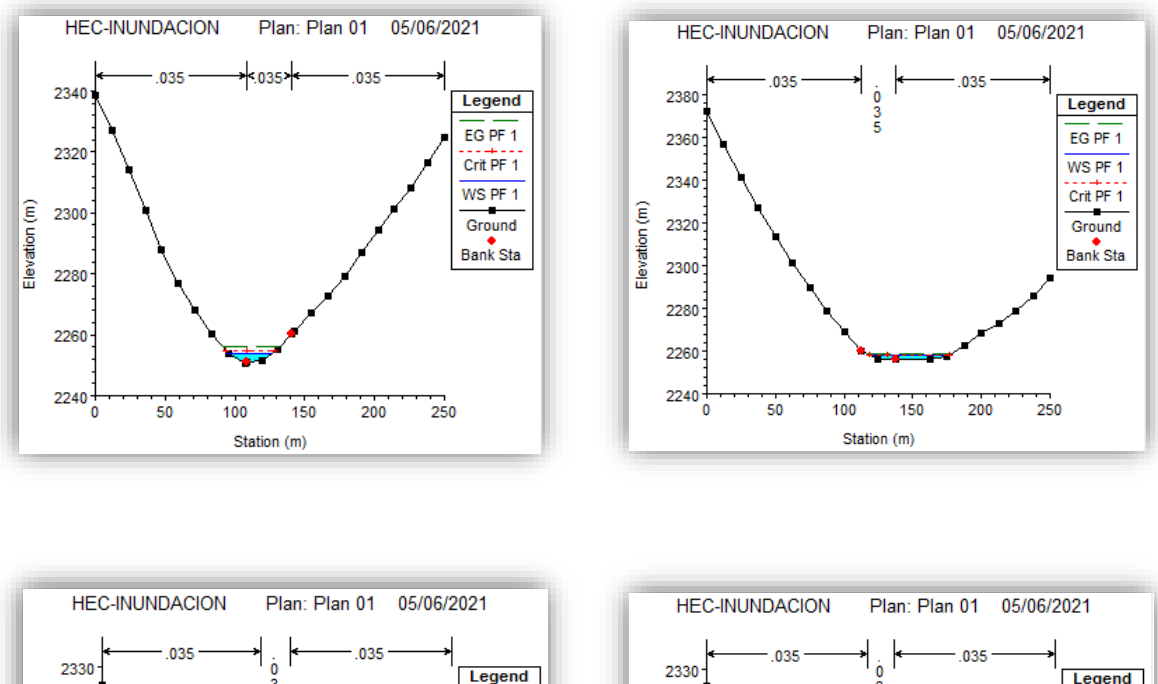

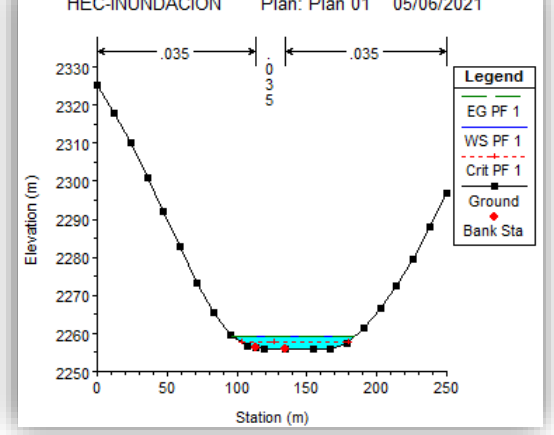

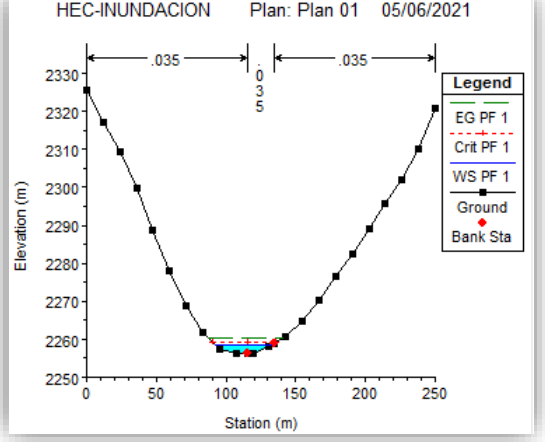

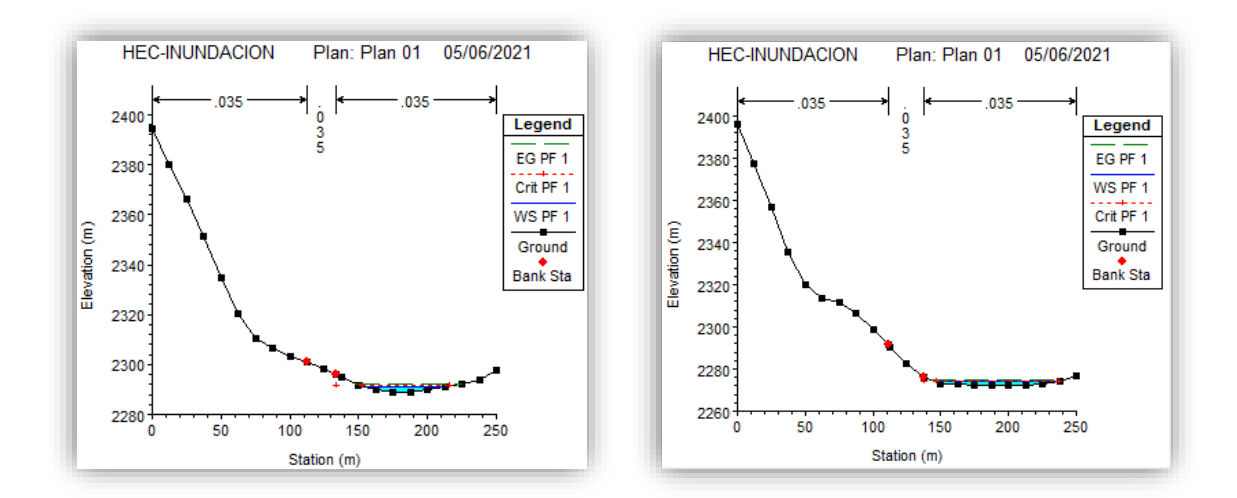

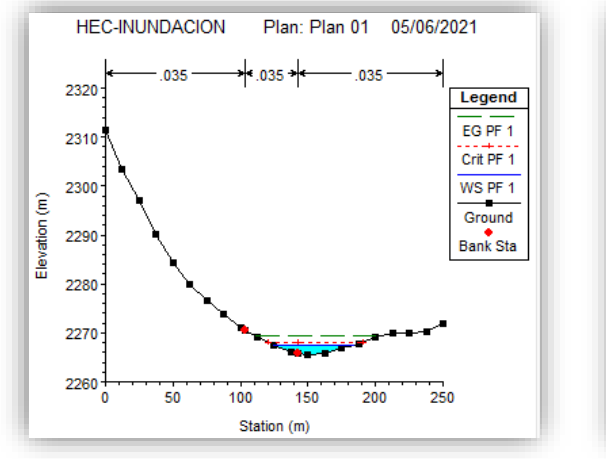

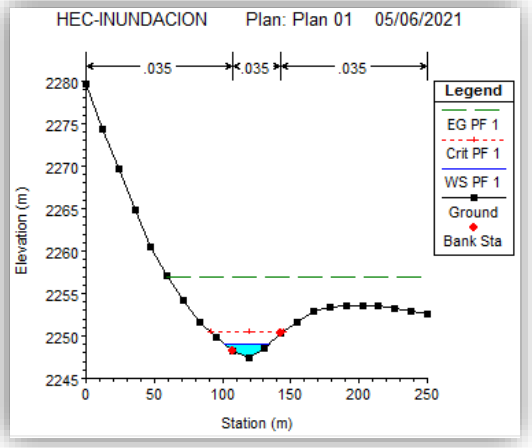

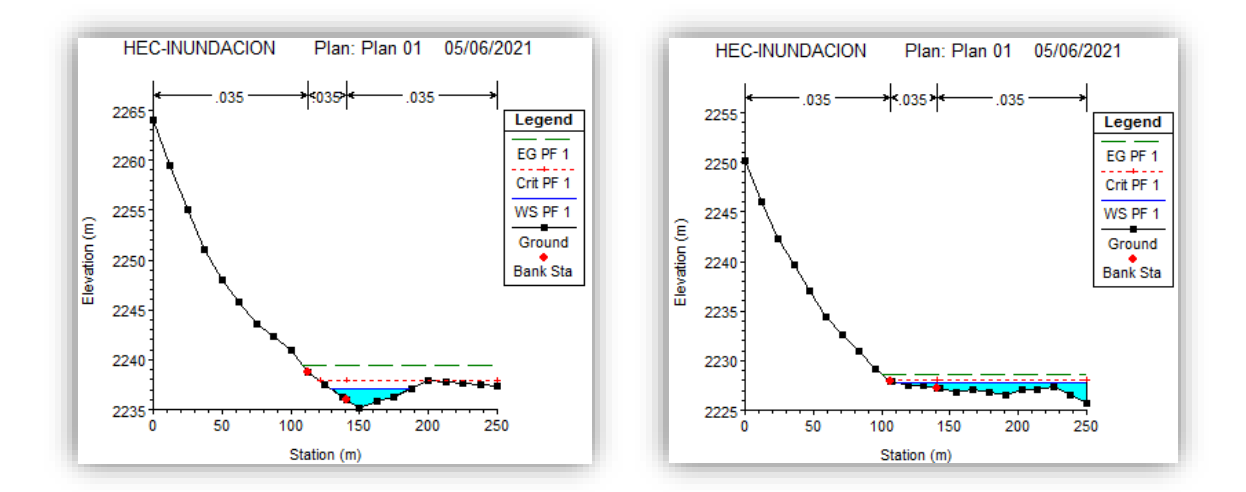

Fuente: Elaboración propia

En la imagen 28 se muestran las secciones generados para un periodo de retorno de 500 años.

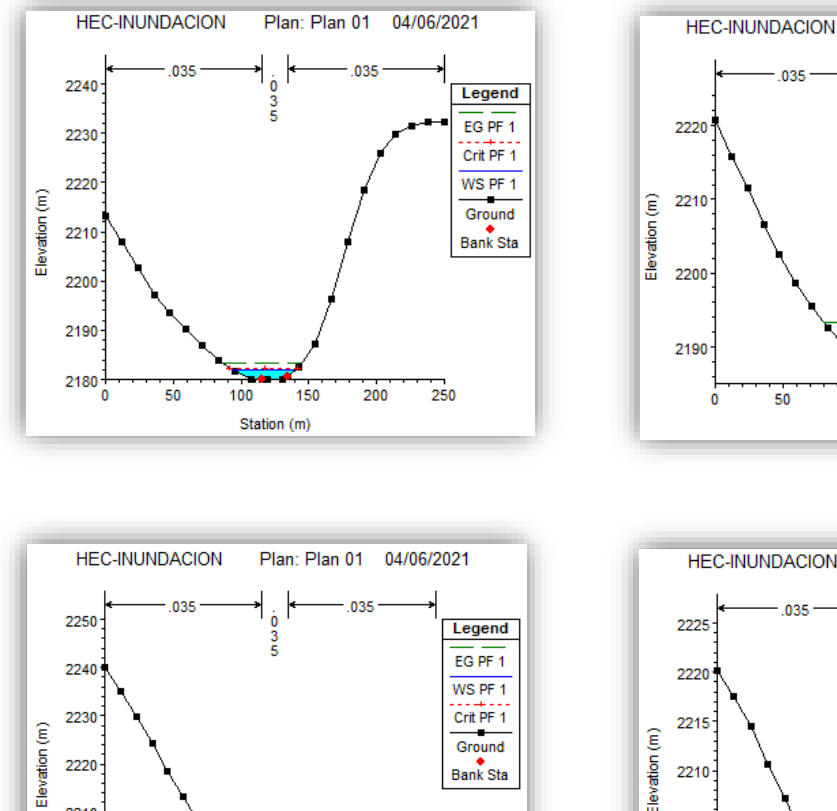

Bank Sta

250

Imagen 28: Secciones del rio sandia para un caudal con periodo de retorno de 500 años

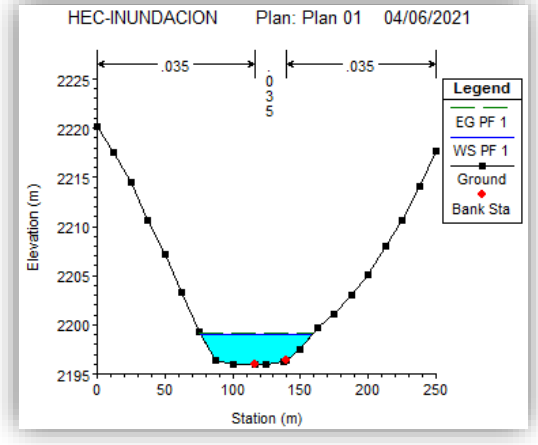

Plan: Plan 01

 $\frac{0}{3}$ 

100

150

Station (m)

.035

200

250

04/06/2021

Legend

 $EG$  PF 1

Crit PF 1

WS PF 1

Ground

Bank Sta

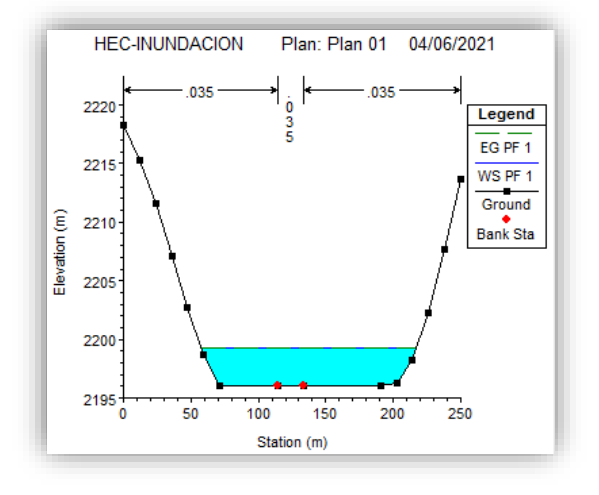

2220

2210

2200

 $2190\frac{1}{0}$ 

 $50$ 

 $100$ 

Station (m)

150

200

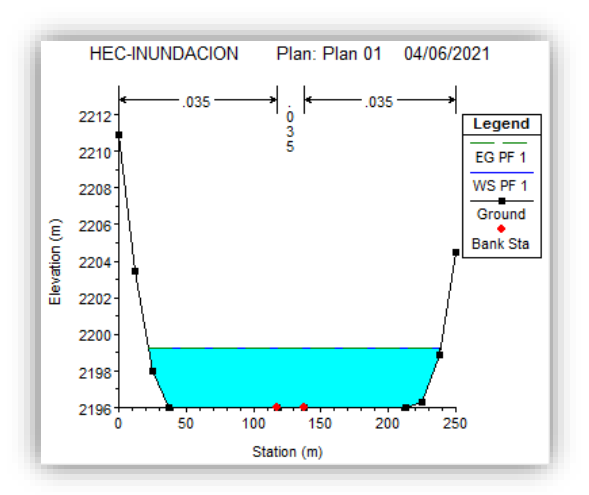

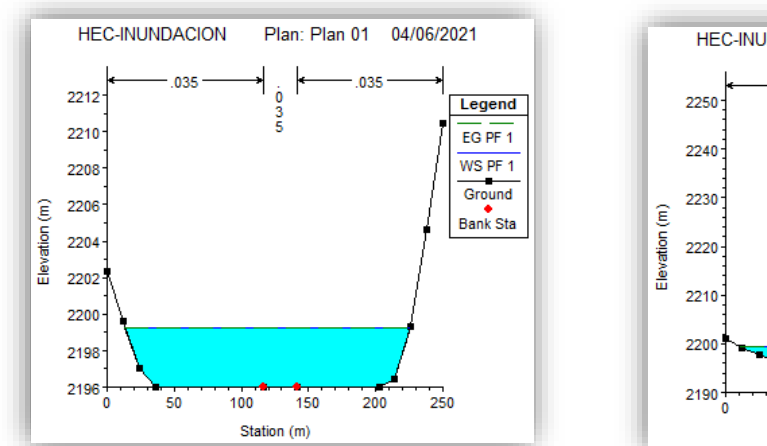

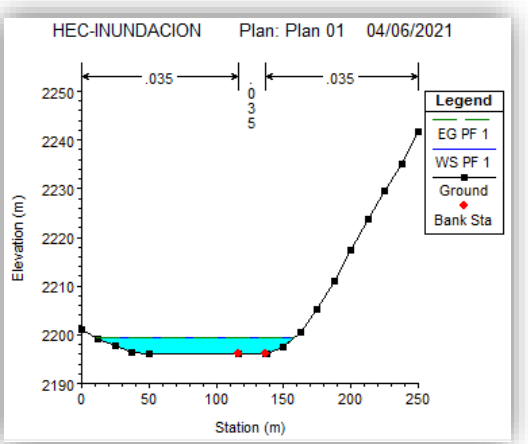

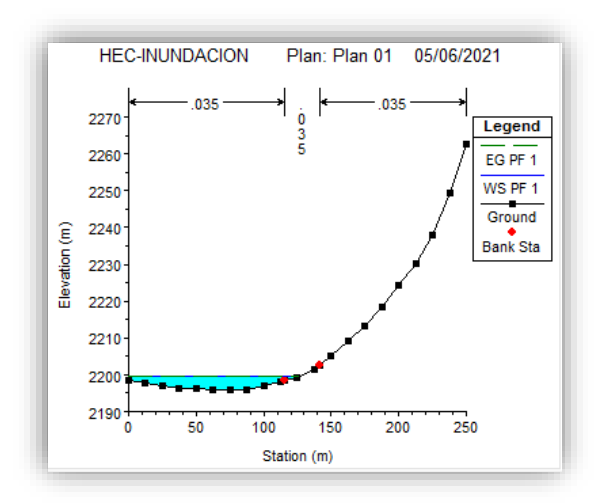

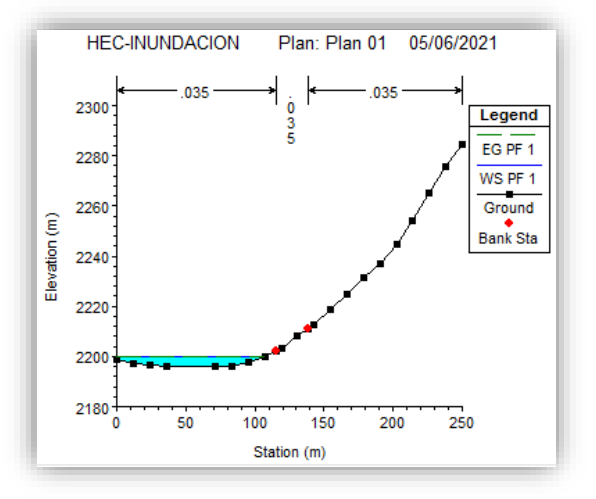

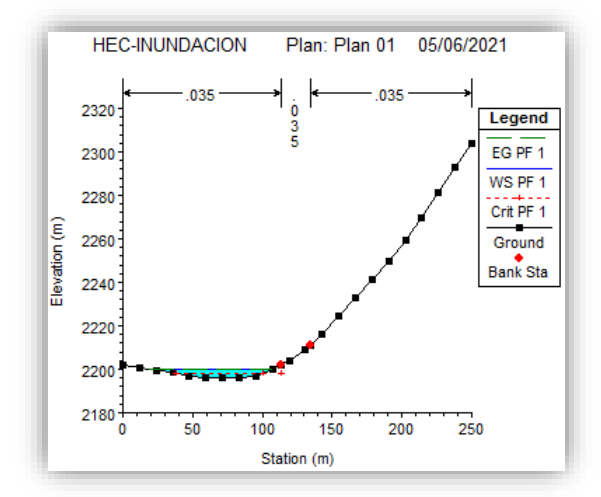

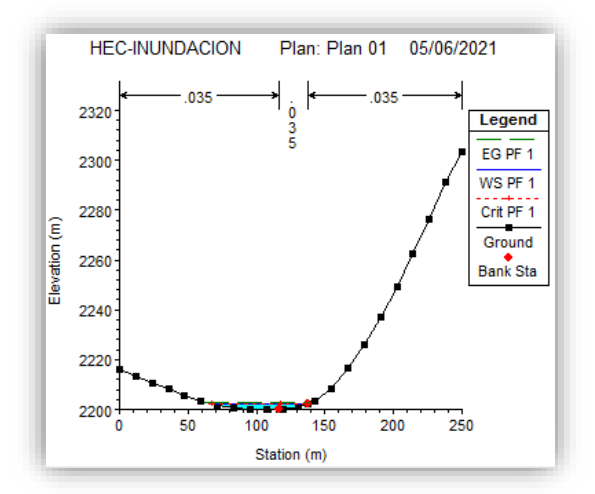

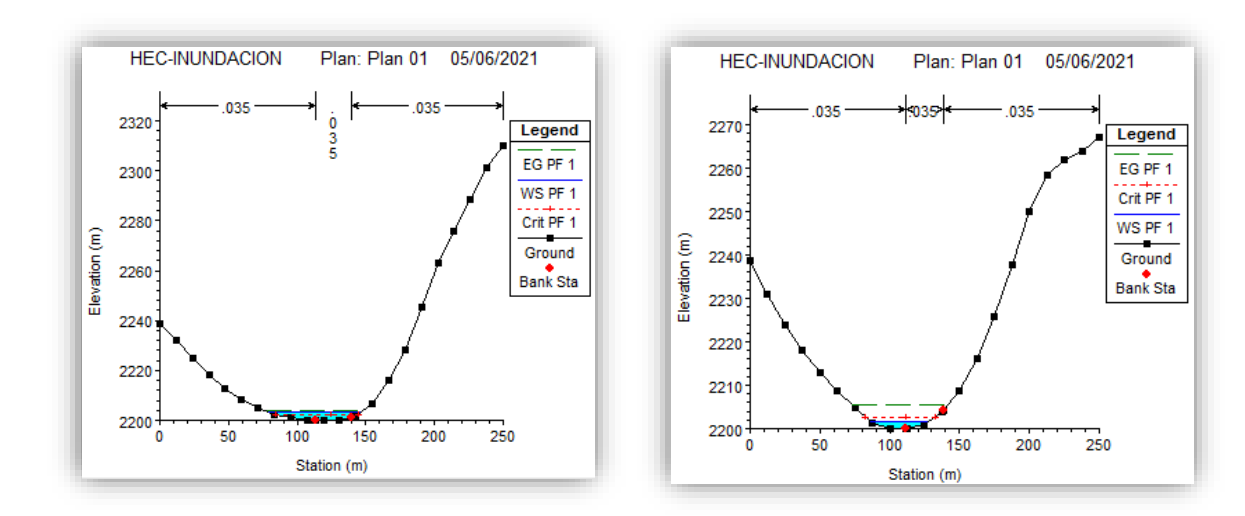

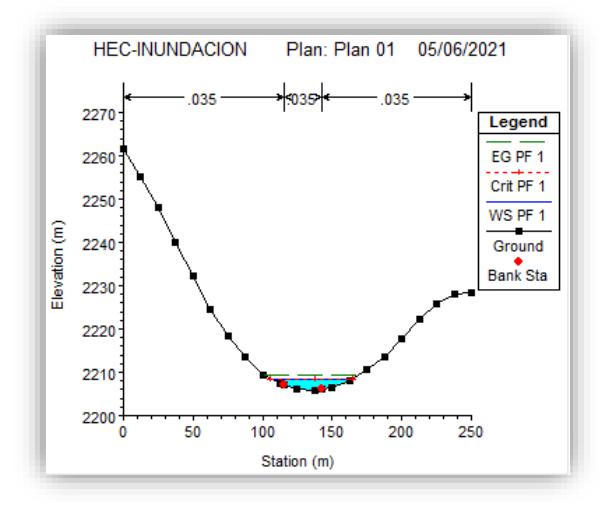

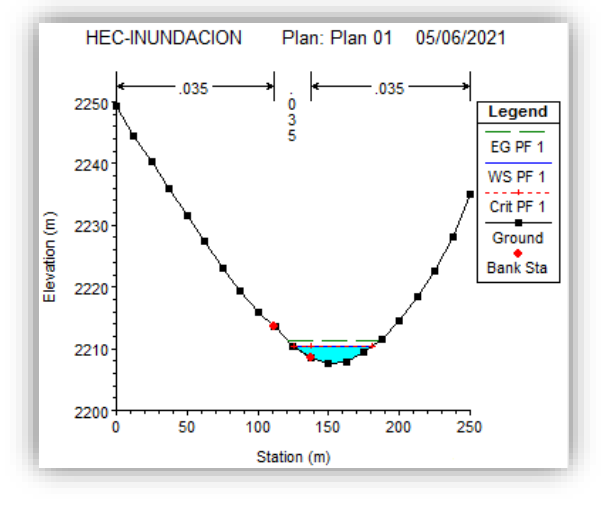

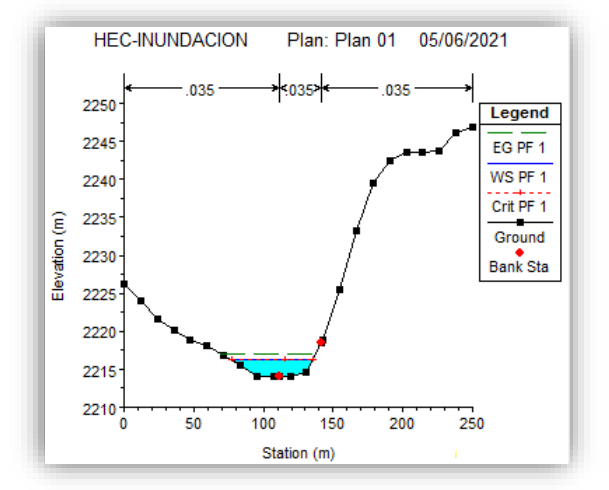

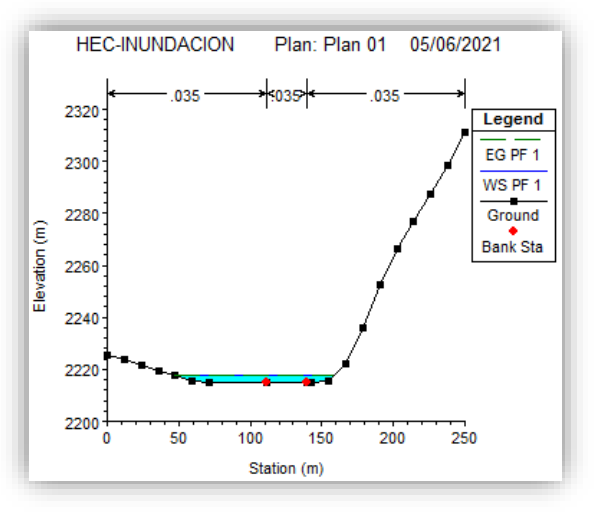

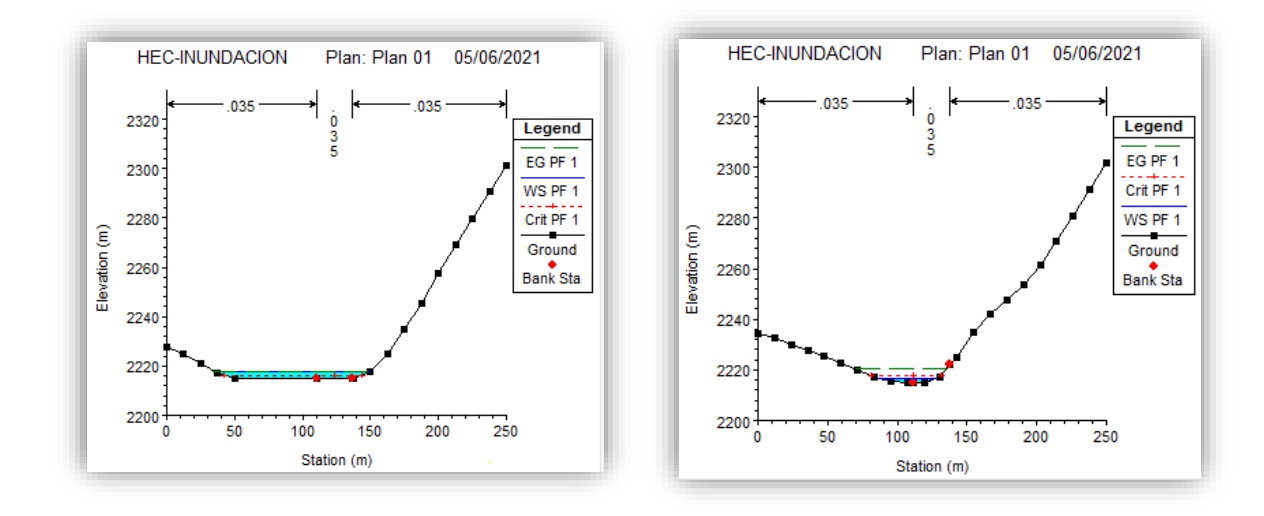

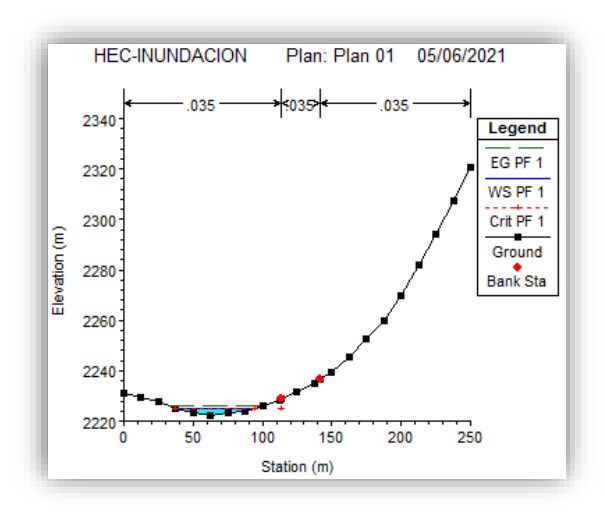

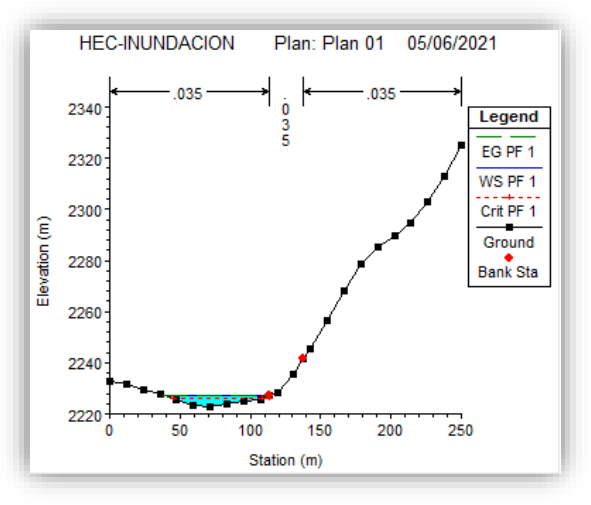

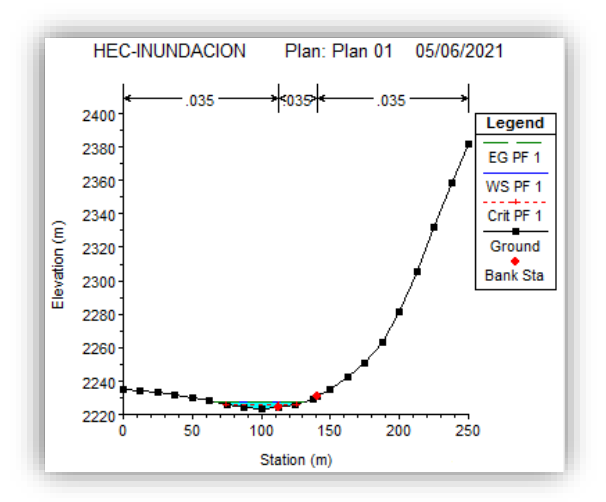

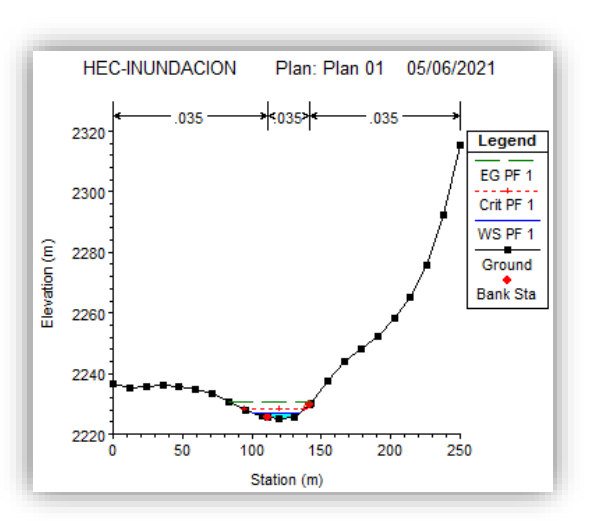

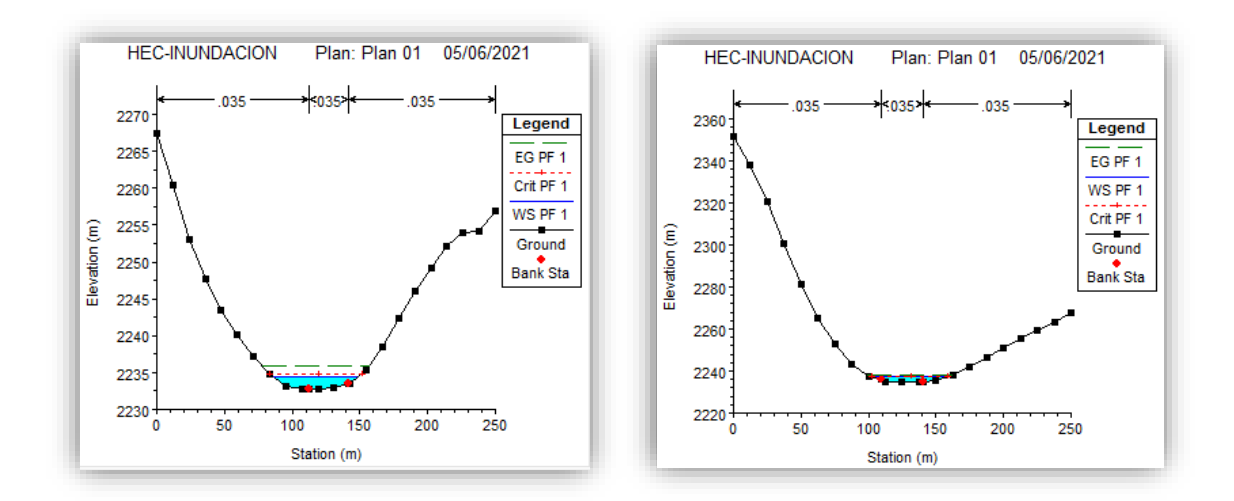

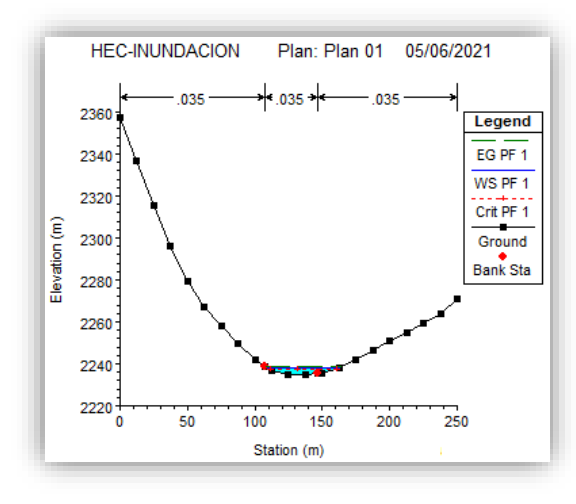

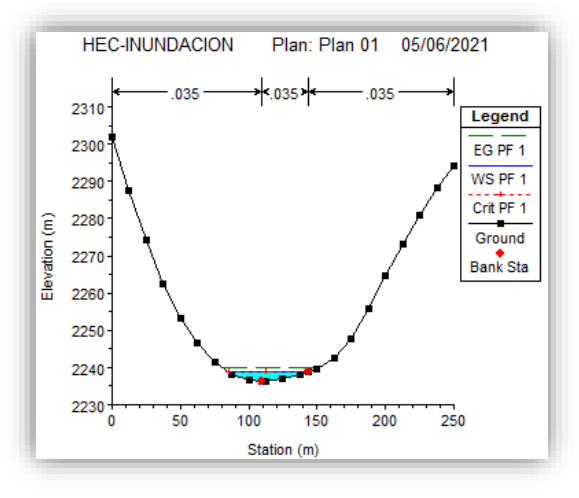

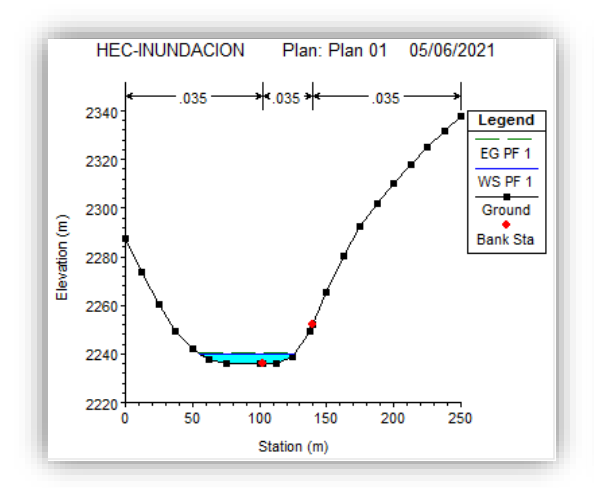

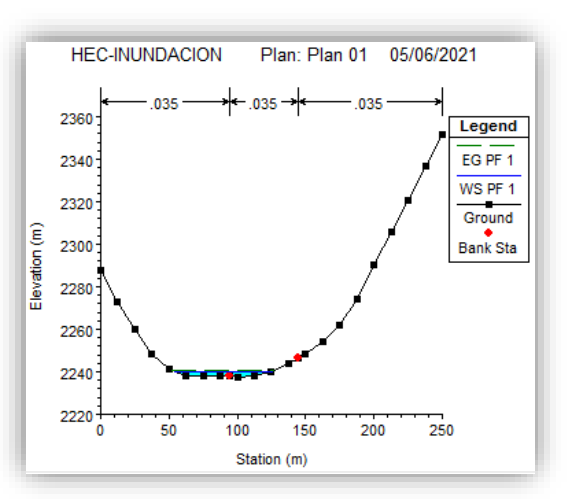

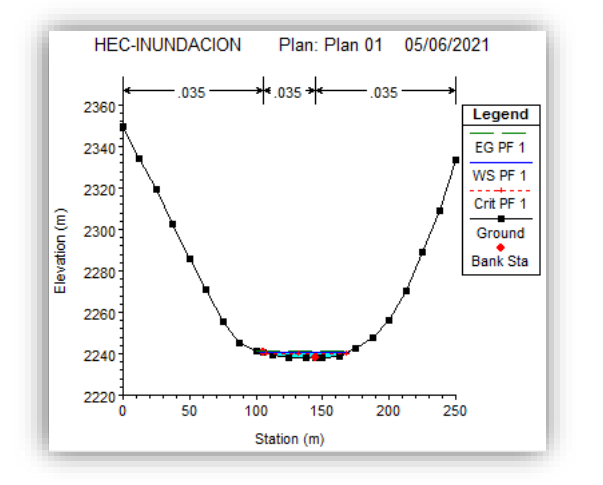

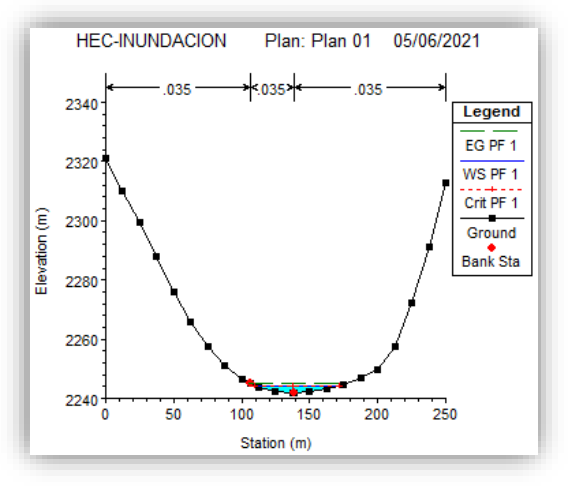

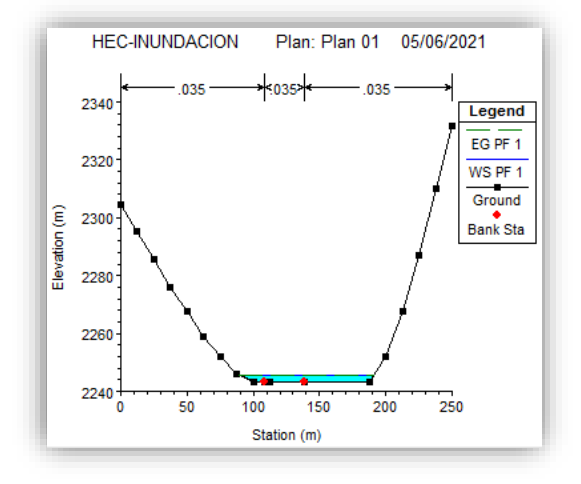

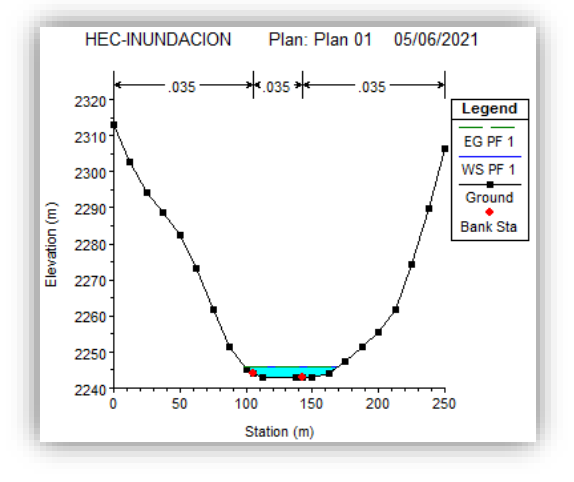

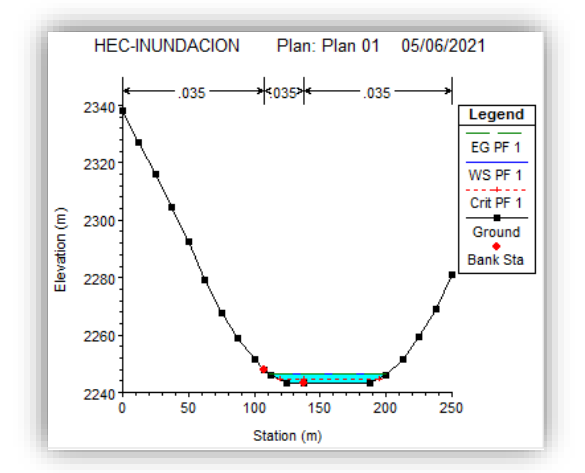

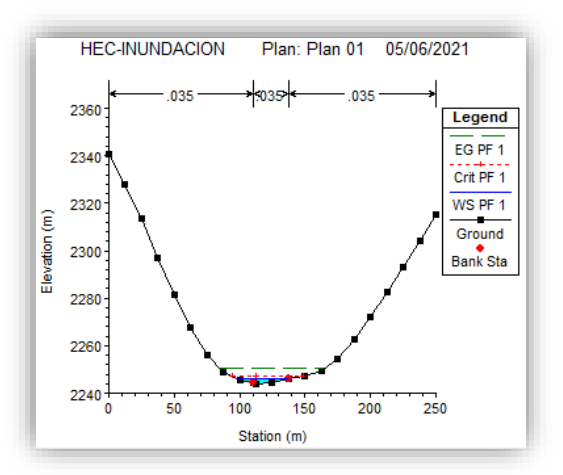

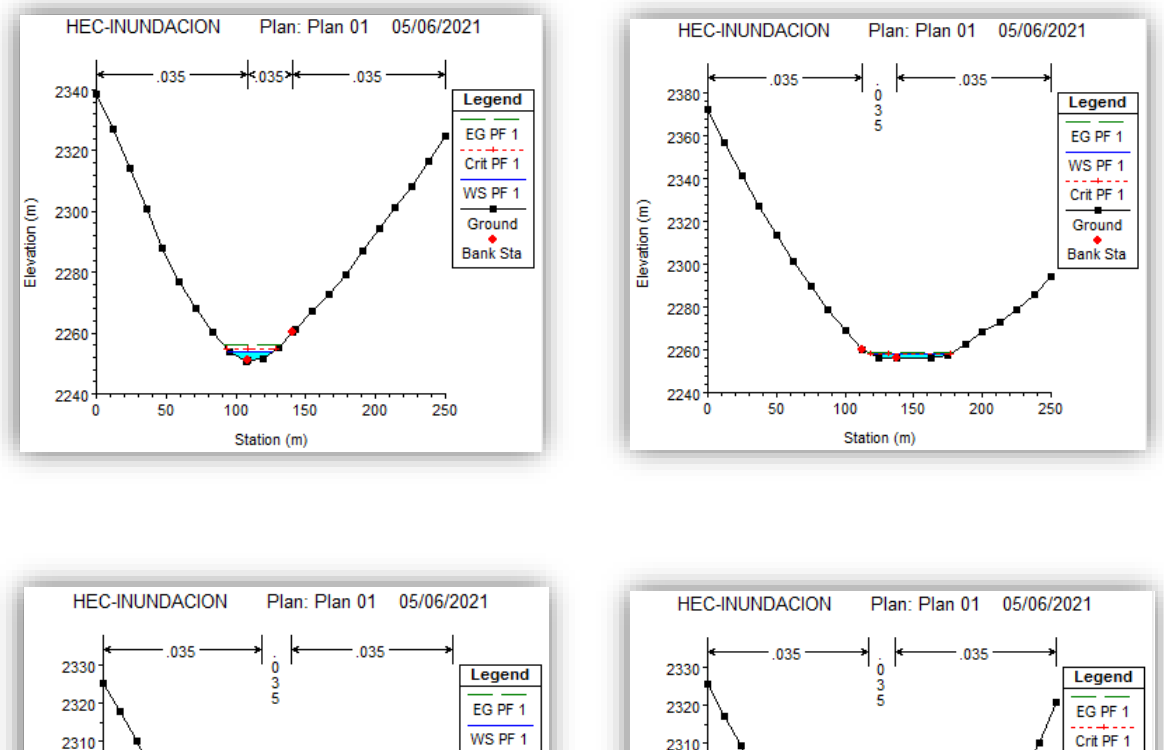

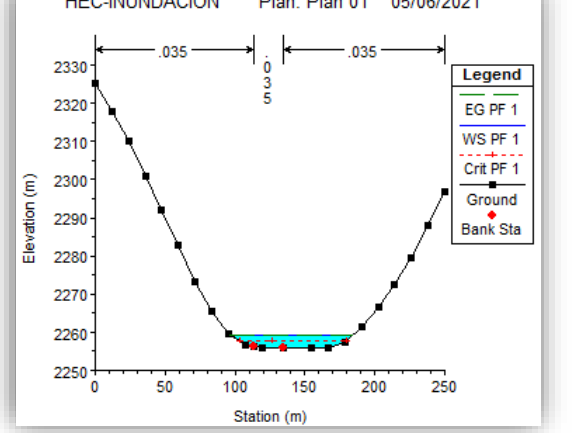

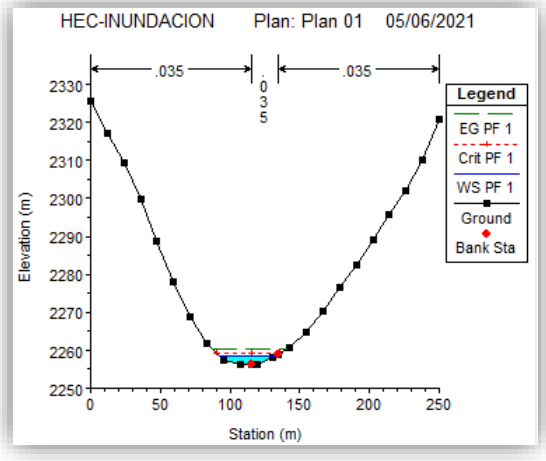

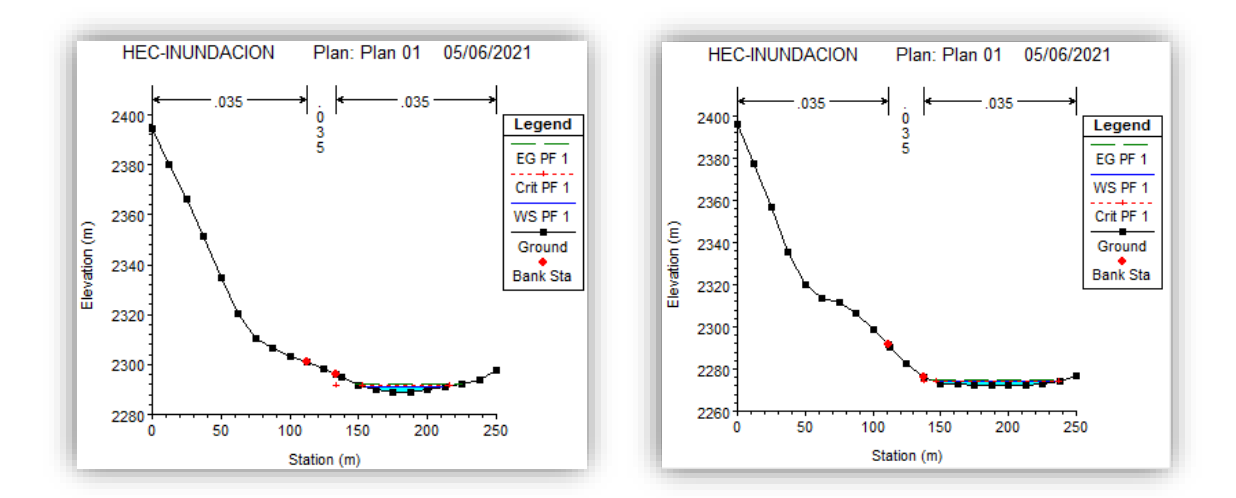

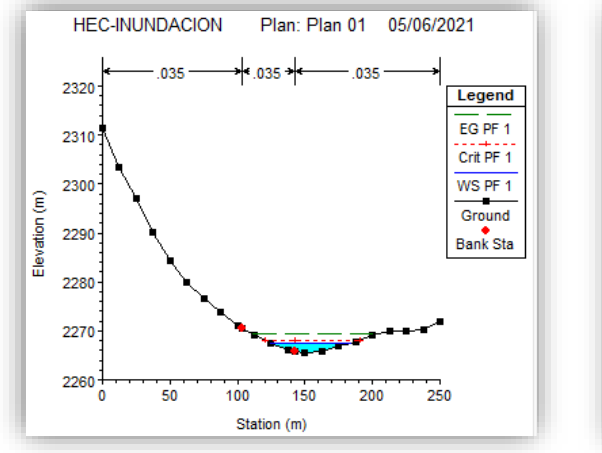

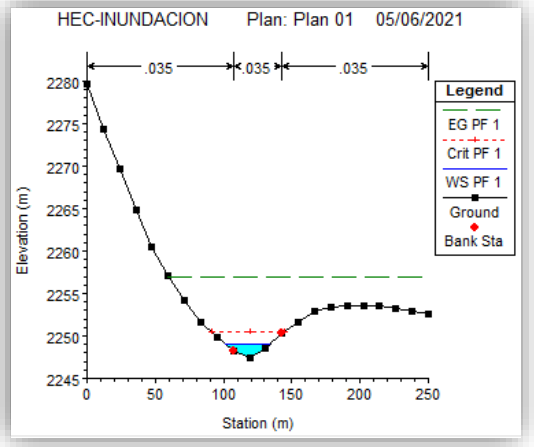

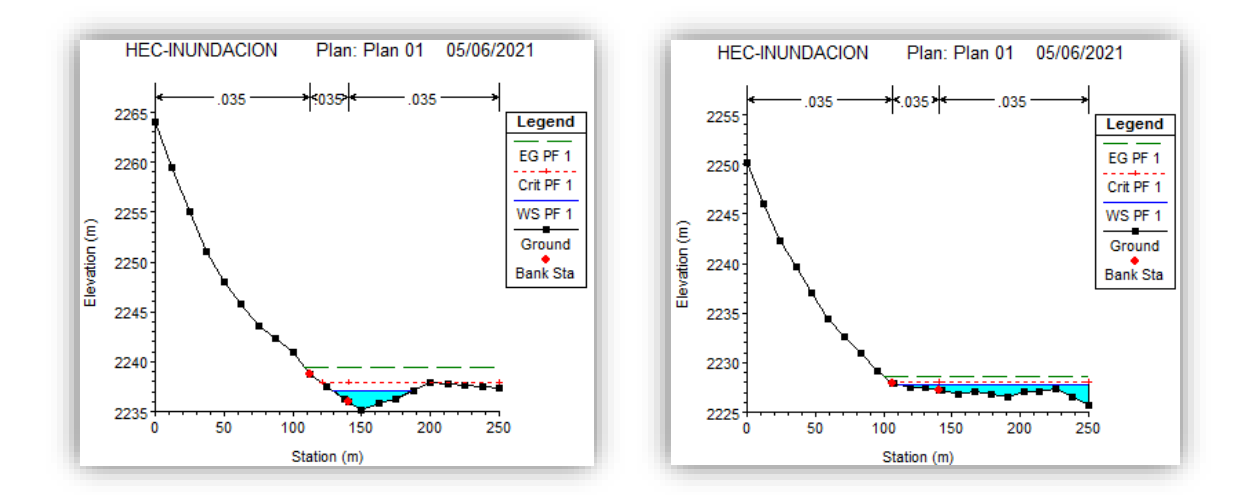

Fuente: Elaboración propia

A continuación, se muestra en la imagen 29, donde se observa la vista 3D para los caudales con periodo de retorno 100 años.

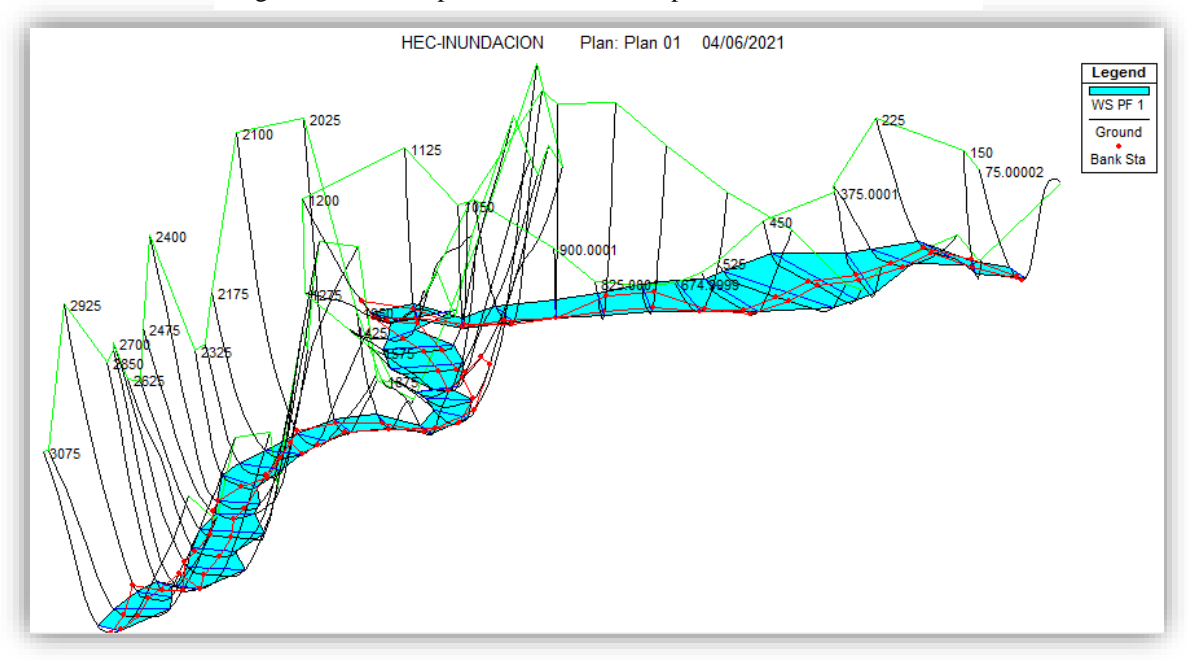

Imagen 29: vista 3D para los caudales con periodo de retorno 100 años.

Fuente: Elaboración propia

Asi también se muestra en la imagen 30, donde se observa la vista 3D para los caudales con periodo de retorno 500 años.

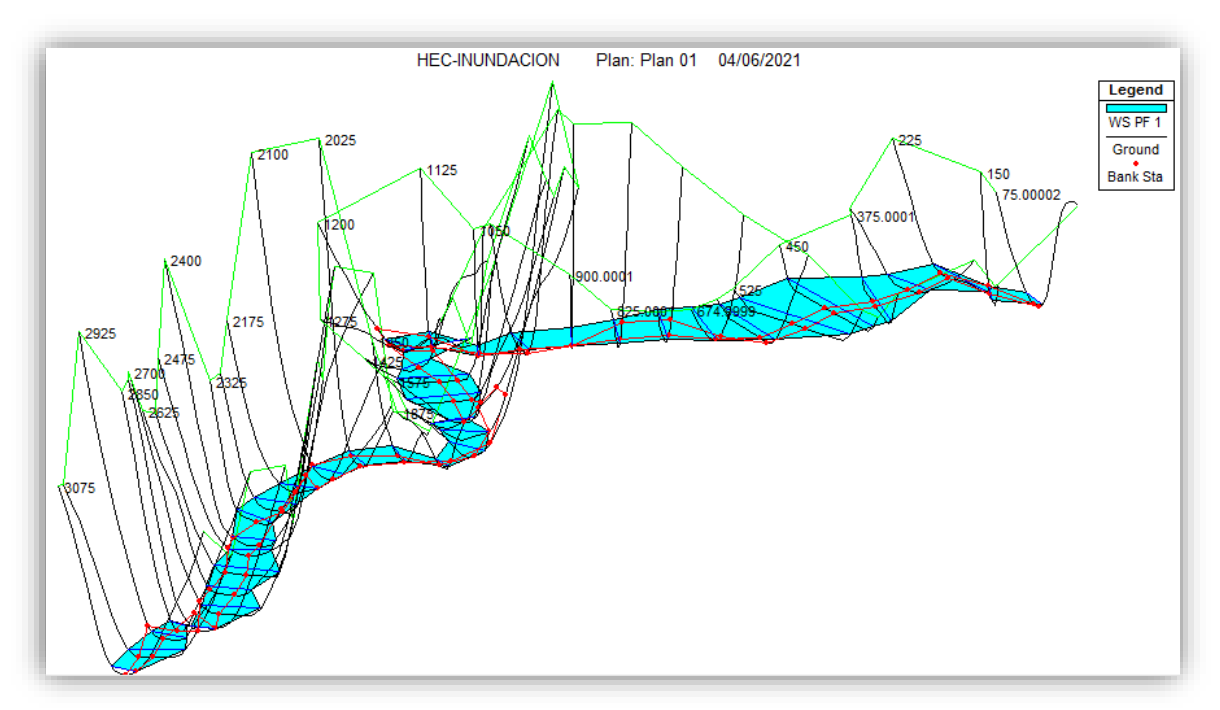

Imagen 30: vista 3D para los caudales con periodo de retorno 500 años

# **Resultados de la simulación hidráulica**

A continuación, se muestra los polígonos de inundación generados producto de la simulación en HEC-RAS tanto para los periodos de retorno 100 y 500 años, ambos polígonos nos reflejan el área de inundación que generarían éstos caudales máximos

En la imagen 31 se muestra las áreas que se verían afectadas ante un evento de inundación generado por el caudal máximo con periodo de retorno de 100 años en el catastro de la provincia de sandia.

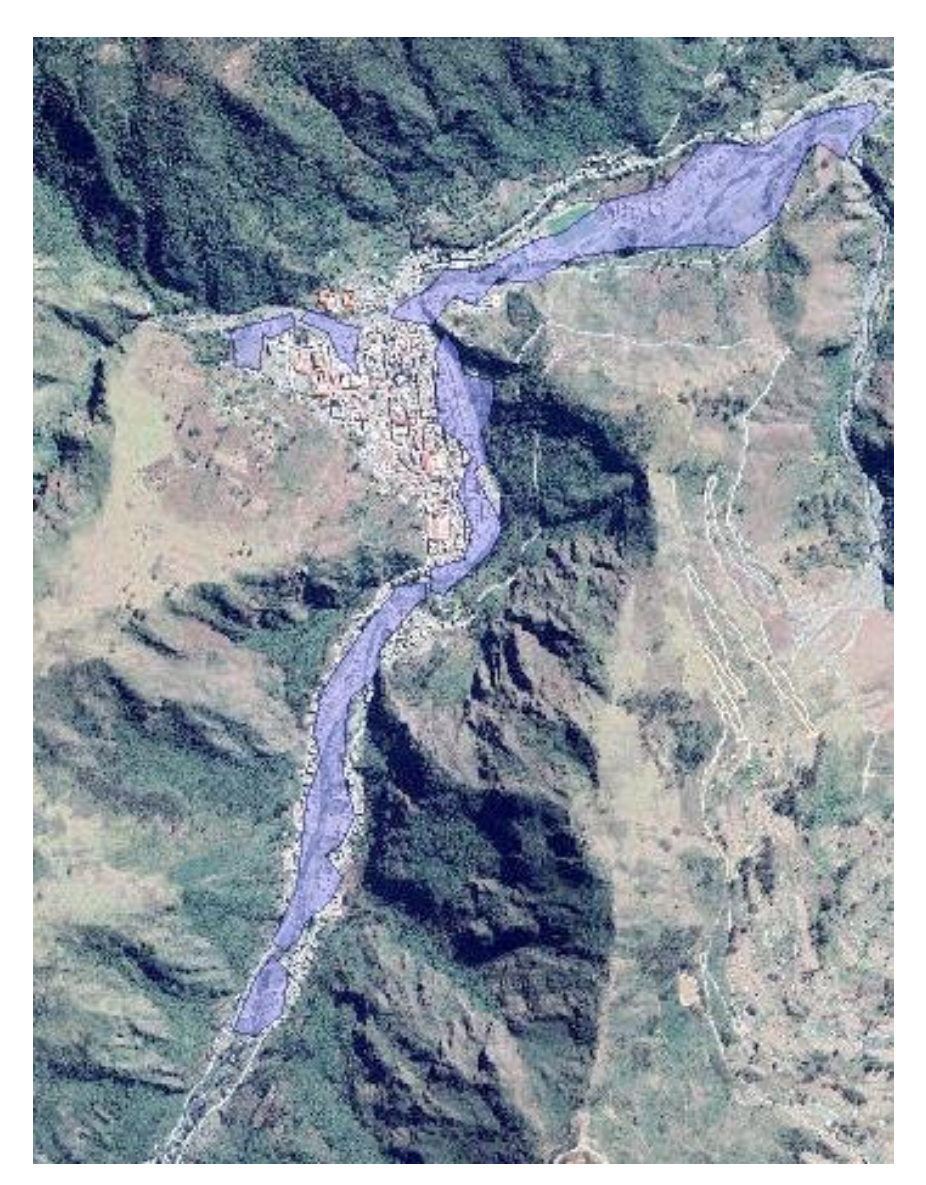

Imagen 31: Polígono de inundación para un periodo de retorno de 100 años

Asi mismo en la ilustración X se generó el polígono de inundación generado por el caudal máximo con periodo de retorno de 500 años, se aprecia que el polígono se expande más en área a diferencia del polígono de inundación generado por el caudal con periodo de retorno de 100 años.

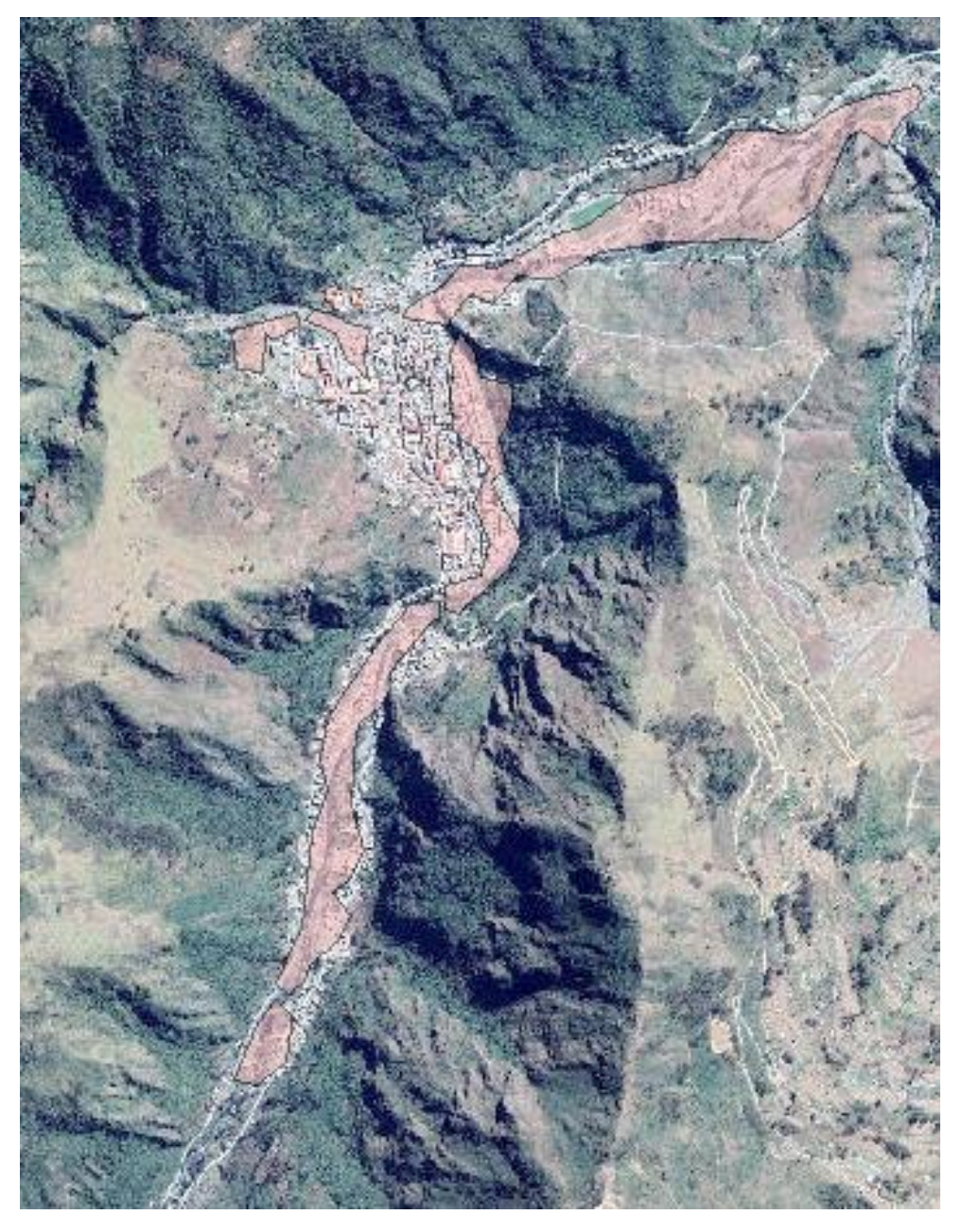

Imagen 32: Polígono de inundación para un periodo de retorno de 500 años

Fuente: Elaboración propia

Como se observa en los polígonos de inundación generados para ambos periodos de retorno, el caudal del rio sandia podría llegar en varias viviendas del catastro urbano de la ciudad, inclusive en centros deportivos importantes como el estadio de la ciudad, así también ciertas áreas de cultivo se verían afectados.

Los tirantes que se generaron producto de este polígono de inundación para un periodo de retorno de 100 años, tuvieron un valor de 4.15 m en promedio; para el caso de un periodo de retorno de 500 años se obtuvo tirantes promedio de 4.31 m.

Las áreas de inundación que se generaron para caudal con periodo de retorno de 100 años fue de 240,376 m2 y para el caudal con periodo de retorno de 500 años 244,629 m2

En la tabla X se presenta las áreas de inundación total, de río y fuera del cauce de las progresivas generadas en HEC-RAS para un periodo de retorno de 100 años.

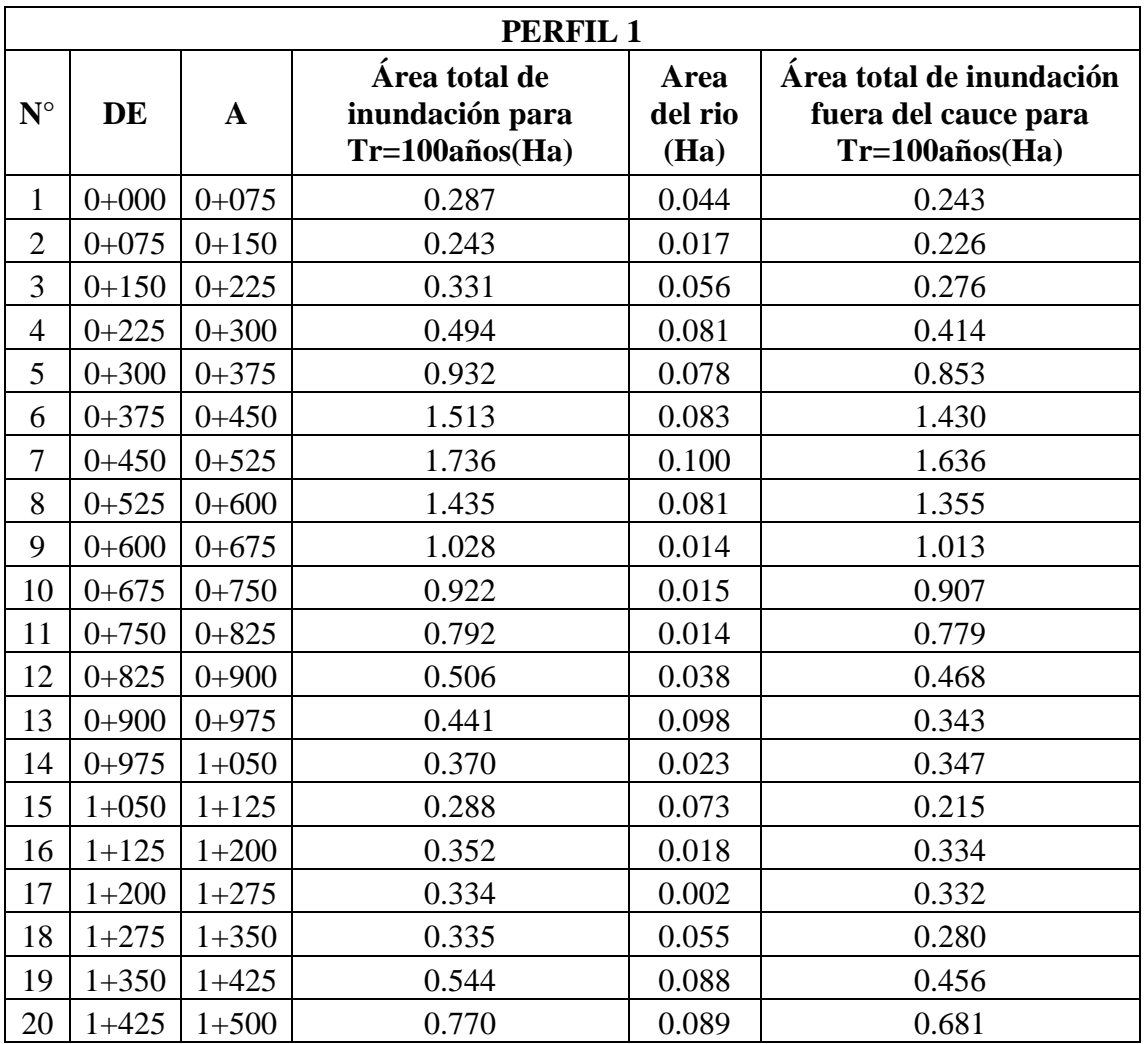

Tabla 61: áreas de inundación total, de río y fuera del cauce para un periodo de retorno de 100 años

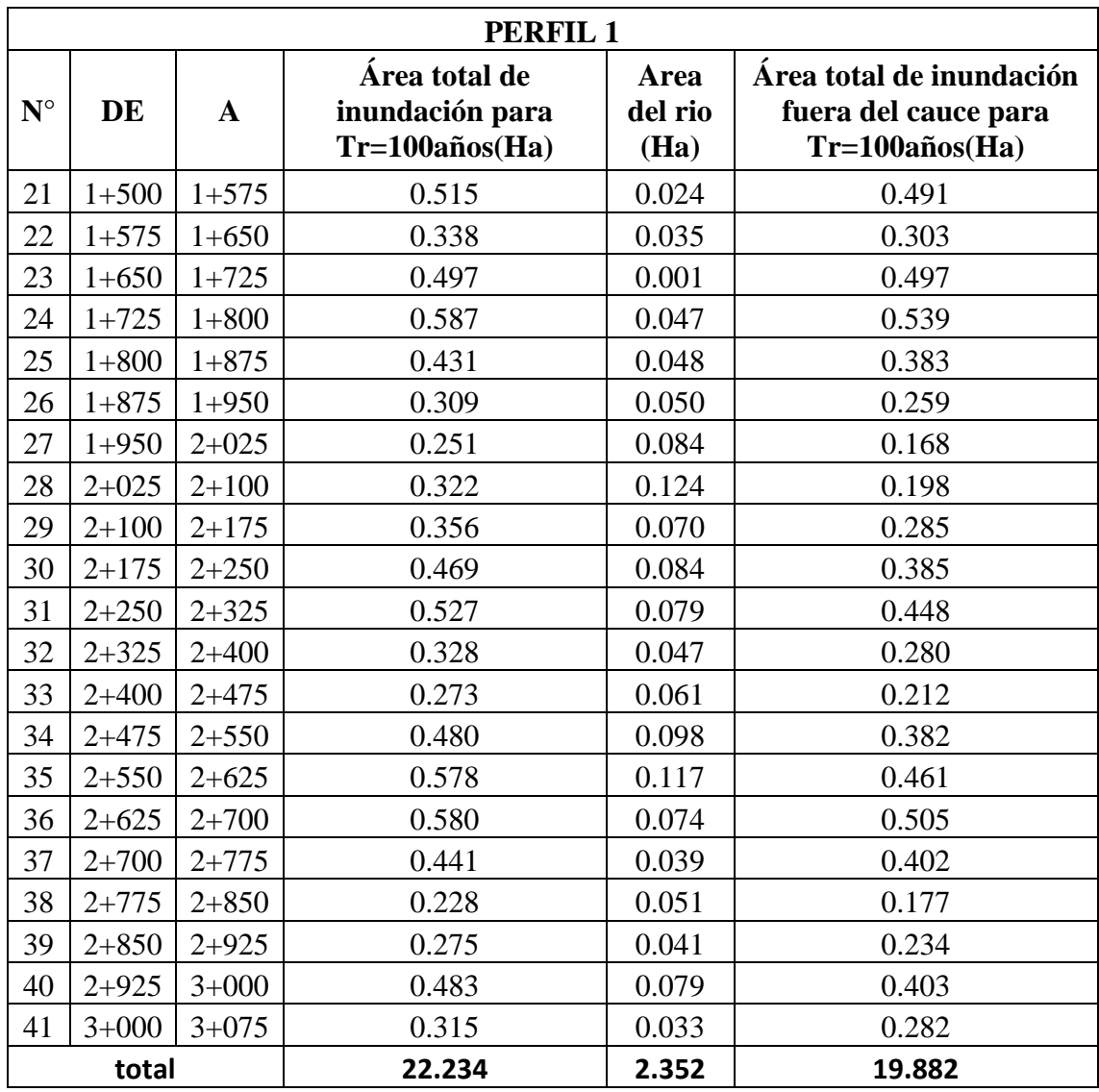

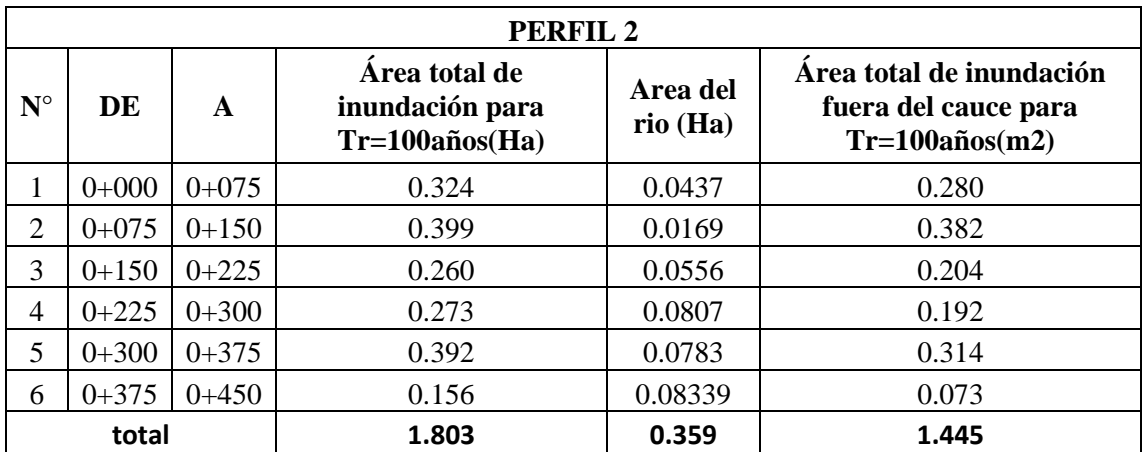

En la tabla X se presenta las áreas de inundación total, de río y fuera del cauce de las progresivas generadas en HEC-RAS para un periodo de retorno de 500 años.

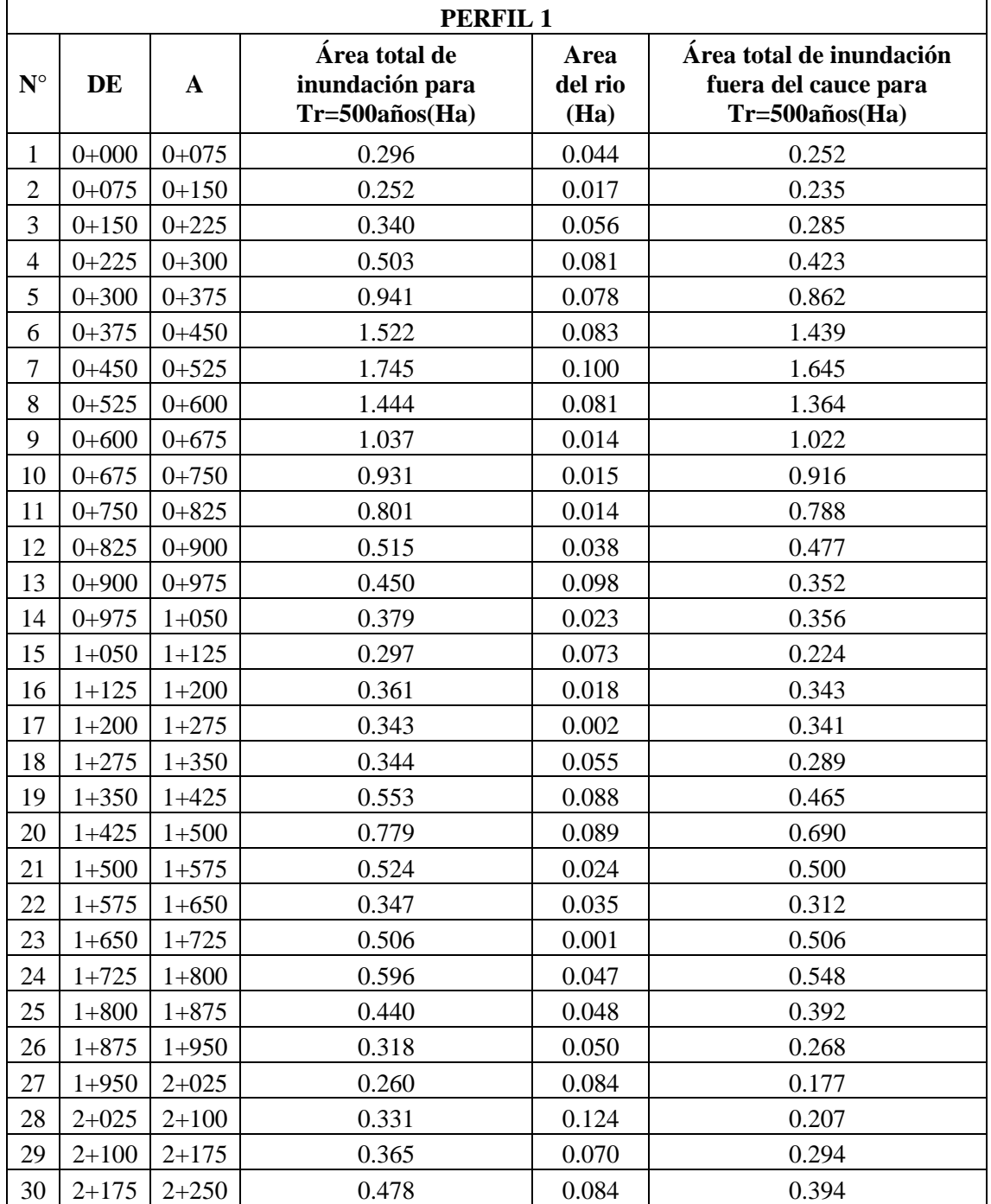

Tabla 62: áreas de inundación total, de río y fuera del cauce para un periodo de retorno de 500 años

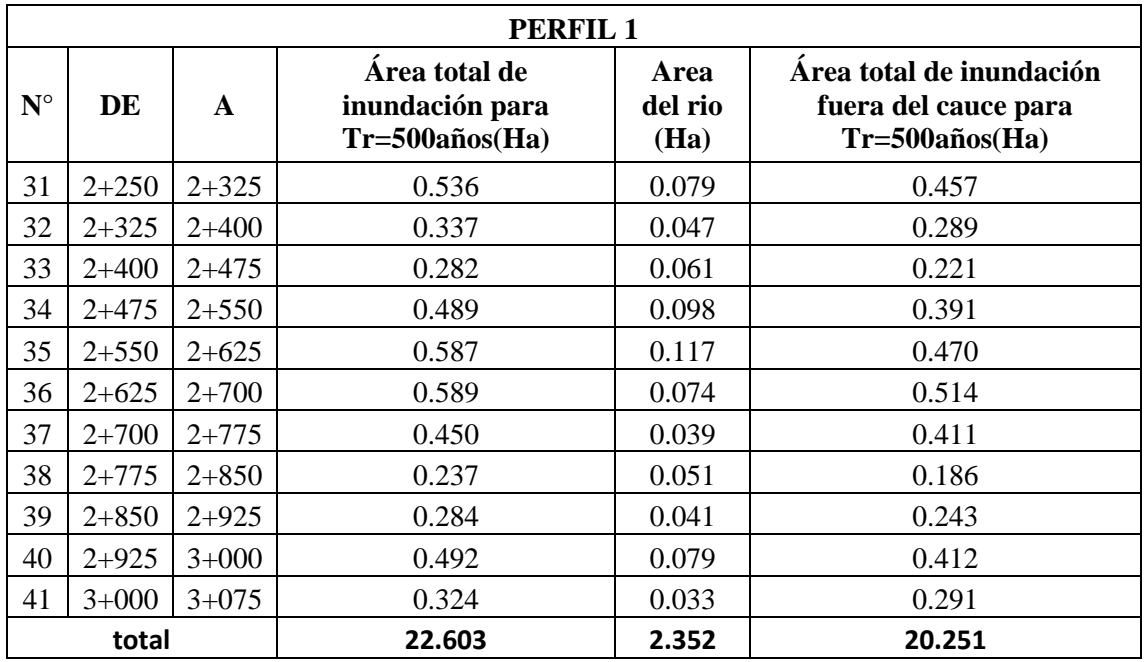

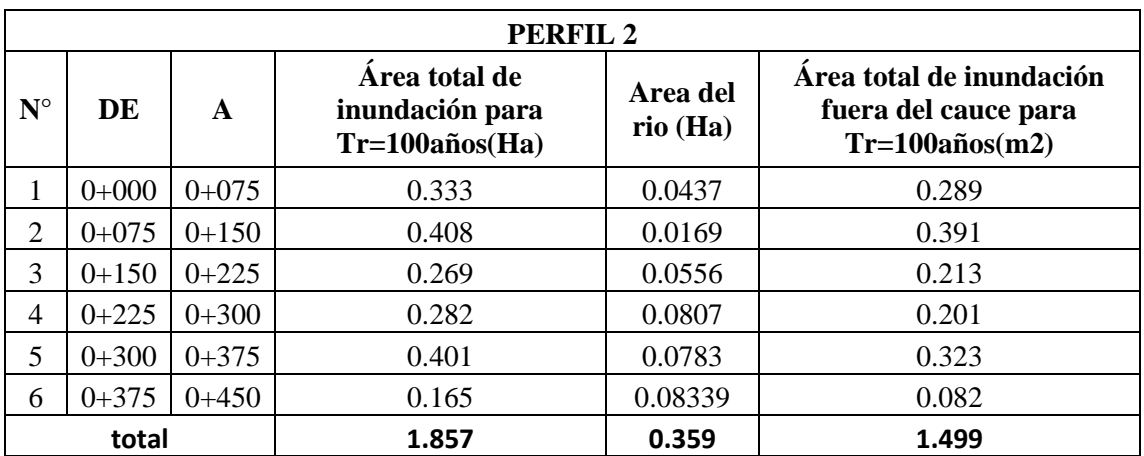

## **Tirantes de inundación**

A continuación, en la imagen X, se muestran los tirantes que se generan en el raster de inundación para un periodo de retorno de 100 años, se observa que los valores están comprendidos entre 4.15 m a 7.25 m

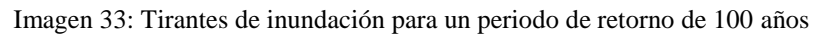

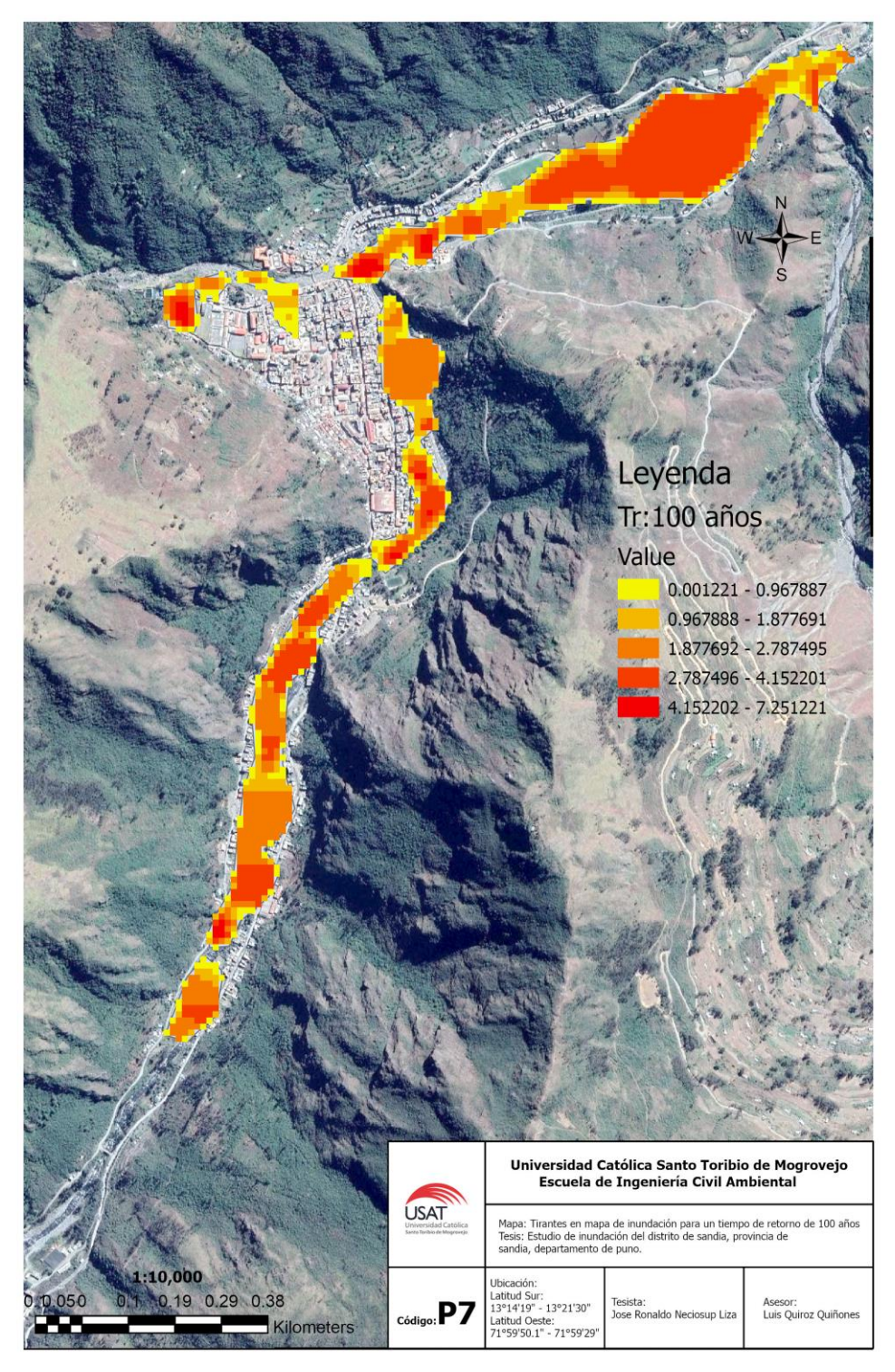

Fuente: Elaboración propia

A continuación, en la ilustración X, se muestran los tirantes que se generan en el raster de inundación para un periodo de retorno de 500 años, se observa que los valores están comprendidos entre 4.3 m a 7.42 m

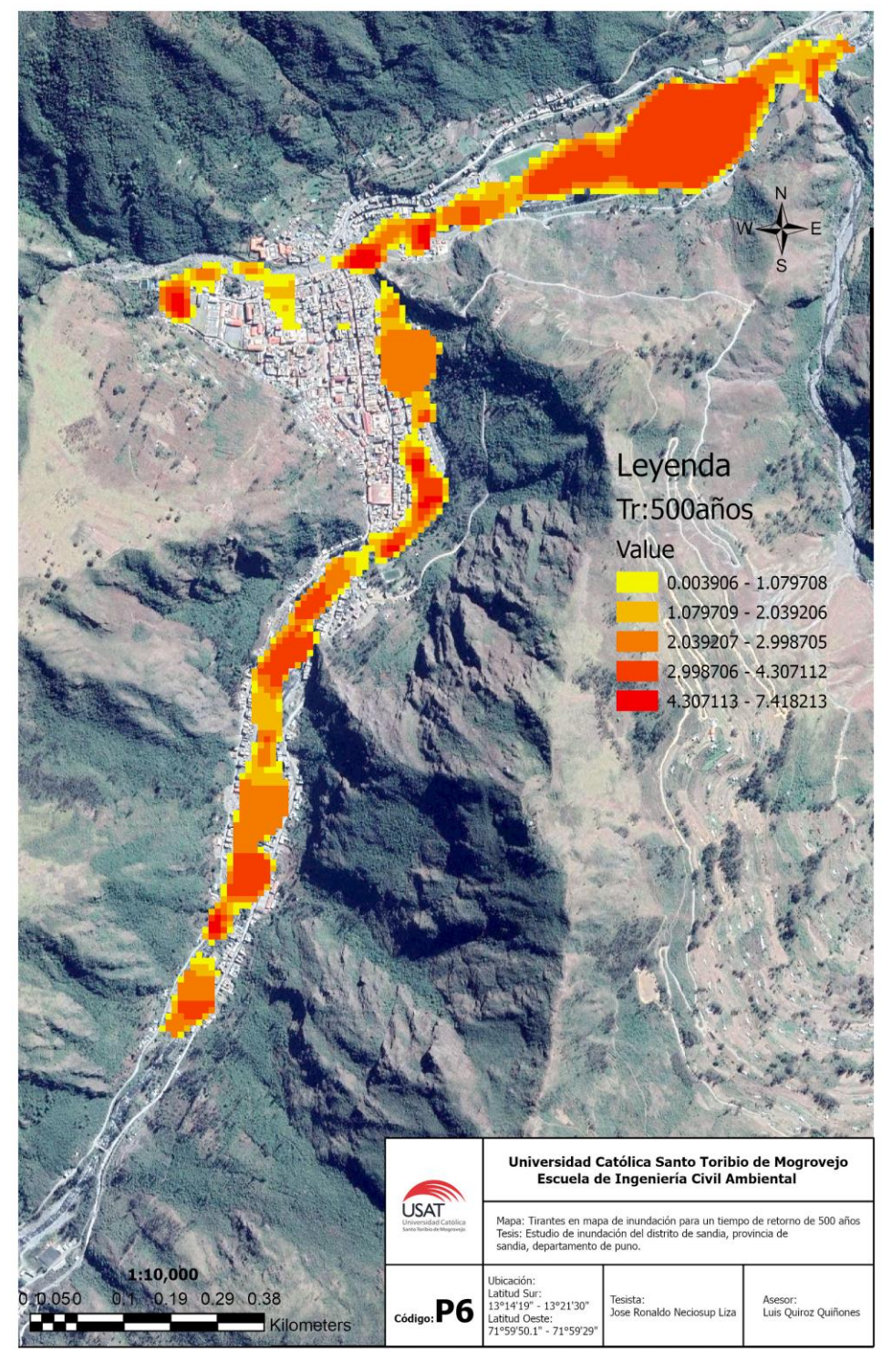

Imagen 34: Tirantes de inundación para un periodo de retorno de 500 años

Fuente: Elaboración propia
# **Fotografías de la zona de estudio**

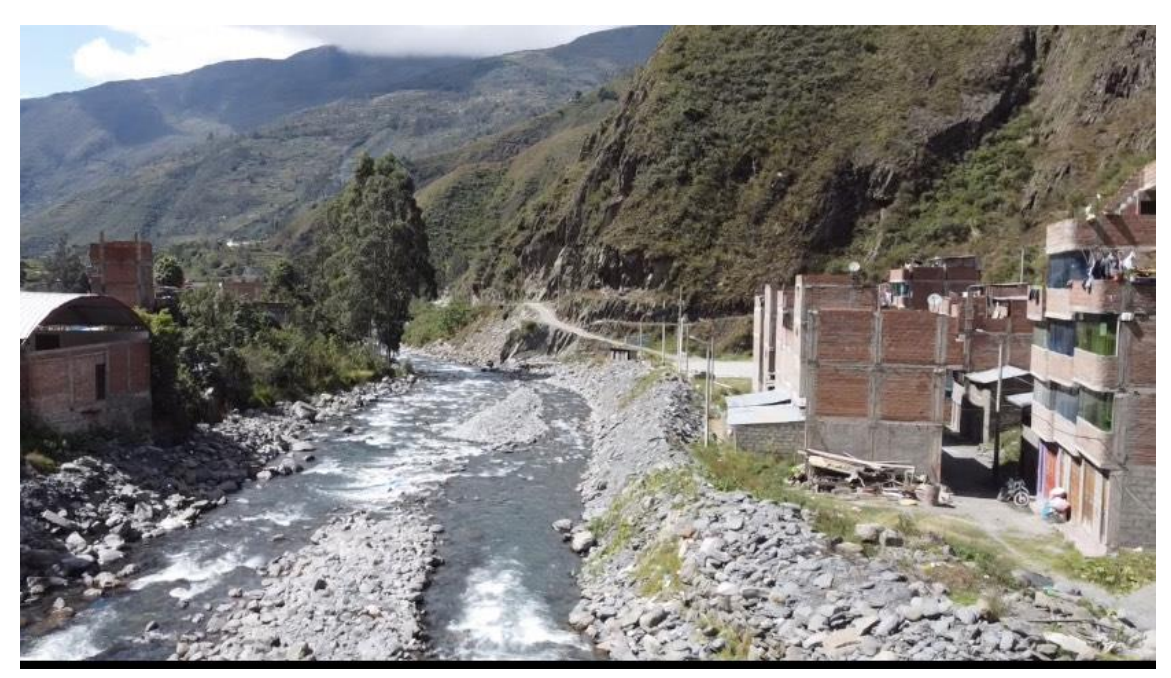

Imagen 33: Fotografía de la zona de estudio

Fuente: Elaboración propia

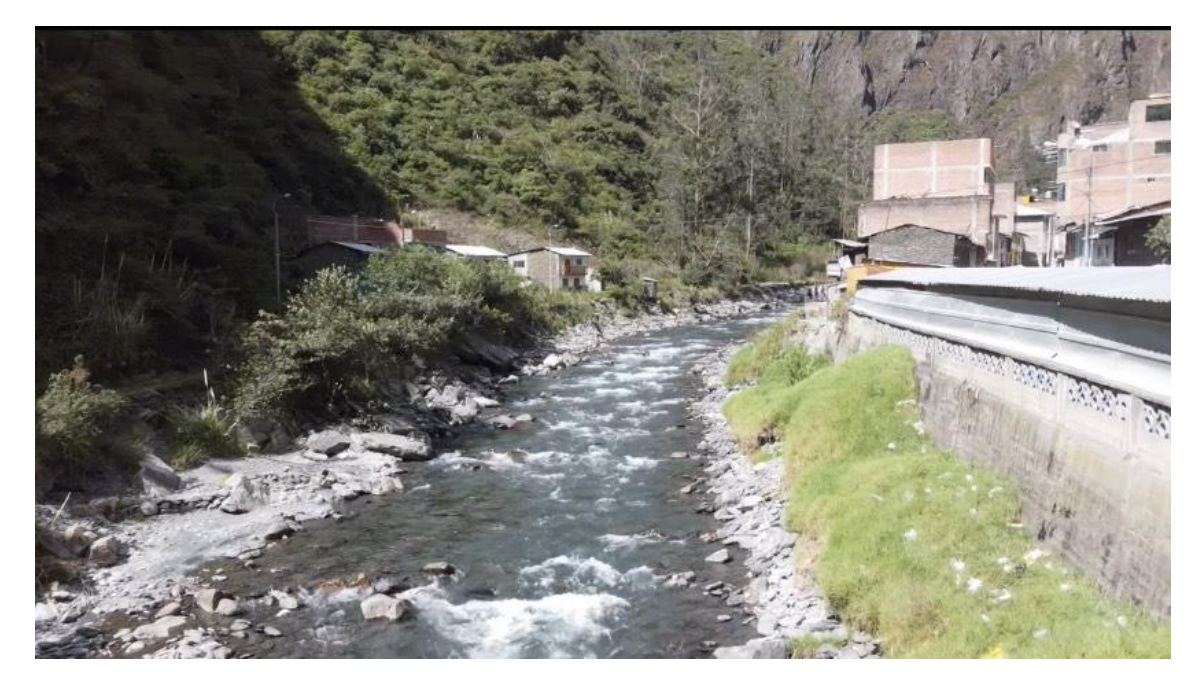

Imagen 34: Fotografía de la zona de estudio

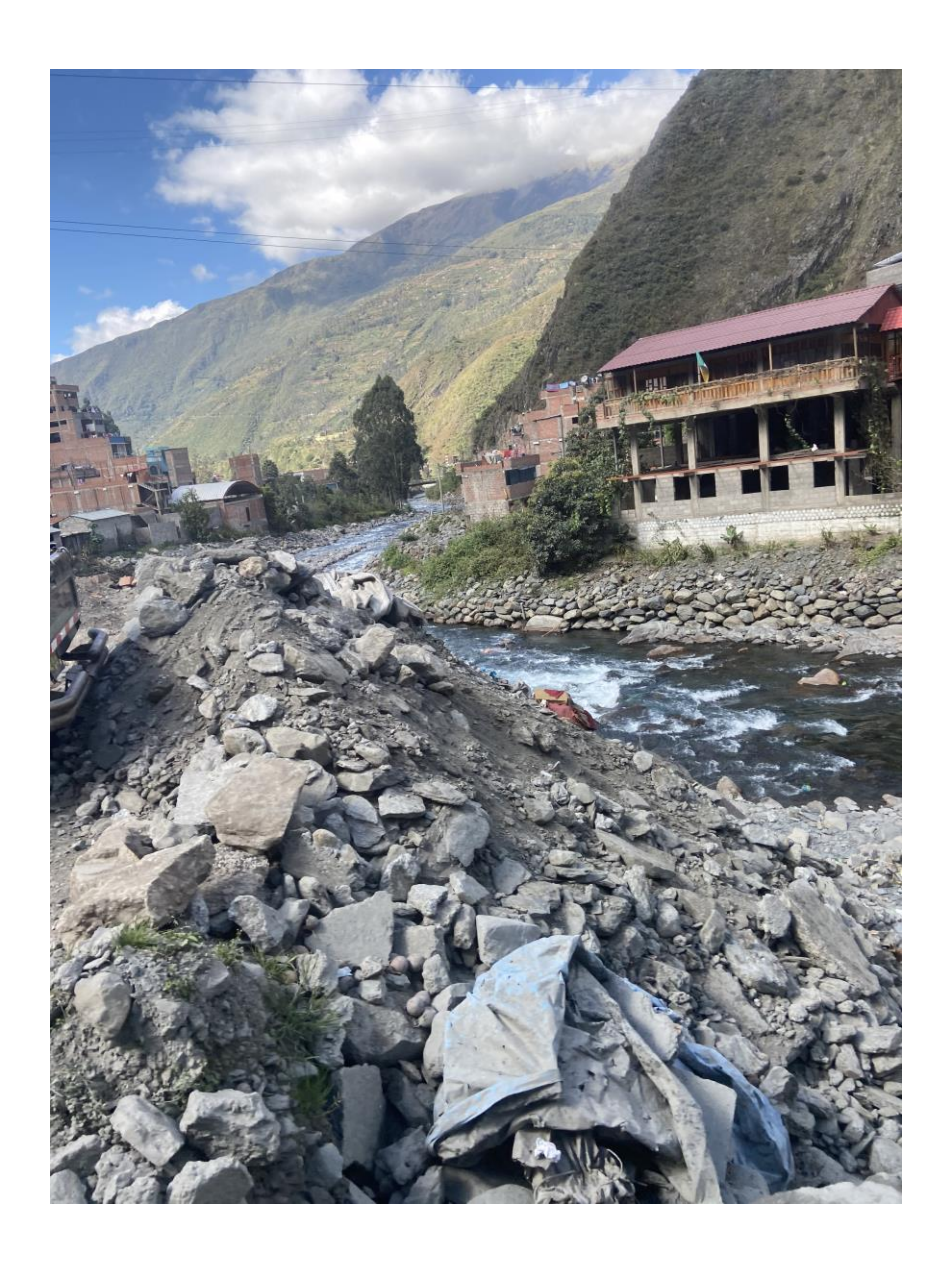

# Imagen 35: Fotografía de la zona de estudio

## **4.5. Enrocado Lateral**

En la propuesta de solución que se optó para éste caso fue el enrocado lateral que tiene como fin la protección las áreas de inundación anteriormente observadas en los mapas de inundación, el pre dimensionamiento se hizo en base al caudal máximo de inundación al cual pertenece al periodo de retorno de 500 años y así también de la pendiente.

El programa river, desarrollado por la asociación nacional del agua, facilita el tema de cálculo en el pre dimensionamiento del enrocado, teniendo en cuenta parámetros de entrada como el caudal, pendiente y periodo de retorno, en la imagen 33 se puede conocer el interfaz del programa donde se desarrollará el pre dimensionamiento del enrocado lateral.

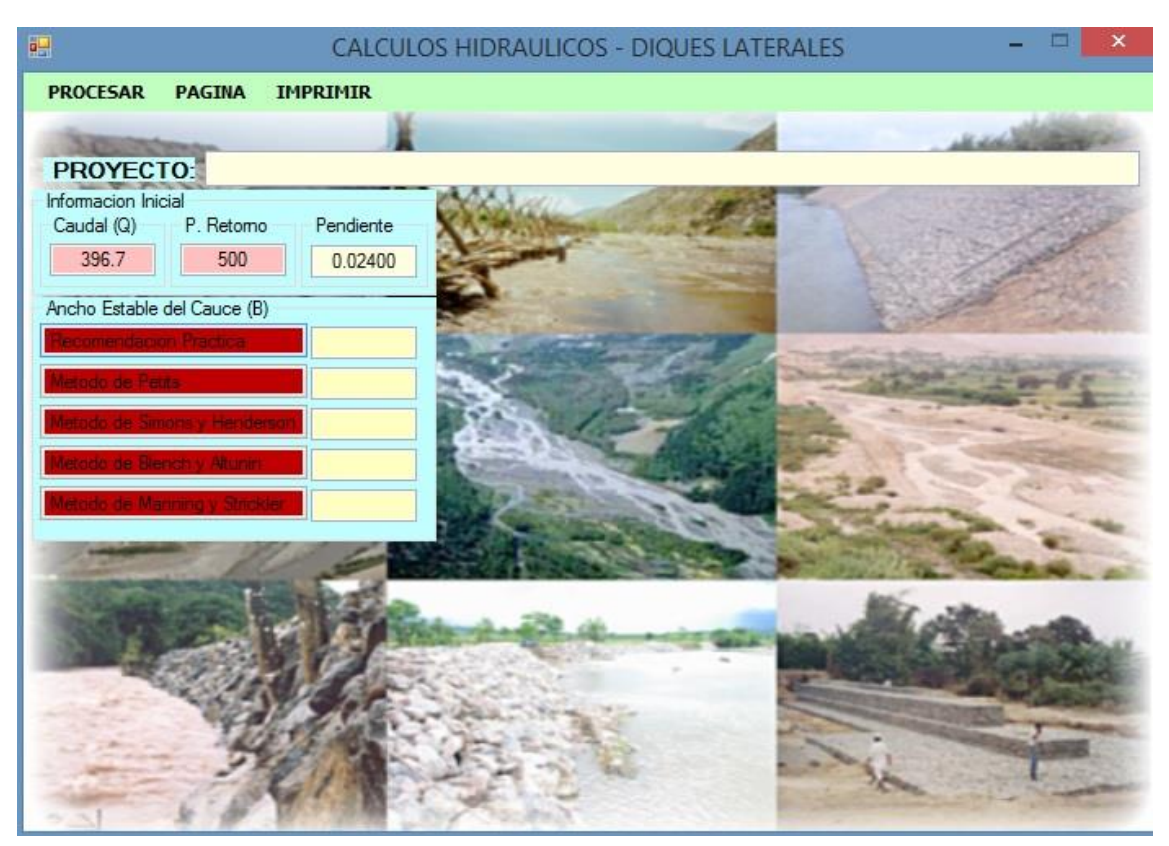

Imagen 36: Datos de entrada en el interfaz del programa River

## **Ancho estable del cauce**

El cálculo del ancho estable se obtiene en función de los métodos de petits, simons y Henderson, blench y altunin, manning y strickler, así también el programa sugiere su ancho ideal al que será de aplicación en la sección teórica del cauce.

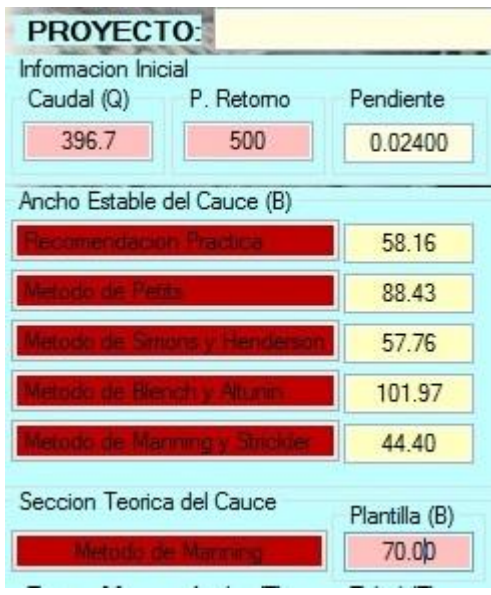

Imagen 37: Cálculo de la ancho estable del cauce

Fuente: Elaboración propia

En función del cálculo de sección teórica del cauce mediante la metodología manning, se requiere como datos de entrada, la plantilla, el talud y el valor de rugosidad manning anteriormente caracterizado en la simulación hidráulica.

Se calcula el tirante hidráulico, ancho, área, perímetro, velocidad y Numero de Froude.

| Seccion Teorica del Cauce | Plantilla (B) |               |
|---------------------------|---------------|---------------|
|                           | 70.00         |               |
| Tirante (Y)               | Ancho (T)     | Talud (Z)     |
| 0.94                      | 73.78         | 2.00          |
| Area (A)                  | Perimetro     | B. Libre (BI) |
| 67.94                     | 74.23         | 0.96          |
| Velocidad                 | Nº Froude     | Rugosidad     |
| 5.842                     |               | 0.0250        |

Imagen 38: sección teórica del cauce

Fuente: Elaboración propia

A continuación, el enrocado procedió a un diseño en dique recto donde se verifican según las dimensiones seleccionadas las comprobaciones de deslizamiento y volteo, cada una de ellos cumplieron con las dimensiones estipuladas.

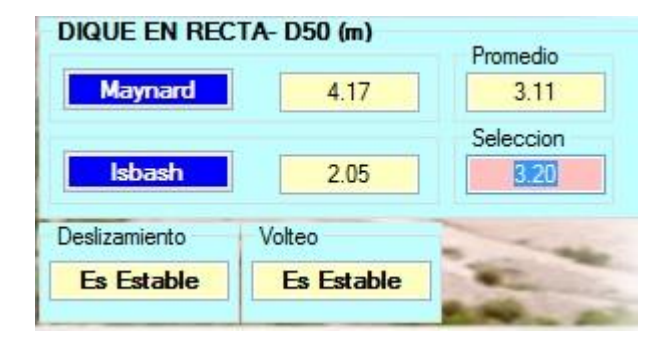

Imagen 39: Parámetros del dique en recta

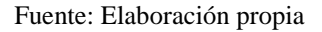

Producto de lo caracterización anteriormente calculada, se obtiene como resultado la siguiente sección de defensa ribereña a través de un enrocado. Como se observa en la imagen la altura de dique enrocado cuenta con un 1.90 m, una corona de 4 m, una selección de 3.2 m y un ancho libre de 0.96m.

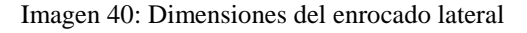

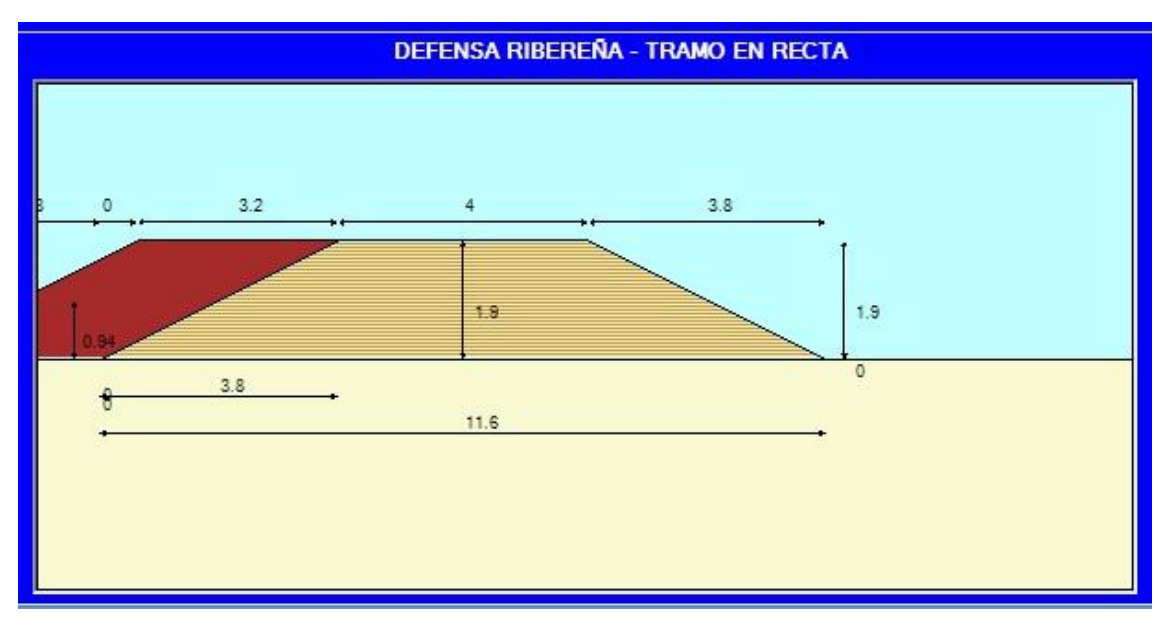

Se muestra un dibujo técnico del enrocado lateral según las dimensiones anteriormente calculados.

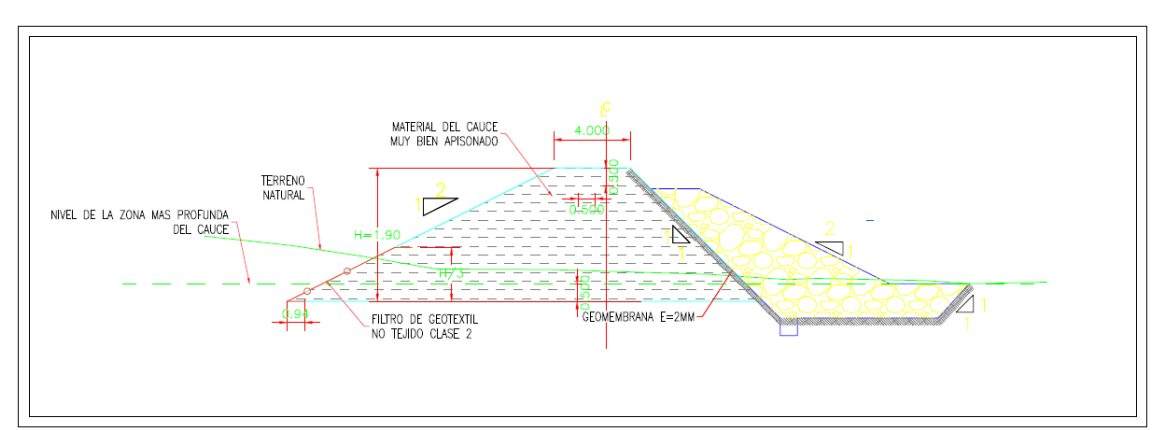

Imagen 41: Dibujo técnico del enrocado lateral

## **V. Conclusiones**

En el camino de la generación de los mapas de inundación en los softwares anteriormente mencionados para la simulación hidrológica e hidráulica, se precisaron varios puntos a tomar en cuenta para su optimización:

1. Los parámetros geomorfológicos obtenidos para la cuenca del río sandia, como primer e importante paso fue el de su delimitación. Ello requirió de un modelo de elevación digital proporcionado por el satélite ALOS PALSAR de la NASA, resultando un área de cuenca igual a 874.94 km2, lo cual lo hace una cuenca intermedia-grande. Así también la cuenca al estar en zona de selva baja su altitud de frecuencia media fue de 4796 m.s.n.m, con una pendiente promedio de 0.0917 m/m.

2. En la recopilación de datos pluviométricos e hidrométricos se necesita de metodologías aplicadas al completamiento de lecturas pluviométricas faltantes, en las tres estaciones se aplicó regresión lineal para la obtención de éstos, ésta metodología es la más precisa puesto que usa los de datos en lecturas de las otras estaciones que influían en el área de la cuenca.

3. En la simulación hidrológica se requirió datos de entrada a solicitud del software HEC-HMS en donde se aplicó el método SCS para transformación y perdida, como resultado se obtuvo hidrogramas de diseño para los periodos de retorno de 100 años y 500 años, el caudal máximo para un periodo de retorno en 100 años es de 325.7 m3 /s y para un periodo de retorno en 500 años, 396.7m3 /s. Existió en este modelo variables que influyeron en gran medida en los resultados de los caudales, uno de ellos es el número de curva, se calculó en base al mapa de uso de suelos y de cobertura vegetal que dieron un resultado promedio de número de curva para cada subcuenca, de ésta manera se buscaba mayor precisión en el cálculo de éste valor puesto que, de él dependen las pérdidas iniciales. Así también otra variable influyente es el tiempo de concentración que en este caso dependiente del tipo de nuestra cuenca su valor se acercaba más a la metodología temez.

4. Para la obtención de los mapas de inundación, en el software de simulación hidráulica se requirió de la batimetría del área en estudio, para ello se utilizó modelos de elevación digital brindados el satélite ALOS PALSAR de la NASA, la información que brindó el satélite a través del DEM se corroboró en la visita in situ de la zona de estudio, precisando que la precisión fue de una aproximación máxima de 3m, un valor aceptable para fines investigativos. Así también en el modelamiento hidráulico en el HEC-RAS se requirieron valores de rugosidad manning para el canal principal y así también para las planicies de inundación izquierda y derecha donde se optó el valor de 0.035 para éstos debido a que se presentaron pasto y campo en la zona de estudio.

5. Fue de importancia un buen análisis hidrológico e hidráulico en la construcción del mapa de inundación, se verifica la correcta calibración del modelamiento en caso se requiriera para el caso del análisis hidrológico, y para el caso del análisis hidráulico la correcta generación de las secciones y el uso adecuado del software, llenando todos los parámetros del río, usando valores consecuentes a la realidad del caso en estudio, produce una correcta generación del polígono de inundación que tuvo como resultados finales para el periodo de retorno de 100 años, un área inundada de 240,038 m2 y para el periodo de retorno de 500 años, un área inundada de 244,629 m2 y así también se generó valores de tirantes donde se observa que repercutirían en viviendas y zonas de cultivos del distrito de sandia, finalmente esto servirá como base de información en la toma de decisiones para futuros proyectos donde se pretenda mitigar los daños causados por una inundación ante un evento de precipitación extrema.

## **VI. Recomendaciones**

1. Si se contase con un presupuesto para un análisis hidrológico e hidráulico, se recomienda colocar énfasis en la batimetría de zona, así también conocer los accesos a la zona puesto que la provincia de sandia presenta dificultades en su acceso, el nivel de riesgo de acceso a la zona es alto debido a que la carretera se encuentra en precarias condiciones.

2. Hacer una correcta selección de estaciones pluviométricas, se busca que éstas tengan influencia en la zona de estudio.

3. Si no se contase con la topografía de la zona, la elección de un modelo digital de elevación debe tener una aproximación tolerable para fines investigativos y así obtener valores óptimos.

4. En la obtención de los caudales de diseño por datos de precipitación para los periodos estipulados se recomienda para su correcta verificación de resultados, tener datos de descarga en el río de estudio para verificar los valores mediante una calibración si así lo necesite.

5. Si contase con un dron, recorrer el cauce del río para así verificar que la información de la topografía obtenida por el DEM sea correcta y tener resultados óptimos de inundación.

6. Difundir la construcción de mapas de inundación en todo el país puesto que la información para la elaboración de éstos es precisa y está al alcance de todos.

7. El uso de esta tesis debe de servir como base de anteproyecto en la elección de una estructura hidráulicas para la mitigación de daños ante eventos de inundación por precipitación.

# **VII. Referencias bibliográficas**

- [1] M. V. Béjar, Hidrología, Lima: Villón, 2002.
- [2] W. C. Morán, Hidrologia para estudiantes de ingeniería civil, Lima: Pontificia Universidad Catolica del Perú, 2001.
- [3] M. d. t. y. comunicaciones, Manual de hidrología, hidráulica y drenaje, Lima, 2007.
- [4] D. R. L. W. Ven te chow, Hidrologia aplicada, Bogota, Colombia: McGraw-Hill, 1994.
- [5] A. R. Felices, Hidraulica de tuberias y canales, Lima, 2005.
- [6] A. R. Felices, Introduccion ala hidraulica fluvial, Lima, 1998.
- [7] W. A. Scharffenberg, Hydrologic Modeling System HEC-HMS: User's Manual, 2006.
- [8] C. n. d. e. P. y. R. d. r. d. d. CENEPRED, «Escenarios de riesgos por lluvias intensas,» Lima, 2018.
- [9] Coorporacion andina de Fomento, «Fenomeno el Niño, 1997-1998 Memoria, Retos, Soluciones,» Lima, 1998.
- [10] INEI, instituto nacional de estadistica e informatica, «Mapa de pobreza monetaria provincial y distrital 2018,» Lima, 2018.
- [11] INDECI, Instituto nacional de defensa civil, «Plan de emergencias ante deslizamientos, huaycos, inundaciones y otros peligros en Sandia,» Lima, 2008.
- [12] M. d. d. Sandia, «Evaluacion del riesgo de desastres del distrito de Sandia,» Lima, 2015.
- [13] Gobierno regional de Puno, «Estudio de uso actual de tierras, Departamento de PuNO,» Lima}, 2015.
- [14] INDECI, «Inundacion en la provincia de sandia,» Lima, 2020.
- [15] W. Gary, HEC River Analysis System (HEC-RAS).
- [16] W. A. Scharffenberg, Hydrologic Modeling System HEC-HMS, 2006.

# **VIII. Anexos**

# **8.1. Datos históricos**

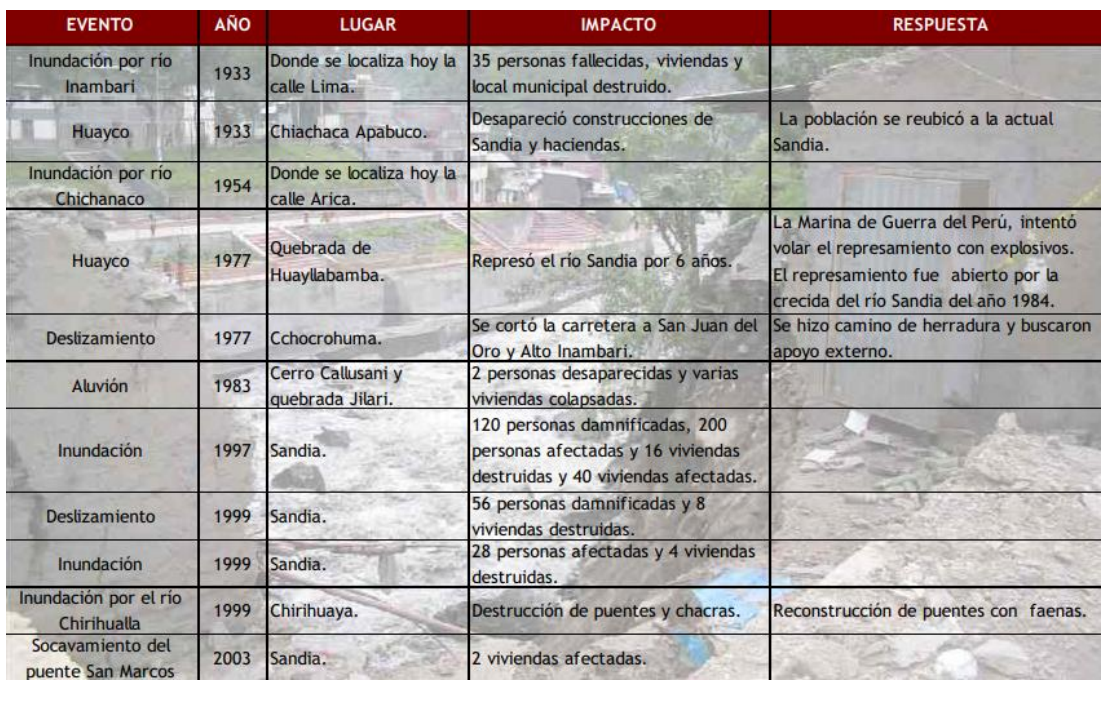

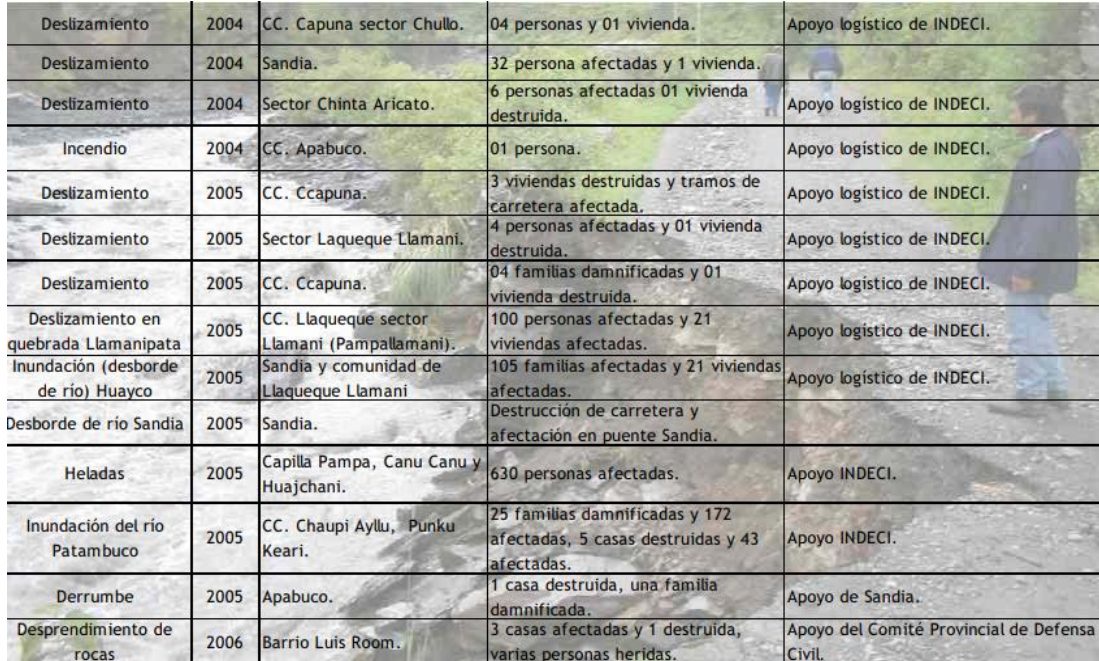

**Anexo 1: Plan de emergencia distrito de sandia 2007. Fuente: Instituto nacional de defensa civil**

REPORTE COMPLEMENTARIO Nº 828 - 14/02/2020 / COEN - INDECI / 18:15 HORAS (Reporte Nº 2)

# **INUNDACIÓN EN LA PROVINCIA DE SANDIA** - PUNO

#### I. HECHOS:

El 14 de febrero de 2020, a las 01:38 horas, debido a las intensas precipitaciones pluviales se produjo el incremento del caudal y posterior desborde de los ríos Inambari y Chichanaco, afecto a las viviendas, muros de contención, plataforma de la carretera y dos postes de energía eléctrica en el sector Dominical, barrio Los Pinos, distrito y provincia de Sandia.

#### II. UBICACIÓN:

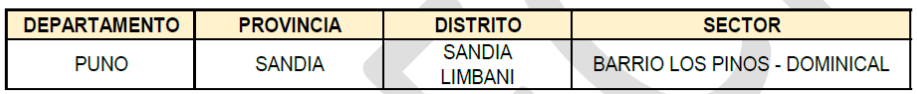

**Allen** 

#### V. EVALUACIÓN DE DAÑOS:

Actualizado al 14 de febrero de 2020, a las 18:11 horas

| <b>UBICACIÓN</b>     | <b>VIDA Y SALUD</b>                 |                                        | <b>VIVIENDAS Y LOCALES PUBLICOS</b>  |                                         |
|----------------------|-------------------------------------|----------------------------------------|--------------------------------------|-----------------------------------------|
|                      | <b>FAMILIAS</b><br><b>AFECTADAS</b> | <b>FAMILIAS</b><br><b>DAMNIFICADAS</b> | <b>VIVIENDAS</b><br><b>AFECTADAS</b> | <b>VIVIENDAS</b><br><b>INHABITABLES</b> |
| <b>DPTO. PUNO</b>    |                                     |                                        |                                      |                                         |
| <b>PROV. SANDIA</b>  |                                     |                                        |                                      |                                         |
| <b>DIST. LIMBANI</b> | 8                                   |                                        | 6                                    |                                         |
| <b>DIST. SANDIA</b>  | 120                                 | 30                                     | 120                                  | 25                                      |

**Anexo 2: Reporte complementario n° 828 - 14/02/2020 / coen - indeci**

#### **(Fuente: Instituto nacional de defensa civil).**

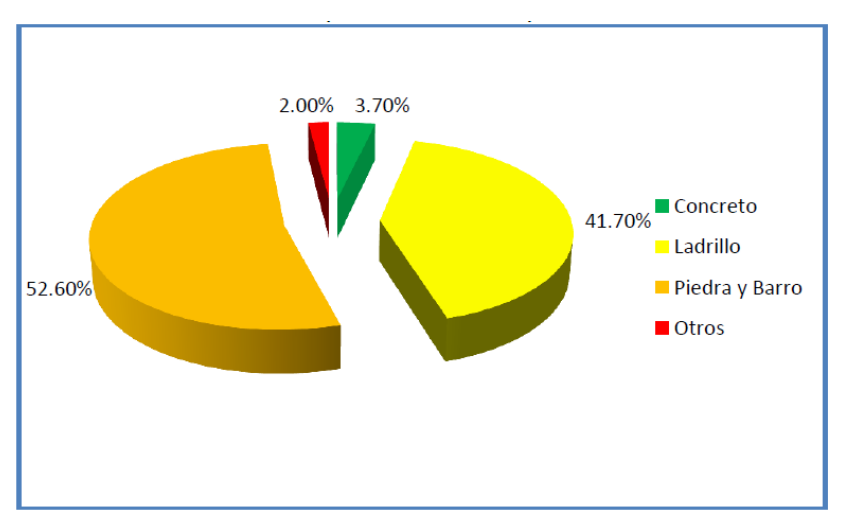

**Anexo 3: Materiales de construcción en el distrito de sandia** 

**Fuente: INEI, Instituto nacional de estadística e informática**

#### **8.2. Documentos presentados**

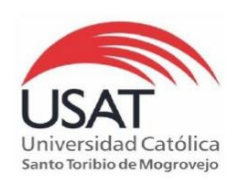

Chiclayo, 05 de abril de 2021

#### CARTA Nº 080-2021-USAT-EICA

Señor Ing. José Percy Barrón López **Gerente General** SENAMHI- Servicio Nacional de Meteorología e Hidrología del Perú Presente. -

De mi especial consideración:

Es grato dirigirme a usted para expresarle mis saludos cordiales a nombre de la Universidad Católica Santo Toribio de Mogrovejo y desearle éxitos en su gestión al frente de su representada.

Asimismo, por este medio presentarle al estudiante NECIOSUP LIZA JOSE RONALDO identificado con DNI Nº 74130213 y código universitario 151CV57493 de la ESCUELA DE INGENIERÍA CIVIL AMBIENTAL, quien se encuentra desarrollando su tesis aprobado bajo la denominación: "ESTUDIO DE INUNDACIÓN EN EL DISTRITO DE SANDIA, PROVINCIA DE SANDIA, DEPARTAMENTO DE PUNO".

Por este motivo, solicitamos a usted pueda otorgarle las facilidades, permisos y apoyo pertinentes en acceder a la información necesaria, para la continuidad de su trabajo de investigación; tomando en cuenta las medidas de seguridad y aislamiento social decretado por el gobierno, frente a la propagación del COVID 19.

Agradeciendo de antemano su atención a la presente, me despido expresando mi especial consideración y estima.

Atentamente,

Dr. Ing. Maximil ano Arroyo Ulloa Decano de la Facultad de Ingeniería **USAT** 

Av. San Josemaría Escrivá 855. Chiclayo - Perú. T: (074) 606200 www.usat.edu.pe www.facebook.com/usat

**Anexo 4: carta de la universidad hacia SENAMHI Fuente: SENAMHI**

# PROCEDIMIENTOS PARA OTORGAR INFORMACIÓN HIDROMETEOROLÓGICA EN EL SENAMHI A<br>ESTUDIANTES, TESISTAS, MAESTRISTAS, DOCTORADO E INVESTIGADORES

#### ANEXO 04: FORMATO DE CARTA DE COMPROMISO

## CARTA DE COMPROMISO

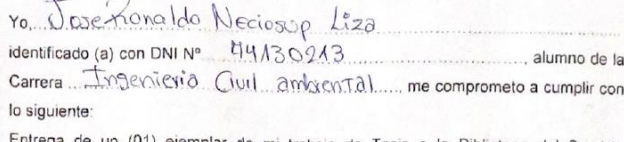

ega de un (01) ejemplar de mi trabajo de Tesis a la Biblioteca del Servicio Nacional de Meteorología e Hidrología del Perú - SENAMHI, al término y debida sustentación del mismo.

Chidayo 05 de Abril del 2021

Firma del Usuario

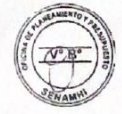

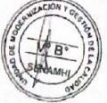

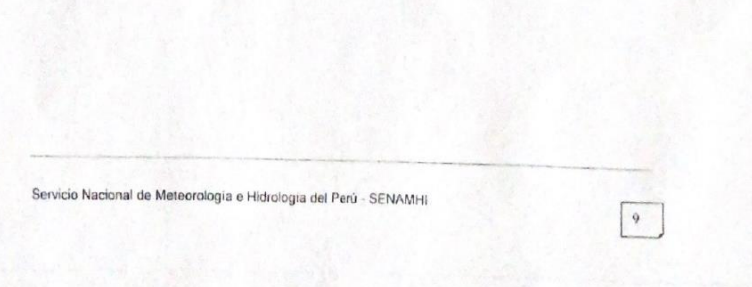

## **Anexo 5: carta compromiso hacia SENAMHI**

GERENCIA GENERAL DEL SERVICIO NACIONAL DE METEOROLOGÍA E HIDROLOGÍA DEL PERU -SENAMHI

#### Presente.-

Yo, JOSE RONALDO NECIOSUP LIZA, con domicilio en: DIEGO FERRE 500 - CIUDAD ETEN, CHICLAYO, y con Nº DNI: 74130213 Telf: 948138733 E-mail: Joseneciosupl@gmail.com, estudiante de la Universidad Católica Santo Toribio de Mogrovejo (USAT), estudiante de la carrera: Ingeniería Civil Ambiental.

#### Ante usted me presento y expongo;

Que, como parte de mi trabajo de pregrado (tesis) estoy realizando un estudio de inundación, de título: "ESTUDIO DE INUNDACION EN EL DISTRITO DE SANDIA, PROVINCIA DE SANDIA, DEPARTAMENTO DE PUNO", y por ello, para mi análisis hidrológico necesitaría datos de las estaciones que se encuentran dentro de la cuenca del Río Sandía a fin de poder realizar mi tesis con datos verídicos.

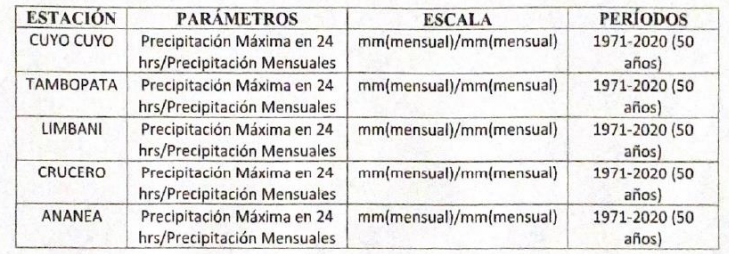

Solicito la siguiente información:

Por lo expuesto, agradeceré a usted atender lo solicitado.

Chiclayo, 05 de Abril del 2021

Firma del Usua

**Anexo 6: Solicitud de datos de estaciones hacia SENAMHI**

PROCEDIMIENTOS PARA OTORGAR INFORMACIÓN HIDROMETEOROLOGICA EN EL SENAMHI A<br>ESTUDIANTES, TESISTAS, MAESTRISTAS, DOCTORADO E INVESTIGADORES

ANEXO 03: FORMATO DE DECLARACIÓN JURADA

#### DECLARACION JURADA

 $Y_0$ ,  $Y_0$ ,  $Y_0$ ,  $Y_1 + Y_2 - Y_3$ ,  $Y_1 + Y_2 - Y_3 - Y_4 + Y_5 - Z_1 - Z_2 - Z_3$ , con domicilio en  $Y_0$  (exe  $55$ , en el Distrito de Given Provincia de Chicloye Departamento Lambayegue.....

#### DECLARO BAJO JURAMENTO, QUE

La información hidrometeorológica proporcionada por SENAMHI, será de uso exclusivo de mi trabajo/proyecto/tesis titulado (a) " Gradio de Inundacion en ele de aziña de <u>Sandra, Provincia de Sandra, deportamento de Puno ......</u> de la Universidad/Instituto Universidad carólica Santa toribia de Moscovejo (USAI)

 $C \times \text{clow}_6$   $\frac{65}{4}$  de  $\frac{\text{Abril}}{\text{chil}}$  del 2011

DIRECTIVA Nº 003-2016-SÉNAMHI-SG-OPP-UM<br>Serviçio Nacional de Meteorologia e Hidrologia del Perú - SENAMHI  $\,$ 

**Anexo 7: Declaración jurada hacia SENAMHI**

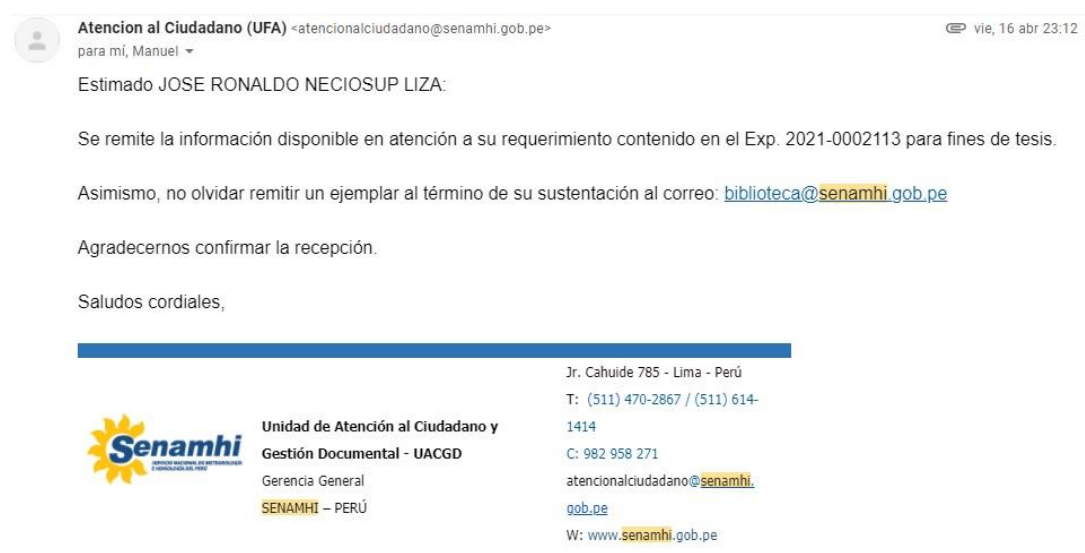

**Anexo 8: Carta respuesta al Exp. 2021-0002113 SENAMHI**

#### **DECLARACION JURADA**

Universidad Católica Santo Toribio de Mogrovejo

Inexistencia de proyecto por parte de entidades o personas.

Chiclayo, 30 de Octubre del 2020

Yo, Jose Neciosup Liza, con DNI número, 74130213, y con domicilio permanente en Diego Ferre 500, Chiclayo.

#### DECLARO BAJO JURAMENTO O PROMESA SOLEMNE QUE

El proyecto, "Estudio de inundación en el distrito de sandía, provincia de sandía, departamento de puno", no se encuentra desarrollando por alguna entidad o persona.p

Y para que así conste y surta los efectos oportunos firmo la presente declaración.

Jose Neciosup Liza DNI: 74130213

**Anexo 7: Declaración jurada de inexistencia de proyecto**